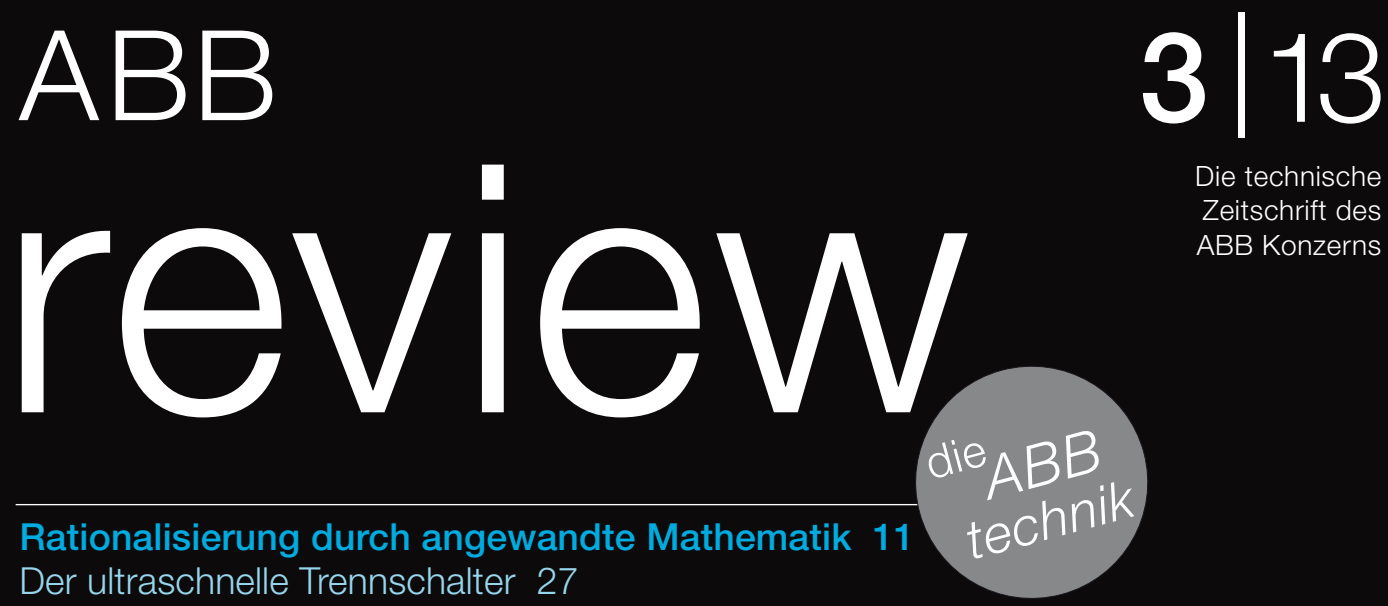

## 3 |13

 Die technische Zeitschrift des

Virtuelle Verfahren in der Robotik 61 Sicherheit bei Erdbeben 77

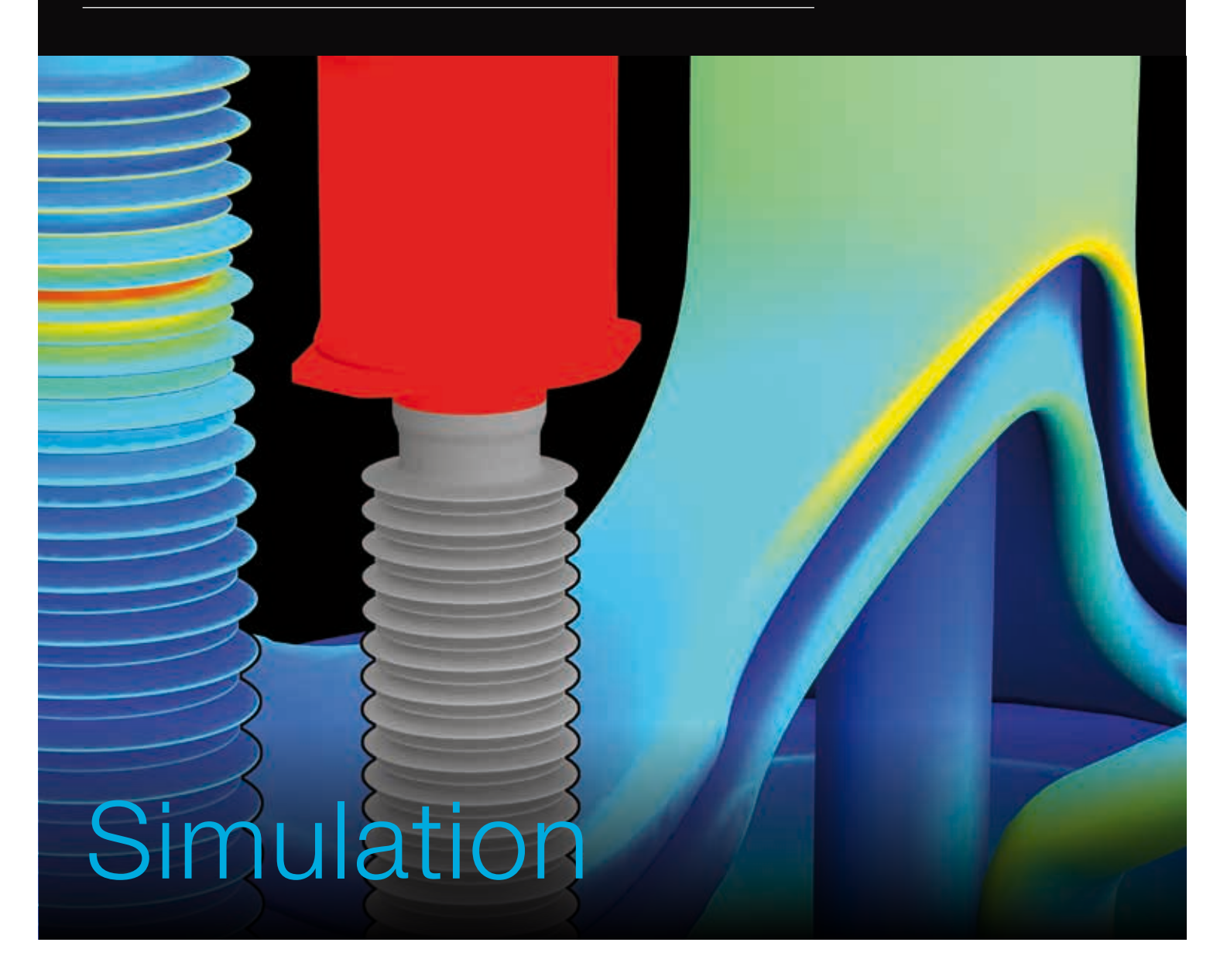

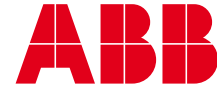

Die Artikel in der *ABB Review* befassen sich typischerweise mit Technologien, die bereits Teil der Produkte und Dienstleistungen von ABB sind oder dies künftig sein werden. Die vorliegende Ausgabe nimmt Sie mit auf eine Reise zu den internen Entwicklungsprozessen und Werkzeugen von ABB und wirft einen Blick auf die Rolle, die Computersimulationen dabei spielen. Das Titelbild dieses Hefts zeigt einen Ausschnitt aus einer typischen elektrostatischen Simulation eines ABB Hochspannungs-Leistungsschalters. Das Bild auf dieser Seite zeigt eine gänzlich andere Art der Simulation: einen analogen HGÜ-Simula tor aus den 1960er Jahren.

### Die Welt der **Simulation**

#### 6 Vorhersage der Wirklichkeit Simulationen bei ABB

#### 11 Chaos neu geordnet

Verbesserung von Produkten, industriellen Prozessen und Betriebsabläufen durch angewandte Mathematik

#### 16 Simulation Toolbox

Dielektrisches und thermisches Design von energietechnischen Komponenten

#### 22 Im Wandel der Zeit

Veränderungen auf dem Gebiet der technischen Simulation

### Energie-Simulationen

#### 27 Schnelle Trennung

30-mal schneller als ein Wimpernschlag – Simulation von extremen Vorgängen in HGÜ-Schaltanlagen

#### $34$ Extrem anspruchsvoll Simulation von Schaltlichtbögen

#### 39 Wertvolle Einblicke Elektromagnetische Simulationen von Transformatoren

#### 44 Intelligentes Netz Wegweisendes Kollaborationsprojekt zur Stärkung von Smart Grids

### Bewegung, Druck und Steuerung

#### 47 Simulationen für Sensoren

Entwicklung genauerer und robusterer Sensoren durch System- und Multiphysik-Simulationen

#### 54 Unter Druck

Simulation des Druckanstiegs in Aufstellungsräumen für Schaltanlagen

#### 61 Roboterdesign

Optimierte Entwicklung von Robotern und Automatisierungssystemen durch virtuelle Prototyperstellung und Inbetriebnahme

#### 65 Optimierte Integration

Neue Simulationsalgorithmen für ein kostengünstiges Design von hochintegrierten und zuverlässigen leistungselektronischen Frequenzumrichtern

#### 72 Die Zukunft formen

Bessere Polymerverarbeitung durch fortschrittliche Computersimulationen

#### 77 Durchgerüttelt und durchgeschüttelt

Wie Simulationen dabei helfen, die Erdbebenfestigkeit von Betriebsmitteln zu verbessern und Geräuschpegel zu senken

#### **Editorial**

### **Simulation**

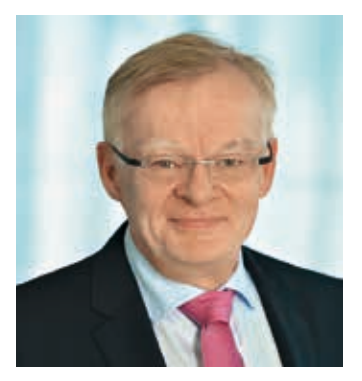

Claes Rytoft

#### Liebe Leserin, lieber Leser,

Computersimulationen spielen in der Produktentwicklung eine zunehmend wichtige Rolle. Mit jeder Produktgeneration, die ihre Vorgänger im Hinblick auf Komplexität und Optimierung übertrifft, wird es für Ingenieure wichtiger, ein Verständnis für die physikalischen Effekte zu entwickeln, die die Leistungsfähigkeit beeinträchtigen. Ein solch detailliertes Wissen kann nicht allein durch Tests gewonnen werden – schon gar nicht unter den vom Markt vorgegebenen zeitlichen und wirtschaftlichen Einschränkungen. Außerdem stärkt die Möglichkeit, verschiedene Designvarianten miteinander zu vergleichen und Was-wärewenn-Szenarien durchzuspielen, das Vertrauen in die gewählte Konfiguration – und der Kunde kann sich sicher sein, eine optimale Lösung zu bekommen.

Doch die beste Simulation ist nicht viel wert, wenn der Grad ihrer Genauigkeit nicht richtig eingeschätzt wird (jeder kennt die Enttäuschung, wenn man sich allzu sehr auf einen überoptimistischen Wetterbericht verlassen hat). Die Simulation verbindet nicht nur verschiedene Bereiche der Wissenschaft, sie hat sich mittlerweile zu einer eigenen Disziplin entwickelt. Simulationsexperten müssen Fragen beantworten wie: Beschreibt das zugrunde liegende Modell die simulierten Phänomene auf angemessene Weise? Wie fein muss die Gitter- und Zeitauflösung sein, damit die Ergebnisse genau genug sind? Welche Vereinfachungen sind akzeptabel und welche nicht? Mittlerweile sind Simulationen so zuverlässig, dass sie sogar von Normenorganisationen wie der IEC in bestimmten Fällen als Alternative zu realen Prüfungen anerkannt werden.

Eine bedeutende Herausforderung bei der Simulation sind die Wechselwirkungen zwischen verschiedenen physikalischen Phänomenen, die sogenannte Multiphysik. In einem Leistungsschalter beeinflussen sich z.B. Elektromagnetik, Thermodynamik, Strömungsdynamik und Mechanik gegenseitig. All diese Effekte und ihre Wechselwirkungen gilt es bei der Simulation zu berücksichtigen.

Diese Ausgabe der *ABB Review* befasst sich mit einer großen Bandbreite von Simulationsanwendungen, angefangen von großen Transformatoren bis hin zu integrierter Elektronik. Die Zeiträume, um dies es dabei geht, reichen von ultraschnellen Schaltvorgängen bis hin zu lebenslangem Verschleiß und dem Gießen und Aushärten von Werkstoffen bei der Fertigung.

Bei einer Ausgabe über Simulationen ist es nur passend, auch die Virtualisierung der *ABB Review* voranzutreiben. Im letzten Heft wurde ein E-Mail-Dienst vorgestellt, der unsere Leser über neue Ausgaben informiert. Nun gehen wir noch einen Schritt weiter und führen eine Tablet-Version ein. Näheres dazu erfahren Sie auf Seite 83.

Eine interessante Lektüre wünscht Ihnen

Clais

Claes Rytoft Chief Technology Officer & Group Senior Vice President ABB Group

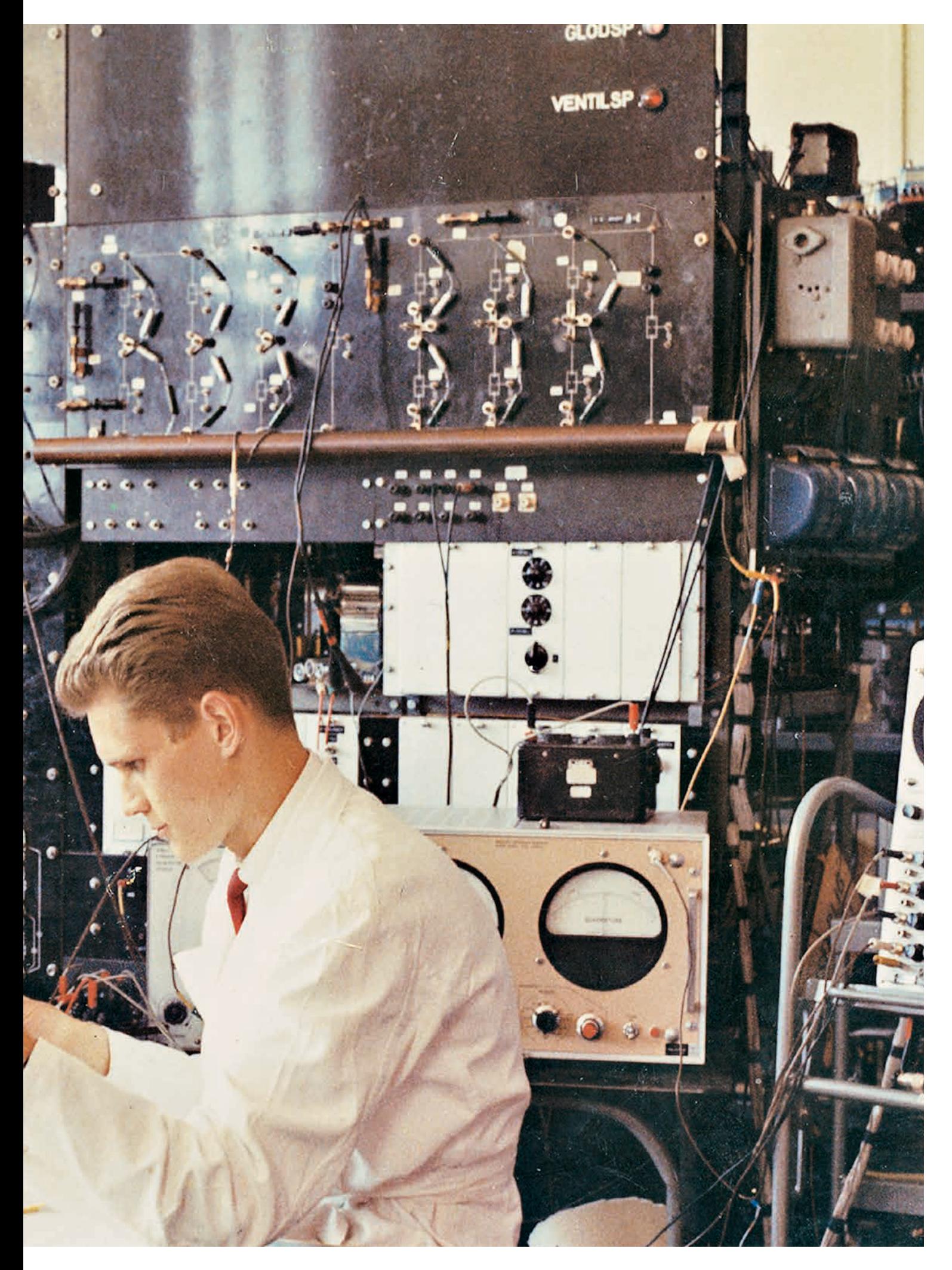

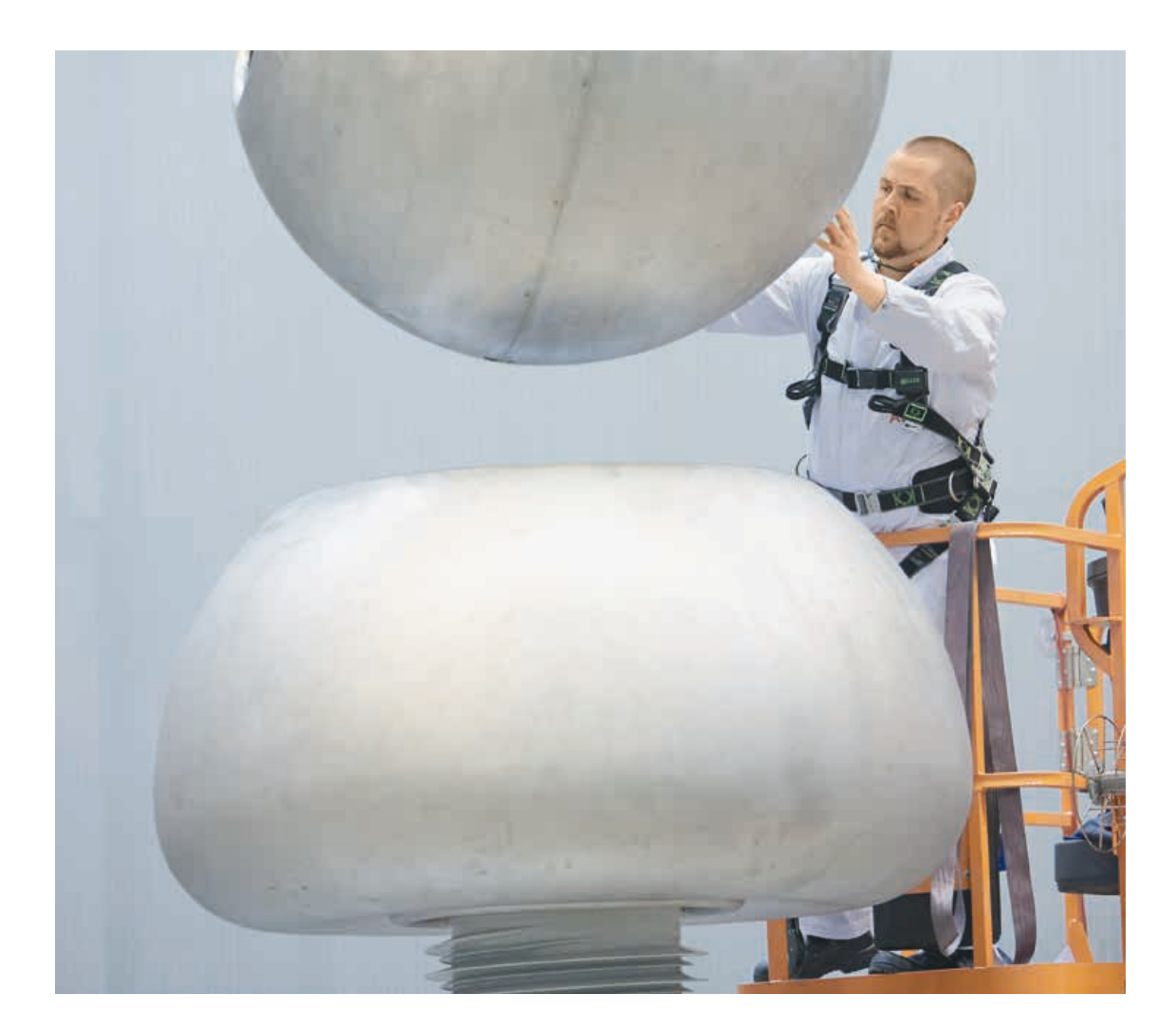

## Vorhersage der Wirklichkeit

### Simulationen bei ABB

Georg Schett, Marek Florkowski, Arthouros Iordanidis, Peter Lofgren, Piotr Saj – Simulationen spielen heute in der Forschungs- und Entwicklungsarbeit eine zentrale Rolle. Fortschritte im Bereich der Rechenleistung und der Berechnungsverfahren sorgen sowohl für eine ständige Erweiterung des Angebots an Simulationsanwendungen als auch für eine Verbesserung ihrer Genauigkeit. Das Anwendungsspektrum reicht von Multiphysik-Simulationen über Systemstudien bis hin zu Fertigungs- und Produktionsprozessen. Ein Großteil der in dieser Ausgabe der *ABB Review* behandelten Beispiele befasst sich mit der Berechnung der räumlichen und zeitlichen Verteilung physikalischer Größen in Form von elektromagnetischen Feldern, Strömungsfeldern und Temperaturfeldern. Einige der dafür verwendeten Prinzipien sollen in diesem Artikel vorgestellt werden.

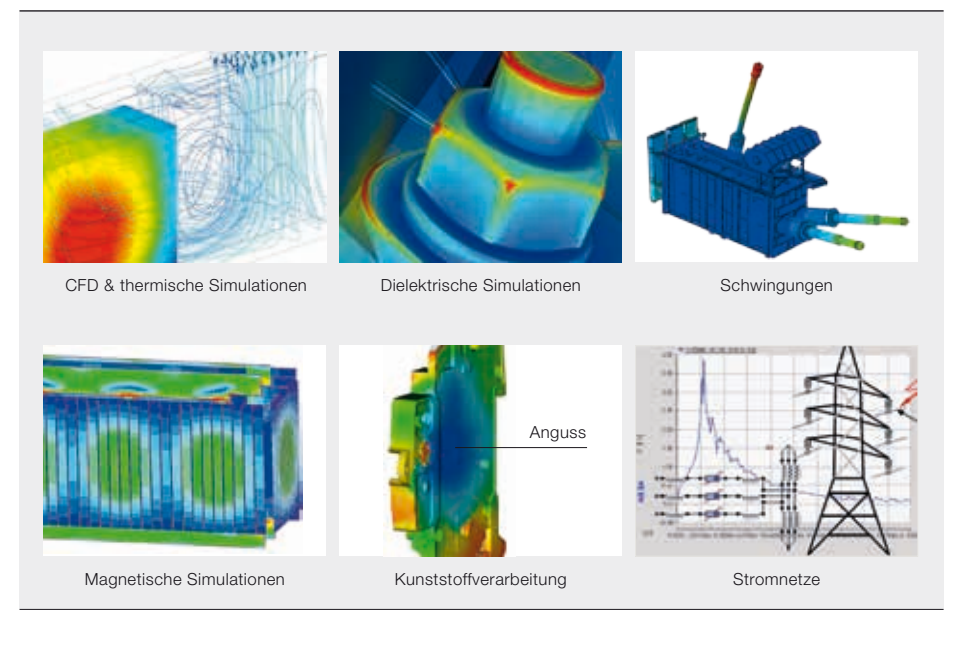

as Hauptziel von Simulationen<br>
bei der Produktentwicklung ist<br>
es, ein Verständnis für die in<br>
einem realen Objekt oder Sys-<br>
tem stattfindenden Phänomene zu entbei der Produktentwicklung ist es, ein Verständnis für die in einem realen Objekt oder Syswickeln und den Konstruktionsprozess zu optimieren ➔ 1.

Der Gesamtprozess beginnt mit der Digitalisierung des realen Objekts und endet mit der Umsetzung der gewonnenen digitalen Informationen in konstruktive Veränderungen ➔ 2.

Es gibt viele verschiedene Methoden zur Durchführung von Simulationen:

- gitterbasierte Methoden (geometrische Diskretisierung)
- gitterlose Methoden
- System- und Netzwerkstudien
- Produktionsprozessanalysen
- andere

#### Mathematische Modellierung

Die mathematische Modellierung ist der erste Schritt bei einer Computersimulation. In dieser Phase wird das physikali-

#### Titelbild

sche Problem anhand von mathematischen Gleichungen beschrieben. Bei der Simulation können nur die physikalischen Phänomene behandelt werden, die durch die Gleichungen beschrieben wurden. Die Herausforderung bei der mathematischen Modellierung besteht darin, einen Mittelweg zu finden zwischen der Komplexität des realen Systems und den technischen Anforderungen für die Anwendung des Modells beim Produktdesign. Die korrekte mathematische Beschreibung der physikalischen Phänomene ist Aufgabe der theoretischen (oder mathematischen) Physik, ein Wissenschaftsgebiet im Überschneidungsbereich von Physik und Mathematik.

#### Vorverarbeitung

Bei der Vorverarbeitung wird die Geometrie für die Simulation erstellt. Hierbei handelt es sich um einen weiteren Idealisierungsschritt, bei dem die Geometrie so weit vereinfacht wird, dass einerseits die relevanten geometrischen Merkmale erhalten bleiben und andererseits ein geeignetes Gitter erzeugt werden kann. Von diesem Punkt an wird die reale Geometrie durch eine vermaschte Geometrie ersetzt. Die Erzeugung eines hochwertigen Gitters stellt einen der Hauptengpässe bei der industriellen Anwendung von Simulationen dar. Reale industrielle Geometrien sind typischerweise sehr kompliziert und lassen sich nicht so einfach durch ein Berechnungsgitter abbilden. Ist die Qualität des erzeugten Gitters nicht hoch genug, kann dies die Konvergenz der Simulation beeinträchtigen oder zu physikalisch falschen Lösungen führen.

#### Lösung

Die Gleichungen des mathematischen Modells werden numerisch auf dem Berechnungsgitter gelöst. Die Diskretisierungsmethode überträgt die Modellgleichungen vom Kontinuum in den diskreten Bereich. ABB verwendet typischerweise Finite-Elemente- (FEM) und Randelementemethoden (Boundary Element Method, BEM) für mechanische und elektromagnetische Berechnungen, während für numerische Strömungsberechnungen (Computational Fluid Dynamics, CFD) vornehmlich Finite-Volumen-Methoden (FVM) zum Einsatz kommen. Neben diesen Verfahren, die bei ABB am häufigsten in Methoden zur Feldberechnung verwendet werden, kommen zahlreiche kommerzielle und akademische Werkzeuge auf der Basis anderer Diskretisierungsverfahren zum Einsatz. Darüber hinaus ist es üblich, dass Technologieunternehmen wie ABB spezielle computergestützte Berechnungsmethoden und Löser nach ihren eigenen Bedürfnissen entwickeln<sup>1</sup>.

#### Nachverarbeitung

Die Nachverarbeitung befasst sich mit der Visualisierung der erzielten Ergebnisse und ist ein integraler Bestandteil des Simulationsprozesses. Im Allgemeinen beinhaltet dies die visuelle Darstellung

#### Fußnote

Simulationen spielen eine wichtige Rolle bei der Konstruktion und Entwicklung neuer Produkte. Das Bild zeigt die Montage von Koronaschirmen in der Ultrahochspannungs-Testhalle von ABB in Ludvika, Schweden.

<sup>1</sup> Siehe auch Simulation Toolbox – Dielektrisches und thermisches Design von energietechnischen Komponenten" auf Seite 16 und "Extrem anspruchsvoll – Simulation von Schaltlichtbögen" auf Seite 34 dieses Hefts.

#### 2 Schematische Darstellung eines Simulationszyklus

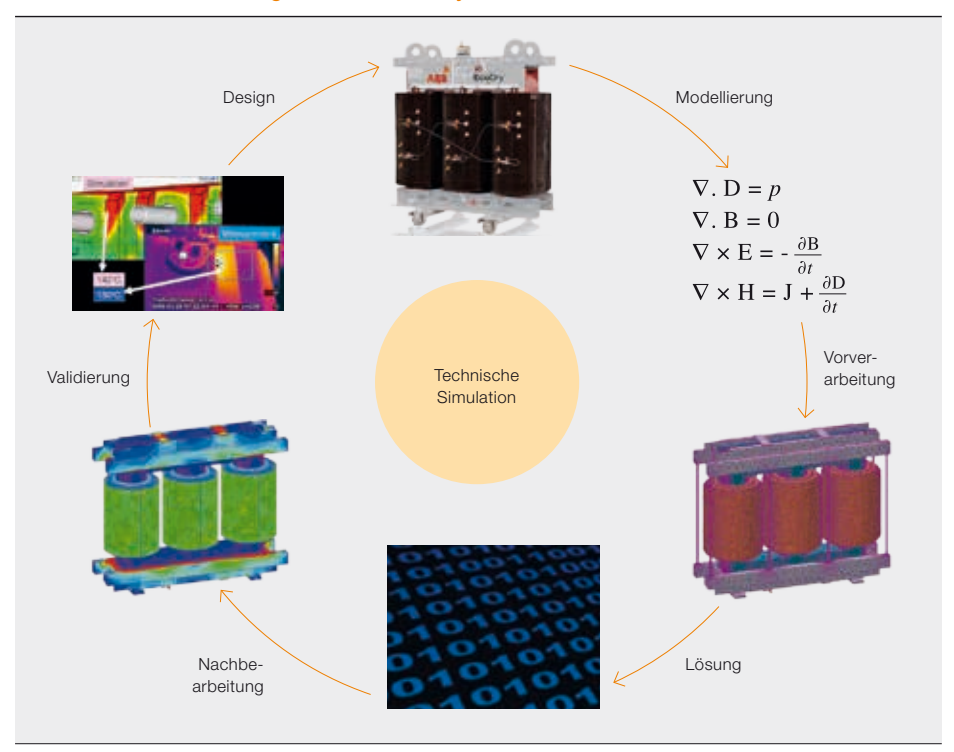

der Simulationsergebnisse, normalerweise in Form von zwei- oder dreidimensionalen Abbildungen (Konturen), die die Verteilung einer bestimmten Größe zeigen, wie sie durch die Berechnungen ermittelt wurde. Das dynamische Verhalten des simulierten Objekts oder Prozesses kann durch Animationen visualisiert werden. Solche räumlich-zeitlichen Darstellungen der berechneten physikalischen Größen machen Simulationen besonders interessant für die Analyse komplexer physikalischer Phänomene in realen Geräten. Neben Feldvisualisierungen spielen auch Darstellungsformen wie Punktdiagramme sowie zeitlich und räumlich gemittelte Größen eine bedeutende Rolle, da sie direkt mit Messungen verglichen werden können. Auch die rasche Entwicklung auf dem Gebiet der 3-D-Technologien eröffnet neue Möglichkeiten zur Visualisierung computerberechneter Daten.

#### Validierung

Die relative Einfachheit, mit der Simulationen einen umfassenden Einblick in komplexe physikalische Phänomene bieten, ist gleichzeitig auch ihr Manko: Simulationen können falsche Ergebnisse liefern, die für die realen physikalischen Phänomene nicht relevant sind, oder "hübsche bunte Bilder" mit falschen oder gar irreführenden Informationen ergeben. Solche falschen Lösungen können durch Mängel in jedem Schritt des Simulationsprozes-

8 ABB review 3|13

ses verursacht werden: falsches Modell, zu stark vereinfachte Geometrie, ungenaue Materialdaten, ungeeignetes Gitter und ein ungeeigneter Löser.

Um die Übereinstimmung zwischen den simulierten Ergebnissen und der realen Physik zu gewährleisten, sollte eine Validierung durchgeführt werden. Für diese abschließende Überprüfung werden normalerweise die berechneten Ergebnisse mit experimentellen Daten verglichen. Was den Validierungsprozess kompliziert macht, ist die begrenzte Anzahl von Parametern, die direkt gemessen werden können. Doch trotz dieser Schwierigkeiten ist der Validierungsschritt zwingend notwendig, da sich validierte Simulationen durch ihre Vorhersagekraft auszeichnen (im Gegensatz zu kalibrierten Simulationen, bei denen die Gültigkeit der Ergebnisse außerhalb des Kalibrierungsbereichs stets fraglich ist).

#### **Design**

Im letzten Schritt des Simulationszyklus werden mithilfe der aus den Simulationen gewonnenen Informationen Veränderungen am Produktdesign vorgenommen. Hier kann das enorme Potenzial von Simulationen genutzt werden, um die Produktentwicklung zu erleichtern. Zunächst einmal helfen Simulationen dabei, ein detailliertes Verständnis für die physikalischen Phänomene zu entwickeln, und sind somit für die Konstrukteure von großer Bedeutung. Außerdem können durch Simulation viel schneller Ergebnisse erzielt werden als durch den Bau von Prototypen und anschließende Tests. Eine große Stärke von Simulationen liegt in der Möglichkeit zur Durchführung von Parameterstudien, die kostspielige Trial-and-Error-Schleifen im klassischen Designprozess ersetzen.

#### Simulation bei ABB

Als führendes Technologieunternehmen nutzt ABB eine Vielzahl von Simulationen bei ihrer Forschungs- und Entwicklungsarbeit.

Ein gutes Beispiel ist die Kurzschlussprüfung der größten ABB-Aufspanntransformatoren. Solche Transformatoren müssen in der Lage sein, den elektromagnetischen Kräften standzuhalten, die von den hohen Kurzschlussströmen ausgehen. Wegen der damit verbundenen hohen Energien gibt es nur wenige Einrichtungen auf der Welt, in denen solche Transformatoren geprüft werden können. Hinzu kommen die riesigen Abmessungen der Transformatoren, die einen Transport erschweren. Nicht zuletzt sind solche Prüfungen mit einem hohen Kosten- und Zeitaufwand verbunden. Interessanterweise haben jüngste Fortschritte auf dem Gebiet der Simulationen Änderungen in internationalen Normen bewirkt, nach denen die Kurzschlussfestigkeit auch

anhand von Berechnungen nachgewiesen werden kann (IEC 60076-5).

Ein weiteres Beispiel fortschrittlicher gekoppelter Feldsimulationen, die einen außergewöhnlichen Einblick in die physikalischen Phänomene innerhalb eines Geräts ermöglichen, sind Simulationen von Lichtbögen in Leistungsschaltern. Die Leistungsschalter sind dafür ausgelegt, Kurzschlussströmen von mehreren Hundert Kiloampere standzuhalten und diese innerhalb von Millisekunden zu unterbrechen. Diese Schalter zu testen ist nicht nur kostspielig und zeitaufwändig, auch die Zahl der messbaren Parameter ist sehr begrenzt. Mithilfe gekoppelter elektromagnetischer/strömungsdynamischer/ mechanischer Simulationen ist ABB in der Lage, das reale Verhalten des Schalters während der Fehlerstromunterbrechung abzubilden<sup>2</sup>. Dadurch erhalten die Konstrukteure einen vollständigen Einblick in die Strömungsbedingungen im Schalter und können den Druck und die elektrische Spannung an jedem Punkt innerhalb des Schalters messen und die auf kritische Komponenten wirkenden Kräfte berechnen. Dieses leistungsstarke Verfahren ermöglicht die Entwicklung noch zuverlässigerer Leistungsschalterdesigns.

Letztendlich haben fast alle Produkte von ABB mit elektrischer Spannung zu tun. Auch wenn bei den niedrigsten Spannungspegeln die dielektrische Isolierung mithilfe einfacher Designregeln behandelt werden kann, ist die Konstruktionsarbeit bei hohen Spannungen ohne Berechnungen des elektrischen Felds praktisch unmöglich. Daher sind computergestützte zwei- und dreidimensionale elektrische Feldberechnungen ein unverzichtbarer Bestandteil vieler ABB-Entwicklungsprozesse.

Der Einsatz solcher Werkzeuge reduziert die dielektrische Belastung kritischer Teile von Produkten und hilft somit, Defekte und Ausfälle zu verhindern. Bis vor Kurzem wurde für solche computergestützten Untersuchungen eine Reihe von Simulationen durchgeführt, um dann die besten Parameter aus diesem häufig be-

#### Fußnoten

- 2 Siehe auch Extrem anspruchsvoll Simulation von Schaltlichtbögen" auf Seite 34 dieses Hefts.
- 3 Siehe auch "Simulation Toolbox Dielektrisches und thermisches Design von energietechnischen Komponenten" auf Seite 16 dieses Hefts.

grenzten Angebot auszuwählen. Heute können dank der Fortschritte im Bereich der Optimierungsmethoden und der Rechenleistung durch Kombination von elektrischen Feldberechnungen mit einer automatischen Optimierung optimale Lösungen gefunden werden. Solche fortschrittlichen Methoden wurden bereits in ABB-Designtools wie der Simulation Toolbox integriert, wo sie ihr großes Potenzial zeigen<sup>3</sup>.

Aufgrund der Bedeutung von Simulationen und ihrer zunehmenden Verwendung in der Forschungs- und Entwicklungsarbeit von ABB organisiert ABB globale Simulationskonferenzen innerhalb des Unternehmens, um Erfahrungen und bewährte Verfahrensweisen (Best Practices) auszutauschen. Im Rahmen dieser Veranstaltungen konnte ABB auch viel von führenden Unternehmen aus einschlägigen Branchen wie der Automobil-, Luftfahrtund Konsumgüterindustrie erfahren.

Mithilfe der erworbenen Fähigkeiten und Erfahrungen hat ABB ihre Simulationsumgebung weiter optimiert und

- den Zugang zu wichtigen Simulationswerkzeugen für alle Ingenieure vereinfacht,
- die Nutzung gemeinsamer Simulationscluster für umfangreiche und rechenintensive Simulationen ermöglicht,
- virtuelle Foren zum Austausch von Best Practices abgehalten,
- Simulationsunterstützung für weniger erfahrene Entwicklungsteams eingerichtet.

ABB ist heute in einer starken Position, wenn es darum geht, Simulationen zur Entwicklung bestmöglicher Produkte für Kunden einzusetzen. In dieser Ausgabe der *ABB Review* werden verschiedenste fortschrittliche Simulationen bei ABB vorgestellt, angefangen von elektromagnetischen Effekten in Transformatoren bis hin zur Verarbeitung von Kunststoffen.

#### Zukünftige Simulationstrends

Die Fortschritte auf dem Gebiet der Simulationen wurden ermöglicht durch entsprechende Fortschritte in der Hard- und Software, hauptsächlich im Bereich der Prozessoren, Speicherung und Kommunikation. In der Vergangenheit konnten hochkomplexe Simulationen nur auf Supercomputern oder großen Rechenclustern ausgeführt werden, wohingegen heute immer häufiger leistungsstarke

Desktop-Computer ausreichen. Schon bald wird man die Rechenleistung von Supercomputern in ExaFLOPS messen, während ein leistungsstarkes Notebook bereits heute eine Leistungsfähigkeit im TeraFLOPS-Bereich erzielen kann – eine Größenordnung, die noch vor zehn Jahren kaum vorstellbar war. Gleichzeitig ist, bedingt durch neue Grafikprozessoren, eine enorme Entwicklung im Bereich der Nachverarbeitung und Visualisierung einschließlich der Animation von Ergebnissen zu beobachten. Dieser Trend setzt sich weiter fort, was z.B. an der unglaublichen Rechenleistung heutiger mobiler Geräte zu sehen ist. Auch wenn das Cloud-Computing noch in den Kinderschuhen stecken mag, werden komplexe Simulationen in naher Zukunft von Desktop- oder mobilen Geräten aus gestartet und in der Cloud berechnet werden.

Die zukünftigen Anwendungsbereiche für Simulationen sind grenzenlos und gehen über neue Designs, Systemstudien und die Produktionsoptimierung hinaus. So ist es vorstellbar, dass in naher Zukunft Vor-Ort-Simulationen auf der Basis mobiler Dienste ebenso möglich sind wie eine vollständig parametrische, multiphysikalische Optimierung. Auch 3-D-Drucker, die mit Simulations- und Optimierungsmodulen ausgerüstet Objekte "on the fly" vor dem Ausdrucken neu berechnen können, sind denkbar.

#### Georg Schett

Power Products Zürich, Schweiz georg.schett@ch.abb.com

#### Marek Florkowski

#### Piotr Saj

ABB Corporate Research Krakau, Polen marek.florkowski@pl.abb.com piotr.saj@pl.abb.com

#### Arthouros Iordanidis

ABB Corporate Research Dättwil, Schweiz arthouros.iordanidis@ch.abb.com

#### Peter Lofgren

ABB Corporate Research Västerås, Schweden peter.lofgren@se.abb.com

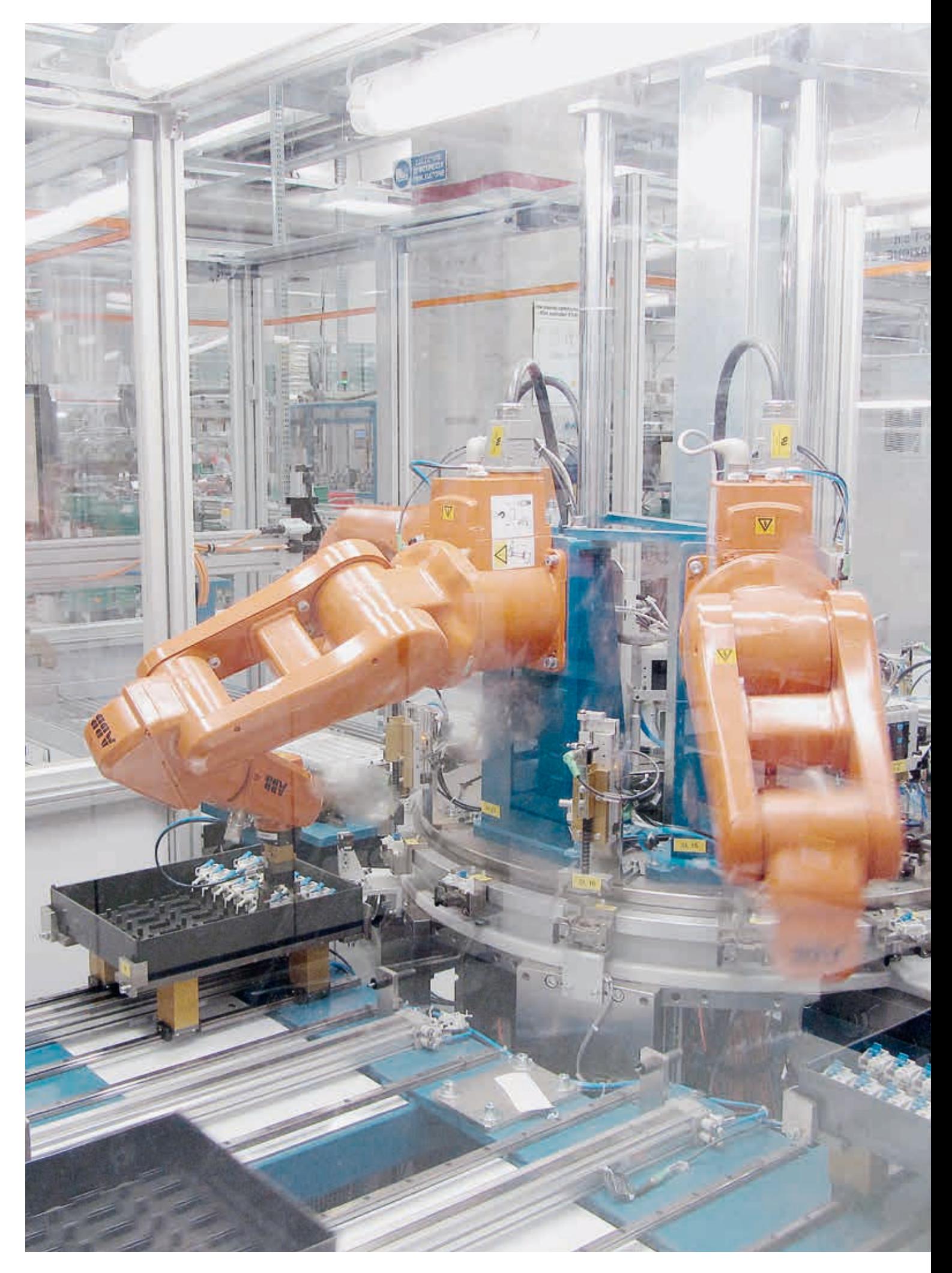

## Chaos neu geordnet

Verbesserung von Produkten, industriellen Prozessen und Betriebsabläufen durch angewandte Mathematik

LUCA GHEZZI, ALDO SCIACCA – In einer Welt mit begrenzten Ressourcen und einer nahezu unendlichen Menge von Einschränkungen helfen mathematische Modellierungs- und Simulationswerkzeuge bei der Optimierung komplexer Systeme. Die angewandte Mathematik bietet eine rationale Sichtweise, präzise Problemdefinitionen und -darstellungen, qualitative und quantitative Vorhersagen und die Möglichkeit, die Auswirkungen stochastischer Eigenschaften oder unvorhersehbarer externer Kräfte auf das Leistungsverhalten eines Systems zu simulieren. Und sie kann dabei helfen, erhebliche Einsparungen in industriellen Prozessen, der Fertigung und in operativen Bereichen wie der Distributionslogistik, Produktionsplanung und der Vertriebsorganisation zu erzielen.

#### **Titelbild**

Seit über 70 Jahren wird die Mathematik genutzt, um optimale Lösungen für Mehrgrößenprobleme zu finden. Das gleiche Verfahren kann auch zur Identifizierung kosteneffektiver Produktionsstrategien eingesetzt werden.

1 Schematische Darstellung einer einfachen Produktionslinie in Form eines gerichteten Graphen

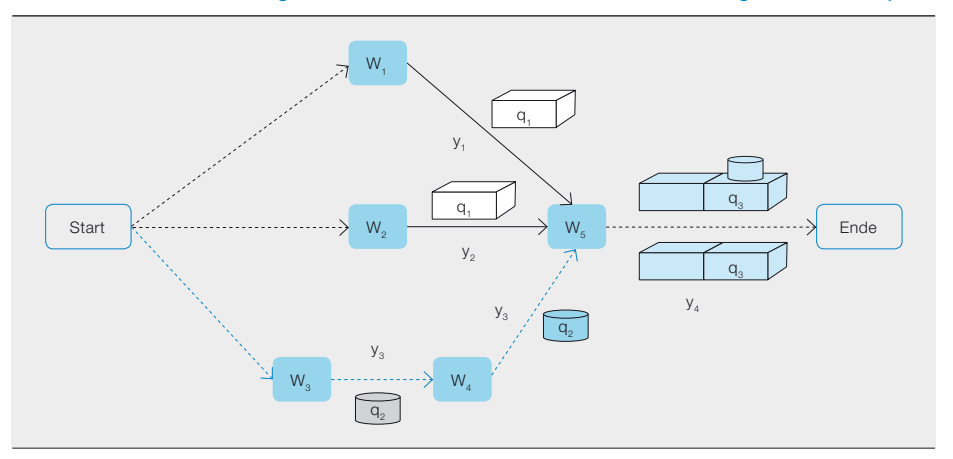

Industrielle Prozesse, Logistiknetzwerke, Vertriebsorganisation, Ablaufplanung und die meisten anderen Aspekte großer Unternehmen sind voll von Beispielen für Situationen, die durch entsprechende Anwendung des OR optimiert werden können.

#### Mathematische Programmierung

Die mathematische Antwort auf das Problem der kombinatorischen Komplexität heißt mathematische Programmierung, wobei ein "Programm" dem Problem der Minimierung einer Zielfunktion f(x,z) unter

Die Kunst der Modellierung besteht darin, komplizierte Probleme auf einfache mathematische Formulierungen zu reduzieren, die trotzdem die Essenz des Problems enthalten.

Gleichheits- und Ungleichheitsnebenbedingungen g(x,z)=0, h(x,z)≤0 mit realen (kontinuierlichen) und/oder ganzzahligen (diskreten) Variablen entspricht. Für solche Programme konvexer Natur existieren robuste Ansätze, für die die Existenz und Eindeutigkeit einer Lösung im Voraus angenommen werden kann.

Die Kunst der Modellierung besteht darin, komplizierte Probleme auf möglichst einfache mathematische Formulierungen zu reduzieren, die trotzdem die Essenz des Problems enthalten. In einer einfachen Produktionsanlage ist die Zielfunktion typischerweise der Gewinn. Dieser ist eine lineare Funktion der verkauften Produktmenge und der Produktionskosten, die wiederum linear von den Produktionsmengen abhängen ➔ 1. Der Markt fordert eine minimale Menge an Produkten, die wiederum minimale Mengen von Unterprodukten erfordern usw., bis hin zu den Rohstoffen, wobei jede Stufe die minimalen Mengen als Nebenbedingungen an die nächste weitergibt. An jeder Arbeitsstation innerhalb des Prozesses wird die erforderliche kumulative Maschinenzeit durch die verfügbare Maschinenzeit von oben beschränkt. An einigen Stationen ist menschliche Arbeitskraft erforderlich, die aus begrenzten Reserven (mit entsprechenden Einschränkungen hinsichtlich der Kompetenz und Spezialisierung) bezogen wird, was wiederum weitere Ungleichheitsnebenbedingungen mit sich bringt. Zwischenspeicher und Lager können dynamische Speicherpools für Komponenten bilden, die geleert oder gefüllt werden können, mit unteren Grenzen (Sicherheitsreserve gegen Fehlbestände), oberen Grenzen (Kapazität) und zusätzlichen Kostenbeiträgen.

All dies lässt sich in einem komplexen Programm abbilden, und die MP liefert eine optimale Managementstrategie. Mithilfe einer Vielzahl von Bausteinen mit Tausenden von Variablen und linearen Nebenbedingungen lässt sich eine komplette Produktionslinie oder sogar eine Fabrik einschließlich ausgelagerter Teile modellieren. Tatsächlich wurde dies für

äufig bringen Kriegszeiten gro-<br>
Be Fortschritte in Wissenschaft<br>
und Technik mit sich. So erlebte<br>
auch die Betriebs- und Unter-<br>
nehmensforschung (Operations Besearch ße Fortschritte in Wissenschaft und Technik mit sich. So erlebte auch die Betriebs- und Unternehmensforschung (Operations Research, OR) und ihr Hauptwerkzeug, die mathematische Programmierung (MP), in den dramatischen Jahren des Zweiten Weltkriegs eine Blütezeit. Die Überlegung war damals, die Mathematik zur Lösung von im wahrsten Sinne des Wortes lebensrettenden Problemen wie der Positionierung der ersten wenigen Radaranlagen zur Erkennung und Bekämpfung von Luftangriffen vom Kontinent einzusetzen. Es wurde eine neue Methode zur Optimierung einer Zielfunktion benötigt, die eine maximale räumliche Abdeckung des Radars unter Berücksichtigung physischer, wirtschaftlicher und Integralitätsbedingungen gewährleistet – so war es z. B. nicht möglich, ein Viertel eines Radars in Dover und die drei Viertel in Folkestone zu positionieren. Die gleichen Verfahren wurden zur Bestimmung der optimalen Größe und Zusammensetzung von Versorgungskonvois im Nordatlantik eingesetzt.

Die Zahl der Themen, mit denen sich das OR befasst, ist stetig gewachsen. Dazu gehören auch kombinatorische Optimierungsprobleme mit Gleichheits- und Ungleichheitsnebenbedingungen sowie kontinuierlichen oder diskreten Variablen.

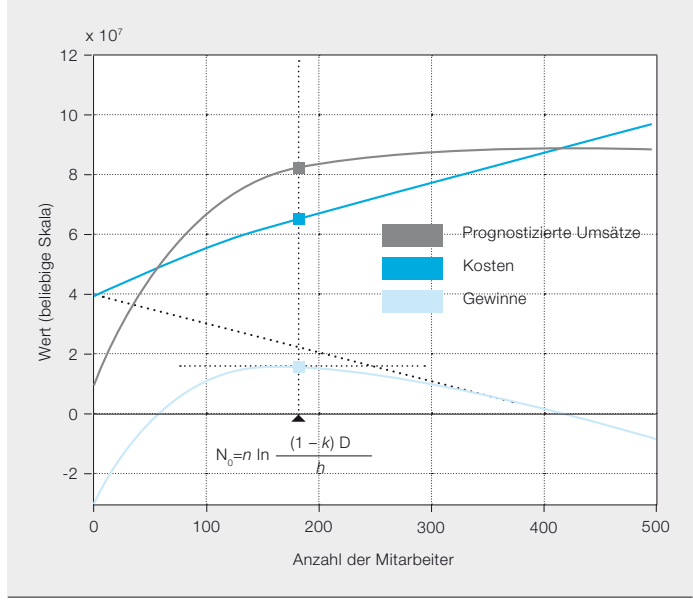

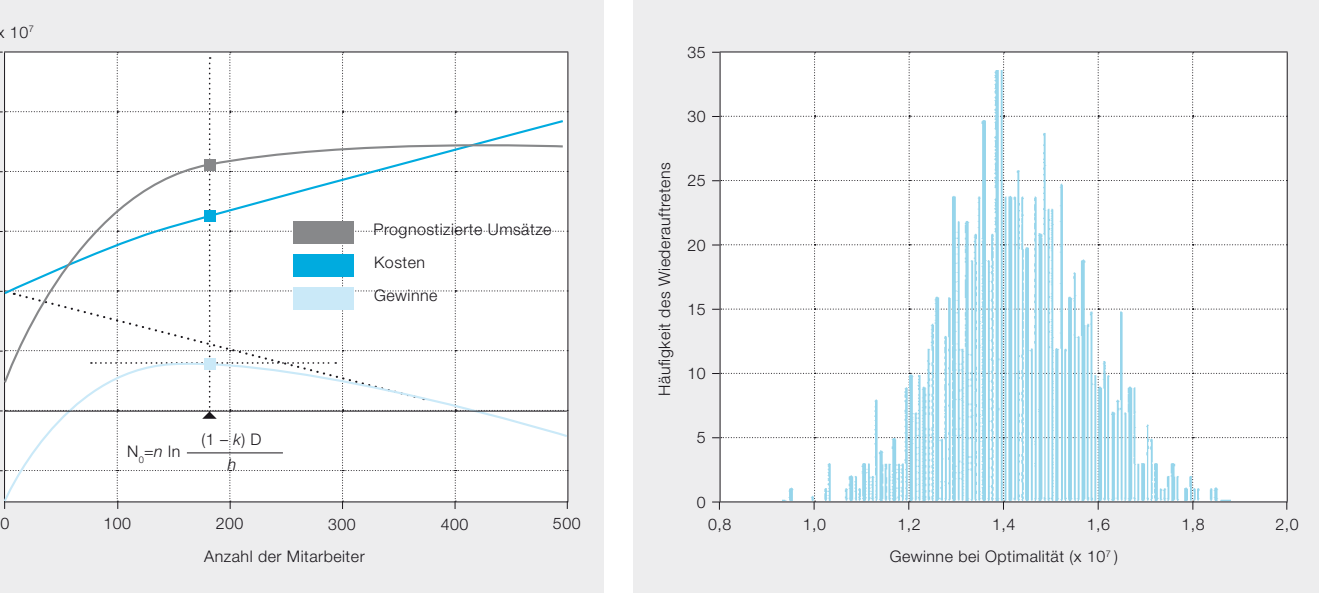

2a Prognostiziere Umsätze (grau), Kosten (blau) und Gewinne (hellblau) in Abhängigkeit vom Vertriebspersonal einschließlich der optimalen Bemessung

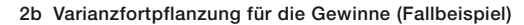

das Elektromotorenwerk von ABB im italienischen Vittuone durchgeführt.

#### **Graphentheorie**

Wie das obige Beispiel zeigt, bietet ein Graph eine klare, geordnete, intuitive und visuelle Darstellung des zu lösenden Problems. Tatsächlich ist die Graphentheorie ein bedeutendes Werkzeug des OR, sowohl zu Lösungs- als auch zu Darstellungszwecken.

Aus Sicht der Graphentheorie können alle beliebigen, durch Knoten und Verbindungen dargestellten Systeme gleich behandelt werden. Somit kann ein logistisches Netzwerk oder ein Versorgungsnetz auf die gleiche Weise grafisch modelliert werden wie eine Produktionsanlage. Die zu bedienenden Kunden, Transitpunkte, Logistikzentren, Lager und Produktionsausrüstung sind die Knoten, während die zulässigen Wege die Verbindungslinien darstellen. Kapazitätsbeschränkungen wirken sich auf den Transport, die Abwicklung und die Produktion aus. Marktanforderungen bedeuten niedrigere Grenzen für versandte Waren (andere gehen in den Lagerbestand), und allem werden Kosten zugewiesen.

Viele kanonisch formulierte MP-Probleme für die Netzwerkoptimierung entsprechen klassischen graphentheoretischen Problemen, für die einfache, aber leistungsstarke Theoreme exakte Lösungen liefern – direkt und ohne übermäßigen Rechenaufwand.

Ein Teil des ABB-Logistiknetzwerks in Italien wurde auf diese Weise simuliert, um eine optimale Managementstrategie zu bestimmten.

#### Heuristik

Häufig dauert die Berechnung einer exakten Lösung zu lange. Hinzu kommt, dass Daten oft per se unsicher und veränderlich sind, und da normalerweise eine Sicherheitsreserve vorgehalten werden muss, kann in vielen Fällen eine suboptimale Lösung die vernünftigere Wahl sein.

Auf der Grundlage verschiedener Ansätze wie die Anwendung von Verbesserungsregeln oder die Nachahmung der Evolution von physikalischen, menschlichen oder biologischen Systemen liefert die Heuristik Methoden, die zu einer Lösung führen, die nicht notwendigerweise dem Optimum entspricht, diesem aber häufig hinreichend nahe kommt. Manchmal entstammt der Hinweis auf eine leistungsfähige heuristische Methode der reinen Mathematik.

So lässt sich z.B. durch Ausführung der gleichen Schritte wie beim berühmten euklidischen Algorithmus zur Bestimmung des größten gemeinsamen Teilers von ganzen Zahlen auf heuristische Weise eine Reihe von verschiedenen Elementen sequenzieren, die bestimmten Familien angehören (z.B. herzustellende Produkte in einem Produktionsplan), um deren Streuung zu maximieren (interessanterweise ist hier mehr Chaos gesucht und nicht weniger).

Da die Berechnung einer exakten Lösung häufig zu lange dauert, kann in vielen Fällen eine suboptimale Lösung die vernünftigere Wahl sein.

3 Diskrete Ereignissimulation des "Endabschnitts" der Montagelinie für den Fehlerstrom-Schutzschalter F200 im ABB-Werk Santa Palomba (Italien)

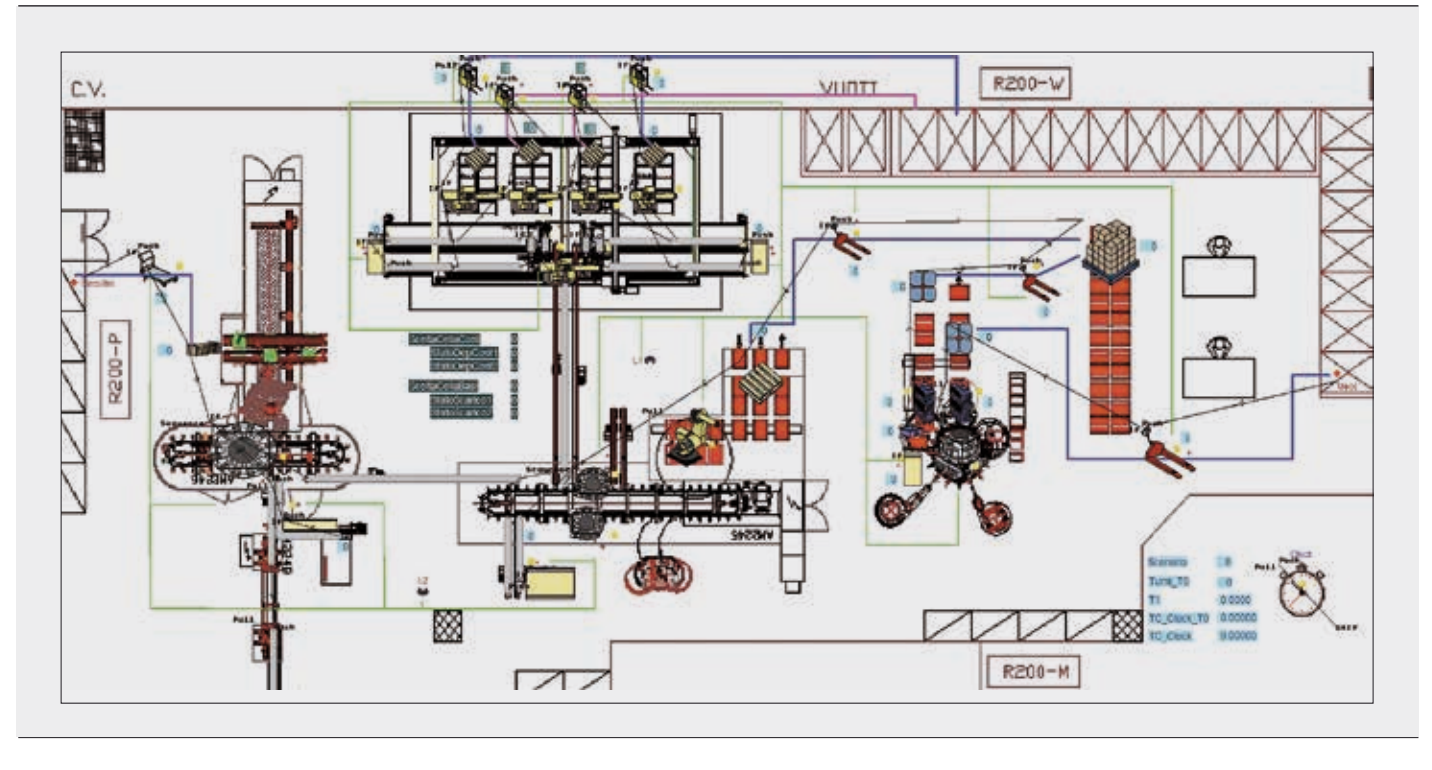

Die Vereinfachung eines Problems ist stets ein guter erster Ansatz. Auch ein Gefühl für variable Empfindlichkeiten und Größenordnungseffekte hilft bei der Problemformulierung.

Diese Methode und andere adaptive, Produktionsmix-basierte heuristische Verfahren und von "Best Practices" abgeleitete empirische Rezepte sind Bestandteil der kurzfristigen (einwöchigen) Linienplanung im ABB-Werk für Vakuum-Leistungsschalter in Dalmine, Italien. Die Verschmelzung verschiedener Werkzeuge zu einem flexiblen und reaktiven System, das auf einfache Weise mit menschlicher Intelligenz interagiert, stellt ein heuristisches Super-Tool zur Behandlung von Komplexität und Chaos dar.

#### Exakte analytische Modellierung

Die Vereinfachung eines Problems ist stets ein guter erster Ansatz. Auch ein Gefühl für variable Empfindlichkeiten und Größenordnungseffekte hilft bei der Problemformulierung. Genau dies ist z.B. zur Simulation von Verkaufszahlen erforderlich – eine sättigende Umsatzkurve, die sowohl den jungfräulichen Markt als auch den reifen Markt modelliert, lässt sich durch eine Differentialgleichung mit Parametern beschreiben, die aus verfügbaren historischen Marktdaten abgeleitet werden können. Durch Kopplung mit einer umsatzabhängigen Kostenkurve lässt sich ein differenzierbares analytisches Modell generieren, das einfach genug für eine Lösung in geschlossener Form ist und somit eine Identifizierung der Gewinne und ihrer maximalen Werte ermöglicht  $\rightarrow$  2.

#### Stochastische Systeme

Viele Prozesse besitzen eine gewisse Unsicherheit in ihren Eingangsdaten, weshalb diese häufig als Wahrscheinlichkeitsdichtefunktion (WDF) ausgedrückt werden. Diese beschreibt die Auftretenswahrscheinlichkeit aller zulässigen Werte jeder Eingangsgröße. Natürlich sind die Prozessausgangsdaten dann nichtdeterministisch. Zur Beschreibung dieser Unsicherheit stehen verschiedene Methoden zur Verfügung.

Bei der berühmten Monte-Carlo-(MC-) Methode wird die Ausgangs-WDF erstellt, indem viele (häufig über eine Million) zufällig gewählte Eingangsgrößen durch einen deterministischen "Black-Box"-Simulator geschickt werden. Die asymptotische Konvergenzrate ist unabhängig von der Anzahl der Eingangsdatenelemente (was nicht bedeutet, dass bei wenigen oder vielen zufälligen Variablen die Konvergenzzeit die gleiche ist). Die MC-Methodik ist einfach zu verstehen und lässt sich kostengünstig umsetzen, ist aber häufig zu langsam.

Eine jüngere Alternative ist die sogenannte ..Polynomial-Chaos"-Methode (PC), deren Grundgedanke darin besteht, die Ausgangs-WDF in eine trunkierte Reihe bekannter Grundfunktionen, z.B. orthogonale Polynome (daher der Name), zu entwickeln. Dies ermöglicht eine rasche

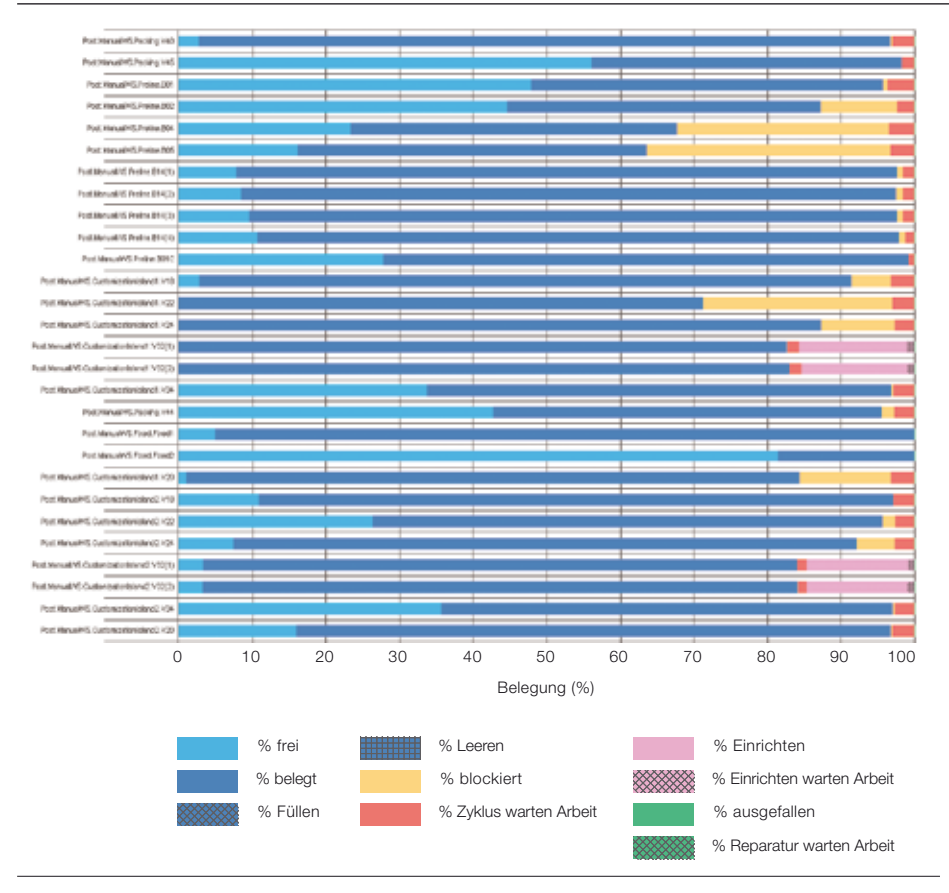

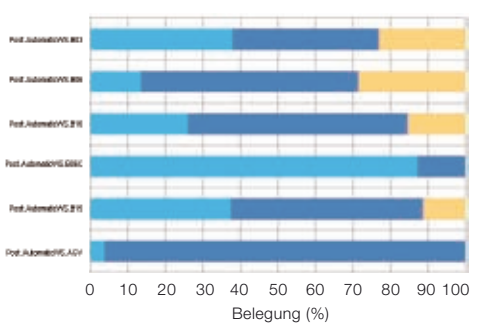

4b Personalbelegung

4a Maschinenbelegung

Bestimmung der Erweiterungskoeffizienten, typischerweise mit nur wenigen Durchläufen des deterministischen Simulators.

#### Diskrete Ereignissimulation

Hochrangige strategische, quantitative Methoden wie MP sind zwar hilfreich, reichen aber nicht aus, um reale Situationen präzise widerzuspiegeln. Späte Lieferung von Teilen, Maschinenausfälle und -instandhaltung, Personaleinsatzplanung und andere Faktoren, die typische Produktionsabläufe komplizieren, müssen ebenfalls berücksichtigt werden.

Eine mögliche Lösung ist die diskrete Ereignissimulation. Diese beinhaltet eine virtuelle Nachbildung der Fabrik (bzw. des Logistiknetzwerks, Lagers usw.), die sämtliche die verschiedenen Produktionsstationen durchlaufenden Komponenten und die Auswirkungen auf den Prozess der deterministischen und stochastischen Interferenz widerspiegelt. Kommerzielle Werkzeuge ermöglichen die Nachbildung des realen Systems mit dem erforderlichen Detaillierungsgrad sowie die Durchführung verschiedener Szenarien zur Bestimmung der optimalen Arbeitskräfteverteilung, Maschinenbelegung, Einsatzplanungsstrategie usw.

Mehrere ABB-Werke wurden mithilfe diskreter Ereignissimulationen analysiert. Diese liefern visuelle und intuitive Darstellungen wie CAD-Ansichten der Anlage, die mit Arbeitern, Teilen und Produkten animiert sind, die sich von Maschine zu Maschine bewegen ➔ 3. Eines der Hauptergebnisse ist eine Reihe von Tabellen, die zeigen, wie viel Zeit vom Personal und den Maschinen tatsächlich für die Verarbeitung benötigt wird und wie viel Leerlaufzeit z.B. durch vor- oder nachgelagerte Engpässe oder Reparaturbedarf entsteht ➔ 4. Diese Informationen sind von grundlegender Bedeutung für eine angemessene Ressourcenzuweisung.

#### Ein kontinuierliches Bemühen

In einigen Fällen ist eine einmalige Simulation ausreichend, in anderen Fällen hingegen kann die Simulation als integriertes Werkzeug auf fortlaufender Basis eingesetzt werden. In jedem Fall ist eine wirksame Modellierung und Simulation ohne eine konstante, empirische Validierung kaum möglich.

Die wichtigsten Voraussetzungen für eine erfolgreiche Umsetzung der hier beschriebenen Verfahren sind ein starkes Engagement verbunden mit einem gut strukturierten Datenerfassungs- und Datenmanagementansatz. Letzteres bedeutet eine Investition, die über die Implementierung einer bestimmten IT-Lösung hinausgeht und auch ohne Simulationen von konkretem Nutzen ist.

Simulationen ermöglichen die quantitative Beurteilung von kostensparenden bzw. stärkenden Maßnahmen, bevor diese getroffen werden, sowie kurz-, mittel- und langfristige Verbesserungen der Betriebsabläufe. So kann eine sorgfältige und fachkundige Anwendung von MP-Verfahren erheblich zur Verbesserung des Geschäftsergebnisses eines Unternehmens beitragen.

Luca Ghezzi Aldo Sciacca ABB LPED Mailand, Italien luca.ghezzi@it.abb.com aldo.sciacca@it.abb.com

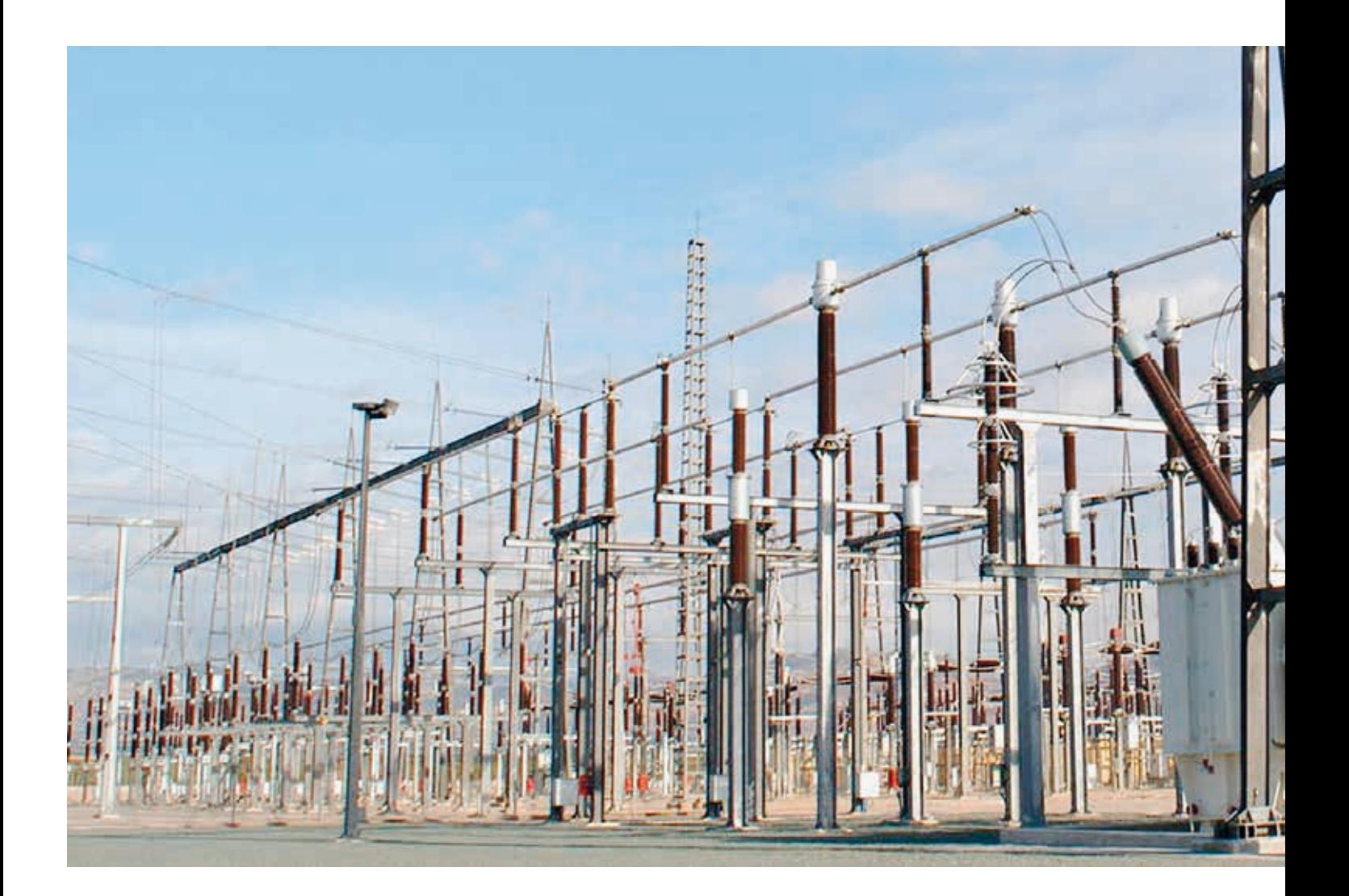

# Simulation Toolbox

Dielektrisches und thermisches Design von energietechnischen Komponenten

Andreas Blaszczyk, Jörg Ostrowski, Boguslaw Samul, Daniel Szary – Steigende Anforderungen an die Kompaktheit und Kosteneffizienz zwingen die Entwickler von energietechnischen Komponenten dazu, hybride Gas-/Feststoffisolierungen einzusetzen und die Form von Elektroden zu optimieren, um eine entsprechende Spannungsfestigkeit zu gewährleisten. Hinzu kommt, dass hohe Gerätebemessungsströme die Wärmeabfuhr erschweren, sodass ein komplexes Kühlsystem erforderlich wird, was wiederum die Größe und Kosten der Geräte in die Höhe treibt. Folglich ist auch ein intelligentes thermisches Design von entscheidender Bedeutung. Simulationen helfen den Konstrukteuren zwar, diese dielektrischen und thermischen Aspekte zu berücksichtigen, doch es sind typischerweise spezielle Analysen erforderlich, die standardmäßige Simulationswerkzeuge nicht bieten. Dies gilt besonders für die Evaluierung elektrischer Entladungen und Kopplungen zwischen Fluidströmungen und elektromagnetischen Effekten. Die sogenannte "ABB Simulation Toolbox", eine Sammlung von proprietären Simulationswerkzeugen und -verfahren, schließt diese Lücke.

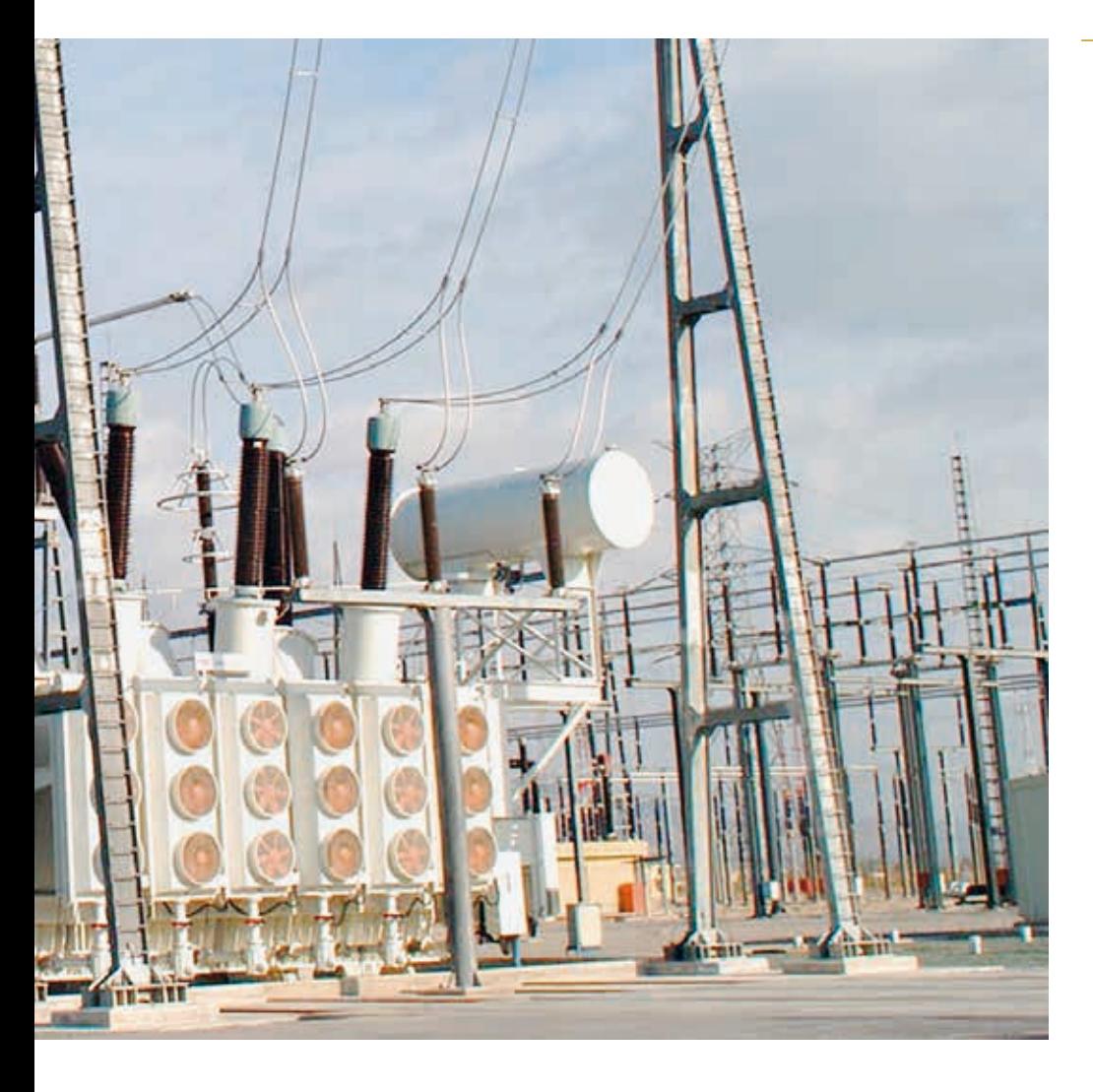

Der wesentliche Vorteil des Netzwerkansatzes ist seine Schnelligkeit.

ie ABB Simulation Toolbox<br>wurde in den 1990er Jahren<br>entwickelt, um Konstrukteuren<br>die Möglichkeit zu bieten, kom-<br>plexe dielektrische und thermische Situawurde in den 1990er Jahren entwickelt, um Konstrukteuren die Möglichkeit zu bieten, komplexe dielektrische und thermische Situationen in energietechnischen Komponenten ohne die Hilfe ausgewiesener Simulationsexperten zu berechnen. Daher ist die Simulation Toolbox besonders bedienungsfreundlich gestaltet:

– Die Simulationsverfahren sind direkt in die Designwerkzeuge (z. B. CADoder produktspezifische Designsysteme) integriert. Der größte Teil der Benutzerinteraktion findet innerhalb dieses nativen Designsystems ohne weitere Beteiligung spezieller Drittanbieter-Tools statt).

#### Titelbild

Die Simulation des thermischen und elektromagnetischen Verhaltens von kompakten energietechnischen Komponenten erfordert eine höhere Simulationsleistung, als kommerzielle Produkte bieten können. Die ABB Simulation Toolbox liefert genau diese Extraleistung.

- Die Lerndauer für bestimmte Simulationsverfahren beträgt nur wenige Stunden oder Tage.
- Die Simulationsverfahren liefern wenn möglich innerhalb einer angemesse-

Weltweit greifen über 100 Benutzer auf die Plattform zu und übermitteln mehr als 10.000 Simulationsaufträge im Jahr.

nen Zeit die Antworten auf typische Problemformulierungen.

- Die Simulationsverfahren werden von den Forschern bei ABB und ihren Hochschulpartnern kontinuierlich verbessert und aktualisiert.
- Die für rechenintensive Simulationen erforderliche Hard- und Softwareinfrastruktur steht über das ABB-Intranet zur Verfügung. An den Entwicklerstandorten sind keine Investitionen nötig.

Die erste Implementierung der Simulation Toolbox auf der Basis eines Beowulf Linux-Clusters, die vor über 10 Jahren im Rahmen eines Hochschulprojekts realisiert wurde [1], fand bei ABB ein sehr

positives Echo. Mittlerweile greifen weltweit über 100 Benutzer auf die Plattform zu und übermitteln mehr als 10.000 Simulationsaufträge im Jahr. Für die Pflege der Toolbox ist

ein eigenes Team verantwortlich, das auch Unterstützung und Schulungen anbietet.

#### Randelementmethode

Der erste Schritt einer dielektrischen Simulation beinhaltet typischerweise die Berechnung des elektrostatischen Feldes einer komplexen 3-D-Geomtrie. Diese Art der Berechnung, die auf der Lösung der linearen Laplace-Gleichung basiert,

1 Parametrische Optimierung für das dielektrische Design von gasisolierten Schaltanlagen (GIS): grundsätzlicher Ablauf der Berechnung

#### 2 Freiform-Optimierung einer GIS-Komponente

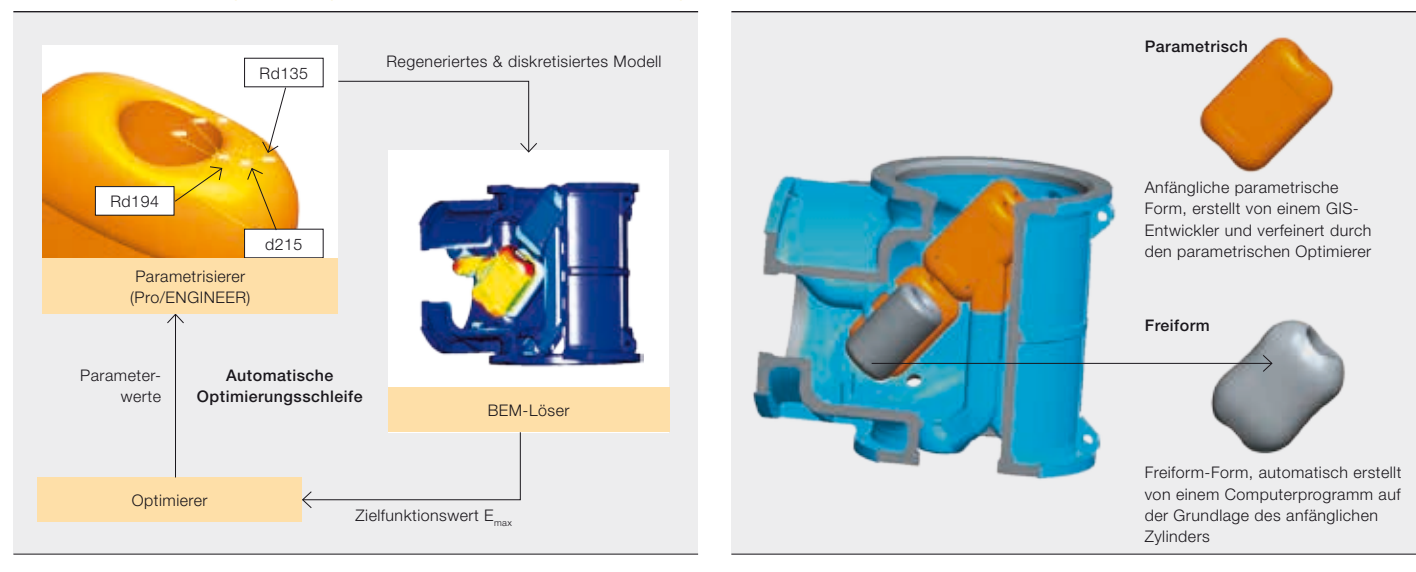

Vor Kurzem wurde im Rahmen einer Zusammenarbeit zwischen ABB und mehreren europäischen Hochschulen ein weiterer Optimierungsansatz untersucht – die Freiform-Optimierung.

steht seit den 1980er Jahren in vielen kommerziellen Softwarepaketen für elektromagnetische Berechnungen zur Verfügung. Doch für eine wirklich effektive Simulation müssen sich auch kleinste Details in 3-D modellieren lassen, denn der Detaillierungsgrad bestimmt normalerweise die Qualität des Gesamtentwurfs. Anfang der 1990er Jahre zeigte ABB, dass sich mithilfe der sogenannten Randelementmethode (BEM) sehr komplexe und detaillierte Modelle effizient lösen lassen. Die elektrostatische Feldberechnung basierend auf BEM bildete die erste Komponente der Simulation Toolbox und wird von ABB-Ingenieuren noch immer sehr häufig eingesetzt [2].

#### Parametrische Optimierung

Der wesentliche Vorteil der Simulation Toolbox ist ihre enge Integration in CAD-Systeme, was die Definition von Randbedingungen, Materialeigenschaften und die Gittererzeugung (Meshing) umfasst. Im Gegensatz zu Finite-Elemente-Tools ist das Meshing des Außenraums (der sogenannten "Airbox") nicht erforderlich. All diese Merkmale ermöglichten die vollautomatische Erstellung von diskreten Gittermodellen und eröffneten damit eine neue Ära des dielektrischen Designs – die parametrische Optimierung ➔ 1. Das in Zusammenarbeit mit einem Hochschulpartner [3] entwickelte Verfahren führt vollautomatisch viele Hundert komplexe 3-D-Berechnungen durch. Typischerweise erhält ein Ingenieur, der ein erstelltes CAD-/ProEngineer-Modell an das Simulation-Toolbox-System übermittelt, innerhalb weniger Stunden eine Antwort, entweder in Form einer optimierten Geometrie oder einer Reihenfolge von Ergebnissen für einen vorgegebenen Satz geometrischer Parameter.

#### Freiform-Optimierung

Vor Kurzem wurde im Rahmen einer Zusammenarbeit zwischen ABB und mehreren europäischen Hochschulen ein weiterer Optimierungsansatz untersucht – die Freiform-Optimierung [3]. Im Gegensatz zum parametrischen Verfahren erfordert die Freiform-Optimierung keine Spezifizierung von geometrischen Parametern. Stattdessen erzeugt ein gradientenbasierter Computeralgorithmus eine neue parameterfreie Form. Bei dem in ➔ 2 dargestellten Beispiel diente ein einfacher Zylinder als Ausgangsgeometrie. Der Freiform-Optimierer verwandelte den Zylinder in eine neue Form, die dem Ergebnis des parametrischen Verfahrens sehr ähnlich ist. Die neue Methode bedarf noch etwas Forschungsarbeit, sie wird aber ABB-Ingenieururen als Komponente der Simulation Toolbox zur Verfügung gestellt werden – lange bevor ein ähnliches Verfahren durch kommerzielle Tools angeboten werden kann.

#### Dielektrisches Design von Transformatoren und Schaltanlagen

Die Vorhersage der Spannungsfestigkeit ist eine der kniffligsten Ausgaben beim Design von energietechnischen Komponenten. Die Kenntnis der maximalen Feldstärke reicht nicht aus, um Vorhersagen über die Wirksamkeit der Isolierung in komplexen Anordnungen mit Isolierbarrieren und in Dielektrika eingebetteten Elektroden zu treffen.

3 Beispiel einer Entladungswegevaluierung: definierter Kriechweg entlang einer Halterung für eine Ausgangsleitung in einem Leistungstransformator

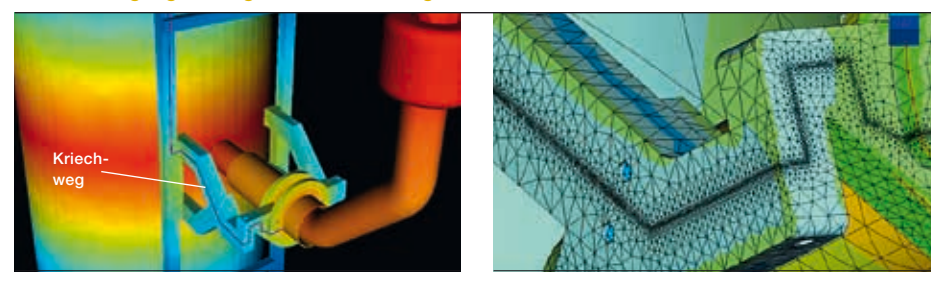

3a Potenzialverteilung 3b Feldstärkeverteilung

4 Beispiel einer Entladungswegevaluierung: luftisolierte Mittelspannungs-Schaltanlage mit Hybridisolierung

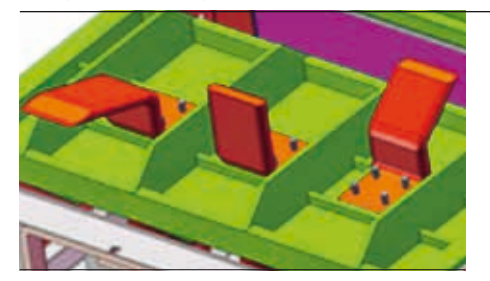

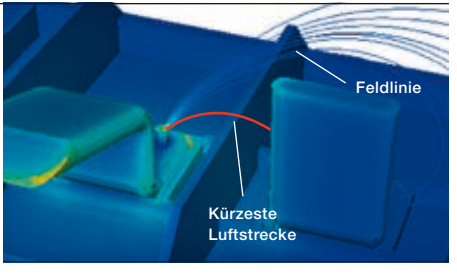

4a Gesamtansicht der Klemmen 4b Feldlinien zur Evaluierung der Zündungsspannung und des Streamerwegs über die Luftstrecke zwischen dem Zündungspunkt und der benachbarten Phase (roter Pfad)

Entscheidend ist eine korrekte Evaluierung der Eigenschaften einer Entladung (Streamer- oder Leaderentladung), die an kritischen Stellen auftreten kann. Ein richtig ausgelegtes Isolationssystem sollte sicherstellen, dass die sich ausbreitende Entladung – auch bei Zünden eines Streamers – auf dem Weg zwischen den Elektroden gelöscht wird.

Die Wahrscheinlichkeit für einen Überschlag lässt sich anhand der Potenzialverteilung für einen Kriechweg entlang einer Halterung für eine Ausgangsleitung in einem Transformator simulieren. Der Konstrukteur kann überprüfen, ob die kumulative Kriechbeanspruchung gemäß technischem ABB-Standard innerhalb des zulässigen Bereichs liegt ➔ 3. Auf ähnliche Weise können die Feldlinien für eine Anschlussklemme in einer Mittelspannungs-Schaltanlagenkomponente berechnet und zur Evaluierung der Streamer-Zündungsspannung verwendet werden. Dies ist die Spannung, bei der die Anzahl der durch den Lawinenmechanismus erzeugten Elektronen ausreicht, um einen sich eigenständig fortpflanzenden Streamerkopf zu erzeugen ➔ 4. Falls es zur Zündung einer solchen Entladung kommen sollte, muss die weitere Dimensionierung auf der kürzesten Luftstrecke zwischen dem Zündungspunkt und der benachbarten Elektrode basieren. Hierzu überprüft der Konstrukteur, ob die durchschnittliche Feldstärke entlang der Luftstrecke niedriger ist als das empirisch ermittelte Streamer-Stabilitätsfeld [4].

#### Elektrothermische Simulationen

Die Simulation von Temperaturanstiegen in energietechnischen Komponenten ist eine komplexe Aufgabe: Ohmsche und induktive Ströme führen zu Leistungsverlusten, die die Leiter erwärmen. Diese Wärme wird durch Wärmeleitung verteilt, gleichzeitig sorgen Konvektion und Wärmestrahlung für Kühlung. Folglich muss die Wechselwirkung von elektromagnetischen, strömungsdynamischen und Strahlungsphänomenen bei der Simulation berücksichtigt werden, wobei diese für sich schon schwierig genug zu simulieren sind.

In der Elektromagnetik sind resistive Effekte vorherrschend, doch manchmal müssen induktive Phänomene wie der Skin-Effekt und der Proximity-Effekt berücksichtigt werden. Die turbulente konvektive Kühlung stellt noch immer eine Herausforderung für die numerische Strömungsberechnung (Computational Fluid Dynamics, CFD) dar. Dies gilt besonders für die natürliche Konvektion. Aus diesem Grund wurde eine Hierarchie

Für eine wirklich effektive Simulation müssen sich auch kleinste Details in 3-D modellieren lassen, denn dies bestimmt normalerweise die Qualität des Gesamtentwurfs.

Die ABB Simulation Toolbox ermöglicht Konstrukteuren die Simulation komplexer dielektrischer und thermischer Situationen ohne die Hilfe ausgewiesener Simulationsexperten.

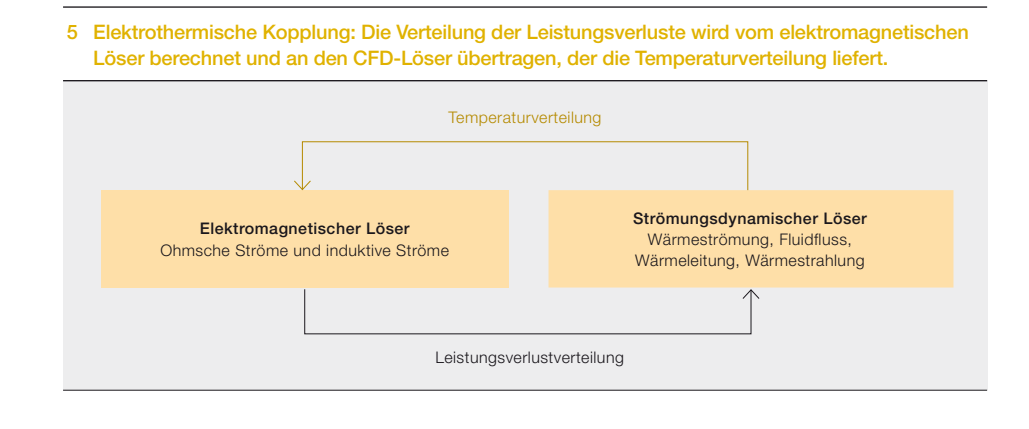

6 Gekoppelte elektromagnetische/thermische Berechnung für ein Sammelschienensystem

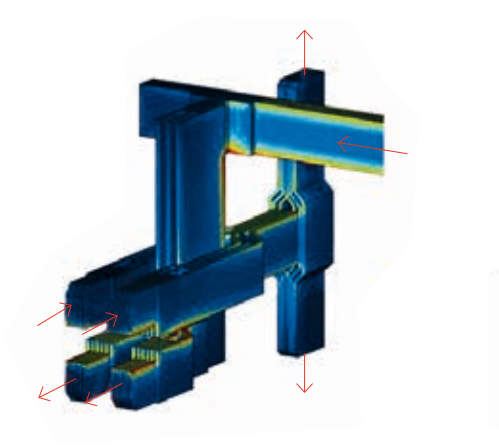

6a Stromverteilung (berechnet vom elektromagnetischen In-house-Löser [5]). Die roten Pfeile zeigen den Stromzufluss und -abfluss.

von computergestützten Berechnungsmethoden für elektrothermische Simulationen entwickelt.

#### Gekoppelte elektromagnetische und strömungsdynamische Berechnungen

Eine numerisch saubere Behandlung des elektrothermischen Simulationsproblems basiert auf der "schwachen Zwei-Wege-Kopplung" eines elektromagnetischen Feldlösers mit einem CFD-Löser ➔ 5. Sämtliche oben genannte physikalische Effekte können mithilfe der etablierten Finite-Elemente-Methode zur Simulation des elektromagnetischen Feldes [5] und der Finite-Volumen-Methode für die strömungsdynamische Simulation berücksichtigt werden. Eine Zwei-Wege-Kopplung ist notwendig, wenn die Temperaturabhängigkeit der elektromagnetischen Werkstoffparameter berücksichtigt werden soll. Ist die Temperaturabhängigkeit vernachlässigbar oder ist die ungefähre Temperatur im Voraus bekannt, dann können die Werkstoffparameter vorausgesagt werden, und eine unidirektionale Aufprägung der Leistungsverlustverteilung ist ausreichend.

6b Temperaturverteilung (berechnet mit Ansys/Fluent)

Diese Berechnungsmethode ist vorteilhaft, wenn induktive Effekte eine bedeutende Rolle spielen oder es lokale Heißpunkte in der Temperaturverteilung gibt. Dann müssen Verlustverteilungen und Temperaturverteilungen räumlich gut aufgelöst sein. Ein Beispiel liefert das in ➔ 6 dargestellte Hochstrom-Sammelschienensystem (Teil einer Niederspannungs-Schaltanlage). Hier wird die Leistungsverlustverteilung stark vom Skin-Effekt und dem Proximity-Effekt in den Sammelschienen beeinflusst ➔ 6a.

Doch diese gekoppelte elektrothermische Analyse ist ein komplexes Verfahren, das viel Zeit in Anspruch nimmt, da die Geometrie mit zwei unterschiedlichen Simulationswerkzeugen diskretisiert und berechnet werden muss. Daher ist eine einfachere Berechnungsmethode für weniger anspruchsvolle Designfälle wünschenswert.

#### Wärme- und Drucknetze

Der Netzwerkansatz bietet eine interessante Alternative zur Komplexität der gekoppelten elektrothermischen Analyse [6].

#### 7 Anwendung des Netzwerkansatzes auf thermische Simulationen von Transformatoren

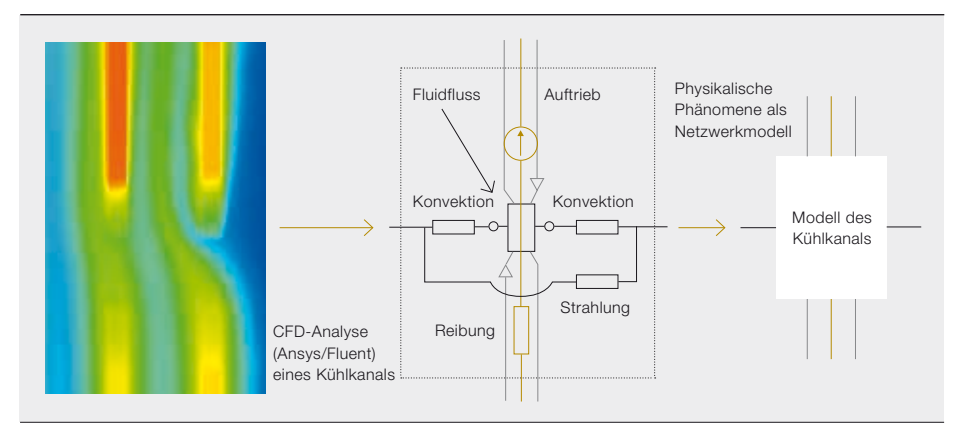

7a Entwicklung von gekapselten, durch CFD-Simulationen validierten Netzmodellen

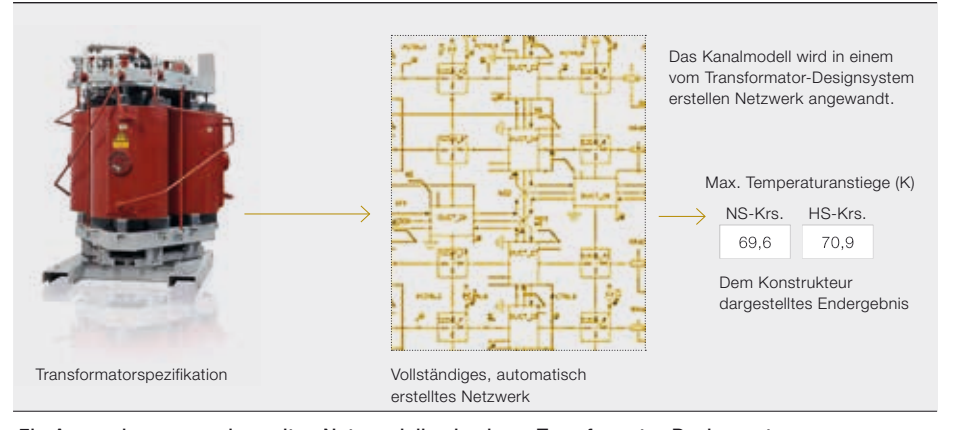

7b Anwendung von gekapselten Netzmodellen in einem Transformator-Designsystem zur Berechnung der Wicklungstemperaturanstiege

Der Grundgedanke besteht darin, geometrische Komponenten durch abstrakte Netzmodelle zu ersetzen, die für einen bestimmten Teil des Geräts gültige thermodynamische und elektromagnetische Formulierungen beinhalten. Ein Beispiel eines solchen Modells für den Kühlkanal einer Transformatorwicklung ist in ➔ 7 dargestellt. Die innere Topologie umfasst sehr wenige Netzelemente, die für die Modellierung der physikalischen Phänomene im Inneren des Kanals verantwortlich sind: Wärmeübertragung durch die Grenzschichten (Konvektion), Fluidströmung, Reibungsfaktoren, Auftriebshöhe und Wärmestrahlung. Die elementaren Modelle werden mithilfe fortschrittlicher CFD-Methoden evaluiert und in gebrauchsfertige Netzkomponenten gekapselt. Diese können von den Entwicklern von Transformatoren-Designsystemen zur Erstellung des vollständigen Transformatormodells für die Berechnung der Temperaturanstiege in den Wicklungen genutzt werden [7]. Die Genauigkeit solcher Netzwerkberechnungen ist mit einigen Kelvin akzeptabel. Die Abweichung ist größtenteils auf Unsicherheiten in den Eingangsdaten und Fertigungs-/ Messtoleranzen zurückzuführen und nicht auf Vereinfachungen des Netzmodells. Der wesentliche Vorteil des Netzwerkansatzes ist seine Schnelligkeit. Die kurzen Rechenzeiten im Bereich von einigen Millisekunden bis wenigen Sekunden ermöglichen die Integration in interaktive Designsysteme und die Verwendung von Optimierungsalgorithmen, die viele Hundert oder gar Tausende von Berechnungen für das Design eines Transformators benötigen.

#### Ausblick

Die in die Plattform der ABB Simulation Toolbox integrierten dielektrischen und thermischen Simulationen haben sich mittlerweile beim Design von energietechnischen Komponenten etabliert. Die Plattform schlägt eine Brücke zwischen den Produktentwicklern und Forschern bei ABB und ihren Hochschulpartnern. So können laufend die neuesten Errungenschaften aus dem Bereich der Simulationsverfahren in die Entwicklung von energietechnischen Produkten einfließen.

#### Andreas Blaszczyk Jörg Ostrowski ABB Corporate Research Baden-Dättwil, Schweiz andreas.blaszczyk@ch.abb.com

joerg.ostrowski@ch.abb.com

#### Boguslaw Samul

Daniel Szary ABB Corporate Research Krakau, Polen boguslaw.samul@pl.abb.com daniel.szary@pl.abb.com

#### Literaturhinweise

- [1] Blaszczyk, A. et al: "Vernetzung rechnet sich! Kostengünstiges Hochleistungsrechnen über das Intranet". *ABB Technik* 1/2002: 35–42
- [2] De Kock, N. et al.: "Application of 3-D boundary element method in the design of EHV GIS components". IEEE Electrical Insulation Magazine. Vol. 14, No. 3, May/Jun 1998: 17–22
- [3] EU FP7 Marie Curie IAPP Project CASOPT. Controlled Component- and Assembly-Level Optimization of Industrial Devices. ABB Corporate Research, TU Graz, TU München, University of Cambridge, 2009–2013
- [4] Pedersen, A. et al: "Streamer inception and propagation models for designing air-insulated power devices". IEEE Conf. Electrical Insulation and Dielectric Phenomena. Virginia Beach, USA, Oktober 2009
- [5] Hiptmair, R. et al: "A Robust Maxwell Formulation for All Frequencies". IEEE Trans. Magn. Vol. 44, No. 6, Jun. 2008: 682–685
- [6] Blaszczyk, A. et al: "Convergence behavior of coupled pressure and thermal networks". SCEE Conference, Zürich, 2012 (zur Veröffentlichung angenommen in COMPEL Journal 2014)
- [7] Morelli, E.: "Network based cooling models for dry transformers". ARWtr Conference, Baiona, Spanien, 2013

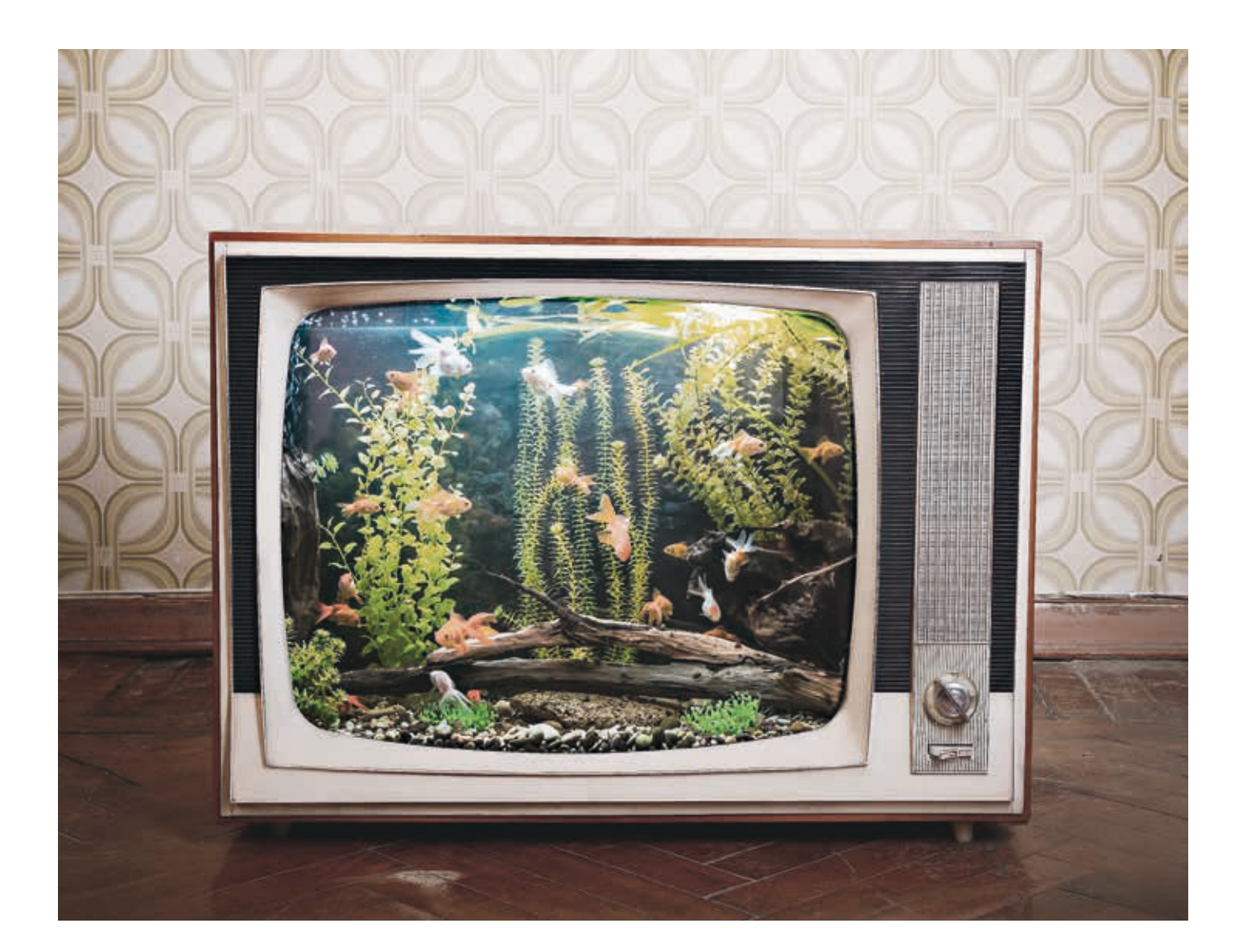

# Im Wandel der Zeit

Veränderungen auf dem Gebiet der technischen **Simulation** 

Bartosz Dobrzelecki, Oliver Fritz, Peter Lofgren, Jörg Ostrowski, Ola WIDLUND – Einer der vielen Vorteile von computergestützten Simulationen ist die Möglichkeit, komplexe industrielle Probleme schnell und relativ kostengünstig zu lösen. Der Bereich der Computersimulation entwickelt sich kontinuierlich weiter, vorangetrieben durch das Zusammenspiel zwischen der Forschung auf dem Gebiet der numerischen Methoden und dem Fortschritt im Bereich der Computerarchitektur. Diese beiden Aspekte der Informationsverarbeitung haben sich in letzter Zeit zunehmend parallel zueinander weiterentwickelt. Viele Simulationswerkzeuge sind heute in der Lage, mehrere Dutzend Prozessorkerne zu nutzen, um größere und komplexere Probleme mit besserer Genauigkeit in angemessener Zeit zu lösen. Neben kommerziellen Simulationspaketen und ABB-eigenen Tools gibt es eine zunehmende Zahl von Werkzeugen, die von Open-Source-Gemeinschaften entwickelt werden. Wodurch werden diese Veränderungen auf dem Gebiet der technischen Simulation beeinflusst?

#### 1 Zukünftige IT-Infrastrukturlandschaft für Simulationen

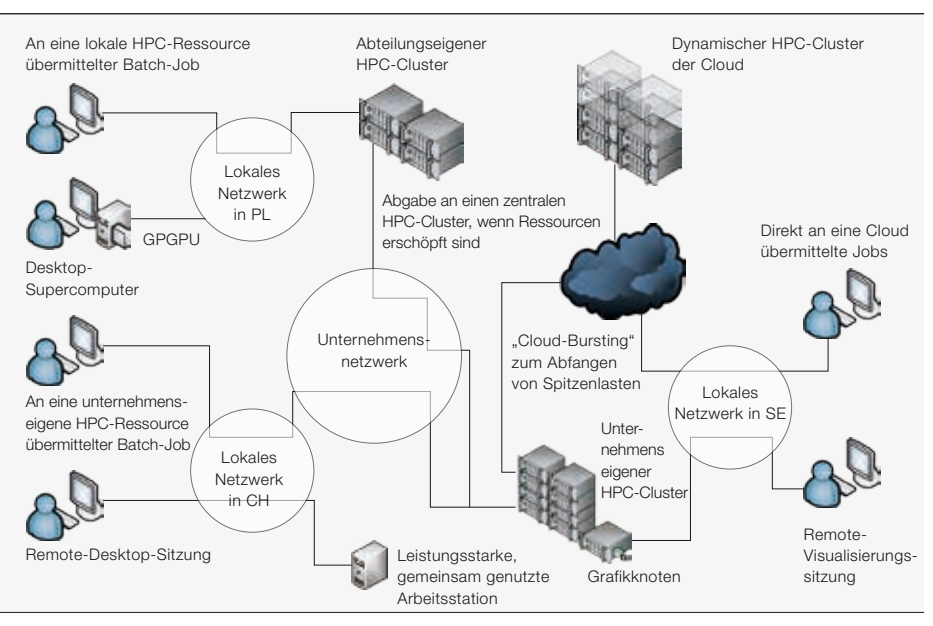

Infrastrukturdarstellung mit einer Mischung aus dem derzeitigen Stand und möglichen zukünftigen Ausrichtungen

Processing Unit) für die Zahlenverarbeitung schien es eine Zeit lang so, als würde sich der Ansatz der Desktop-Simulation, also der Einsatz von Supercomputern direkt am Arbeitsplatz, durchsetzen. Doch diese umwälzende Technologie muss sich im Bereich der technischen Simulation erst noch bewähren.

Ein weiterer neuer Einflussfaktor, der das Potenzial besitzt, die Simulationsinfrastruktur neu zu formen, ist die rasante

Der Schlüssel zur Simulation liegt in der Nutzung von leistungsstarken Rechenressourcen. Aus diesem Grund hat ABB im Laufe der Jahre eigene Computercluster eingerichtet.

Entwicklung öffentlicher Rechenzentren, die ihre Rechnerkapazitäten nach Bedarf gegen Bezahlung zur Verfügung stellen. Diese neue Art der Auslagerung von Infrastruktur ist allgemein als Cloud-Computing bekannt.

Universelle Clouds sind für die hohen Arbeitslasten bei der Simulation nur wenig geeignet, da hier oft spezielle Netzwerklösungen mit hoher Bandbreite und geringer Latenz erforderlich sind. Einige Cloud-Anbieter richten Teile ihrer Rechenzentren jedoch inzwischen auf HPC-Anforderungen aus. Erste von ABB durchgeführte Vergleichstests mit Clouds zeigen, dass parallele Anwendungen mit verteiltem Speicher bei einem mäßigen Nachrichtenaustausch zufriedenstellende Ergebnisse liefern. Simulierte Kostenprognosen auf der Grundlage historischer Nutzungsdaten aus dem aktuellen HPC-System von ABB lassen darauf schließen, dass die Gesamtbetriebskosten für die benötigte Infrastruktur durch Auslagerung

geeigneter Arbeitslasten in die Cloud halbiert werden könnten. Die größte Hürde im Hinblick auf die Nutzung der Cloud durch Unternehmen ist die Informationssicherheit. In diesem Bereich muss noch viel getan werden, bis

Technologieunternehmen und ihre Kunden bereit sind, ihre Daten in einer Infrastruktur zu speichern und zu verarbeiten, die außerhalb ihres Einflussbereichs liegt.

Auf kurze Sicht wird eine zentralisierte HPC-Ressource wahrscheinlich die kostengünstigste Lösung sein. Ein solches

e Simulation ist ein wichtiges<br>
Element der Produktentwick-<br>
lung bei ABB. Im Vergleich zu<br>
physischen Prototypen ist sie<br>
häufig schneller, kostengünstiger, detail-Element der Produktentwicklung bei ABB. Im Vergleich zu physischen Prototypen ist sie lierter und besser in der Lage, innovative Lösungen für komplexe industrielle Probleme zu liefern. Doch wie wird dies erreicht?

#### Cluster, Clouds und Desktop-Supercomputer

Der Schlüssel zur Simulation liegt in der Nutzung von leistungsstarken Rechenressourcen (High-Performance Computing, HPC). Aus diesem Grund hat ABB im Laufe der Jahre eigene Computercluster eingerichtet und kann heute intern auf eine Reihe von dedizierten HPC-Ressourcen zugreifen. Während große HPC-Systeme die Simulation der komplexesten Produkte ermöglichen, sind sie nicht die einzigen computergestützten Ressourcen, die von Simulationsexperten genutzt werden.

Die Kommodifizierung von leistungsstarken Rechenressourcen und die Revolution der Multi-Core-Technik haben die parallele Skalierbarkeit auf die Desktop-Ebene gebracht. Viele Simulationen werden lokal auf leistungsfähigen Arbeitsstationen ausgeführt (d. h. ein Computer übernimmt die gesamte Rechenarbeit). Mit der Einführung von GPU-Beschleunigern (Graphics

**Titelbild** 

Mit den Möglichkeiten der Informationsverarbeitung entwickeln sich auch die für die Konzeption neuer Produkte verwendeten Simulationswerkzeuge.

System könnte um kleinere, abteilungseigene lokale Cluster erweitert werden. Eine mögliche IT-Infrastrukturlandschaft für zukünftige Simulationen ist in ➔ 1 dargestellt. Zukünftig ist neben Arbeitsstationen mit GPGPU (General Purpose Computing on Graphics Processing Unit) auch eine dynamischere Konfiguration möglich, bei der in Spitzenzeiten ein Teil der Last auf die unternehmensweiten Ressourcen verlagert und im Fall einer Erschöpfung der internen Ressourcen das sogenannte "Cloud-Bursting" (d. h. die Nutzung einer öffentlichen Cloud) ermöglicht wird.

Steht die erforderliche Infrastruktur zur Verfügung, müssen geeignete Prozesse entwickelt werden, um eine effiziente Nutzung der verfügbaren Hardware- und Softwareressourcen zu gewährleisten.

#### Effiziente Ressourcennutzung

Die Investitions- und Instandhaltungskosten für HPC-Hardware sind in der Regel niedriger als die Lizenzkosten für die Simulationssoftware. Für eine effiziente Dimensionierung und Nutzung dieser begrenzten Ressourcen muss eine Balance zwischen mehreren Faktoren gefunden werden: der Anzahl der verfügbaren Prozessorkerne, der Hardwaretopologie (gemeinsam genutzter oder verteilter Speicher), der Clusterverbindung (Kommunikationsgeschwindigkeit), der Anzahl der verfügbaren Lizenzen und der Konfiguration der Warteschlangensysteme (z.B. Maximierung des Durchsatzes von Batch-Simulationen, während gleichzeitig Lizenzen für die interaktive Nutzung am Tag freigehalten werden).

Die Gewichtung dieser Faktoren wird durch das Lizenzierungsmodell des Softwareanbieters beeinflusst. Gewöhnlich ist für jeden Simulationsjob eine teure Single-Core-Lizenz erforderlich, während für jeden zusätzlichen CPU-Kern (Central Processing Unit) eine günstigere HPC-Lizenz nötig ist. Die meisten Anbieter haben ein degressives Preismodell, bei

dem die Kosten pro HPC-Lizenz sinken, je mehr Lizenzen erworben werden. Dabei ist es in der Regel am günstigsten, jede Simulation auf möglichst vielen Kernen und für möglichst kurze Zeit auszuführen, um die teuren Single-Core-Lizenzen so effizient wie möglich zu nutzen.

In den letzten acht Jahren hat sich bei ABB eine umfangreiche Zusammenarbeit zur Koordination und gemeinsamen Nutzung von Hardware- und Softwareressourcen entwickelt. Was eher informell zwischen einigen größeren Simulationsteams begonnen hat wird mittlerweile von der globalen IS/IT-Organisation unterstützt. Das Hauptziel ist ein kostenbewusstes Verhalten, doch die gemeinsame Nutzung von Ressourcen bietet noch andere Vorteile. So können Teams mit kleinerem Verarbeitungsvolumen oder neue Benutzer die Ressourcen anderer Teams für einen begrenzten Zeitraum mitbenutzen. Dies vereinfacht das Testen und Evaluieren von Simulationstools und hält die Anfangskosten in Grenzen. Besonders in den Forschungszentren ist eine unkomplizierte gemeinsame Nutzung von Hardware und Lizenzen mit den Partnern in den Geschäftseinheiten äußerst wichtig für den Technologietransfer innerhalb der Projekte. So erhalten die Benutzer in den Geschäftseinheiten frühzeitigen Zugang zu den entwickelten Tools und Modellen. Die meisten Softwareanbieter haben die Vorteile, die dies für sie bietet – z.B. ein einfacher Zugang für neue Benutzer zu ihren Produkten und ein besserer Überblick über die Kundenbedürfnisse – ebenfalls erkannt.

Um Softwarelizenzen über Geschäftseinheiten und Standorte hinweg gemeinsam nutzen zu können, sind in der Regel besondere vertragliche Vereinbarungen mit den Softwareanbietern erforderlich. Der Vorteil ist, dass ABB auf diese Weise als Kunde besser sichtbar wird. Heute unterhält ABB globale Verträge und Lizenzpools für mehrere große Simulationssoftware-Pakete.

Ein gutes Beispiel für die gemeinsame Nutzung von HPC-Hardwareressourcen ist der neue Linux-Cluster "leo", der von einem der ABB-Forschungszentren gehostet wird. Dieser Cluster wird hauptsächlich für komplexe strömungsmechanische und molekulardynamische Simulationen genutzt. Leo wird von zwei Forschungszentren gemeinsam finanziert und von verschiedenen Teams in mehreren Ländern genutzt. Ein weiterer Cluster, "krak", wird von einem dritten Forschungszentrum finanziert und unterhalten, befindet sich aber aus praktischen Gründen am gleichen Standort wie leo. Krak dient als Back-End für die ABB Simulation-Toolbox, ein dezentrales System, das den Partnern in den Geschäftseinheiten des Unternehmens weltweit transparenten Zugang zu HPC-Ressourcen bietet.

Die gemeinsame Nutzung von Ressourcen bringt natürlich auch Herausforderungen mit sich. Einige sind technischer Natur und meist leicht zu bewältigen. Doch es gibt auch eine ganze Reihe schwieriger organisatorischer Aspekte, die es zu lösen gilt:

- Wie werden Konflikte gelöst?
- Wie wird verschiedenes Nutzungsverhalten berücksichtigt?
- Wer soll bei Engpässen für neue Ressourcen bezahlen?
- Wie werden Lizenzstatistiken ausgewertet?

Im Hinblick auf die gemeinsame Nutzung von Softwarelizenzen liegt der Schlüssel zum Erfolg in der Implementierung eines wohldefinierten Prozesses zur Verwaltung des Lizenzpools, d. h. zur Definition einheitlicher Grundsätze und Regeln für die Ressourcennutzung, zur Behandlung potenzieller Probleme und zum Vorschlagen von Lösungen. Hierzu können Telefonkonferenzen mit Vertretern aller am Pool beteiligter Teams geschaltet oder kleine Gruppen zur Behandlung alltäglicher Probleme gebildet werden. Um

### Ein weiterer neuer Einflussfaktor, der das Potenzial besitzt, die Simulationsinfrastruktur neu zu formen, ist die rasante Entwicklung öffentlicher Rechenzentren.

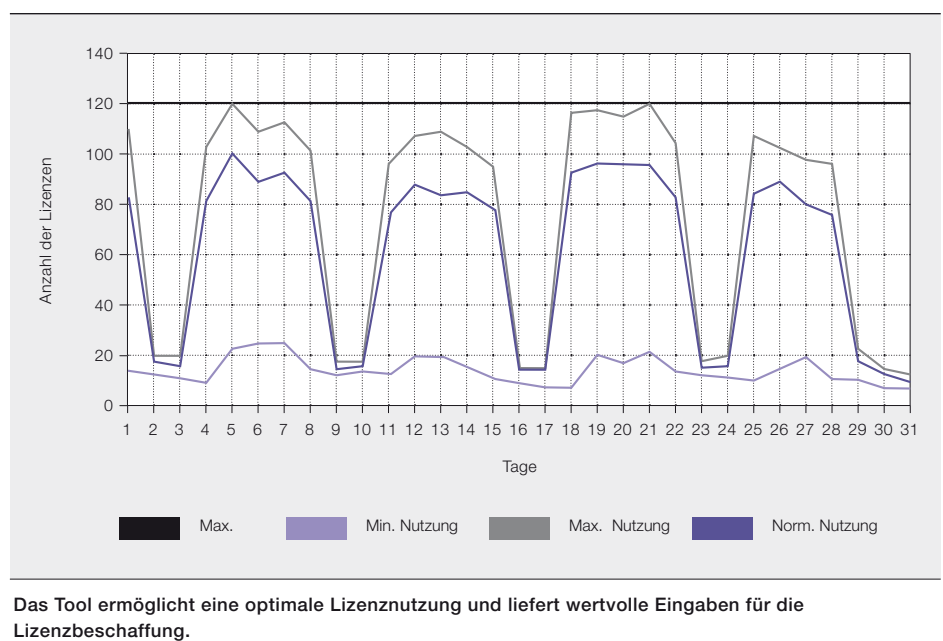

Das Tool ermöglicht eine optimale Lizenznutzung und liefert wertvolle Eingaben für die

Fairness und eine reibungslose Konfliktlösung zu gewährleisten, ist es wichtig, dass Nutzungsstatistiken erfasst und überwacht werden und diese Informationen allen Nutzern zur Verfügung gestellt werden. Hierfür hat ABB das webbasierte Tool eLicense zur Verwaltung von Lizenzpools und Überwachung der Lizenznutzung entwickelt ➔ 2.

#### Physikalische Modelle und numerische Methoden

Der Ausgangspunkt für jedes Simulationswerkzeug ist ein mathematisches Modell, das die physikalischen Phänomene des betreffenden Prozesses beschreibt. Ist dieses entwickelt, kann ein numerischer Algorithmus zur Berechnung des Modells implementiert werden.

Mathematische Modelle und numerische Algorithmen sind ebenso wichtig wie der Computer selbst. So wäre die Berechnung des elektromagnetischen Feldes in einem Transformator mithilfe eines atomistischen Modells selbst auf dem schnellsten Supercomputer unmöglich. Stattdessen wird ein Modell durch Mittelung des Verhaltens der Atome und Elektronen und Ableitung allgemeiner Werkstoffeigenschaften erstellt. Kombiniert mit den grundlegenden elektromagnetischen Feldgleichungen (Maxwell-Gleichungen) liefert diese Beschreibung ein Modell, das sich für die Simulation der elektromagnetischen Felder in einem Transformator eignet.

Doch dies reicht noch immer nicht aus. Ist ein geeignetes Modell mit einem angemessenen Vereinfachungsgrad gefunden, muss dem Computer mitgeteilt werden, wie das Modell zu berechnen ist. Hierzu muss ein Algorithmus zur Lösung der dem physikalischen Modell zugrunde liegenden mathematischen Gleichungen gewählt und implementiert werden. Dies wird als numerische Methode bezeichnet. Ein Beispiel hierfür ist die Finite-Elemente-Methode. Die numerische Methode muss so gewählt werden, dass eine präzise, schnelle und robuste Berechnung gewährleistet ist. Eine gute numerische Methode ist eine problemabhängige, wohlkoordinierte Kombination aus physikalischem Modell, numerischer Methode und Hardware.

Zu den klassischen Simulationsaufgaben in der Technik gehören strukturmechanische Probleme, strömungsdynamische Probleme und elektromagnetische Feldberechnungen. Gute Berechnungsmethoden für diese Standardaufgaben sind oft als kommerzielle oder Open-Source-Softwareprodukte erhältlich. Weichen die Simulationen jedoch vom Standard ab, sind maßgeschneiderte Lösungen auf allen drei Ebenen – Modellierung, Algorithmen und Hardware – erforderlich.

Komplikationen können sich aus außergewöhnlichen Werkstoffeigenschaften oder speziellen Geometrien ergeben. Zu den nicht standardmäßigen Simulationsarten gehören Multiphysik-Berechnungen, bei

In den letzten acht Jahren hat sich bei ABB eine umfangreiche Zusammenarbeit zur Koordination und gemeinsamen Nutzung von Hardware- und Softwareressourcen entwickelt.

#### 3 Molekulardynamische Simulation

ABB nutzt die effizientesten Tools und leistungsfähigsten Modelle, um ihren Kunden bestmögliche Produkte zu bieten.

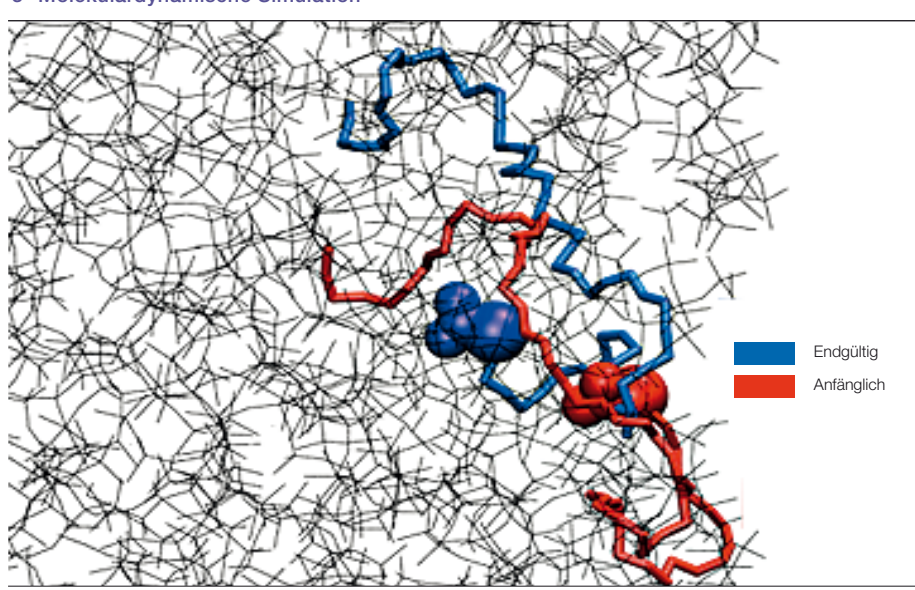

Anfängliche und endgültige Ausrichtung eines geladenen Moleküls nahe der Oberfläche eines PDMS-Isolators. In der anfänglichen Konfiguration liegt die geladene Gruppe tiefer im Gefüge.

denen mehrere physikalische Bereiche miteinander gekoppelt werden müssen. Das wachsende Interesse an diesen Berechnungen hat kommerzielle Anbieter dazu bewegt, diese Kopplung in ihre Produkte zu integrieren. Doch für einige Kombinationen physikalischer Phänomene gibt es keine Lösungen von der Stange, oder die vorhandenen Lösungen sind nicht effizient genug. Ein Beispiel für Phänomene, die in ABB-Produkten eine wichtige Rolle spielen, aber von vorhandenen Tools nur schlecht unterstützt werden, sind Lichtbogenprozesse, bei denen Strömungsdynamik und Elektromagnetismus miteinander gekoppelt werden müssen.

Jenseits der klassischen Bereiche, die durch gitterbasierte Methoden wie die Finite-Elemente-Methode behandelt werden können, liegen aufwändige Berechnungsmethoden für molekulare oder sogar atomistische Prozesse. Die bekanntesten sind hier die Dichtefunktionaltheorie (DFT) und die Molekulardynamik (MD). Auch wenn davon auszugehen ist, dass diese hochentwickelten Berechnungsmethoden für ABB niemals die Bedeutung erlangen werden, die sie in der Pharmaindustrie besitzen, gibt es zunehmend Bestrebungen, diese Methoden zur Beantwortung wichtiger Fragen in der Werkstoffwissenschaft anzuwenden. Im Bereich der Isolierungen für Hochspannungs-Übertragungssysteme (Dreh- und Gleichstrom) können sie z.B. ein besseres mikroskopisches Bild des elektrischen Ladungstransports und anderer dynamischer Prozesse liefern. Eine konkrete Anwendung

der Molekulardynamik wurde kürzlich in Zusammenarbeit mit IBM Research entwickelt. Dabei wurde die Diffusion von leichten Molekülen in silikonbasierten Polymeren (PDMS) berechnet, um einen wichtigen Prozess zur Wiederherstellung der Oberflächenhydrophobie zu erklären, der für die langfristige Stabilität der Isolierung von Hochspannungs-Außenkabeln entscheidend ist. Wie in ➔ 3 dargestellt, konnte eine netzförmige Ausrichtung und Polarisierung der Moleküle mit Methylgruppen an der Oberfläche simuliert werden. Dieses Ergebnis liefert eine Erklärung für den Verlust an Oberflächenhydrophobie bei Oxidation. Außerdem erklärt es die Wiederherstellung der Hydrophobie durch eine besondere Wechselwirkung zwischen Cyclomethiconmolekülen, oxidierten Methylgruppen und Na+-Ionen.

#### Der Weg von ABB in einer sich verändernden Landschaft

Der Durchbruch des Cloud-Computings und der GPU-Technologie im Hinblick auf numerische Simulationstechnologien mag noch auf sich warten lassen, doch parallele Simulationen auf Multi-Core-Computern und in Clustern spielen bereits jetzt eine entscheidende Rolle.

Durch die gemeinsame Nutzung von Hardware- und Softwareressourcen kann verschiedenen Teams innerhalb eines Unternehmens auf einfache und kostengünstige Weise der Zugang zu neuesten Simulationstechnologien und Hardwareressourcen gewährt werden. Bei ABB ermöglicht dies einen effizienten Austausch von F&E-Ergebnissen und Best Practices zwischen den Forschungszentren und den Geschäftseinheiten.

Marktforschungsberichte zeigen ausnahmslos, dass die erfolgreichsten Industrieunternehmen diejenigen sind, die moderne numerische Simulationstools in ihrer Produktentwicklung einsetzen. ABB nutzt die effizientesten Tools und leistungsfähigsten Modelle, um ihren Kunden bestmögliche Produkte zu bieten. Wenn es um fortschrittliche, maßgeschneiderte Simulationstools geht, wird das Rad nicht neu erfunden, wenn es bereits gute Werkzeuge gibt. Doch die Wissenschaftler von ABB werden nicht zögern, neue Wege in Bereichen zu beschreiten, in denen ABB führend ist.

#### Bartosz Dobrzelecki

ABB Corporate Research Krakau, Polen bartosz.dobrzelecki@pl.abb.com

#### Oliver Fritz

Jörg Ostrowski ABB Corporate Research Baden-Dättwil, Schweiz oliver.fritz@ch.abb.com joerg.ostrowski@ch.abb.com

#### Peter Lofgren Ola Widlund

ABB Corporate Research Västerås, Schweden peter.lofgren@se.abb.com ola.widlund@se.abb.com

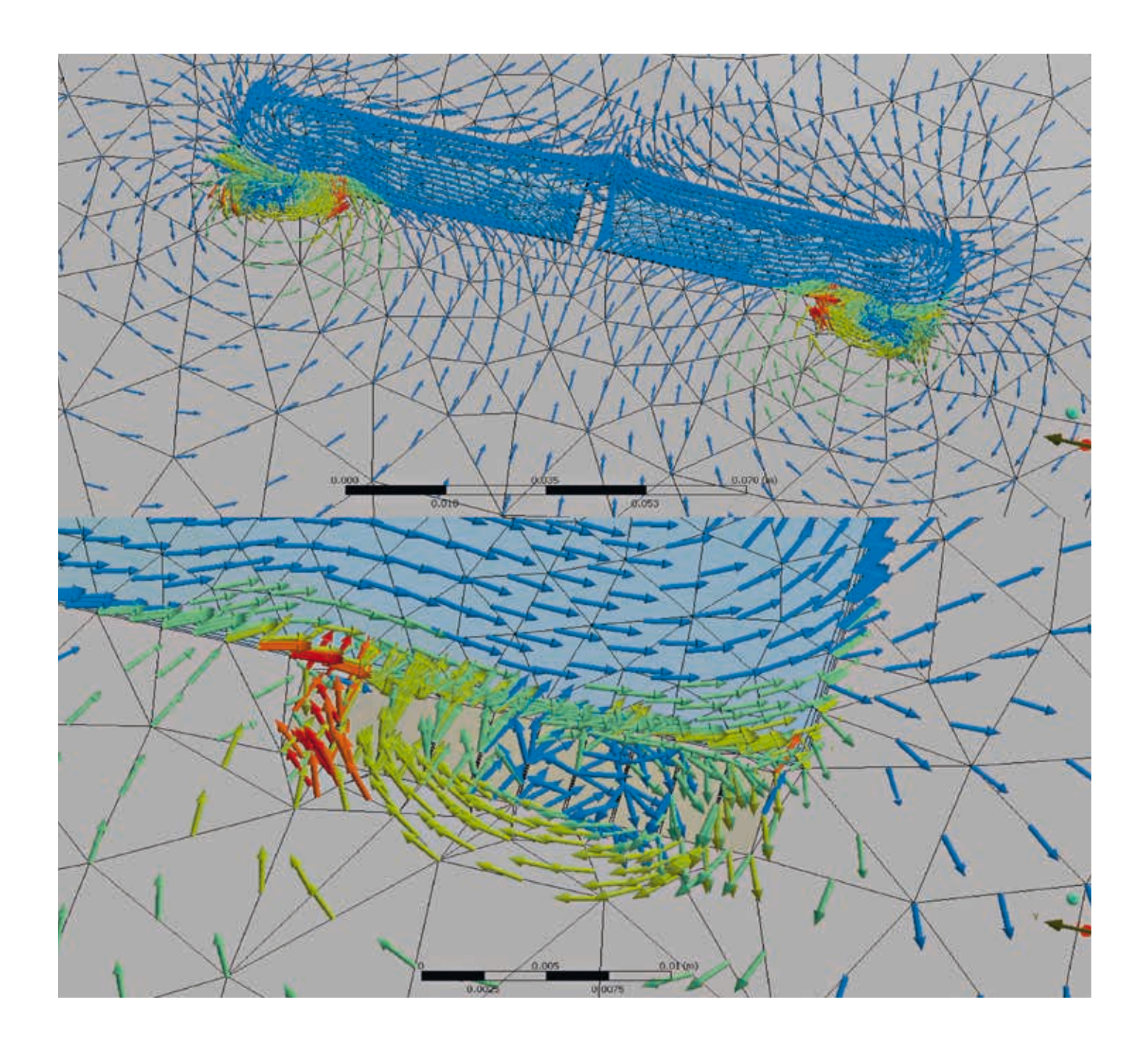

## Schnelle Trennung

30-mal schneller als ein Wimpernschlag – Simulation von extremen Vorgängen in HGÜ-Schaltanlagen

Daniel Ohlsson, Jakub Korbel, Per Lindholm, Ueli Steiger, Per Skarby, Christian Simonidis, Sami Kotilainen – Eine der bemerkenswertesten Errungenschaften von ABB in jüngster Zeit ist die Entwicklung des HGÜ-Hybridschalters. Dieser Leistungsschalter schließt die letzte große Lücke auf dem Weg zu HGÜ-Netzen und ermöglicht somit einen wichtigen Schritt zu einer verstärkten Integration erneuerbarer Energiequellen. Der Schalter selbst sowie seine Bedeutung und Technik wurden bereits in vorherigen Ausgaben der ABB Review behandelt<sup>1</sup>. Der vorliegende Artikel wirft einen genaueren Blick auf eine seiner Kernkomponenten, den sogenannten ultraschnellen Trennschalter (UFD), und die Nutzung fortschrittlicher Simulationsverfahren bei der Entwicklung dieser äußerst kritischen und anspruchsvollen Komponente.

#### 1 Metallgehäuse (Patentzeichnung)

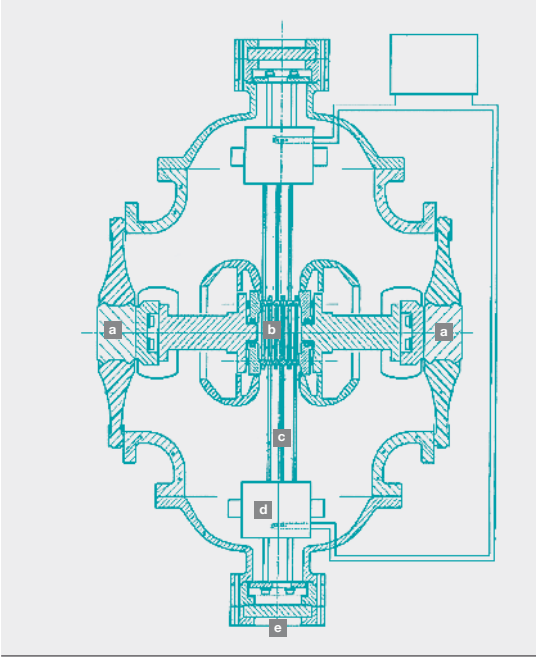

- **a** Elektrische Leitungen (Hauptstromkreis)
- **b** Double-Motion-Kontaktsystem (siehe → 2)
- **c** Bewegliche Isolierstangen (siehe ➔ 3)
- **d** Antriebe
- **e** Durchführung und Kabel für Antriebe

eute wird die Hochspannungs-<br>Gleichstromübertragung (HGÜ)<br>in erster Linie zur Übertragung<br>elektrischer Energie über große<br>Entfernungen oder unter Wasser genutzt Gleichstromübertragung (HGÜ) in erster Linie zur Übertragung elektrischer Energie über große Entfernungen oder unter Wasser genutzt. Zwar sind alle bisher gebauten Verbin-

Schalter sind hoch. Aufgrund niedriger Netzimpedanzen können Fehlerströme bei der HGÜ schnell ansteigen. Daher muss ein HGÜ-Leistungsschalter ungefähr 10-mal schneller sein als ein vergleichbarer Leistungsschalter für Wechselstrom (AC). Eine weitere Herausforderung ist das Fehlen des Stromnull-

Die Anforderungen an einen solchen

durchgangs, der von AC-Leistungsschaltern genutzt wird.

Um diese Lücke

Aufgrund niedriger Netzimpedanzen können Fehlerströme bei der HGÜ schnell ansteigen. Daher muss ein HGÜ-Leistungsschalter ungefähr 10-mal schneller sein als ein AC-Leistungsschalter.

zu schließen, hat ABB den DC-Hybridschalter<sup>2</sup> entwickelt, der Halbleitertechnologie zur schnellen Gleichstromunterbrechung mit einem schnellen mechanischen

dungen Punkt-zu-Punkt-Verbindungen, doch die Möglichkeit, einzelne Verbindungen zu großflächigen HGÜ-Netzen miteinander zu koppeln, wird dieser Technik weiteren Aufschwung verleihen. Ein entscheidendes Hindernis für die Realisierung solcher Kopplungen war bisher das Fehlen eines geeigneten HGÜ-Leistungsschalters.

#### Titelbild

Flussdichteverteilung zwischen Spule und Anker in der Finite-Elemente-Simulation

Trennschalter (Ultra-fast Disconnector, UFD) kombiniert.

#### Fußnoten

- 1 Siehe auch: "Durchbruch! Der ABB HGÜ-Hybridschalter – ein innovativer Durchbruch auf dem Weg zu zuverlässigen HGÜ-Netzen", ABB Review 2/2013, S. 6-13 und "Edisons Problem gelöst", *ABB Technik* 1/2013, S. 6
- 2 Siehe auch: Hafner, J., Jacobson B.: "Proactive hybrid HVDC breaker – a key innovation for reliable HVDC grids". CIGRE Symposium Bologna, Sept. 2011, Nr. 264, S. 1–9

#### 2 Das schnell schaltende Double-Motion-Kontaktsystem des UFD

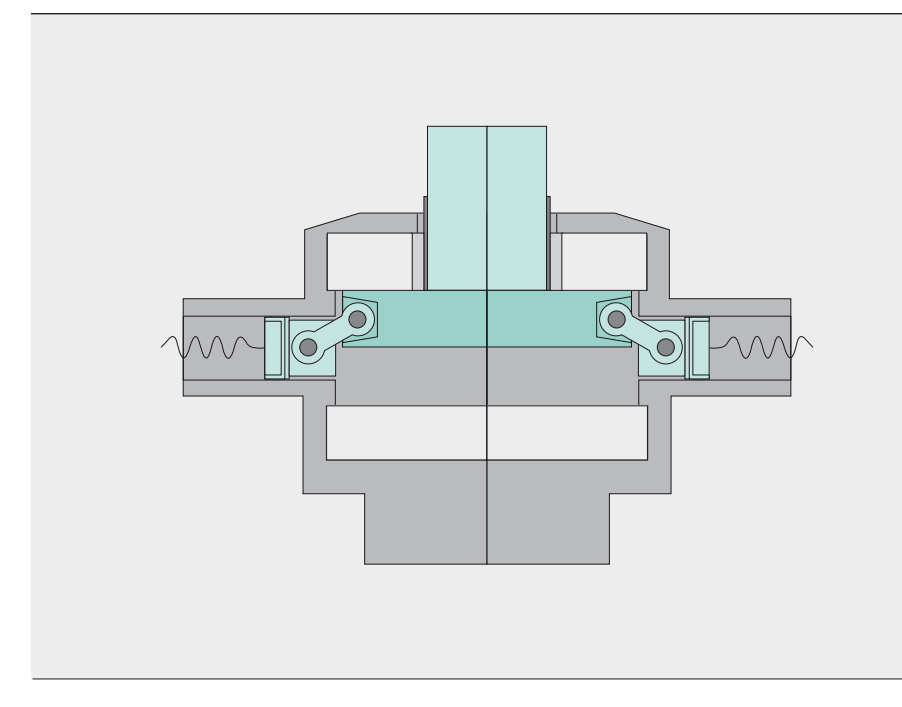

Der UFD muss in der Lage sein, die volle Übertragungsleistung zu tragen und innerhalb weniger Millisekunden eine Hochspannungs-**Trennstrecke** herzustellen.

#### Ultraschneller Trennschalter

Der UFD muss in der Lage sein, die volle Übertragungsleistung zu tragen und innerhalb weniger Millisekunden eine Hochspannungs-Trennstrecke herzustellen. Hierzu ist er als Hochspannungsschalter in einem mit einem komprimierten Isoliergas gefüllten Metallgehäuse ausgeführt ➔ 1. Die beiden elektrischen Leitungen ➔ 1a zum Schalter sind über Durchführungen mit dem Gehäuse verbunden, die wiederum mit einem internen, durch Isolatoren gestützten Strompfad verbunden sind. Die aktiven Schaltelemente bestehen aus einem schnellen Kontaktsystem mit zueinander beweglichen, beidseitig angetriebenen Kontakten (Double-Motion-System, ➔ 1b und  $\rightarrow$  2).

Das Kontaktsystem besteht aus mehreren Segmenten und ist in bewegliche Isolierstangen ➔ 1c eingebettet. Diese sind wiederum mit Antrieben ➔ 1d verbunden, die mit Abstoßungskraft arbeiten (Thomson-Spulenantriebe). Dieses Antriebsprinzip ermöglicht eine sehr hohe und nahezu verzögerungsfreie Beschleunigung der verbundenen Kontakte. Die Antriebe arbeiten senkrecht zum Strompfad, während die Spulen zum Kontaktöffnen und Kontaktschließen miteinander in Reihe geschaltet sind, um eine synchrone Bewegung sicherzustellen. Die Antriebe verfügen über ein bistabiles Federsystem, um sicherzustellen, dass die geöffneten und geschlossenen Schalterstellungen

genau definiert sind. Sie sind vollständig in das Gehäuse integriert und über gasdichte Durchführungen und Kabel ➔ 1e mit einer separaten Energiespeichereinheit verbunden.

#### **Multiphysik**

Die Simulation eines Leistungsschalters erfordert die Modellierung mehrerer physikalischer Phänomene. Einige können voneinander entkoppelt behandelt werden, d. h. sie haben keinen bedeutenden Einfluss aufeinander (z. B. elektrische Feldbeanspruchung und mechanische Beanspruchung). Andere hingegen stehen in starker Wechselwirkung zueinander (Multiphysik). Dieser Artikel befasst sich vornehmlich mit den Wechselwirkungen zwischen der Mechanik, der Gasphysik und der Elektrodynamik.

#### Modellierungsansatz

Die Simulationsverfahren lassen sich grob in zwei Hauptfelder unterteilen: Finite-Elemente-(FE-)Modelle mit verteilten Parametern und Modelle mit konzentrierten Parametern (eng. "lumped models"). Der FE-Ansatz (bei dem die Geometrie detailliert abgebildet werden kann) ist am genauesten. Häufig reichen Lumped-Modelle (auch integrale Modelle genannt) zur Beschreibung des Systems aus. Sie zeichnen sich durch eine deutlich kürzere Simulationszeit (Sekunden statt Stunden oder gar Tage) aus. Allerdings erfordern Lumped-Modelle mehr Aufwand bei der Modellentwicklung, da die physikalische

3 Spannungszustand in der Beschleunigungsphase des Mechanismus

Auf der Grundlage ihrer CAD-Geometrie wurde für jedes Bauteil ein optimales und effizientes Gitter erstellt. Das Modell erreichte eine Größe von etwa 150.000 Elementen mit 200.000 Knoten.

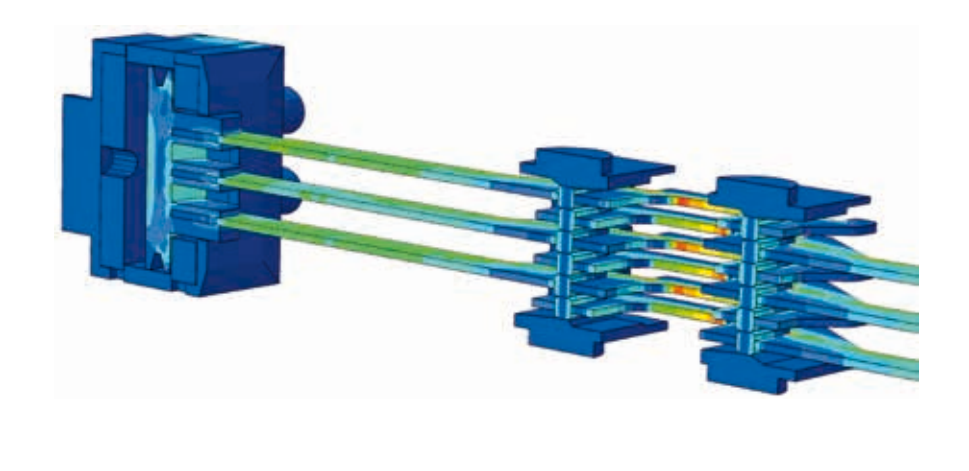

Aussagekraft entsprechend erhalten bleiben muss. FE-Methoden hingegen erfordern die Formulierung der Elemente, wobei der Hauptaufwand in der Konstruktion des Modells und der Gittererzeugung (Meshing) liegt. Die Wahl der geeigneten Methode ist typischerweise ein Kompromiss zwischen Simulationszeit, Genauigkeit und Modellierungszeit.

#### Mechanik

Das mechanische Simulationsmodell des ultraschnellen Trennschalters besteht aus etwa 50 Teilen. Auf der Grundlage ihrer CAD-Geometrie wurde für jedes Bauteil ein optimales und effizientes Gitter erstellt. Das Modell erreichte eine Größe von etwa 150.000 Elementen mit 200.000 Knoten. An den Kontaktflächen erfolgte eine Verfeinerung des Gitters. Aufgrund des schnellen Schaltvorgangs und der komplexen Kontaktwechselwirkungen zwischen den einzelnen Teilen wurde eine explizite Zeitintegrationsmethode gewählt. Damit lagen die Simulationszeiten im Bereich von mehreren Stunden.

Als erster Schritt der Simulation werden die vorgespannten Federn und Bolzen auf einen Anfangszustand gesetzt. Im zweiten Schritt wird die Last der Thomson-Spule als induzierte Kraft auf die Fläche des Ankers ausgeübt, der der Spule zugewandt ist. Auf der gegenüberliegenden Seite wirkt eine geschwindigkeits- und positionsabhängige Dämpfungskraft auf den Anker.

Mithilfe der Simulationen lassen sich Größen wie Spannungen, Kontaktdrücke sowie Auslenkungen, Geschwindigkeiten und Beschleunigungen untersuchen und visualisieren ➔ 3.

#### Gasdämpfer

Nachdem das Kontaktsystem auf eine hohe Geschwindigkeit beschleunigt wurde, muss es auf einer sehr kurzen Entfernung abgebremst werden.

Eine gute Möglichkeit zum Abbau der kinetischen Energie bietet ein Gasdämpfer. Er besitzt eine hohe Leistungsdichte, keine beweglichen Teile und benötig nur wenig Platz. Da der UFD-Antrieb von unter Druck stehendem  $SF_{6}$ -Gas umgeben ist, kann dieses Gas genutzt werden. Die Dämpfungskraft wird durch Erzeugung eines Druckunterschieds über dem Anker, der hier gleichzeitig als Kolben fungiert, mittels einer kontrollieren Ableitung (Leckage) des Gases aufgebracht. Die besondere Herausforderung besteht darin, die Bewegung ohne Stoß oder Prellen zu stoppen ➔ 4.

Die korrekte Dimensionierung eines Gasdämpfers erfordert einen iterativen Prozess. Da sich die Anforderungen während der Produktentwicklung ändern können, müssen die Arbeitsschritte mehrfach durchgeführt werden. Aus diesem Grund wurde für die Modellierung des Gasdämpfers ein Lumped-Modell-Ansatz gewählt.

Eine große Herausforderung bei der Konstruktion bestand darin, gute Dämpfungseigenschaften beim Öffnen und Schließen zu gewährleisten und gleichzeitig einen

#### 4 Wünschenswerte und unerwünschte Dämpfungseigenschaften

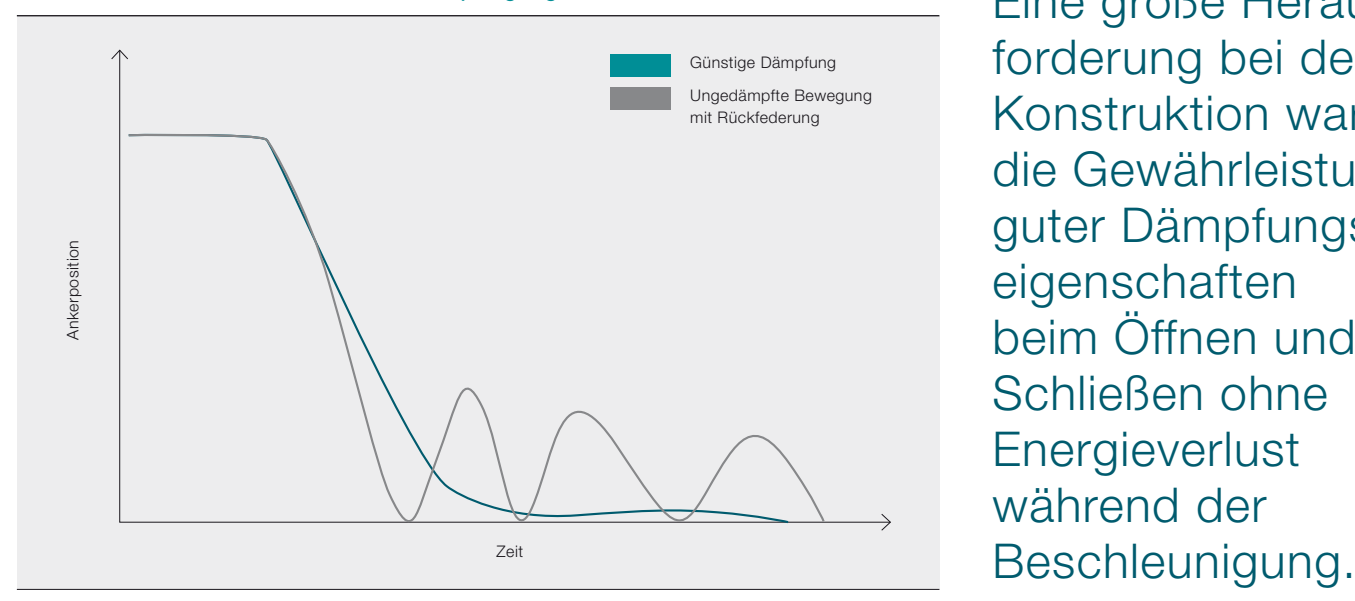

Eine große Herausforderung bei der Konstruktion war die Gewährleistung guter Dämpfungseigenschaften beim Öffnen und Schließen ohne **Energieverlust** während der

Energieverlust während der Beschleunigung zu verhindern.

Bei der Dimensionierung des Dämpfers wurden zur Bestimmung möglicher Kompromisse (Trade-offs) zwischen Paretooptimalen Designs multikriterielle Optimierungsmethoden angewandt. So konnte je nach Anforderungen der günstigste Kompromiss gewählt werden.

#### Thomson-Antrieb

Der Thomson-Effekt basiert auf der gegenseitigen Induktivität zwischen zwei elektrischen Leitern. Dadurch entsteht ein starkes zeitvariantes Magnetfeld, das eine abstoßende (Lorentz-)Kraft zwischen den Leitern verursacht, wenn ein kurzzeitiger, Zur Simulation des gekoppelten elektromagnetisch-thermisch-mechanischen Problems wurden zwei Verfahren mit unterschiedlichen Schwerpunkten eingesetzt: Eine dreidimensionale Finite-Elemente-Analyse mit in kommerzieller Software implementierten elektromagnetischen Modellen zur Abbildung detaillierter, transienter magnetischer und elektrischer Feldeffekte (einschließlich thermischer Prozesse), aber nur ein vereinfachtes starres Modell des Ankers. Die Lösung visualisiert den Diffusionsprozess des Magnetfelds, den zeitvarianten Wirbelstrom und damit verbundene Verluste.

Neben der rechenintensiven Finite-Elemente-Analyse wurde ein vereinfach-

Die Simulation eines Leistungsschalters erfordert die Modellierung mehrerer physikalischer Phänomene.

des elektro-thermodynamischen Systems erstellt, um eine Co-Simulation mit komplexeren strukturmechanischen Modellen zu ermöglichen. Die komplexen magne-

tes Lumped-Modell

aber starker Kurzschlussstrom angelegt wird  $\rightarrow$  5.

Das Funktionsprinzip eines Thomson-Spulenantriebs beruht auf der Entladung eines Kondensators in eine elektrische Spule, die wiederum Wirbelströme in einer Aluminiumplatte (Anker) induziert. Dies bewirkt eine abstoßende Lorentzkraft zwischen der Spule und dem Anker, was den mit dem Anker verbundenen Mechanismus beschleunigt.

tischen Feldgleichungen werden dadurch auf gewöhnliche Differenzialgleichungen reduziert, die durch die gegenseitige Induktivität gekoppelt sind. Dies entspricht einer Vereinfachung des partiellen Differenzialgleichungsproblems auf statische Elektromagnetik.

#### Co-Simulation

Um das gesamte Problem gleichzeitig zu lösen und gegenseitige Einflüsse abzudecken, wurden die beschriebenen Simu-

#### 5 Schematische Darstellung der Thomson-Spulenanordnung und der elektromagnetischen Felder

#### 6 Ablaufdiagramm der Co-Simulation

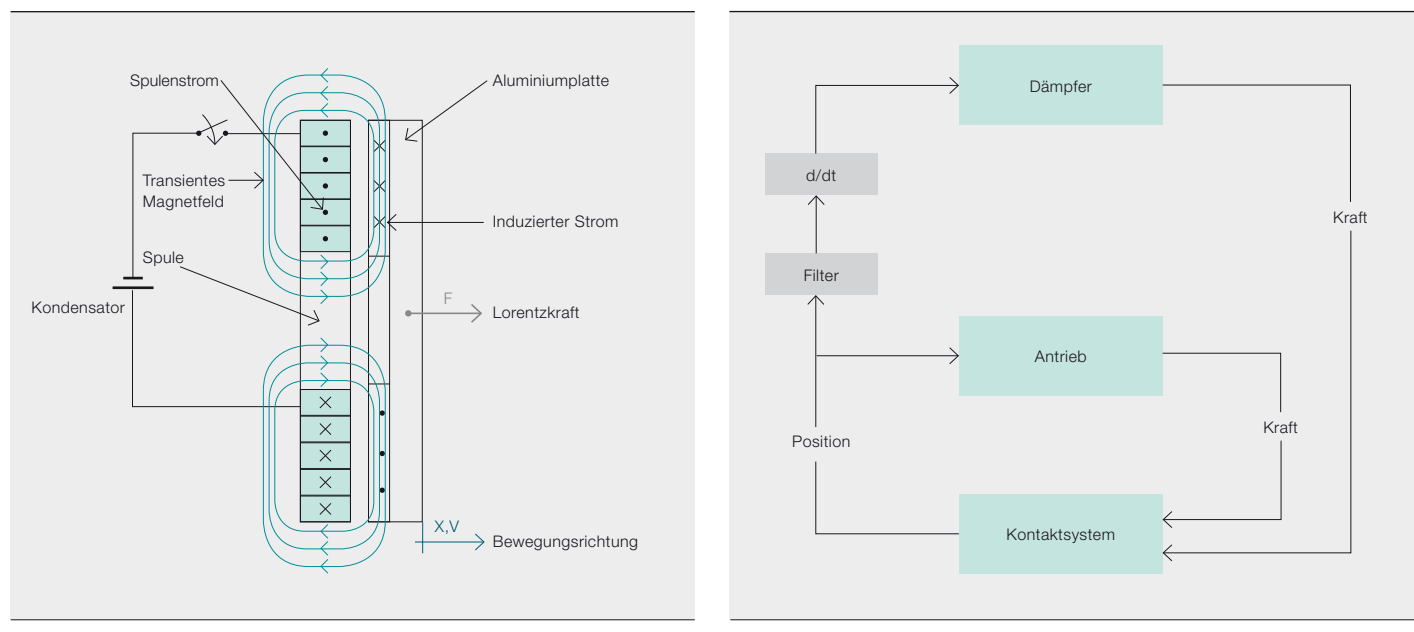

Der Thomson-Effekt basiert auf der gegenseitigen Induktivität zwischen zwei elektrischen Leitern und der zwischen ihnen entstehenden abstoßenden (Lorentz-)Kraft.

lationsmodelle in einer Co-Simulation gekoppelt. Dabei tauscht eine Kopplungsroutine Zustandsgrößen zwischen den Softwarepaketen aus ➔ 6. Da die gesamte Analyse nur 10 ms dauert, wurde ein Kopplungsschritt von 0,01 ms gewählt, um die numerische Stabilität und einen geringen Informationsverlust sicherzustellen.

#### Betätigung

Bei der elektromechanischen Kopplung sind die Kopplungsvariablen die elektromagnetische Betätigungskraft und die Position des Ankers. Das elektromagnetische Lumped-Modell berechnet die auf den Anker wirkende Betätigungskraft und übergibt diese bei jedem Kommunikationsschritt an das FE-Modell. Das FE-Modell berechnet die Beschleunigung des Ankers und die Entfernung zwischen dem Anker und der Spule. Die Ankerposition wird ebenfalls bei jedem Kommunikationsschritt an das Lumped-Modell zurückgemeldet, was eine genaue Vorhersage der Bewegung ermöglicht.

#### Dämpfung

Bei der Fluid-Struktur-Kopplung sind die Kopplungsvariablen die Dämpfungskraft und die Ankerposition. Das FE-Modell liefert die Ankerlage bei jedem Kommunikationsschritt. Das strömungsdynamische Lumped-Modell berechnet auf transiente Weise die Druck- und Volumenverhältnisse und übergibt die am entsprechenden Bauteil wirkende Dämpfungslast zurück an das FE-Modell.

#### Messungen

Ein Laser-Doppler-Vibrometer (LDV) ist ein präziser optischer Messwertgeber zur Bestimmung der Geschwindigkeit und Auslenkung an einem ausgewählten Punkt. LDV-Messungen werden im Rahmen von Prüfungen am mechanischen DC-Leistungsschalter durchgeführt. Die Versuche erfolgen in einem mit SF<sub>e</sub> gefüllten Gehäuse, in das der Laser durch ein Sichtfenster einstrahlt. So können Position und Geschwindigkeit mit hoher Präzision bestimmt und sogar Strukturbewegungen einzelner Teile der kinematischen Kette erfasst werden.

Ein Beispiel einer experimentellen Positions- und Geschwindigkeitsaufzeichnung mithilfe eines LDV ist in  $\rightarrow$  7 dargestellt. Obwohl kein Filter verwendet wurde, sind die Kurven glatt. Die Geschwindigkeitskurve ➔ 7b weist Oszillationen im höheren Frequenzbereich auf, die sich als Strukturschwingungen herausstellen ➔ 8. Die in ➔ 7b sichtbare extreme Geschwindigkeitsänderung verdeutlicht die großen Beschleunigungskräfte, die auf das System wirken.

#### Ergebnisse/Validierung

Ein Großteil der Simulationsarbeit befasste sich mit der Reduzierung des Kontaktstoßes. Hier war die Simulation als Entwicklungswerkzeug bei der Visualisierung des Stoßverhaltens sehr hilfreich.

#### 7 Vergleich der errechneten Wegkurve mit den Testergebnissen

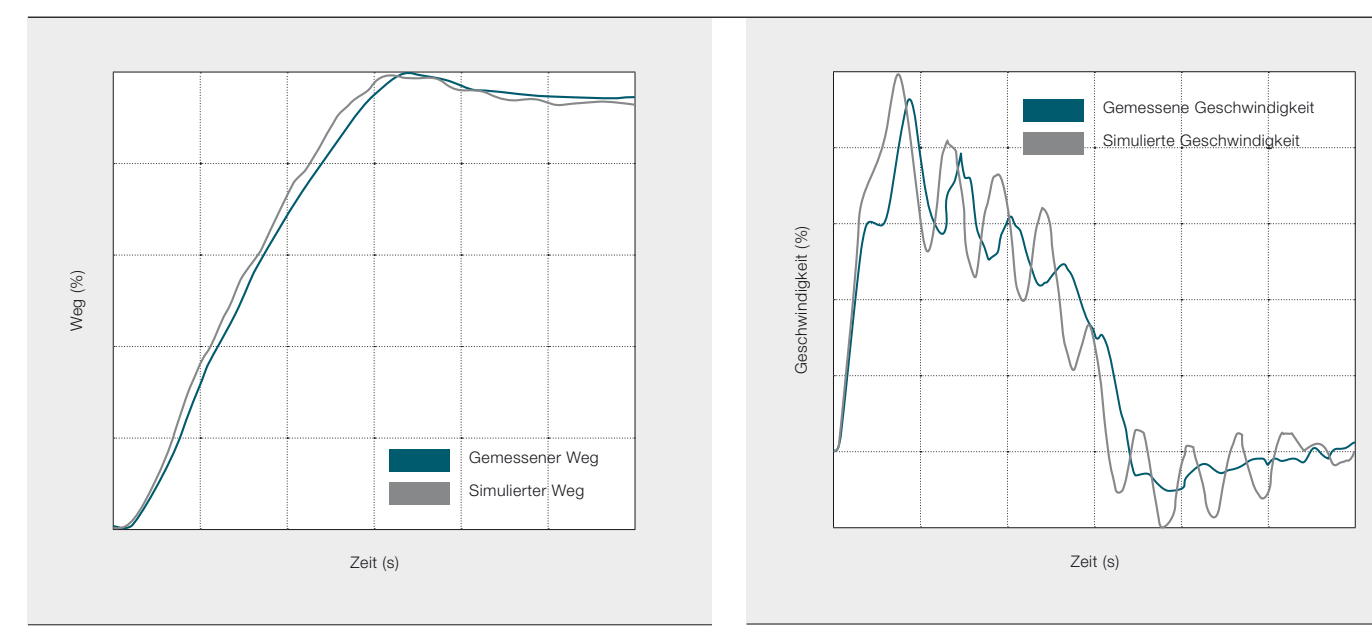

7a Weg 7b Geschwindigkeit

#### 8 Geschwindigkeitsbetrag – Darstellung der Wellenausbreitung im System

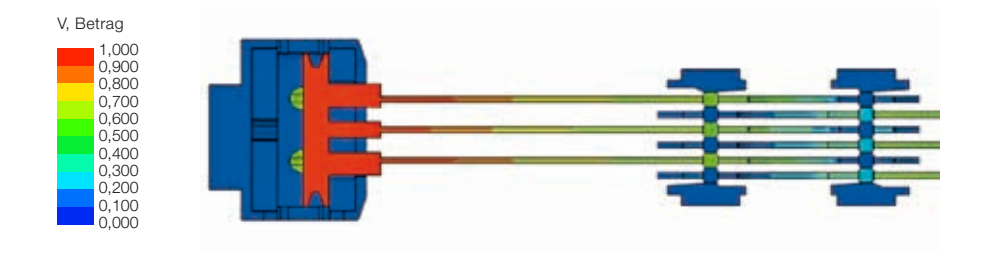

Das aus mechanischer Sicht kritischste Teil des gesamten Systems ist die Verbindung zwischen den Isolierplatten und dem Aluminiumanker (angetriebenes Teil). Da alle Belastungen (Beschleunigungsund Dämpfungskraft) in der Co-Simulation berücksichtigt wurden, konnten mögliche Ausfallstellen identifiziert und die Konstruktion entsprechend verbessert werden, um solche Probleme zu verhindern.

#### Erfolgreiche Simulation

Fortschrittliche Simulationswerkzeuge, die Phänomene aus mehreren technischen Disziplinen kombinieren, sind ein unverzichtbarer Bestandteil der schnelllebigen Produktentwicklung von heute geworden. Die allgemeine Verfügbarkeit leistungsstarker Rechenressourcen ermöglicht die Realisierung von Simulationen mit einer viel höheren Wiedergabetreue als jemals zuvor. So können diese Werkzeuge nicht nur experimentelle Arbeiten mit Prototypen ergänzen, sondern sie ermöglichen auch die Untersuchung eines viel größeren Entwurfsraums (Design Space). Sobald die erforderliche Wiedergabetreue des Modells definiert und eine ausreichend gute Übereinstimmung zwischen experimentellen Messungen und Simulationsergebnissen erzielt ist, kann in einem dritten Schritt eine numerische Optimierung der Simulationsmodelle erfolgen, bei der die Designvariablen gleichzeitig in Richtung mehrerer Ziele verbessert werden können. Da die Produkte in der Elektrotechnik- und Automatisierungsbranche immer multidisziplinärer werden und elektrische, mechanische und informationstechnische Merkmale miteinander kombinieren, werden fortschrittliche Simulationswerkzeuge bei ihrer Entwicklung mit Sicherheit eine immer wichtigere Rolle spielen.

#### Daniel Ohlsson Jakub Korbel Ueli Steiger Sami Kotilainen ABB High Voltage Products Baden, Schweiz daniel.ohlsson@ch.abb.com

jakub.korbel@ch.abb.com ueli.steiger@ch.abb.com sami.kotilainen@ch.abb.com

#### Per Lindholm

ABB Corporate Research Västerås, Schweden per.o.lindholm@se.abb.com

#### Per Skarby

ABB High Voltage Products Zürich, Schweiz per.skarby@ch.abb.com

#### Christian Simonidis

ABB Corporate Research Ladenburg, Deutschland christian.simonidis@de.abb.com

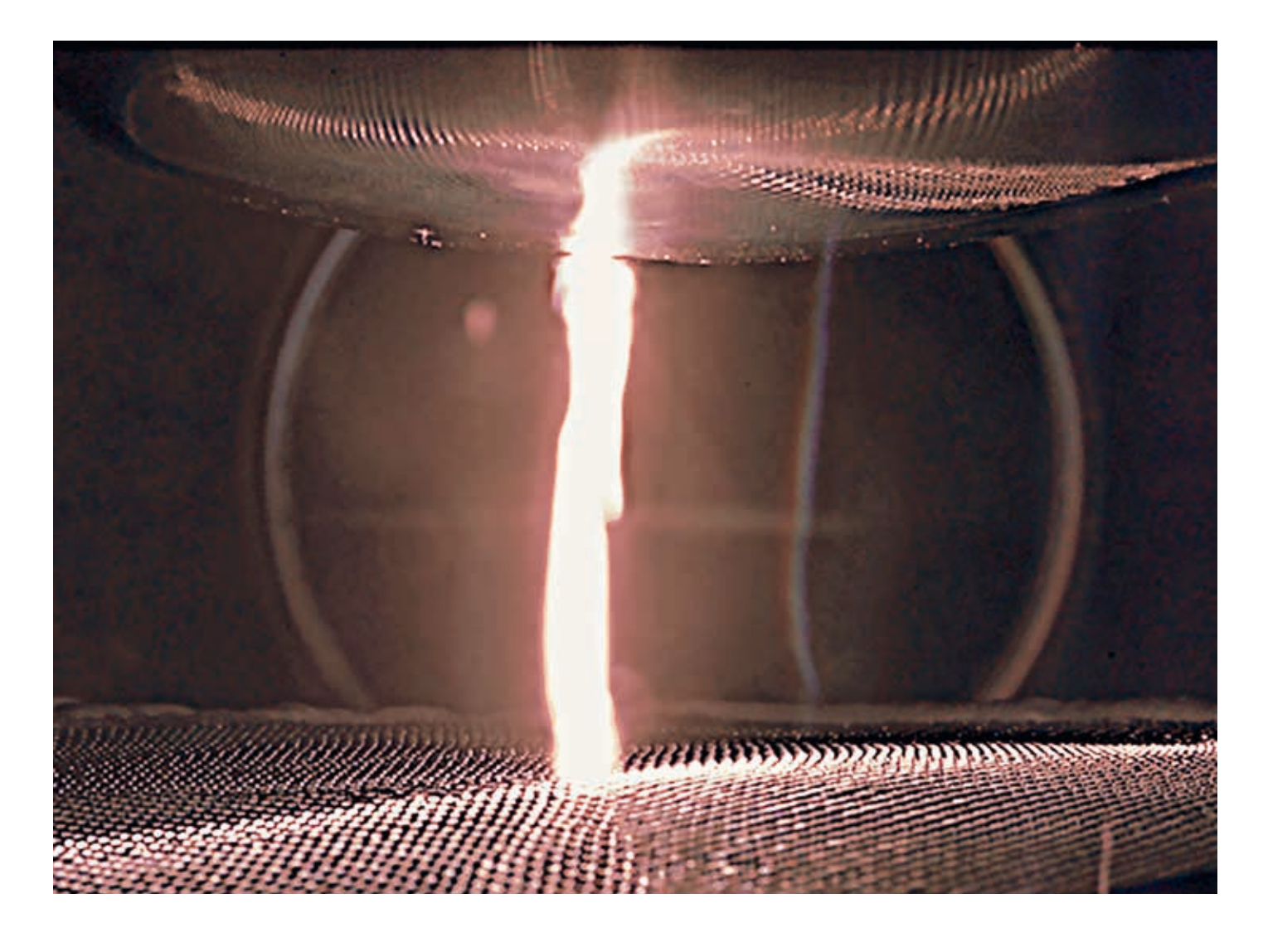

# Extrem anspruchsvoll

### Simulation von Schaltlichtbögen

Jörg Ostrowski, Mahesh Dhotre, Bernardo Galletti, Rudolf Gati, Luca Ghezzi, Michael Schwinne, Xiangyang Ye – Unsere Stromversorgung basiert auf einem Netz aus elektrischen Anlagen und Systemen zur Erzeugung, Übertragung und Verteilung elektrischer Energie, das fast jeden Winkel jedes Landes erreicht. Zu den wichtigsten Komponenten dieser Infrastruktur gehören Geräte, die beachtliche Ströme und Spannungen schalten und unterbrechen, um unsere Gesellschaft mit der notwendigen Energie zu versorgen. Das Herzstück dieser Geräte ist eine Kammer, in der das eigentliche Öffnen oder Schließen des Stromkreises stattfindet. Die dort entstehenden Lichtbögen sorgen für extreme elektrische Bedingungen, die die Konstrukteure von elektrischen Betriebsmitteln vor große Herausforderungen stellen. Das Plasmaverhalten dieser Lichtbögen vorherzusagen, gehört zu den anspruchsvollsten Simulationsaufgaben bei ABB. Dank jüngster Fortschritte auf diesem Gebiet können nun viele Aspekte des Lichtbogenverhaltens und deren Einflüsse auf Leistungsschalter vorhergesagt werden.

#### 1 Dreidimensionaler Lichtbogen in einem Generatorleistungsschalter vom Typ HEC 9

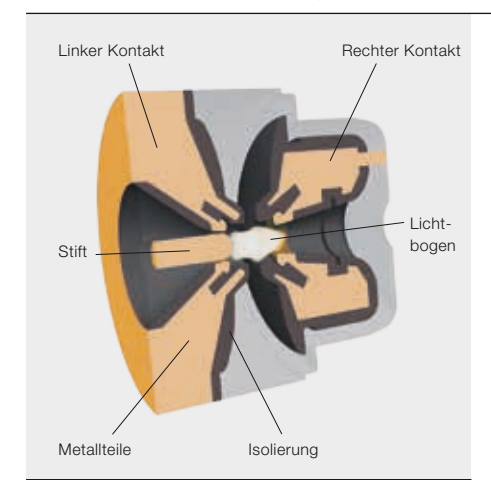

1a Der Stift bewegt sich nach links und trennt den linken und rechten Kontakt.

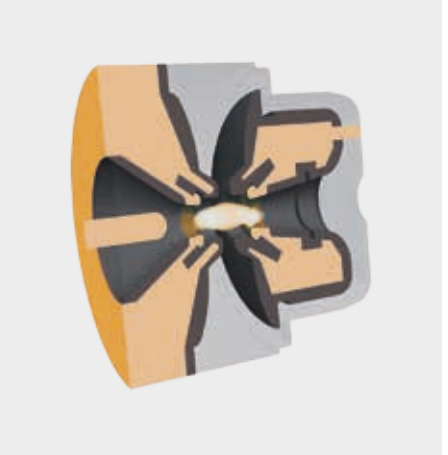

1b Der Stift ist draußen, der Schalter vollständig geöffnet, und der Lichtbogen brennt zwischen den Kontakten.

as bekannteste Beispiel für einen<br>
Lichtbogen sind Blitze, die bei<br>
einem Gewitter am Himmel zu<br>
sehen sind. Die Lichtbögen, die<br>
beim Öffnen und Schließen zwischen den Lichtbogen sind Blitze, die bei einem Gewitter am Himmel zu sehen sind. Die Lichtbögen, die Kontakten eines Leistungsschalters entstehen, sind zwar viel schwächer, doch die physikalischen Prinzipien sind die gleichen: Es bildet sich ein Kanal aus leitfähigem, heißem, ionisiertem Gas, der von einem Strom durchflossen wird. Die Aufgabe des Leistungsschalters besteht darin, diesen Lichtbogen zu löschen.

Im Lichtbogen und in seiner Nähe herrschen extreme Bedingungen: Oft liegt die Lichtbogentemperatur bei über 20.000°C, und der Druck in der Schaltkammer kann auf 70 bar ansteigen. Unter diesen Umständen sind Messungen nur in sehr begrenztem Umfang möglich, was das Produktdesign äußerst schwierig und umständlich gestaltet. Deshalb sind Simulationen des Lichtbogens und seiner physikalischen Auswirkungen in der Schaltkammer für die Entwicklung von Leistungsschaltern von entscheidender Bedeutung.

#### **Titelbild**

Die extremen Bedingungen bei der Entstehung von Lichtbögen in Leistungsschaltern stellen Konstrukteure vor große Herausforderungen. In jüngster Zeit wurden bedeutende Fortschritte beim Verständnis und in der Simulation dieser Lichtbögen erzielt. Das Foto zeigt einen mit einer Hochgeschwindigkeitskamera aufgenommenen Lichtbogen.

Bei einer solchen Simulation müssen verschiedene physikalische Vorgänge auf unterschiedlichen Skalen berücksichtigt werden. Der sehr heiße Lichtbogen gibt Energie in Form von elektromagnetischer Strahlung ab, die zum Teil durch das umgebende Gas zum Gehäuse der Schaltkammer übertragen wird. Dort erhitzt und verdampft sie einen Teil des Wandmaterials, das in die Kammer gepresst wird. Zusätzlich erhitzen die im Lichtbogen erzeugten Ionen die Oberflächen der Metallkontakte, wodurch ein Teil des Kontaktmaterials verdampft. Dieser Metalldampf vermischt sich ebenfalls mit den Gasbestandteilen in der Kammer.

Die Simulation eines derart komplexen, multiphysikalischen Prozesses, der auf unterschiedlichsten Skalen stattfindet, ist alles andere als einfach, und es waren viele Jahre theoretischer, experimenteller und numerischer Forschungsarbeit nötig, um geeignete Berechnungsmethoden zu entwickeln. Deutlich profitiert hat dieser Bereich von der rasanten Entwicklung der Computerhardware, denn mittlerweile werden die Berechnungen oft auf Multi-Core-Workstations oder auf Hochleistungs-Computerclustern durchgeführt. All dies ermöglicht heute die erfolgreiche Simulation von Lichtbögen in verschiedenen Arten von Leistungsschaltern.

#### Generatorleistungsschalter

Der weltweit größte SF<sub>6</sub>-Leistungsschalter ist der Generatorleistungsschalter HEC 9 von ABB. Er ist in der Lage, Kurzschlussströme von bis zu 250 kA zu unterbrechen und ist daher für Kraftwerke mit bis zu 1,8 GW geeignet. Während des

Schaltvorgangs wird durch den Lichtbogen in der Schaltkammer in kurzer Zeit eine sehr große Energiemenge freigesetzt. Dadurch entstehen extreme Drücke, die von der Stromstärke, aber auch von der Spannung des Lichtbogens abhängen, die wiederum hauptsächlich durch dessen Form und Temperatur definiert wird. Da der entstehende Druck das Gerät zerstören kann, müssen die Strömungsbedingungen und die elektromagnetischen Kräfte, die die Form des Lichtbogens beeinflussen, präzise simuliert werden. Ebenso bedeutend ist die Simulation der abgegebenen Strahlung, da sie den wichtigsten Mechanismus für die Kühlung des Lichtbogens darstellt.

In der Schaltkammer eines HEC 9 sind die elektrischen Kontakte bei geschlossenem Schalter durch einen Stift miteinander verbunden ➔ 1. Sobald sich der Stift nach außen bewegt und vom rechten Kontakt löst, zündet ein Lichtbogen ➔ 1a. Dieser kommutiert vom Stift auf den linken Kontakt, sobald sich der Stift auch vom linken Kontakt getrennt hat. Der Leistungsschalter befindet sich in geöffneter Stellung, wenn der Stift vollständig herausgezogen ist. Von nun an brennt der Lichtbogen zwischen den beiden dafür vorgesehen Kontakten ➔ 1b. Dabei ist zu beachten, dass der Lichtbogen nicht axial symmetrisch ist, sondern – besonders um den Stromnulldurchgang herum – fluktuiert und sogar Schleifen bildet. Dementsprechend fluktuieren auch die Lichtbogenspannung und der Druck in der Schaltkammer.

Die bei Simulationen dieser Situation ermittelten Drücke stimmen bis auf 10 % mit den gemessenen Werten überein.

#### 2 Simulation eines gasisolierten Hochspannungs-Leistungsschalters

Simulationen des Lichtbogens und seiner physikalischen Auswirkungen sind für die Entwicklung von Leistungsschaltern von entscheidender Bedeutung.

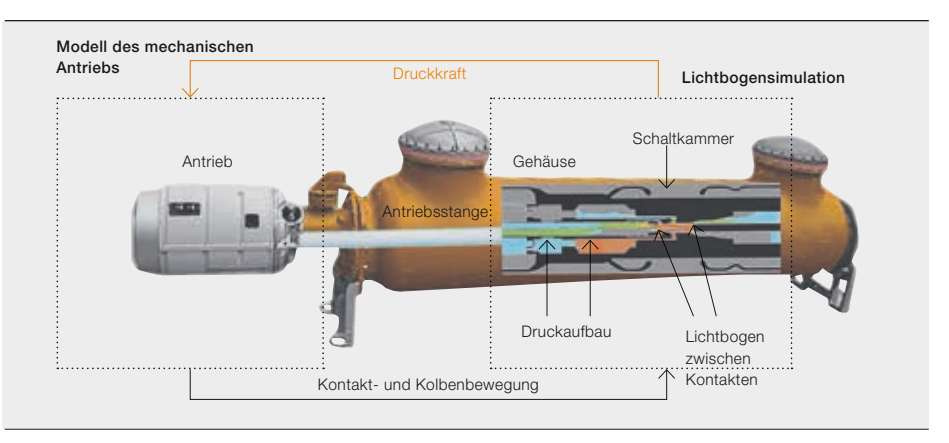

2a Lichtbogensimulation gekoppelt mit einer Simulation des mechanischen Antriebs

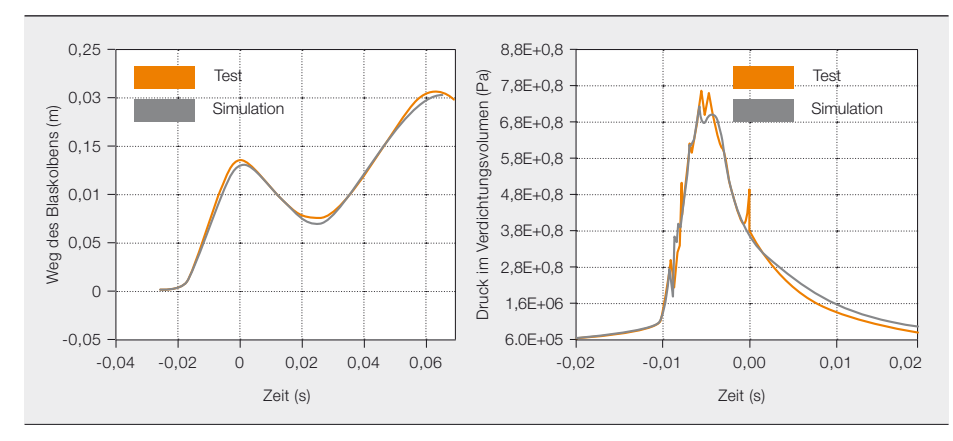

2b Vergleich zwischen Test und Simulation beim Druckaufbau im Verdichtungsvolumen und beim Weg des Blaskolbens

#### Mechanische Co-Simulation von gasisolierten HS-Leistungsschaltern

Hochspannungs-Leistungsschalter (HSLS) werden zum Schutz und zur Netzführung in Hochspannungs-Übertragungsnetzen eingesetzt. Zwar treten hier nicht so hohe Leistungen und Kurzschlussströme auf wie in Generatorleistungsschaltern, doch das elektrische Feld erreicht nach der Stromunterbrechung sehr hohe Werte. Während der dielektrischen Wiederverfestigung muss das heiße Gas zwischen den Lichtbogenkontakten schnell durch einen kräftigen Gasstrom "herausgeblasen" werden, um Probleme mit dem elektrischen Feld zu vermeiden.

ABB liefert HSLS-Technik für Spannungen bis 1.100 kV mit Bemessungs-Kurzschlussausschaltströmen von bis zu 90 kA. Zur Vorhersage eines dielektrischen Durchschlags aufgrund der beschriebenen starken elektrischen Felder müssen die Gastemperatur und die Gasdichte sowie das elektrische Feld kurz nach der Stromunterbrechung simuliert werden. Hierzu ist eine präzise Vorhersage der Elektrodenpositionen erforderlich, wobei zu berücksichtigen ist, dass die Bewegung der Elektroden durch die Wechselwirkung zwischen dem vom Lichtbogen erzeugten Druck und dem mechanisch mit der Druckkammer gekoppelten Antrieb bestimmt wird.

Für diese Art der Stromunterbrechung hat ABB das Selbstblasprinzip entwickelt → 2. Dabei wird die Wärmeenergie des Lichtbogens genutzt, um einen Gasstoß mit hohem Druck, aber vergleichsweise geringer Temperatur zu erzeugen, der den Lichtbogen löscht.

Während des Schaltvorgangs vermischt sich das unter Druck stehende, erhitzte Gas mit dem kühlen Gas in der Druckkammer. Dieses Gemisch strömt zurück in die Lichtbogenzone, um die erfolgreiche Unterbrechung des Stroms und die dielektrische Wiederverfestigung zwischen den Lichtbogenkontakten sicherzustellen. Der gesamte Vorgang dauert etwa 10 bis 40 ms. Durch gekoppelte Simulation der Lichtbogenphysik und des mechanischen Antriebs können der Druckanstieg, die Lichtbogenspannung, die Gasdurchmischung in dem konstanten Volumen und das Strömungsmuster im gesamten Gerät präzise vorhergesagt werden – Informationen, die für die Konstruktion und Entwicklung von Leistungsschaltern entscheidend sind.

Da die in der Kammer entstehenden Drücke die Kontaktbewegung verlangsamen oder sogar umkehren können, wird diese von hydraulischen Antrieben oder Federantrieben unterstützt. Die beschriebene mechanische Co-Simulation ermöglicht die Konstruktion eines Antriebs, der alle Anforderungen von Kunden und Typprüfungen hinsichtlich der Trenngeschwindigkeit erfüllt, ohne überspezifiziert zu sein.

#### Bewegliche Lichtbögen in Niederspannungs-Leistungsschaltern

Überraschenderweise sind Niederspannungs-Leistungsschalter in mancherlei Hinsicht am schwierigsten zu simulieren, da hier weitere Phänomene wie die Bewegung des Lichtbogens entlang den Schienenelektroden, das Zusammenspiel von ferromagnetischen Werkstoffen und lichtbogenbedingten Magnetfeldern sowie die Wechselwirkung zwischen dem Lichtbogen und dem externen Stromkreis berücksichtigt werden müssen. Letzteres Phänomen ist besonders wichtig, weil Niederspannungs-Leistungsschalter naturgemäß strombegrenzend sind. Sie bauen eine Spannung auf, die mit der Netzspannung vergleichbar ist, wodurch der Strom unter-
3 Transiente Simulation einer Niederspannungs-Kurzschlussprüfung. Die Gastemperatur ist in den Farben blau bis rot und der Lichtbogen als weiß-gelbe Isofläche der Stromdichte dargestellt.

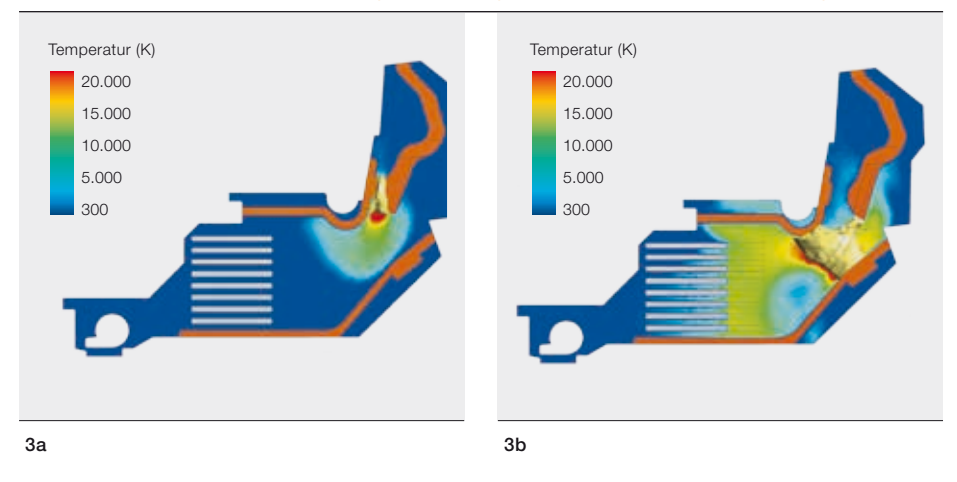

Die Strömungsbedingungen und die elektromagnetischen Kräfte, die die Form des Lichtbogens beeinflussen, müssen präzise simuliert werden.

3c 3d Temperatur (K) 20.000 15.000 10.000 5.000  $300$ Temperatur (K) 20.000 15.000 10.000 5.000 300

halb kritischer Werte gehalten wird und deutlich vor seinem natürlichen Nulldurchgang unterbrochen werden kann.

Die Strombegrenzung erfolgt durch Erhöhung der Lichtbogenspannung. Dies wird durch Ablation (Abtragung durch Aufheizung) des Polymer-Gehäusematerials und durch die Aufteilung des Lichtbogens erreicht. Durch die Ablation des Wandmaterials gelangt kühles Gas in das Plasma und senkt dessen Temperatur ab. Zur Unterstützung dieser Abkühlung wird der Lichtbogen in mehrere Teile zerlegt, damit seine Energie von einer größeren Metallfläche absorbiert werden kann. Dazu muss der Lichtbogen von seinem Zündpunkt zur Lichtbogenkammer geleitet werden. Dabei wird sein selbsterzeugtes Magnetfeld genutzt, um ihn von den Nennstromkontakten wegzutreiben. Dies wird durch ferromagnetische Werkstoffe (üblicherweise Stahlplatten) unterstützt, die das Magnetfeld konzentrieren und verstärken.

Den Lichtbogen in einem Niederspannungs-Leistungsschalter zu simulieren, bedeutet eine rasche Entwicklung abzubilden, die von der Zündung bei der Trennung der Kontakte ➔ 3a über die Kommutierung von den Nennstromkontakten zu den Lichtbogenleitschienen ➔ 3b und eine durch Elektromagnetismus und Druck getriebene Bewegung ➔ 3c bis zum Verlöschen in einer Anordnung aus Metallplatten reicht, in der das Lichtbogenplasma aufgeteilt und abgekühlt wird ➔ 3d. Die erfolgreiche Unterbrechung des Stroms in einem Niederspannungs-Leistungsschalter hängt also von einem komplexen Zusammenspiel vieler physikalischer Phänomene ab, die innerhalb weniger Millisekunden stattfinden. Die hier dargestellte Simulation stammt aus der Entwicklung des neuen elektronischen Fehlerstrom-Schutzschalters mit Überlastschutz DSN200 von ABB.

### Ausblick

Simulationen von elektrischen Lichtbögen werden häufig zur Unterstützung bei der Entwicklung von Leistungsschalterprodukten eingesetzt und können in vielen Fällen teure, zeitaufwändige oder gar unmögliche Experimente ersetzen. Doch Experimente können nicht vollständig vermieden werden. Hierzu wären viel aufwändigere physikalische Modelle, schnellere Rechenmethoden und ein besseres Verständnis der Materialien erforderlich. Neben der Unterstützung beim Produktdesign helfen Lichtbogensimulationen dabei, ein besseres Verständnis der physikalischen Vorgänge zu entwickeln. Diese Erkenntnisse werden in Zukunft auch bei der Entwicklung neuer Konzepte für die Stromunterbrechung von Nutzen sein.

### Jörg Ostrowski

Michael Schwinne Bernardo Galletti Rudolf Gati ABB Corporate Research Baden-Dättwil, Schweiz joerg.ostrowski@ch.abb.com michael.schwinne@ch.abb.com bernardo.galletti@ch.abb.com rudolf.gati@ch.abb.com

### Xiangyang Ye

### Mahesh Dhotre

ABB Power Products, High Voltage Products Baden, Schweiz xiangyang.ye@ch.abb.com mahesh.dhotre@ch.abb.com

### Luca Ghezzi

ABB LPED Mailand, Italien luca.ghezzi@it.abb.com

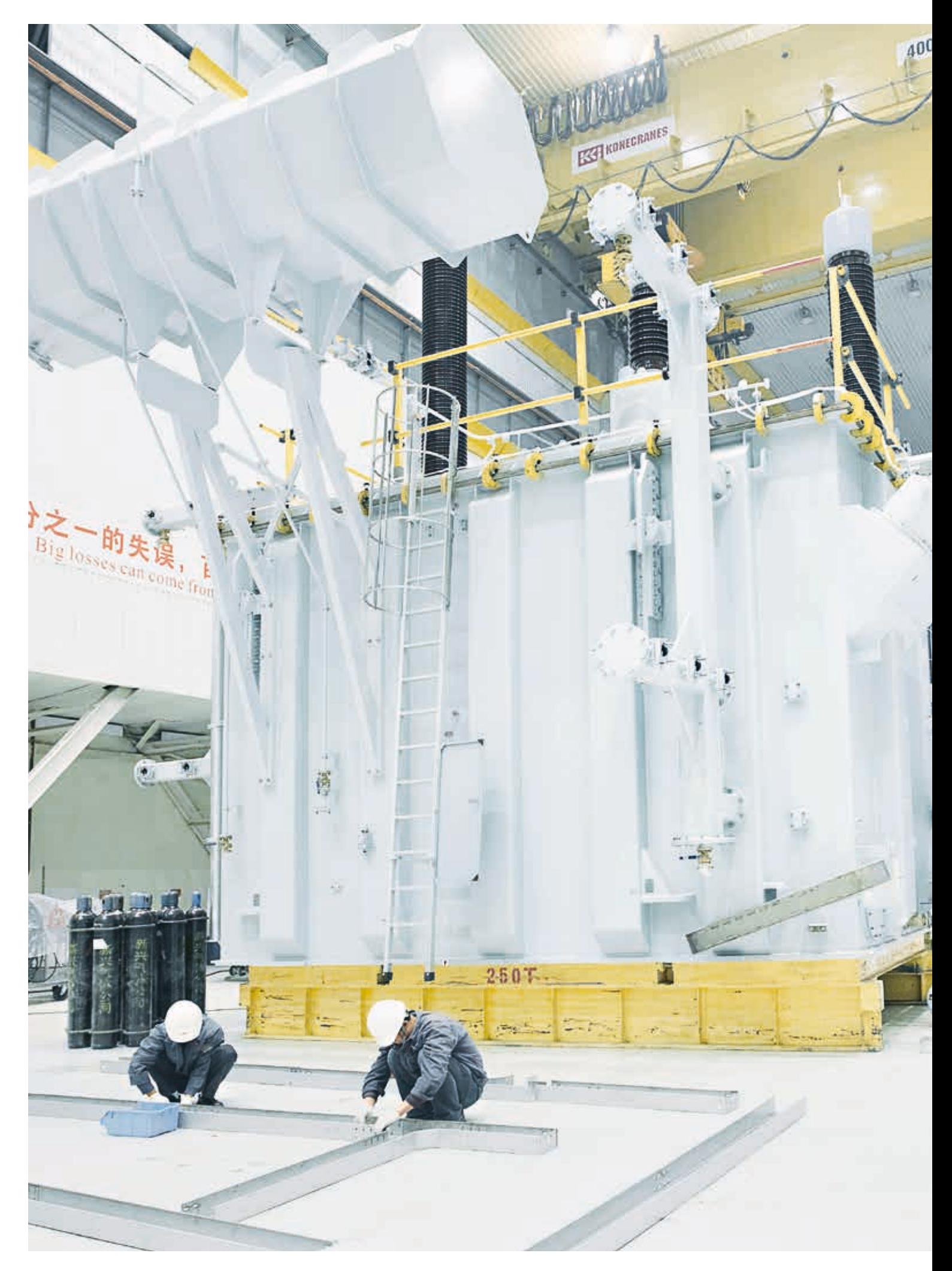

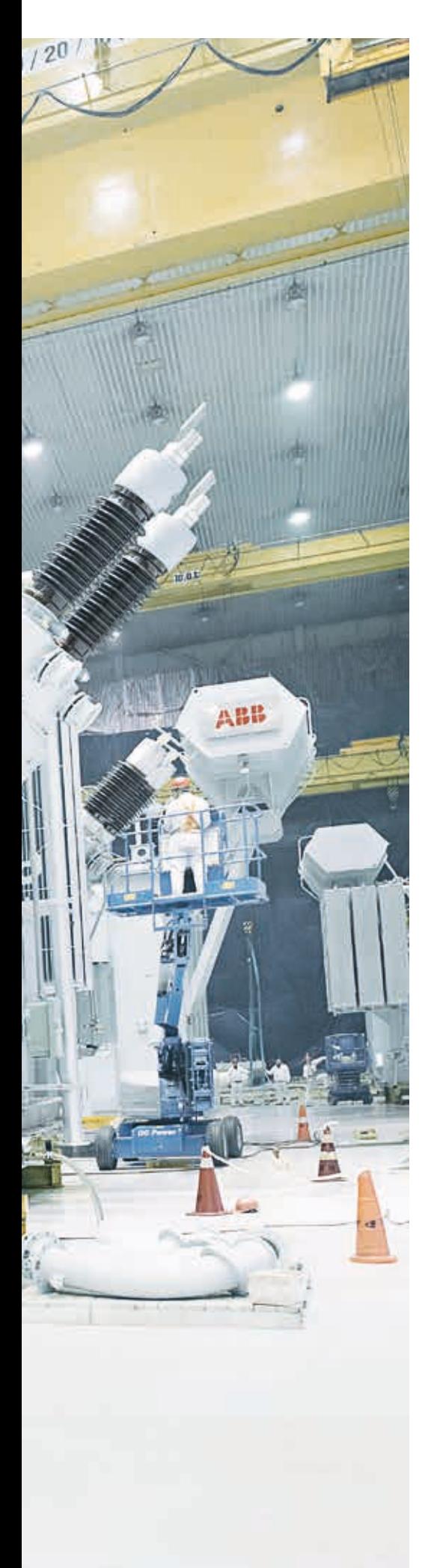

## Wertvolle Einblicke

### Elektromagnetische Simulationen von Transformatoren

Daniel Szary, Janusz Duc, Bertrand Poulin, Dietrich Bonmann, Göran Eriksson, Thorsten Steinmetz, Abdolhamid Shoory – Leistungstransformatoren gehören zu den teuersten Betriebsmitteln im gesamten elektrischen Netz. Deshalb wird viel Aufwand getrieben, um das Design von Transformatoren zu perfektionieren. Hierbei spielt Simulationssoftware auf der Basis der Finite-Elemente-Methode eine bedeutende Rolle. Sie sagt nicht nur die Auswirkungen physikalischer Grundprinzipien voraus, sondern ermöglicht auch eine optimale Nutzung der einhundertjährigen Erfahrung von ABB in der Konstruktion von Transformatoren bei der Entwicklung neuer Produkte. Dies ist wichtig, denn verschiedene Arten von Transformatoren sind mit verschiedenen Herausforderungen im Hinblick auf elektromagnetische Verlustmechanismen, komplexe nichtlineare Eigenschaften und Eigenarten des physischen Designs verbunden. All diese Faktoren gilt es zu berücksichtigen, während gleichzeitig der Rechenaufwand auf ein vernünftiges Maß begrenzt werden sollte.

### **Titelbild**

Die genaue Simulation des elektromagnetischen Verhaltens von Transformatoren ist entscheidend für ein gutes Produktdesign.

1 Verlustverteilung in der Stahlplatte bei einem Drehwinkel von 45°

Eine genaue Berechnung der Streuverluste und ihrer räumlichen Verteilung erfordert geeignete numerische Modelle der Verlustmechanismen in den Konstruktionswerkstoffen.

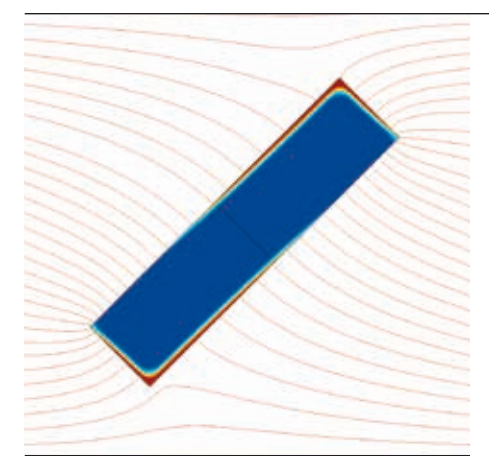

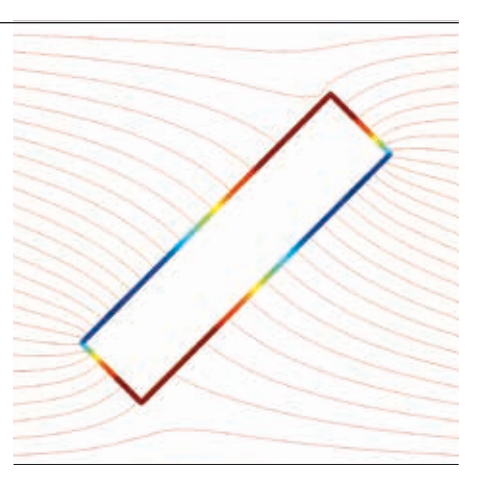

1a Berechnung unter Diskretisierung des Platteninneren

wei bedeutende Faktoren, die<br>die erforderliche Rechenleis-<br>tung bei der Simulation von<br>Leistungstransformatoren mit Öl-<br>und Trockenisolierung bestimmen sind die erforderliche Rechenleistung bei der Simulation von Leistungstransformatoren mit Ölund Trockenisolierung bestimmen, sind nichtlineare Werkstoffeigenschaften und die Komplexität des Betriebsmittels. Mit dem entsprechenden Wissen über das Design von Leistungstransformatoren können jedoch sehr genaue Simulationen durchgeführt werden, ohne an die Grenzen der Rechenleistung zu stoßen.

Leistungstransformatoren haben eine wichtige Aufgabe: Sie müssen die Spannung auf dem Weg vom Kraftwerk zum Verbraucher zunächst hoch- und dann wieder heruntersetzen. In einer idealen Welt hätten sie einen Wirkungsgrad von 100 %, aber in der Realität erzeugt jeder Transformator Verluste. Die sogenannten Lastverluste von Transformatoren bestehen im Allgemeinen aus drei Komponenten: ohmsche Verluste, Wirbelstromverluste und Streuverluste. Während die ersten beiden in Wicklungen und Sammelschienen auftreten, entstehen letztere in den Metallteilen, die magnetischen Feldern ausgesetzt sind (z.B. dem Kessel, den Kernpresselementen und der Kesselabschirmung). Diese unvermeidlichen magnetischen Streuflüsse verursachen nicht nur einen Energieverlust, sondern können auch zur Entstehung von Heißpunkten führen und damit die Lebensdauer des Transformators verkürzen.

Während ohmsche Verluste und Wirbelstromverluste mit 2-D-Simulationen präzise berechnet werden können, stellt die Simulation von Streuverlusten außerhalb der Wicklungen ein komplexes 3-D-Prob-

1b Berechnung mithilfe der SIBC-Methode

lem dar, für das ein geeignetes Modell des Transformators benötigt wird. Dieses Modell kann mit Simulationssoftware auf der Basis der Finite-Elemente-Methode erstellt werden. Die Finite-Elemente-Analyse (FEA) ist ein ausgefeiltes Werkzeug, das verbreitet in der Konstruktion zur Lösung von Problemen mit elektromagnetischen Feldern, thermischen Effekten usw. eingesetzt wird. Je kleiner die Elemente bei der FEA, desto höher und damit besser ist die Auflösung des Problems. Allerdings steigt auch gleichzeitig die erforderliche Rechenleistung. Deshalb muss ein Mittelweg zwischen der Elementgröße, dem Detailierungsgrad des Modells, der vereinfachten Näherung der Werkstoffeigenschaften, der Rechenzeit und der Genauigkeit der Ergebnisse gefunden werden.

Die Simulationssoftware bestimmt die elektromagnetischen Felder durch das Lösen der Maxwell-Gleichungen in einem finiten räumlichen Bereich mit geeigneten Randbedingungen (erregende Ströme und Bedingungen an den äußeren Grenzen des Modells). Der Rest der Simulation hängt jedoch von den Eingaben des Benutzers ab. Hier kommt die langjährige Erfahrung von ABB im Transformatorenbau zum Tragen.

### Simulation von Streuverlusten

Eine genaue Berechnung der Streuverluste und ihrer räumlichen Verteilung erfordert geeignete numerische Modelle der Verlustmechanismen in den Konstruktionswerkstoffen.

Erhebliche Verluste treten in massiven, aber auch in geschichteten Werkstoffen wie geblechtem Stahl auf, da Streufelder

2 Gesamtverlust in der Platte in Abhängigkeit vom Drehwinkel. Die Ergebnisse der SIBC-Methode liegen sehr nahe an denen, die unter Diskretisierung des Gesamtvolumens ermittelt wurden.

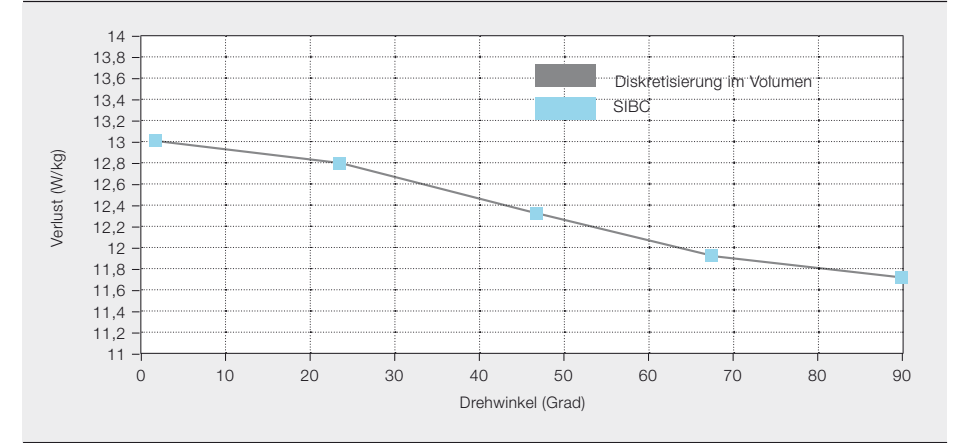

3 Geometrie des Leistungstransformator-Simulationsmodells (ohne Kessel)

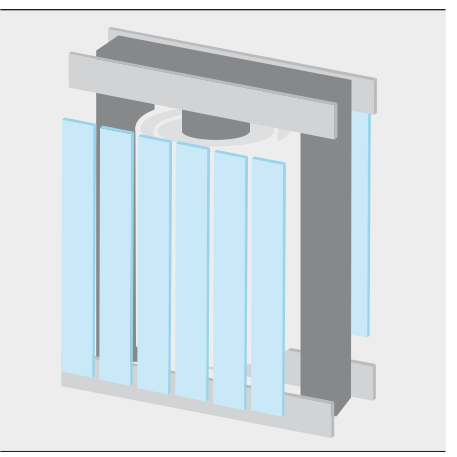

in der Regel nicht auf die zu den Schichtebenen parallele Ebene beschränkt sind. Neben Wirbelstromverlusten treten in ferromagnetischen Werkstoffen auch Hystereseverluste auf. Diese sind auf mikroskopische Energieverluste zurückzuführen, die entstehen, wenn das Material magnetischen Wechselfeldern ausgesetzt wird. Für eine präzise Berechnung der Gesamtverlustverteilung muss das Modell außerdem die Nichtlinearität der Magnetisierungskurve berücksichtigen. Diese Nichtlinearität beeinflusst nicht nur die Magnetfeldverteilung, sondern indirekt auch die Wirbelstromverteilung. Die starke Anisotropie (Richtungsabhängigkeit) in geblechtem Stahl bedingt weitere Komplikationen, die ebenfalls zu berücksichtigen sind.

Der sogenannte Skin-Effekt macht die Sache ebenfalls kompliziert: Wirbelströme, die nahe der Oberfläche eines metallischen Objekts induziert werden, haben eine abschirmende Wirkung, was zu einer exponentiellen Abnahme von Feldern und Strömen in Richtung des Objektinneren führt. Je höher die Leitfähigkeit und Permeabilität, desto ausgeprägter ist der Skin-Effekt, womit bei den typischen verwendeten Werkstoffen die charakteristische Eindringtiefe ("Skin-Tiefe") in der Größenordnung von einem Millimeter oder darunter liegt. Infolgedessen konzentrieren sich die Verluste auf diese dünne Schicht. Auf den ersten Blick scheint eine Aufteilung dieser Schicht in mehrere finite Elemente zur Berechnung der Verluste notwendig. Für eine volle 3-D-Simulation wäre jedoch eine übermäßig hohe Rechenleistung nötig. Glücklicherweise lässt sich der Lösungsraum und damit die erforderliche Rechenleistung mithilfe von Randbedingungen zur Oberflächenimpedanz (Surface Impedance Boundary Condition, SIBC) erheblich reduzieren. Hierbei wird das Innere des Metallobjekts von der Berechnung ausgenommen, und die Auswirkungen der an der Oberfläche fließenden Wirbelströme werden durch Vorgabe der Oberflächenimpedanz in analytischer Form – d. h. durch das Verhältnis von elektrischem zu magnetischem Feld an der Oberfläche – berücksichtigt.

Der Nutzen der SIBC-Methode lässt sich an folgendem Beispiel verdeutlichen: Eine unendlich lange Stahlplatte mit einer Querschnittsfläche von 12 × 50 mm und einer Skin-Tiefe von 1 mm bei 50 Hz kann in verschiedenen Drehwinkeln innerhalb eines Magnetfelds simuliert werden. Der gesamte Wirbelstromverlust wird einmal unter voller Diskretisierung des Platteninneren (was 4.220 finite Elemente erfordert) ➔ 1a und einmal mithilfe einer SIBC-Formulierung (die 1.674 finite Elemente erfordert) ➔ 1b berechnet. Der mit der SIBC-Methode errechnete Verlustwert ist praktisch identisch mit dem Ergebnis des Ansatzes mit voller Diskretisierung im Volumen ➔ 2. Der relative Nutzen der SIBC-Methode ist selbst bei einem so kleinen Objekt schon beachtlich und nimmt mit der Größe des Objekts zu.

Bei ABB werden verschiedene numerische Verfahren zur Berechnung der Verlustverteilungen in Konstruktionswerkstoffen für Transformatoren evaluiert und optimiert. Das Ziel besteht darin, möglichst genaue Modelle für 3-D-Simulationen zu finden und gleichzeitig den Rechenaufwand überschaubar zu halten.

Zur Verbesserung von Trockentransformatoren werden verschiedene Arten von fortschrittlichen numerischen Simulationen, üblicherweise auf Grundlage der FEA, eingesetzt.

Hierzu werden sorgfältig kontrollierte experimentelle Messungen an Testobjekten mit detaillierten Simulationen kombiniert.

Anschließend werden verschiedene vorgeschlagene Verfahren zur Verlustmodellierung für nichtlineare und/oder geschichtete Werkstoffe auf der Grundlage dieser Ergebnisse evaluiert.

### Elektromagnetische Simulationen von ölgefüllten Leistungstransformatoren

Die Wicklungen von Autotransformatoren (hier am Beispiel eines einphasigen 243-MVA-Transformators für 512,5/230/ 13,8 kV von ABB) neigen im Verhältnis zu ihrer Bauleistung zur Erzeugung starker Streuflüsse, d. h. es besteht die Gefahr von hohen Streuverlusten und Heißpunkten im Transformatorkessel. Durch entsprechende Simulation und Konstruktion kann jedoch eine Kesselabschirmung

Das Ziel besteht darin, möglichst genaue Modelle für 3-D-Simulationen zu finden und gleichzeitig den Rechenaufwand überschaubar zu halten.

4 Einfluss der Geometrie der magnetischen Kesselauskleidungen auf die Verlustverteilung

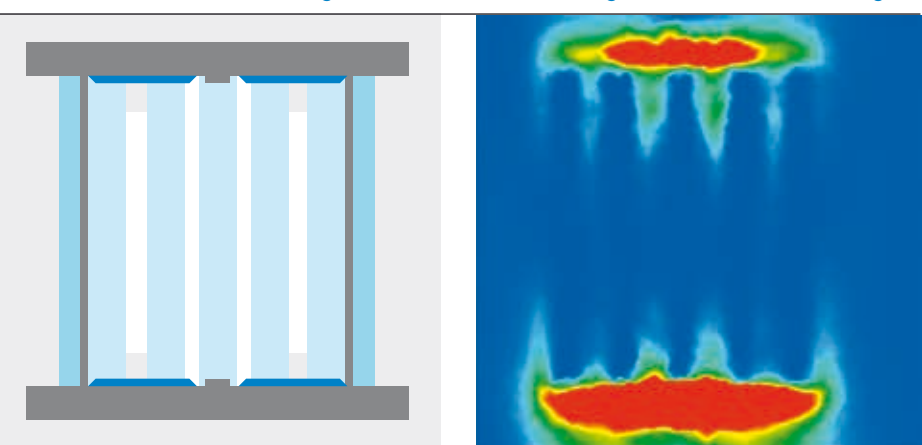

4a Kurze Kesselauskleidungen mit größerem Abstand führen zu höheren Verlusten (rechts).

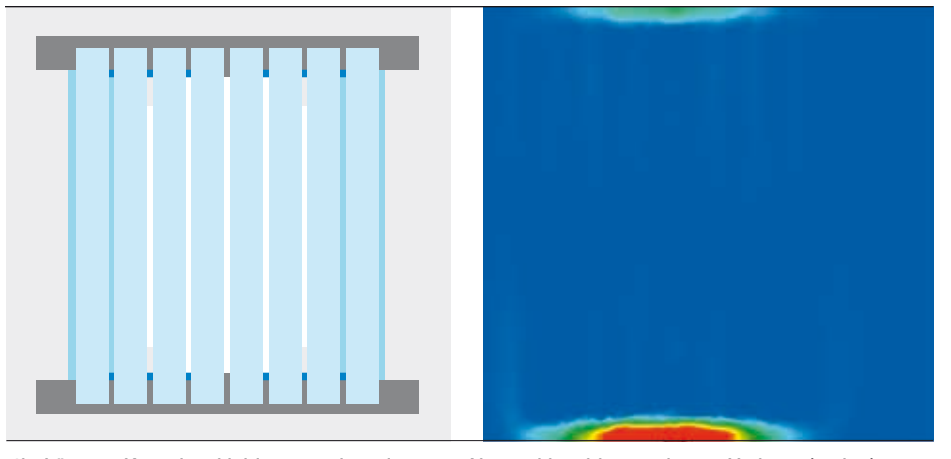

4b Längere Kesselauskleidungen mit geringerem Abstand bewirken geringere Verluste (rechts).

angewandt werden, die dies verhindert. Im hier dargestellten Fall wurden an der Kesselwand montierte, magnetische Kesselauskleidungen als Abschirmung eingesetzt. Magnetische Kesselauskleidungen sind ferromagnetische Stahlelemente, die den aus den Wicklungsenden austretenden magnetischen Fluss führen.

Das dreidimensionale FEA-Modell umfasste alle wesentlichen konstruktiven Bauteile, die zur Durchführung der magnetischen Simulationen und Verlustberechnungen erforderlich waren ➔ 3. Aufgrund der Komplexität des realen Transformators wurden einige Vereinfachungen implementiert, um den Rechenaufwand im Rahmen zu halten.

Beim ersten Entwurf waren die Kesselauskleidungen zu weit voneinander entfernt und nicht hoch genug, sodass die Verlustdichten unmittelbar gegenüber dem Aktivteil deutlich höher waren als in anderen Bereichen des Kessels ➔ 4a. Die dem Magnetfeld ausgesetzten kritischen Regionen sind in der Abbildung deutlich zu erkennen – hauptsächlich über und unter den magnetischen Auskleidungen.

In mehreren Designschritten wurden die Höhe und Anzahl der Auskleidungen vergrößert und der Abstand zwischen ihnen verkleinert. In der Folge sanken die im Kessel erzeugten Verluste um fast 40 %. Dank der Simulationen konnten die geforderten Betriebseigenschaften erreicht und gleichzeitig der zusätzliche Materialaufwand – und damit auch die Kosten – minimiert werden ➔ 4b.

### Elektromagnetische Simulationen von Trockentransformatoren

Der Aktivteil eines Trockentransformators (bestehend aus den Hauptelementen: Kern, Wicklungen, statische Komponenten und Leitungen) ist im Gegensatz zu ölgefüllten Leistungs- und Verteiltransformatoren nicht von einer Isolierflüssigkeit umgeben. Sowohl die elektrische Isolierung als auch die Kühlung des Aktivteils erfolgen durch die Umgebungsluft. Zur Verbesserung von Trockentransformatoren werden verschiedene Arten von fortschrittlichen numerischen Simulationen, üblicherweise auf Grundlage der FEA, eingesetzt.

### TriDry – Trockentransformatoren mit dreieckigen gewickelten Kernen

Anders als bei herkömmlichen Transformatoren mit planar gestapelten Magnetkernen sind beim TriDry die drei Schenkel des Kerns identischen magnetischen Bedingungen ausgesetzt  $\rightarrow$  5. Hier sind numerische Simulationen der Magnetfelder im Kern besonders anspruchsvoll, denn es wird ein anisotropes Werkstoffmodell benötigt, da die Permeabilität parallel zur Blechebene sehr hoch, im rechten Winkel dazu jedoch deutlich niedriger ist ➔ 5. Diese Simulationen liefern grundlegende Erkenntnisse über das magnetische Verhalten der TriDry-Transformatoren. Darüber hinaus können durch numerische Simulationen detaillierte Analysen der Streufeldintensitäten von TriDry-Transformatoren durchgeführt werden. Dies ist mitunter nötig, um die Einhaltung gesetzlicher Vorschriften (z.B. der Effektivwert von 1 Mikrotesla für Transformatoren in sensiblen Bereichen in der Schweiz) sicherzustellen.

### Trockentransformatoren für drehzahlgeregelte Antriebe

Transformatoren für drehzahlgeregelte Antriebe werden zur Versorgung von

5 TriDry-Transformator mit der simulierten magnetischen Flussdichteverteilung im Magnetkern

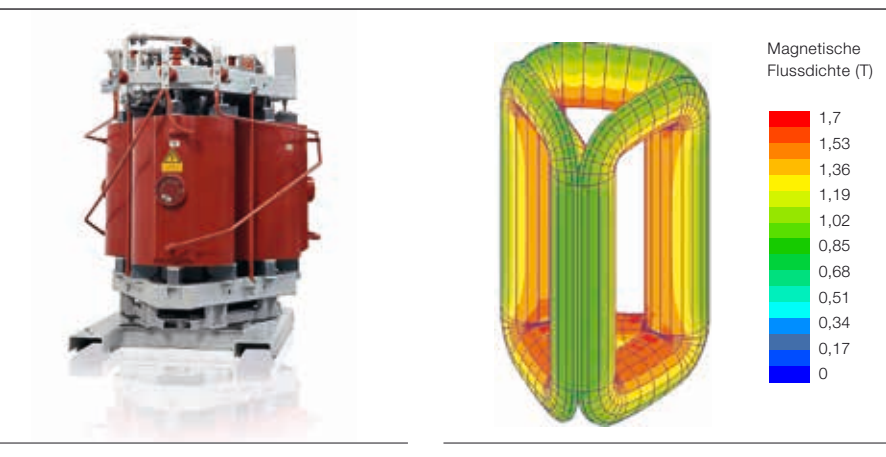

5a TriDry-Transformator 5b Magnetische Flussdichteverteilung

Mithilfe von Randbedingungen zur Oberflächenimpedanz (SIBC) kann der Lösungsraum und damit die erforderliche Rechenleistung erheblich reduziert werden.

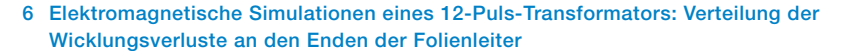

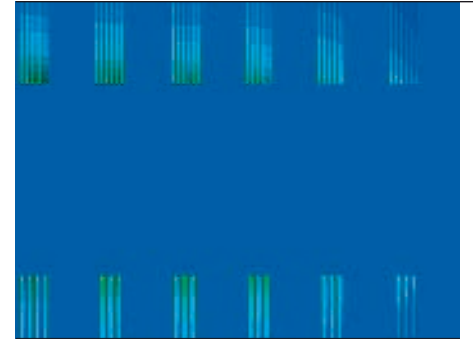

Wechselstrommotoren eingesetzt. Die damit verbundene Leistungselektronik verursacht Stromoberschwingungen, die die Wicklungsverluste erhöhen und zur Entstehung von Heißpunkten führen können. Dies muss bei der Erstellung von Simulationsmodellen berücksichtigt werden. ➔ 6 zeigt ein typisches Beispiel für eine Wicklungsverlustsimulation. Dargestellt ist die relative Verteilung der Wicklungsverluste an den Enden der Folienleiter der beiden einander gegenüberliegenden Wicklungsblöcke eines 12-Puls-Transformators mit zwei Sekundärwicklungen. Bei der Grundschwingung sind die Wicklungsverluste gleichmäßiger über die Leiteroberfläche verteilt als bei der fünften Oberschwingung. Dies liegt daran, dass die Ströme der beiden Sekundärwicklungen bei der Grundschwingung phasengleich sind, was hauptsächlich zu einem axialen Fluss führt. Bei der fünften Oberschwingung sind diese Ströme jedoch gegenphasig, was einen radialen Fluss erzeugt, der zu konzentrierten Verlusten im Wicklungsbereich in der Nähe des axialen Spalts zwischen den Wicklungen führt. Dies wiederum führt zur Entstehung von

6a Bei der Grundschwingung 6b Bei der fünften Oberschwingung

Heißpunkten und erfordert eine entsprechende Anpassung des Designs.

### Erfolg durch Simulationen

Die numerische Simulation elektromagnetischer Felder hat sich als äußerst leistungsfähiges Werkzeug bei der Entwicklung und Konstruktion heutiger Transformatoren bewährt. So erleichtern numerische Modelle die Simulation der Streuverluste in statischen Komponenten, der Wicklungsverluste oder der Kernmagnetisierung und sind dabei auf verschiedene Arten von Transformatoren anwendbar.

Die hier beschriebenen numerischen Simulationen werden von ABB in der Forschung, Entwicklung und Konstruktion eingesetzt und leisten einen bedeutenden Beitrag zur Qualität der Öl- und Trockentransformatoren von ABB.

### Daniel Szary

### Janusz Duc

ABB Corporate Research Krakau, Polen daniel.szary@pl.abb.com janusz.duc@pl.abb.com

### Bertrand Poulin

ABB Power Products, Transformers Varennes, Quebec, Kanada bertrand.f.poulin@ca.abb.com

### Dietrich Bonmann

ABB Power Products, Transformers Bad Honnef, Deutschland dietrich.bonmann@de.abb.com

### Göran Eriksson

ABB Corporate Research Västerås, Schweden goran.z.eriksson@se.abb.com

### Thorsten Steinmetz

Abdolhamid Shoory ABB Corporate Research Baden-Dättwil, Schweiz thorsten.steinmetz@ch.abb.com abdolhamid.shoory@ch.abb.com

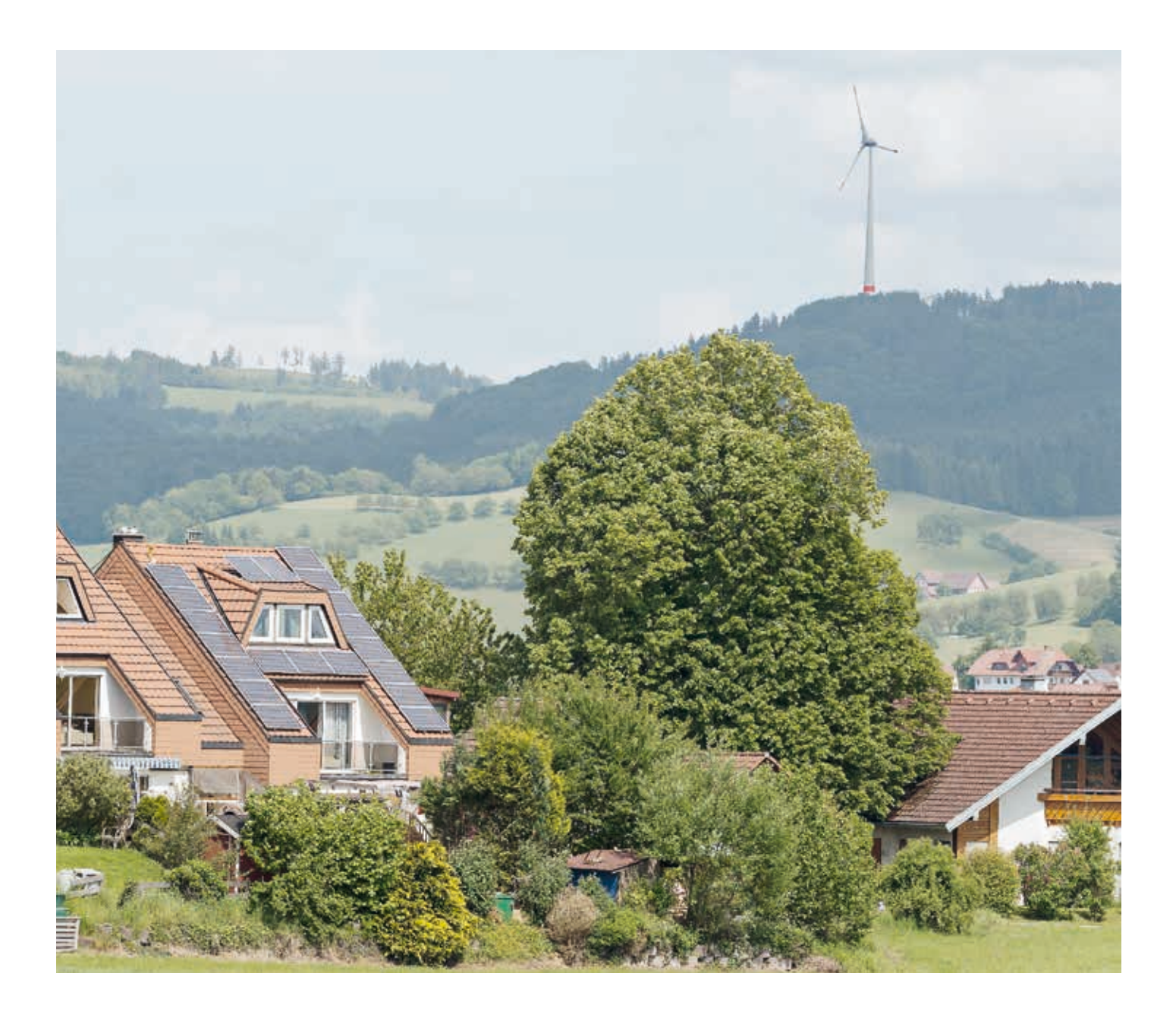

# Intelligentes Netz

**Wegweisendes** Kollaborationsprojekt zur Stärkung von Smart Grids

Carsten Franke, Tatjana Kostic, Stephan Kautsch, Britta Buchholz, Adam Slupinski – ABB befasst sich schon seit Längerem mit der Entwicklung der erforderlichen Komponenten zur Realisierung und Optimierung von Smart Grids. Um vorhandene Lösungen zu beurteilen und weiter zu verbessern, beteiligt sich das Unternehmen an verschiedenen Forschungsprojekten und Pilotinstallationen. Zu diesen äußerst erfolgreichen Projekten gehört MeRegio, eines von sechs E-Energy-Pilotprojekten, die von der Deutschen Bundesregierung gefördert werden. Im Rahmen dieses Projekts arbeitete ABB zur Entwicklung neuer Informations- und Kommunikationstechnologien für Smart Grids mit zahlreichen Projektpartnern zusammen. Das Ergebnis ist eine Lösung, die zur weiteren Stärkung und Stabilisierung von Smart Grids beiträgt.

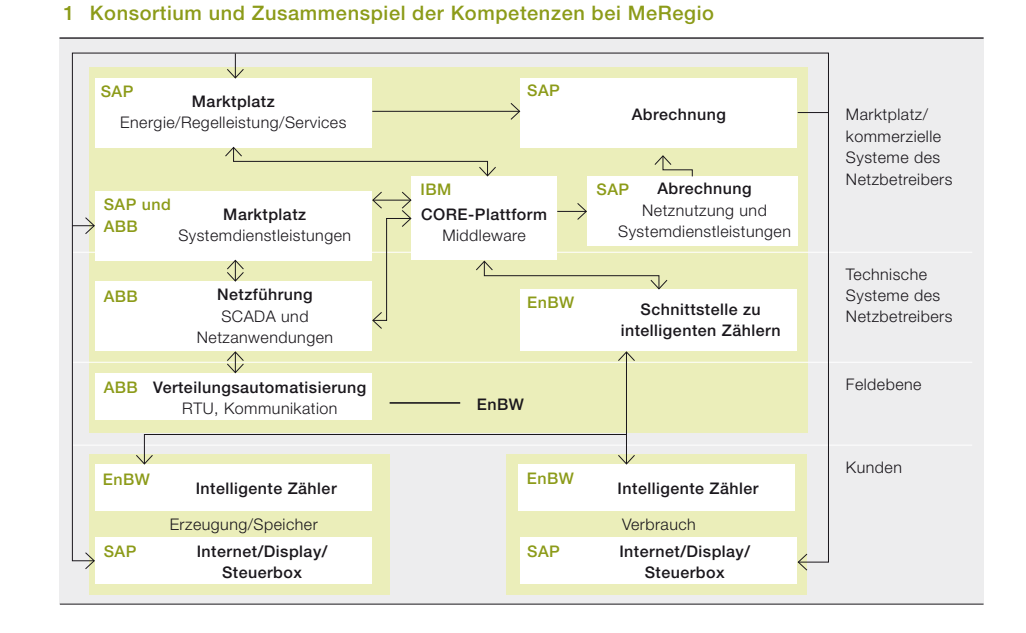

platz, während EnBW als Energieversorger die Plattform für die Integration der intelligenten Stromzähler und Steuerboxen in ihr Netz entwickelte.

Die Gesamtleitung des Konsortiums lag ebenfalls bei EnBW. Das KIT unterstützte das Konsortium mit besonderen Forschungsaufgaben, und Systemplan half mit der Installation und Einrichtung von speziellen Zählern für Industriekunden.

### Neue IKT für Smart Grids

Im Rahmen des MeRegio-Projekts entwickelte und installierte ABB neue intelligente Messgeräte und -verfahren. Der Hauptschwerpunkt des Beitrags von ABB lag jedoch auf der Entwicklung und Bereitstellung neuer Informations- und Kommunikationstechnologien einschließlich zusätzlicher Netzführungsanwendungen und -mechanismen für Smart Grids. Die Arbeiten konzentrierten sich auf vier verschiedene Entwicklungsaspekte, wobei die Aspekte eins, drei und vier durch umfangreiche Simulationen evaluiert wurden.

### Aspekt eins: Offline-Simulationen

Der erste Aspekt, der im Rahmen des MeRegio-Projekts genauer untersucht wurde, befasste sich mit Offline-Simulationen des Mittel- und Niederspannungs-Pilotnetzes zur Identifizierung weiterer Optimierungsmöglichkeiten. Hierbei wurden verschiedene neue technische Lösungen wie Cos(φ)-Regelung, Spannungsregler und Energiespeicherung berücksichtigt. Als Ergebnis dieser Arbeiten kann durch Spannungsregelung in den Ortsnetzstationen die Integration regenerativer Erzeugung nahezu verdoppelt werden. Gleichzeitig können Spannungsbandverletzungen in den Niederspannungsnetzen vermieden werden, ohne die Netztopologie verändern zu müssen. Außerdem wurde dafür gesorgt, dass die Ergebnisse der Offline-Simulationen auch auf andere Netze anwendbar sind. So kann das erworbene Wissen genutzt werden, um Kunden mit ähnlichen Anforderungen zu helfen. Des Weiteren wurden die Ergebnisse zur Identifizierung von Szenarien genutzt, in denen sich die Versorgungszuverlässigkeit im Verteilnetz durch Installation zusätzlicher IKT sinnvoll untersuchen, überwachen und verbessern lässt.

### Aspekt zwei: Entwicklung von Messtechnik

Auf der Grundlage dieser Erkenntnisse befasste sich der zweite Aspekt mit der Weiterentwicklung von Messtechnik für Ortsnetzstationen. Dies umfasste den Einsatz von Fernwirkeinheiten (Remote Terminal Units, RTUs) zur Automatisierung des Stationsbetriebs. Hierbei wurden die ABB RTU560 und Multimeter 560CVD11 eingesetzt, um die Spannung auf der Mittelspannungsseite der Station ausschließlich mithilfe von Messungen auf der Niederspannungsseite zu bestimmen. Dieses spezielle Messverfahren wurde im Rahmen des MeRegio-Pilotprojekts entwickelt und im Feldnetz intensiv getestet. Da sich dieser Ansatz zur Bestimmung der Spannung auf der Mittelspannungs-

### Titelbild

Die Modellregion Freiamt im Schwarzwald (Foto © 2013 Luca Siermann)

 $\prod_{\text{air}}$ m Jahr 2012 schloss ABB ihren Beitrag zum Pilotprojekt MeRegio (Minimum Emission Region) erfolgreich ab. Das 2008 begonnene Projekt gehört zu einer Reihe von E-Energy-Projekten, die vom deutschen Bundesministerium für Wirtschaft und Technologie (BMWi) und dem Bundesministerium für Umwelt, Naturschutz und Reaktorsicherheit (BMU) gefördert werden [1].

Wie bei allen anderen E-Energie-Projekten lag der Schwerpunkt von MeRegio auf der Entwicklung, Umsetzung und Prüfung von Informations- und Kommunikationstechnik (IKT) zur Verwaltung zukünftiger Energiesysteme. Dem MeRegio-Konsortium gehörten folgende Projektpartner an:

- ABB
- EnBW Energie Baden-Württemberg
- IBM Deutschland
- SAP
- Systemplan GmbH
- Karlsruher Institut für Technologie (KIT)

Die verantwortlichen Partner und ihre Hauptkomponenten sind in ➔ 1 dargestellt. ABB war in erster Linie für die Netzführung und die Verteilungsautomatisierung zuständig, während IBM sich schwerpunktmäßig mit der Middleware für den Informationsaustausch zwischen den verschiedenen MeRegio-Komponenten befasste. SAP entwickelte den Marktseite bewährt hat, wurde er bereits in nachfolgenden Pilotprojekten von ABB angewandt.

### Aspekt drei: Integration von Messungen

Der dritte Aspekt, der im Rahmen des MeRegio-Projekts realisiert wurde, befasst sich mit der Integration aller Mittel- und Niederspannungsmessungen von den verschiedenen Unterstationen sowie der Nutzung der verfügbaren Messungen von intelligenten Stromzählern im Netzmanagementsystem. Auf diese Weise können die Netzberechnungen verbessert und dem Netzbetreiber bessere Online-Steuerungsmöglichkeiten geboten werden. Während die Daten von den Unterstationen mithilfe vorhandener Kommunikationsprotokolle direkt integriert werden konnten, musste für den Import der Zählerdaten ein neuer Mechanismus entwickelt werden. Der erforderliche Datenaustausch wurde über eine Web-Service-Schnittstelle zur IBM CORE-Plattform unter Verwendung eines von bestehenden Standards beeinflussten Datenmodells realisiert. Genauer gesagt wurde das von ABB entwickelte Informationsaustauschprotokoll vom allgemeinen Informationsmodell (Common Information Model, CIM) einschließlich der Erweiterungen für die Energieverteilung (DCIM, IEC 61968-11 und IEC 61970-301) beeinflusst. Die integrierten Daten von den Nieder- und Mittelspannungsebenen ermöglichen die Durchführung von Lastflussanalysen sowie die Visualisierung von Netzengpässen und Spannungsgrenzwertverletzungen. Mittels eines Farbkonzepts können auch die last- und erzeugungsabhängigen Einflüsse auf identifizierte Probleme dargestellt werden. All diese Konzepte und Methoden wurden durch intensive Systemsimulationen validiert.

### Aspekt vier: marktgerechter Ansatz

Der vierte Aspekt des MeRegio-Pilotprojekts behandelt die marktgerechte Anwendung von Demand-Side-Management in den Mittel- und Niederspannungsnetzen. Hier implementierte ABB Prognosen für die dezentrale Erzeugung mit Photovoltaik- und Windenergieanlagen. Darüber hinaus wurde eine weitere Schnittstelle zur IBM CORE-Plattform zur Übertragung der Prognosen von speziellen "Steuerboxen" implementiert, die innerhalb des von EnBW betriebenen Verteilnetzes installiert sind. Auf der Grundlage all dieser Daten werden Lastflussprognosen erstellt, mit denen potenzielle Netzengpässe bis zu sechs Stunden im Voraus erkannt werden können. Die Ergebnisse dieser vorausschauenden Berechnungen werden in XML codiert und an ein Analysetool übermittelt. Dieses neu erstellte Engpassanalysemodul berechnet die Empfindlichkeiten aller Verbraucher und Erzeuger gegenüber zu erwartenden Problemen. Auf der Basis dieser Sensitivitäten schlägt das Modul Redispatch-Maßnahmen unter Beteiligung der lokalen Erzeuger und Verbraucher vor. Diese werden in sogenannte Prioritätssignale codiert, die zur Lösung an den Marktplatz des Verteilnetzbetreibers kommuniziert werden. Das Datenaustauschmodell für die Prioritätssignale wurde als Erweiterung des Standard-DCIM entwickelt. Dadurch ist gewährleis-

Netzengpässe wurden simuliert, da sich solche Ereignisse im realen Netz nur schwer in ausreichender Häufigkeit beobachten lassen.

tet, dass ähnliche Probleme in Verteilnetzen auf sehr ähnliche Weise mithilfe der gleichen Nutzdaten gelöst werden können. Das gesamte Problem, angefangen von der Lastflussprognose über die Engpassanalyse bis hin zur Erzeugung und Kommunikation des Sensitivitätssignals wurde von einem Expertenteam von ABB behandelt.

Die Evaluierung dieses Verfahrens zur vorausschauenden Vermeidung von Netzengpässen erfolgte vorwiegend auf der Grundlage von Online-Simulationen des Verteilnetzes. Eine besondere Schwierigkeit lag hierbei in der ausreichenden Häufigkeit beobachteter Engpässe im realen System. Da sich Netzengpässe im realen Netz nur schwer in ausreichender Häufigkeit beobachten lassen, wurden einige der Last- und Erzeugungsprognosedaten modifiziert, um entsprechende Engpässe für verschiedene Vorlaufzeiten zu generieren. Anschließend wurden die Algorithmen und Informationsaustauschmechanismen hinsichtlich ihrer Effizienz bei der Erkennung und Beseitigung der vorhergesagten Netzprobleme evaluiert.

### Vorzeigbare Ergebnisse

Die Evaluierung des Pilotprojekts erfolgte nicht nur auf der Basis von Feldmessungen, sondern auch auf der Grundlage umfangreicher Simulationen. Um die Ergebnisse des MeRegio-Pilotprojekts einem größeren Publikum näherzubringen, wurde ein ausgeklügeltes Demonstrationssystem – das ABB Smart Distribution System – entwickelt, das dazu genutzt werden kann, Smart Grids im Allgemeinen vorzustellen und die besonderen Aspekte und die entwickelten Lösungsstrategien von MeRegio zu erläutern. Darüber hinaus dient das Demonstrationssystem zur Beurteilung der wirtschaftlichen Auswirkungen von Smart-Grid-Lösungen für bestimmte Netzführungsprobleme. Auch wenn Simulationen eine bedeutende Rolle bei der Entwicklung der im Demonstrationssystem gezeigten Lösung spielten,

konnte das Projekt nur erfolgreich umgesetzt werden, weil alle beteiligten Partner eng zusammenarbeiten, um ihr Fachwissen und ihre Ideen miteinander zu teilen. So ist das Projekt ein hervorragendes

Beispiel für eine Zusammenarbeit verschiedener Interessengruppen mit dem Ziel, eine Lösung zu entwickeln, die Vorteile für alle bietet.

### Carsten Franke

**Tatiana Kostic** ABB Corporate Research Baden, Schweiz carsten.franke@ch.abb.com tatiana.kostic@ch.abb.com

### Stephan Kautsch Britta Buchholz

ABB Power Systems, smart grids Mannheim, Deutschland stephan.kautsch@de.abb.com britta.buchholz@de.abb.com

### Adam Slupinski

ABB Power Systems Consulting Mannheim, Deutschland adam.slupinski@de.abb.com

Ein besonderer Dank geht an Klaus von Sengbusch

ehemals ABB Power Systems

### Literaturhinweis

[1] E-Energy-Projekt des Bundesministeriums für Wirtschaft und Technologie. www.e-energy.de (abgerufen am 5. 6. 2013)

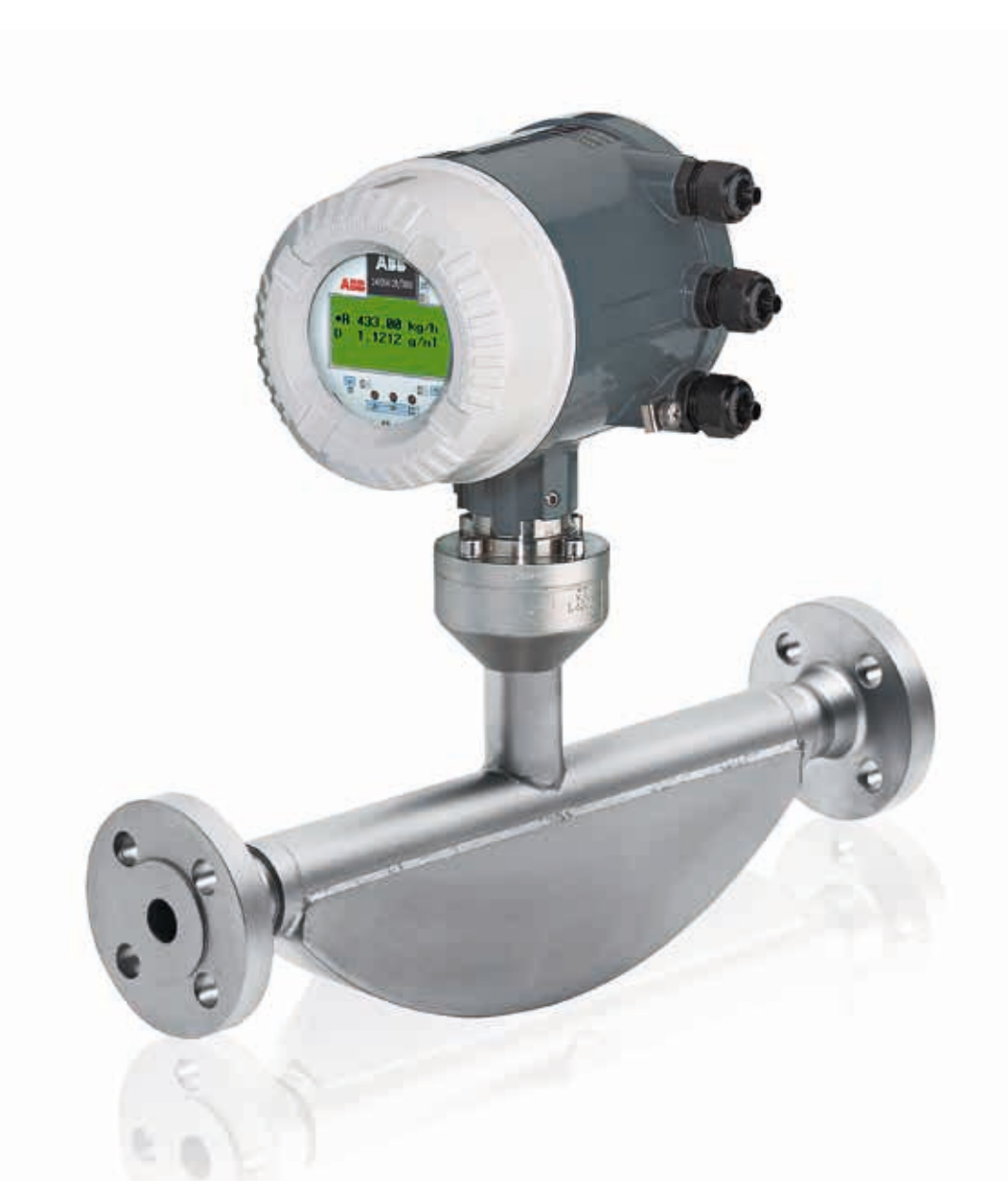

### Simulationen für Sensoren

Entwicklung genauerer und robusterer Sensoren durch System- und Multiphysik-Simulationen

Rolf DISSELNKÖTTER, Jörg Gebhardt, Rostyslav Tykhonyuk, Holger Neubert – Die Anlageninstrumentierung ist ein wichtiges Element vieler Kundenprojekte von ABB. Um mit den sich rasch entwickelnden Anforderungen Schritt zu halten, übernimmt das Unternehmen eine führende Rolle in der Erforschung von Sensortechnologien mit dem Ziel, neue Technologien zu entwickeln, den Platzbedarf von Sensoren zu verringern, neue Standards zu erfüllen und innovative Anwendungen zu entwickeln. Angesichts dieser Ziele setzt ABB bei der Entwicklung genauerer und robusterer Sensoren auf System- und Multiphysik-Simulationen.

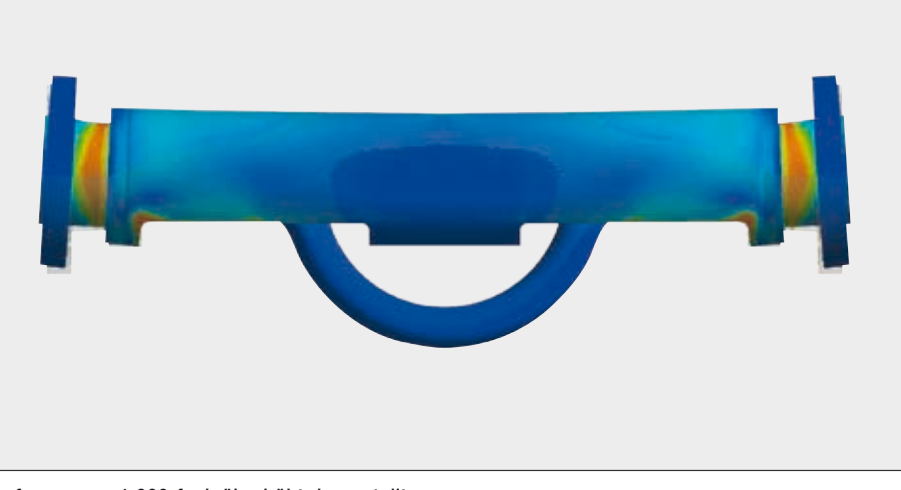

Verformungen 1.000-fach überhöht dargestellt

ie Entwicklung von Sensoren<br>
ist häufig durch hohe Genauig-<br>
keitsanforderungen geprägt.<br>
Tatsächlich erfordern manche<br>
Anwendungen eine Genauigkeit von 0.1 ist häufig durch hohe Genauigkeitsanforderungen geprägt. Tatsächlich erfordern manche Anwendungen eine Genauigkeit von 0,1 bis 0,05 % des Messwerts.

Sensortechnologien weisen häufig nichttriviale Effekte auf Systemebene auf, z.B. aufgrund konstruktiver Details oder der Anzahl von Komponenten, deren Verhal-

ten die Messkette beeinflusst. Interne und externe Einflüsse (z.B. thermomechanisches, chemisches und elektromagnetisches Übersprechen) können eine unerwünschte Drift

Die Konstruktion von Coriolis-Durchflussmessern erfordert nicht nur fundiertes theoretisches Wissen, sondern auch eine äußerst effiziente F&E-Methodik.

von Verstärkung, Phase und Offset verursachen und die Genauigkeit und Stabilität der Messsignale beeinträchtigen.

Mithilfe von Simulationen des Gesamtsystems oder von Multiphysik-Simulationen können mühsame Tests an materiellen Prototypen vermieden und zuverlässige,

gungen an verschiedenen Stellen im mechanischen System. Dies wird mithilfe zweier an verschiedenen Stellen platzierten Schwingungssensoren erkannt. Die Elektronik wertet die Phasenverschiebung zwischen den beiden Sensorsignalen aus und nutzt deren Amplitude zur Regelung des Antriebsstroms.

Die Konstruktion von Coriolis-Durchflussmessern erfordert nicht nur fundiertes theoretisches Wissen, sondern auch eine

### Titelbild Der Coriolis-Durchflussmesser FCB 350 (DN 25)

Coriolis-Durchflussmesser Ein Coriolis-Sensor ist ein System mit stark interagierenden Komponenten. Die Antriebseinheit liefert einen Wechselstrom an einen Aktor an den Messrohren, der diese in Schwingung versetzt. Fließt ein Fluid durch die Rohre, kommt es aufgrund des Coriolis-Effekts zu kleinen Phasenverschiebungen zwischen den Schwin-

hochpräzise Vorhersagen der Geräteleistung getroffen werden. Das Sensordesign ist daher ein gutes Beispiel für eine modellbasierte mechatronische Entwicklung, wie sie z.B. in [1] beschrieben wird. Die beiden Simulationstypen werden im Folgenden anhand von Beispielen beschrieben.

### 2 Eigenfrequenzen von Coriolis-Durchflussmessern

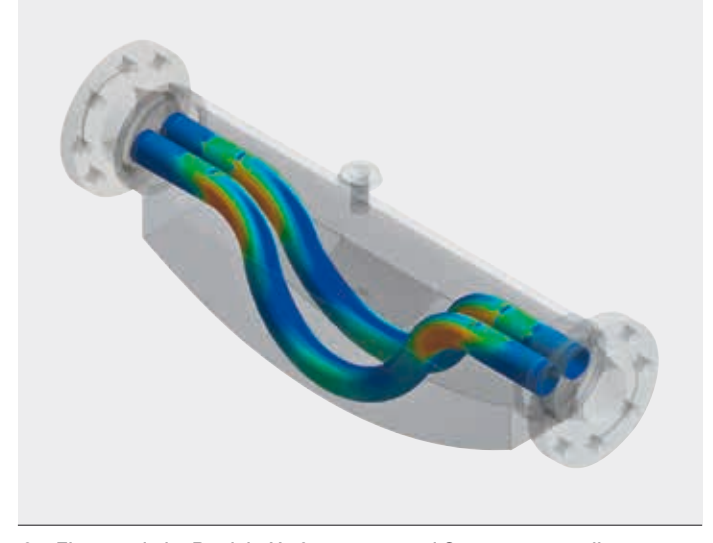

2a Eigenmode im Betrieb: Verformungen und Spannungsverteilung 2b Spannungsverteilung bei der niedrigsten Eigenmode des Gehäuses

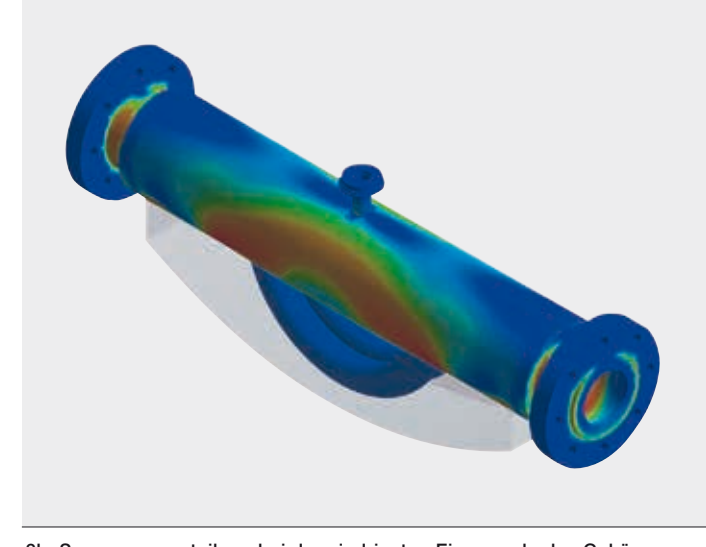

äußerst effiziente F&E-Methodik, die die Entwicklung von kompletten Produktlinien ebenso ermöglicht wie von kundenspezifischen Produktvarianten. Quantitative Entwurfskriterien, die in virtuellen und experimentellen Tests operationalisiert werden können, bilden die Grundlage für hervorragende Entwicklungsergebnisse.

### Empfindlichkeit und Querempfindlichkeit

Eine genaue numerische Vorhersage der Durchflussempfindlichkeit erfüllt zwei wichtige Zwecke: Erstens ermöglicht sie die Analyse externer Einflüsse entsprechend ihrer tatsächlichen Auswirkung auf den Messvorgang und hilft so, unerwünschte Querempfindlichkeiten zu minimieren und das Design zu optimieren. Zweitens gelten für alle Messgerätegrößen die gleichen Ausgangssignalintervalle, was die Signalverarbeitungsalgorithmen optimiert.

### Mechanische Robustheit und dynamische Stabilität

Alle vom Gerät erzeugten Messsignale müssen unter einer Reihe von unvermeidlichen und möglicherweise stark variierenden Umwelteinflüssen stabil sein.

Ein wichtiges Kriterium für die Leistungsfähigkeit und Stabilität des Geräts, das sich durch Simulationen effizient testen lässt, liefern Dichtemessungen unter verschiedenen externen Belastungen. Als erster Berechnungsschritt wird das Gerät einem typischen Worst-Case-Szenario ausgesetzt. ➔ 1 zeigt die nichtlineare Reaktion der Struktur für eine bestimmte externe Last. Das Ergebnis dieses Schritts wird auch zur Bestimmung der mechanischen Robustheit des Geräts verwendet.

In einem zweiten Schritt werden die Eigenfrequenzen des Systems berechnet ➔ 2a. Damit ein Design diesen Test besteht, dürfen die Genauigkeitsanforderungen des Geräts nicht durch lastinduzierte Frequenzverschiebungen verletzt werden.

Wichtig ist außerdem eine Entkopplung der Betriebsschwingungen von der Außenhülle des Geräts. Durch die Wahl besonderer Designparameter kann die Betriebsmode deutlich von den Moden der äußeren Oberfläche getrennt werden. Ein Beispiel hierfür ist in ➔ 2b dargestellt.

### Robustes Design für eine zuverlässige Leistungsfähigkeit

Die zu kontrollierende Hauptgröße für eine hochwertige Durchflussmessung ist die sogenannte "Nullphase", das integrale Maß für den Einfluss überlagerter Fertigungstoleranzen und Asymmetrien, die ohne Durchfluss zu einem Nicht-Null-Signal führen. Die Reduzierung von zeitabhängigen physischen Einflüssen auf die Nullphase ist eine besondere Herausforderung, da diese leicht zu Fehlern im Messergebnis führt, die nicht kompensiert werden können. Externe Dämpfungselemente können das Gerät an beliebiger Stelle an seiner Außenhülle berühren, die bedingt durch das Funktionsprinzip des Durchflussmessers schwingt. In einem solchen Fall wird an dieser Stelle Energie entzogen, was zu einer geringfügigen Veränderung der

Eine genaue numerische Vorhersage der Durchflussempfindlichkeit ermöglicht die Analyse externer Einflüsse entsprechend ihrer tatsächlichen Auswirkung auf den Messvorgang.

3 Konturendiagramme der Nullphasen (in Grad), induziert durch einen Dämpfer konstanter Stärke, in Abhängigkeit von der Lage des Dämpfers

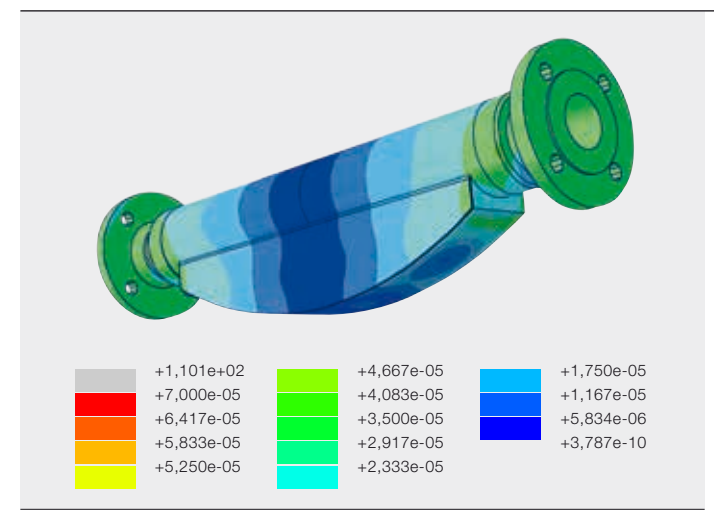

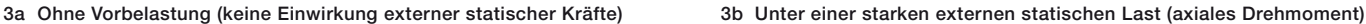

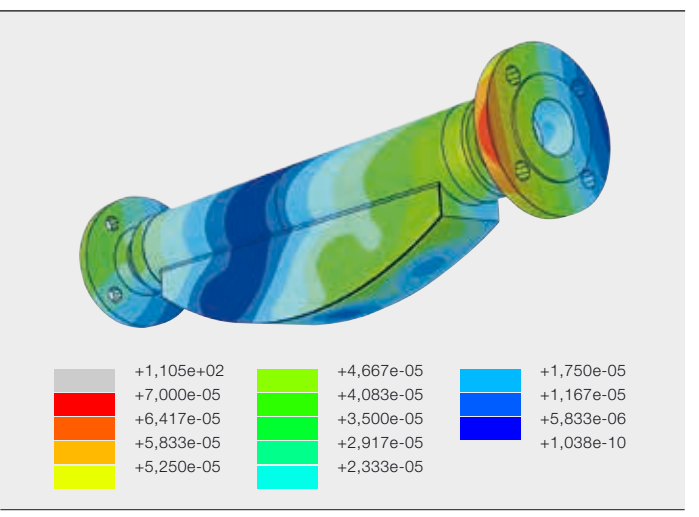

Die zu kontrollierende Hauptgröße für eine hochwertige Durchflussmessung ist die "Nullphase", das integrale Maß für den Einfluss überlagerter Fertigungstoleranzen und Asymmetrien.

Wanderwellenstruktur im Gerät führt. Um diesen Einfluss gering zu halten, muss der innere und äußere mechanische Aufbau eines Coriolis-Durchflussmessers sorgfältig gewählt werden. Dies gilt besonders im Hinblick auf die Auswirkungen auf die Bewegung der Sensorrohre und Signalaufnehmer.

Es wurden Algorithmen entwickelt, die eine äußerst effiziente Berechnung von Nullphasen in Abhängigkeit von der lokalen Dämpfung, d. h. Stärke und Lage des Dämpfers, ermöglichen. Auch dies stellt eine besondere numerische Herausforderung dar, denn die zu berechnenden Phasen sind außergewöhnlich klein und liegen im Bereich von 10–5.

→ 3a zeigt ein Konturendiagramm der induzierten Nullphasen in Abhängigkeit der Lage des Dämpfers für eine bestimmte konstante Dämpfungsstärke. Das Ergebnis der Berechnung kann mit dem zulässigen Grenzwert der Nullphasen für den betreffenden Durchflussmesser verglichen werden. ➔ 3b zeigt die gleiche Situation bei starker axialer Drehmomentbelastung des Systems. Das Ergebnis zeigt, dass die Nullphase bei diesem Design auch bei starken äußeren Einflüssen stabil auf einem niedrigen Wert bleibt.

Schließlich wurden repräsentative Kriterien ausgewählt, die sich effizient nutzen lassen und zuverlässig ein stabiles Nullphasen-Verhalten für das Produktdesign des ABB CoriolisMaster sicherstellen. Für einige Coriolis-Durchflussmesser werden zusätzlich virtuelle Fallversuche (d. h. Crashtests) durch Finite-Elemente-Berechnungen mit expliziter Zeitintegration durchgeführt [2].

Um ein robustes, kostengünstiges Design zu erreichen, werden Sensitivitätsanalysen im Hinblick auf unvermeidbare Fertigungstoleranzen durchgeführt. So kann die Produktion der Durchflussmesser auf einen größtmöglichen Kundennutzen zugeschnitten werden. Bei einem robusten Design haben die Toleranzen einen geringeren Einfluss auf die Leistungsfähigkeit  $[3] \rightarrow 4.$ 

### Magnetisches Design im Systemzusammenhang

Die Kopplungen in einem Coriolis-Sensor, dessen Komponenten, wie bereits erwähnt, stark miteinander wechselwirken, sind in → 5 durch schwarze Pfeile gekennzeichnet. Der enthaltene Aktor und die Schwingungssensoren basieren auf dem Tauchspulenprinzip. Sie bestehen aus einem Permanentmagneten, einem weichmagnetischen Flusskonzentrator und einer im Luftspalt des Magneten befindlichen, beweglichen Spule. Die Kraft zwischen dem Magneten und der Aktorspule erzeugt die Schwingungen, die mithilfe der in den Sensorspulen induzierten Spannungen gemessen werden.

Bei der Auslegung und Optimierung der magnetischen Komponenten muss die gesamte Kette der miteinander interagierenden Teile berücksichtigt werden. Die erforderlichen Empfindlichkeiten des Aktors und der Sensoren hängen z.B. voneinander und von Eigenschaften der mechanischen und elektronischen Subsysteme ab. Des Weiteren müssen Randbedingun-

4 Nullphase in Abhängigkeit von der **Abstimmmasse** 

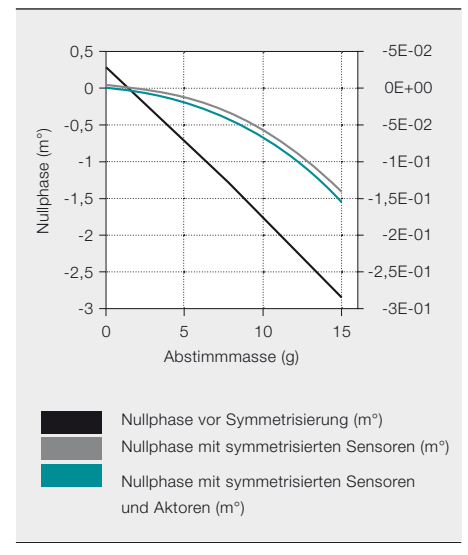

Für die graue und grüne Kurve gilt die rechte, um den Faktor 10 vergrößerte y-Ache. Das symmetrisierte Design besitzt einen wesentlich stabileren Nullpunkt bei Massenunterschieden zwischen den beiden Rohren.

gen wie das maximale Gewicht und die maximale Größe der magnetischen Teile sowie Begrenzungen der elektrischen Impedanzen und Signalamplituden aufgrund von Eigensicherheitsanforderungen berücksichtigt werden.

Dies wird mithilfe eines tabellenkalkulationsbasierten Designtools sichergestellt, beinhaltet ein vereinfachtes Modell der Antriebsschaltung. Während der Parameteroptimierung überwacht es die Übereinstimmung mit den Designzielen und Randbedingungen, indem es eventuelle Abweichungen anzeigt. Damit kann das Design der magnetischen Komponenten und der Antriebsschaltung in einem iterativen Prozess entwickelt werden. Ferner kann das Tool die

> Parameter eines einfachen Ersatzschaltungsmodells für die transiente Simulation von Antrieb, Aktor und mechanischem System in SPICE (eine Software zur Simulation elektrischer Schaltungen) ausgeben. ABB hat bereits

Um ein robustes, kostengünstiges Design zu erreichen, werden Sensitivitätsanalysen im Hinblick auf unvermeidbare Fertigungstoleranzen durchgeführt.

das die Erfassung und den Abgleich der erforderlichen magnetischen, elektronischen und mechanischen Daten ermöglicht. Das Tool stellt eine Schnittstelle zu den Finite-Elemente-(FE-)Modellen der elektromagnetischen Komponenten bereit, indem es den Austausch von Designparametern und den daraus resultierenden elektromagnetischen Eigenschaften ermöglicht. Außerdem erfasst es die Ergebnisse der mechanischen Simulation und mehrere neue Coriolis-Sensoren mithilfe dieses Tools und des implementierten Designprozesses entwickelt.

### Elektromagnetische Sensoren

Zu den gängigen elektromagnetischen Sensoren gehören Stromwandler, Positionssensoren und Näherungssensoren. Auch wenn sich verschiedene Simulationswerkzeuge zur Untersuchung solcher Systeme eignen, sind häufig spezielle Modellierungsverfahren und Lösereinstellungen erforderlich, um stabile und effiziente Berechnungen und genaue Ergebnisse zu erhalten. Außerdem muss ein vernünftiger Kompromiss zwischen der Komplexität und der Genauigkeit der Modelle gefunden werden.

Typische Herausforderungen bei der Simulation von Sensoren sind:

- Komplexe 3-D-Geometrien mit Details in einem weiten Größenbereich
- Nichtlineare Effekte
- Hysterese
- Transientes Verhalten
- Übersprechen
- Kopplung von physikalischen Effekten, die auf unterschiedlichen Zeitskalen reagieren (z.B. elektrische und thermische Effekte)

Seit 2009 kooperiert ABB mit der Technischen Universität Dresden, um FE-Modellierungsverfahren für elektromagnetische Sensoren zu entwickeln, die in verschiedenen F&E-Projekten eingesetzt werden können. Der Schwerpunkt der Arbeiten liegt auf 3-D-Modellen mit gekoppelten Parametern (Multiphysik-Modelle).

### 5 Magnetischer und elektronischer Designprozess für das Sensor-/Aktorsystem

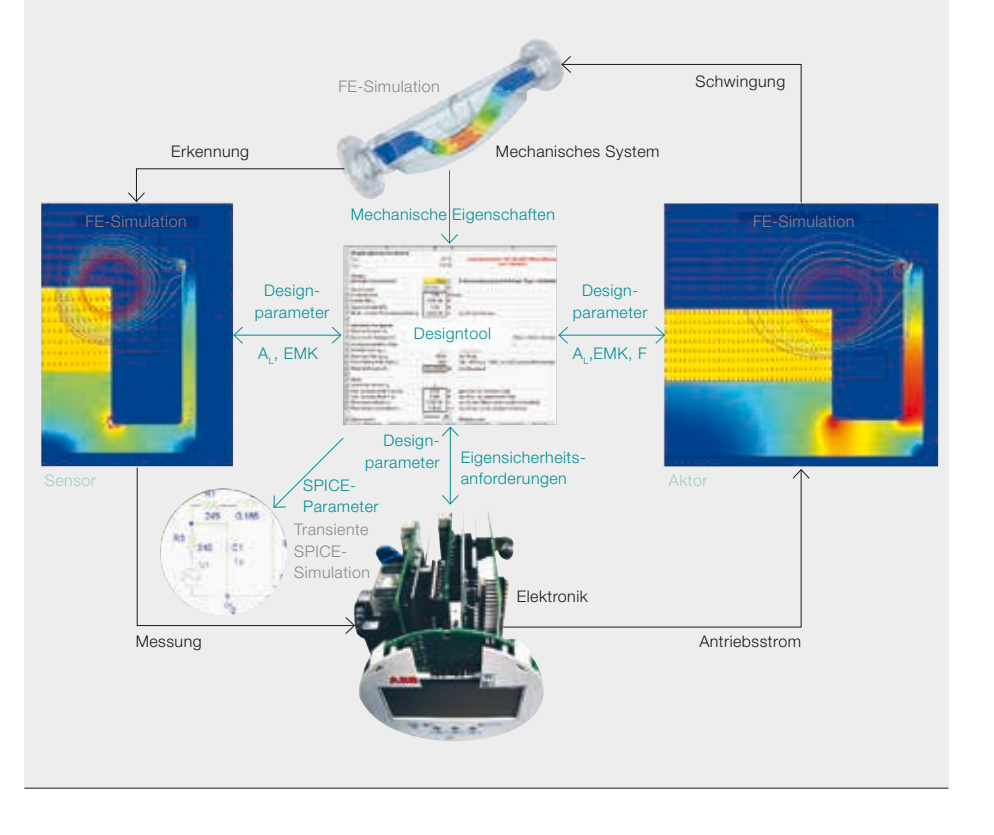

Bei der Auslegung und Optimierung der magnetischen Komponenten muss die gesamte Kette der miteinander interagierenden Teile berücksichtigt werden.

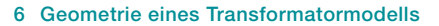

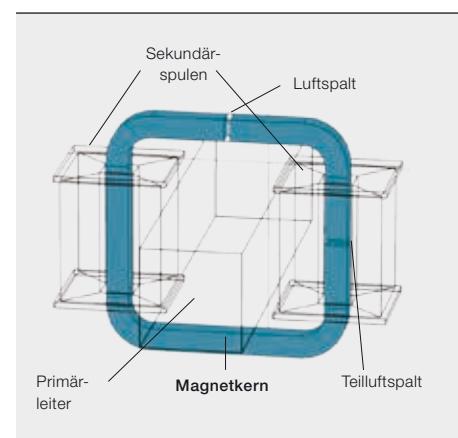

### Beispielsystem

➔ 6 zeigt ein Geometriemodell, das bei den Forschungsarbeiten verwendet wurde. Obwohl es keinem realen Sensordesign entspricht, besitzt es die charakteristischen Eigenschaften einiger Stromwandlertypen.

Es handelt sich um ein nicht symmetrisches 3-D-Modell eines Stromwandlers mit einer Primär-Stromschiene und einer auf zwei Spulen aufgeteilten Sekundärwicklung. Der Magnetkern besitzt zwei verschiedene Arten von Luftspalten. Die Abmessungen des parametrischen Modells sind veränderbar, und es kann durch einen Flusssensor in einem der Luftspalte und eine elektrische Schaltung zu einem Kompensationsstromwandler erweitert werden.

Auf der Grundlage dieses Designs wurden zur Untersuchung verschiedener physikalischer Aspekte mehrere Modellversionen entwickelt. Sie ermöglichen eine getrennte oder kombinierte Modellierung der Phänomene und ihrer Auswirkungen.

### Modellmerkmale

Das in ➔ 6 dargestellte Modell weist mehrere Herausforderungen auf: Es ist dreidimensional, nicht symmetrisch (d. h. es kann nicht mittels geeigneter Randbedingungen auf eine Subgeometrie reduziert werden), und es enthält kleine Details (Luftspalte) in einer großen Struktur. Diese Luftspalte haben einen starken Einfluss auf die Streufeldverteilung und die Eigenschaften des Sensors. Doch ohne optimierte Vernetzung ("Vermaschung") der Geometrie führen sie zu einer großen Zahl von finiten Elementen und zu langen Berechnungszeiten.

### 7 Merkmale des elektromagnetischen Sensormodells

- Nichtlineare, anhysteretische magnetische Kennlinie H(B) des Kernmaterials. Für eine bestmögliche numerische Stabilität wurde eine analytische Formulierung gewählt.
- "Drahtgebundene" Sekundärstromverteilung in den Spulen, modelliert mit acht prismatischen Körpern. Kupferwiderstand ist temperaturabhängig.
- Modelle eignen sich für die transiente Simulation.
- Kopplung mit integrierten SPICE-Schaltungsmodellen (z. B. Stromquelle, Sekundärlast, Betrieb im geschlossenen Regelkreis mit zusätzlichem Flusssensor).
- Induzierte Wirbelströme in der primärseitigen Stromschiene bewirken zusätzliche Verluste und eine inhomogene Stromdichteverteilung durch den Skin-Effekt. Die Luftspalte bewirken eine Empfindlichkeit gegenüber magnetischen Streufeldern und der Stromverteilung.
- Berechnung der Leitungsverlustdichten in den Primär- und Sekundärwicklungen
- Explizite und analytische Modellierung von geblechten Kernen (geschichteten Kernen oder Bandkernen)
- Dynamische Hysterese und elektrische Verlustleistungsdichte-Verteilung aufgrund von Wirbelströmen im Magnetkern
- Integriertes thermisches Modell zur Berechnung der Temperaturverteilung aus den elektrischen Verlusten in den Wicklungen und im Magnetkern. Die Temperaturdrift der elektrischen Leitfähigkeiten wird in einem von einem externen Programm gesteuerten iterativen Kreisprozess berücksichtigt.

Weitere Merkmale, die bisher in den Modellen implementiert wurden, sind in ➔ 7 aufgeführt. Die Liste zeigt, dass es in einem realen Sensor eine Vielzahl von physikalischen Effekten und Kopplungen geben kann. Welche davon bei der Analyse berücksichtigt werden müssen, hängt von dem jeweiligen Problem ab.

### Ergebnisse

An den Modellen wurden bereits gute Fortschritte erzielt. [4, 5]. ➔ 8 zeigt die Ergebnisse, die mit einer Modellversion mit fester Stromschiene und einem FeSibasierten Kernmaterial mit nichtlinearer magnetischer Kennlinie erzielt wurden. Es wird vereinfachend davon ausgegangen, dass das Material elektrisch nichtleitend ist. Folglich gibt es keine elektrischen Kernverluste, und es kann ein unlaminiertes Kernmodell erstellt werden. Das FE-Modell wird mit SPICE-Schaltungsmodellen gekoppelt, die über eine sinusförmige Stromquelle auf der Primärseite und einen Lastwiderstand an der Sekundärwicklung mit Nsec Windungen verfügen. Die räumliche Verteilung

### 8 Verteilung der Stromdichte und der magnetischen Flussdichte

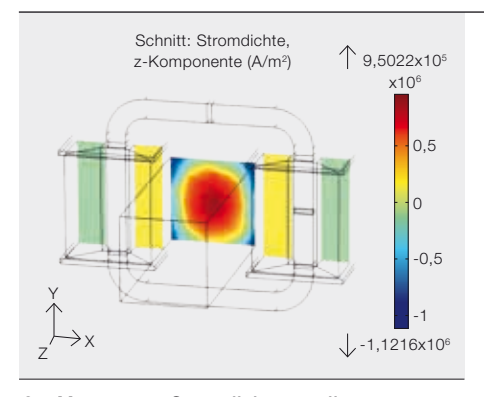

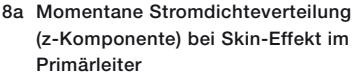

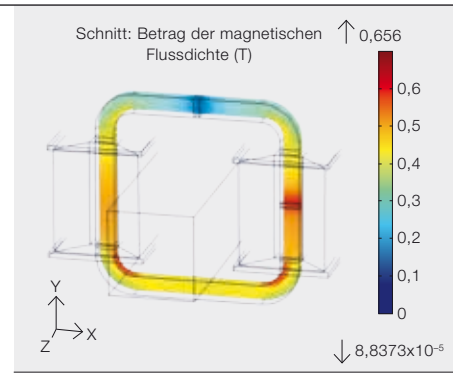

8b Entsprechende momentane Verteilung der magnetischen Flussdichte (absoluter Wert) in der Mittelebene des Transformatorkerns

Seit 2009 kooperiert ABB mit der Technischen Universität Dresden, um FE-Modellierungsverfahren für elektromagnetische Sensoren zu entwickeln.

### 9 Stromsignale und Temperaturverteilung

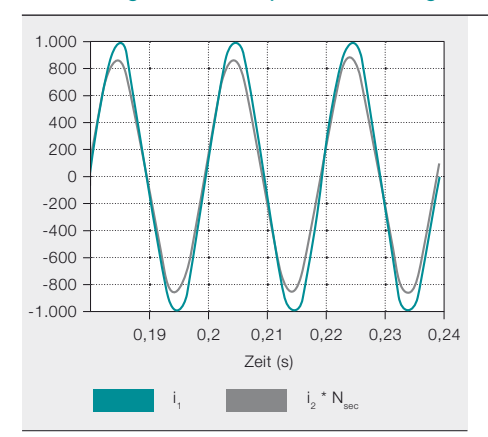

9a Der Primärstrom und der normierte Sekundärstrom zeigen eine schlechte Kopplung

der Verlustleistung wird berechnet und als Eingabe für die thermische Simulation verwendet, die wiederum die Temperaturverteilung liefert. Die elektrische Leitfähigkeit ist temperaturabhängig. Aufgrund der nichtlinearen Kernkennlinie und der Kopplung mit einem Schaltungsmodell ist eine transiente Simulation erforderlich.

➔ 8 zeigt die resultierende Stromdichteverteilung in den Leitern zu einem bestimmten Zeitpunkt. Der Skin-Effekt ist sichtbar, und in der Mitte der Stromschiene ist sogar ein Rückstrom zu erkennen. Die entsprechende asymmetrische Flussdichteverteilung im Kern wird sowohl von der Stromverteilung als auch den Luftspalten beeinflusst.

➔ 9 zeigt die Stromsignale, die hier nicht gut übereinstimmen und auf eine schlechte Transformatorkopplung aufgrund der Luftspalte hinweisen. Darüber hinaus zeigt die stationäre Temperaturverteilung die Auswirkung der elektrischen Leitungsverluste.

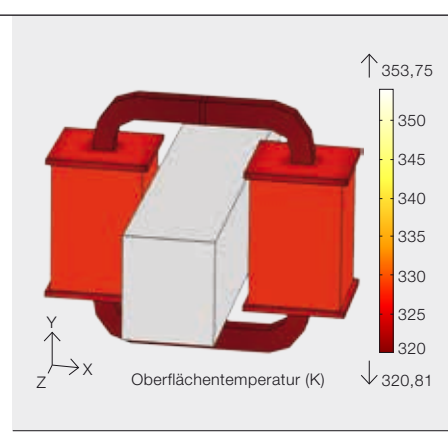

9b Resultierende stationäre Temperaturverteilung an den Oberflächen der Festkörper

Mit fortschreitender Forschungsarbeit werden sich ABB und ihre Hochschulpartner schwerpunktmäßig mit verbesserten Modellen mit laminiertem Kern für höhere Frequenzen, der automatischen Kalibrierung nichtlinearer magnetischer Kennlinien, der Implementierung verschiedener Spulenwicklungsformen, einer verbesserten SPICE-Modellierung und der experimentellen Validierung der Modelle befassen.

### Technologie für den Kunden

System- und Multiphysik-Simulationen sind unverzichtbar, wenn es darum geht, ein tiefergehendes Verständnis von Sensoreigenschaften zu entwickeln. Geräte wie Coriolis-Durchflussmesser – die neben den gängigen experimentellen Qualitätsprüfungen auch eine Reihe sorgfältig ausgewählter virtueller Tests bestanden haben – bieten Kunden einen Mehrwert durch eine höhere Genauigkeit und Robustheit sowie durch eine optimierte Materialnutzung.

### Rolf Disselnkötter Jörg Gebhardt

ABB Corporate Research, Sensors and

Signal Processing Ladenburg, Deutschland rolf.disselnkoetter@de.abb.com joerg.gebhardt@de.abb.com

### Rostyslav Tykhonyuk

ABB Automation Products GmbH Göttingen, Deutschland rostyslav.tykhonyuk@de.abb.com

### Holger Neubert

TU Dresden, IFTE Dresden, Deutschland holger.neubert@tu-dresden.de

### Literaturhinweise

- [1] Gebhardt, J., König, K. (2013): "Model-based development for an energy-autonomous temperature sensor". VDI/VDE Mechatronik 2013. Aachen, Deutschland: 177–181
- [2] Juszkiewicz G., Gebhardt, J. (2011): "Virtual drop impact investigation for a mechanical sensor element". Deutsche Simulia Konferenz. Bamberg, Deutschland
- [3] Gebhardt, J. (2013): "Absolute and relative phases in twin-tube structures and performance criteria for Coriolis meters". Proceedings of the SIMULIA Community Conference. Wien, Österreich: 421–432
- [4] Neubert, H. et al (2011): "Transient Electromagnetic-Thermal FE- Model of a SPICE-Coupled Transformer Including Eddy Currents with COMSOL Multiphysics 4.2". Proceedings of the 2011 COMSOL Conference. Stuttgart, Deutschland
- [5] Disselnkötter, R.: "Modeling of Inductive Components". ABB Research Center Germany, Annual Report 2011. Ladenburg, Deutschland: 31–35

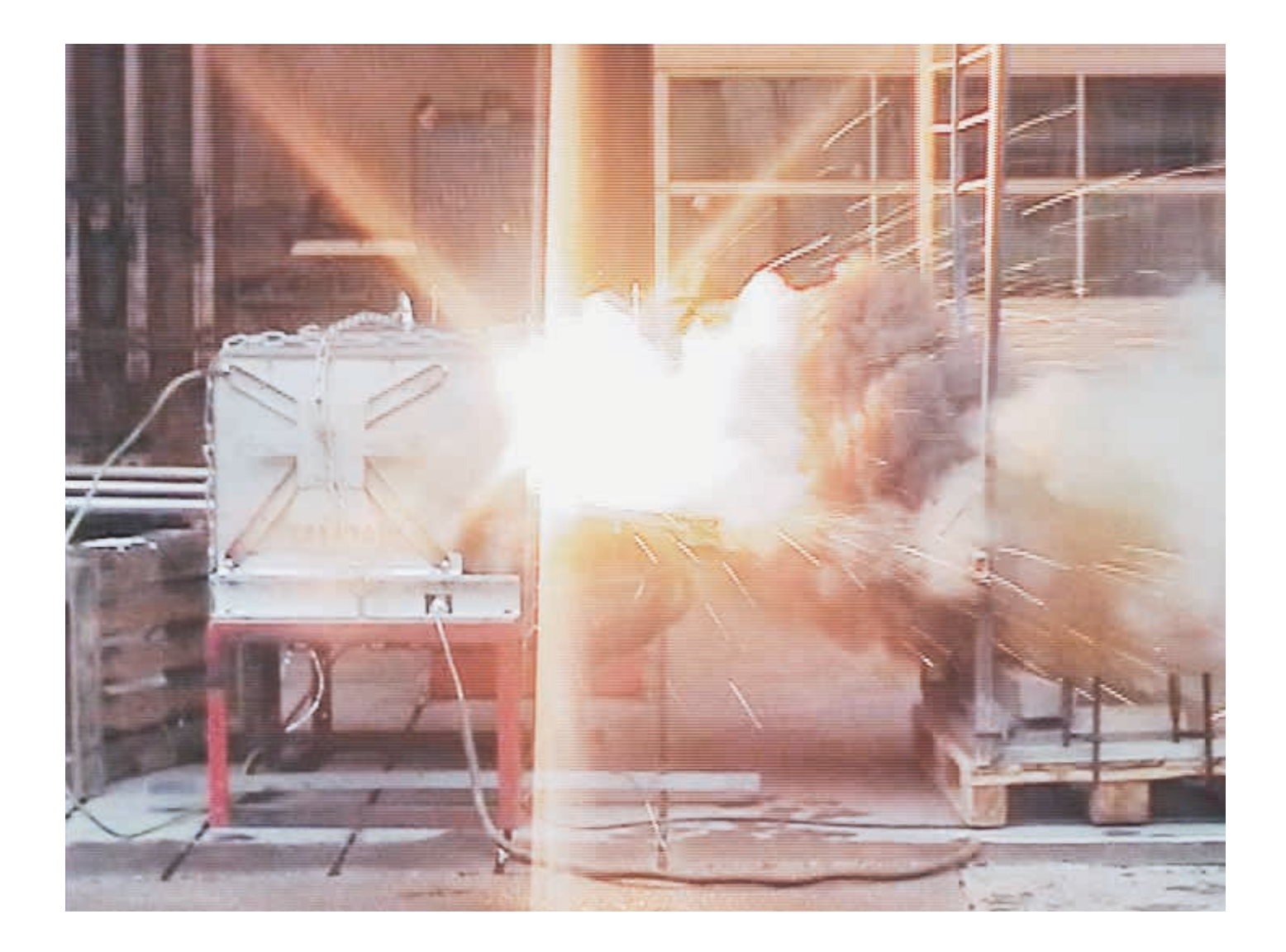

# Unter Druck

Simulation des Druckanstiegs in Aufstellungsräumen für Schaltanlagen

> Edgar Dullni, Pawel Wojcik, Tomasz Bleszynski – Ein Störlichtbogen ist eine unbeabsichtigte Entladung von elektrischer Energie in einer Schaltanlage. Während dieser Störung fließen Kurzschlussströme zwischen den Leitern und gegen Erde. Der Lichtbogen erwärmt das Füllgas (SF<sub>6</sub> oder Luft) im Schaltanlagengehäuse, was zu einem Druckanstieg führt. Solche Störungen sind selten, doch wenn sie auftreten, kann es zu schweren Beschädigungen der elektrischen Ausrüstung und des Gebäudes und sogar zur Gefährdung von Personen kommen. Der Druckanstieg in einem Gebäude lässt sich nur durch Berechnung ermitteln. Dennoch sollten die Berechnungen durch spezielle Tests untermauert werden, die eine Messung des externen Druckanstiegs ermöglichen. ABB hat ein Berechnungsprogramm entwickelt, das von Schaltanlagenentwicklern und Bauingenieuren leicht bedient werden kann.

1 Interner Lichtbogen in einer Schaltanlage bei einer Störlichtbogenprüfung im Labor

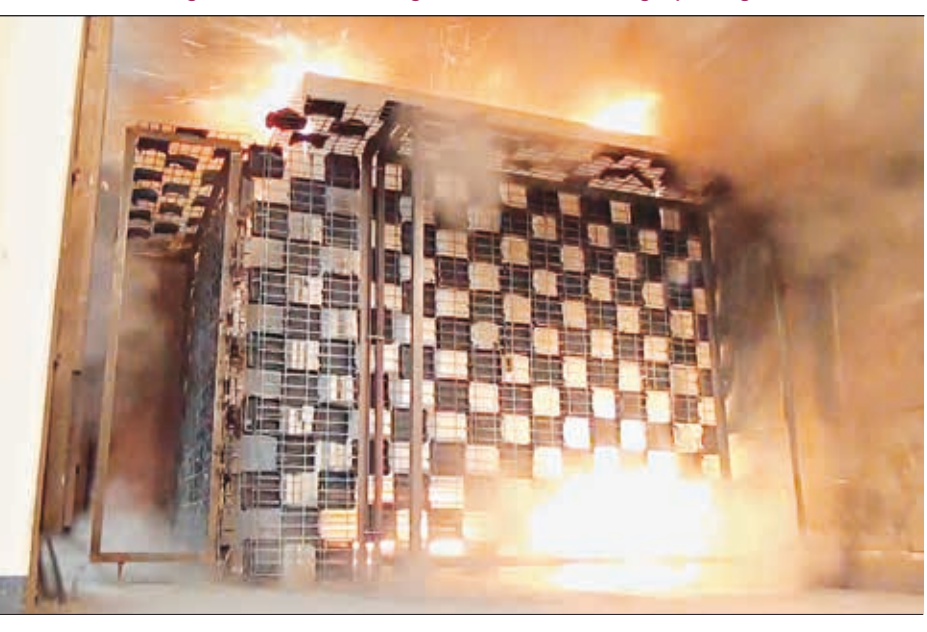

berücksichtigt werden. Störlichtbogenprüfungen an Schaltanlagen decken diesen Aspekt nicht ab, da der Aufstellungsraum durch zwei senkrechte Wände und eine Decke simuliert wird, die keinen gasdichten Raum darstellen, in dem Raumdruckmessungen möglich sind. Daher lässt sich der Druckanstieg in einem Gebäude nur durch Berechnung ermitteln. Eine weitere Anwendung für das Berechnungsprogramm ist die Simulation des Druckanstiegs für verschiedene Füllgase, d. h. SF<sub>c</sub> und Luft. Zur Validierung wurden entsprechende Tests zusammen mit der RWTH Aachen und der TÜV Nord Systems GmbH durchgeführt.

### Gleichungen im Berechnungsprogramm

Der Gasdruck in einem Gehäuse ist gemäß dem Gesetz idealer Gase abhängig von der Gastemperatur. Massenbilanzgleichungen berücksichtigen den Massenstrom aus dem Gehäuse. Schotträume werden durch ihr effektives Volumen (Komponenten abgezogen) und eine Druckentlastungsfläche dazwischen repräsentiert. Gaseigenschaften wie die spezifischen Wärmekapazitäten sind temperaturunabhängig und über das gesamte Volumen einheitlich [3].

Ein Teil – der sogenannte thermische Transferkoeffizient *k<sub>p</sub>* – der Störlichtbogenleistung erwärmt das Gas im Lichtbogenraum:

$$
Q_i = k_p \cdot W_{ei}
$$

ei einem Druckanstieg werden<br>Schaltanlagengehäuse mechanisch beansprucht. Um ein<br>Bersten zu verhindern, öffnet<br>sich eine Entlastungsvorrichtung sobald

sich eine Entlastungsvorrichtung, sobald ein bestimmter Druck erreicht ist. Ein Störlichtbogen erzeugt heißes Gas, das auf kontrollierte Weise in die Umgebung abgeführt werden muss. Meist geschieht dies durch oben auf der Schaltanlage angeordnete Auspuffkanäle. Häufig verfügen diese Kanäle am Ende über eine Klappe oder einen Energieabsorber, wo das heiße Gas vor dem Verlassen des Kanals abge-

Normen wie die IEC 62271-200 [1] verlangen, dass Schaltanlagen auch bei einem internen Lichtbogen für das Personal sicher sein müssen → 1. Durch Typprüfungen wird nicht nur nachgewiesen, dass das Schaltanlagengehäuse dem Druck standhält, sondern auch dass die heißen Gase vom Personal weggeleitet werden. Laut IEC 61936-1 [2] muss der von den Auspuffgasen verursachte Druckanstieg auch bei der Konstruktion des Gebäudes

kühlt wird.

Schaltanlagengehäuse mechanisch beansprucht. Um ein Bersten zu verhindern, öffnet Die elektrische Lichtbogenleistung wird durch Messungen der Ströme und der Leiter-Erde-Spannungen bestimmt:

### $W_{el} = (u_{R} \cdot i_{R} + u_{s} \cdot i_{s} + u_{T} \cdot i_{T})$

Die gemessenen Spannungen sind nicht notwendigerweise identisch mit der Lichtbogenspannung, da ein dreiphasiger Lichtbogen zwischen zwei Leitern, aber auch zum geerdeten Gehäuse brennen kann. Das Druckberechnungsprogramm importiert entweder gemessene Leiter-Erde-Spannungen aus einer formatierten Datei oder verwendet eine empirische mittlere Leiter-Erde-Spannung.

Alle zeitabhängigen Größen im Druckberechnungsprogramm (Internal Arc Tool, IAT) werden vor und nach einem Zeitschritt Δ*t* betrachtet. Die folgende Gleichung zeigt den Massenstrom aus dem Lichtbogenraum in den Auspuffraum:

$$
\Delta m_{12} = \alpha_{12} \cdot \rho_{12} \cdot w_{12} \cdot A_{12} \cdot \Delta t
$$

<sup>α</sup>*12* ist der Wirkungsgrad einer Entlastungsvorrichtung mit der Fläche A<sub>12</sub> und berücksichtigt die Kontraktion des Gasstroms durch eine Öffnung mit scharfen Kanten (0,7 bis 1,0), aber auch die Strömungsreduktion durch ein Gitter oder

### Titelbild

Die Hochgeschwindigkeitsaufnahme zeigt das kontrollierte Ausströmen von heißen Gasen aus einer Mittelspannungs-Schaltanlage bei einer Lichtbogenprüfung. Software von ABB berechnet die beobachtete Druckentwicklung innerhalb der Schaltanlage und im Aufstellungsraum.

2 Querschnitt durch eine ABB-Schaltanlage vom Typ ZX2 mit Druckentlastung in den oben liegenden Kanal.

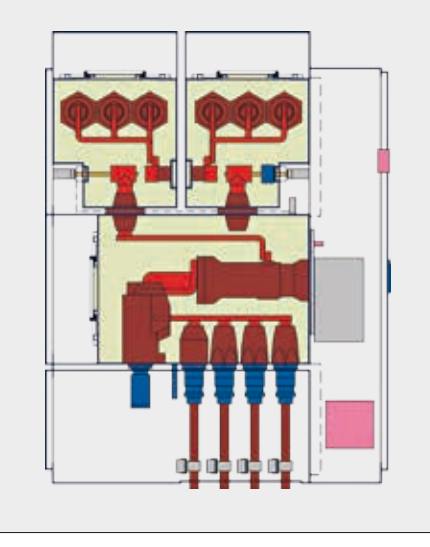

3 Vergleich der errechneten und gemessenen Druckentwicklung bei einem Störlichtbogen in einer ZX2 mit Luft als Füllgas (38 kA)

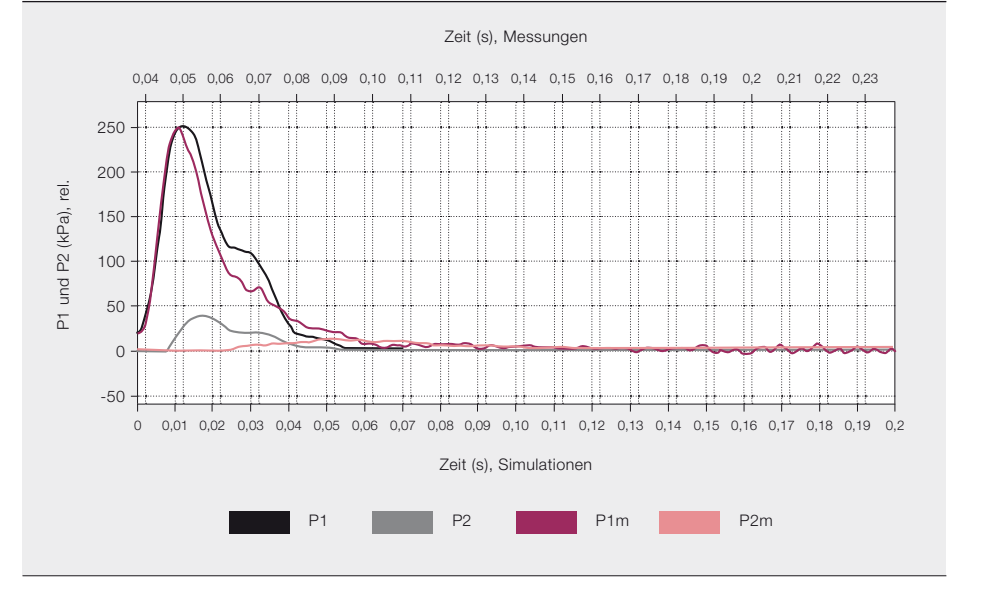

4 Vergleich der errechneten und gemessenen Druckentwicklung bei einem Störlichtbogen in einer ZX2 mit SF, als Füllgas (35 kA)

Durch Typprüfungen wird nicht nur nachgewiesen, dass das Schaltanlagengehäuse dem Druck standhält, sondern auch dass die heißen Gase vom Personal weggeleitet werden.

einen Absorber. Öffnet sich die Entlastungsvorrichtung, entweicht pro Zeitschritt die Masse Δm<sub>12</sub> aus dem Volumen. <sup>ρ</sup>*12* und *W12* stehen für die Gasdichte und die Gasgeschwindigkeit innerhalb der Öffnung nach dem Gesetz von Bernoulli [3]. Dieser mathematische Ansatz ermöglicht die Berechnung des Druckanstiegs in allen beteiligten Volumen.

Die Genauigkeit der Berechnung ist durch die eingebrachten Vereinfachungen beschränkt. Da von konstanten spezifischen Wärmekapazitäten ausgegangen wird, ist die Dissoziation von Gasmolekülen in Fragmente nicht berücksichtigt. Diese beginnt bei 6.000 K in Luft und bei 2.000 K in  $SF_{6}$ . Eine Übereinstimmung mit Testergebnissen liegt jedoch auch für höhere Gastemperaturen vor.

 $0.04$  0.05 0,06 0,07

P1 und P2 (kPa), rel.

P1 und P2 (kPa),

 $\overline{\mathbb{Q}}$ 

Entweicht eine beträchtliche Menge an Gas aus einem Schottraum der Schaltanlage, verbleiben immer weniger Moleküle darin. Bliebe der Erwärmungsanteil  $k<sub>p</sub>$  der Lichtbogenenergie zeitlich konstant, wäre die Folge eine stetig steigende Gastemperatur, die die bekannten Lichtbogentemperaturen von 20.000 K weit übersteigen würde. Dies ist nicht realistisch und führt zudem zu numerischen Instabilitäten. Um dies zu verhindern, wird  $k<sub>n</sub>$  als dichteabhängig [4] angenommen. Diese Modifikation ermöglicht die Erweiterung der Berechnung auf längere Störungsdauern und die Berechnung des Druckanstiegs im Aufstellungsraum.

### Beschreibung des Programms

Die beschriebene Methodik wurde am ABB Simulation Tools Center (STC)<sup>1</sup> erfolgreich in die IAT-Simulationssoftware implementiert.

Das Programm besteht aus zwei Teilen – einer grafischen Benutzeroberfläche (GUI) und einem Gleichungslöser. Der Löser wurde in Python und die Benutzeroberfläche in Java entwickelt. Die Hauptfunktionen, die von der IAT-GUI bereitgestellt werden, sind:

1) Einrichten der Modellparameter 2) Ausführen des Gleichungslösers

Fußnote

Zeit (s), Simulationen

P1 **P2** P2 **P1m** P1m P2m

0,01 0,02 0,03 0,04 0,05 0,06 0,07 0,08 0,09 0,10 0,11 0,12 0,13 0,14 0,15 0,16 0,17 0,18 0,19 0,2

Zeit (s), Messungen

<sup>1</sup> Siehe auch ➔ 7 auf Seite 71.

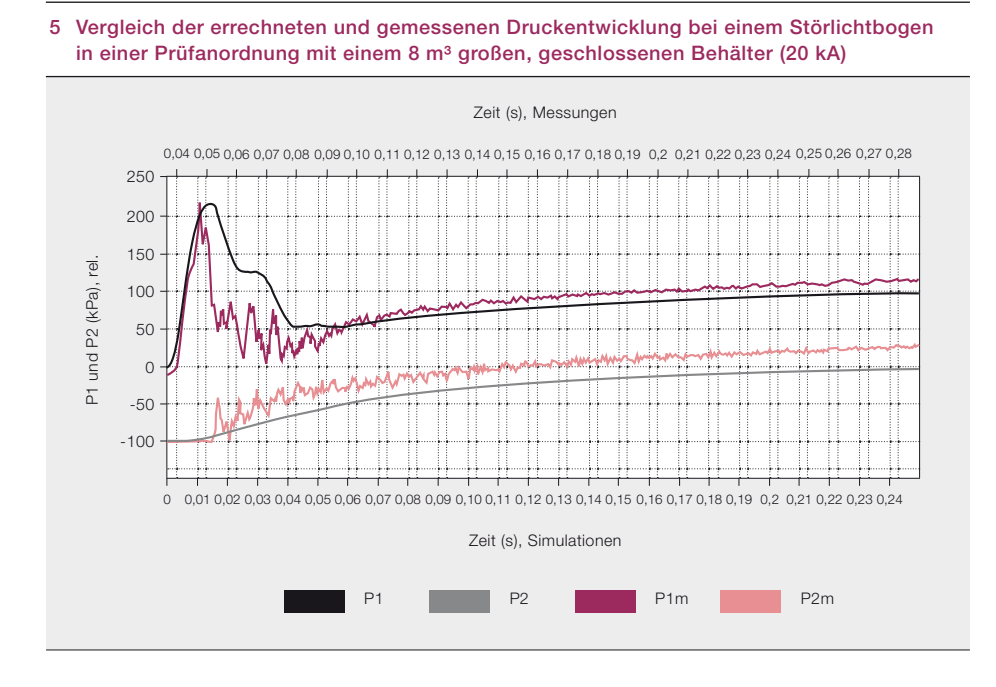

Auf einem Laptop beträgt die Simulationszeit für eine maximale Lichtbogen-Brenndauer von 1 s weniger als  $10 s$ .

6 Druckentwicklung wie in ➔ 5 mit einer Entlastungsöffnung von 0,3 m² (20 kA)

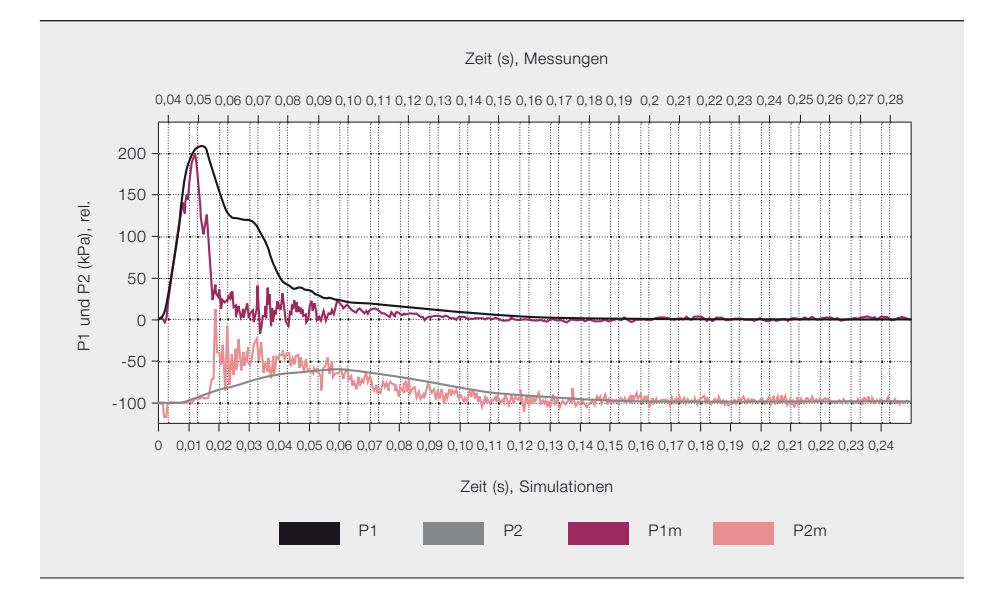

- 3) Visualisierung der Ergebnisse
- 4) Erstellung eines Berichts

Die Modellparameter können direkt eingegeben oder aus einer Dropdown-Liste gewählt werden, wobei jeder Parameter überprüft wird. Ist das Modell fertig, kann der Benutzer die Simulation starten. Ein einfacher Assistent führt den Benutzer durch die Simulationsschritte. Auf einem Laptop beträgt die Simulationszeit für eine maximale Lichtbogen-Brenndauer von 1 s weniger als 10 s. Die Berechnungen werden mit einem konstanten Simulationszeitschritt von 0,05 ms durchgeführt. Zum Vergleich mit Tests können Messdaten in einem vorgegebenen Format importiert werden.

Die folgenden Kennlinien werden gezeichnet:

- 1) Druck vs. Zeit
- 2) Leiterströme vs. Zeit
- 3) Leiter-Erde-Spannungen vs. Zeit
- 4) Integrierte Lichtbogenleistung vs. Zeit

Die Diagramme können dynamisch modifiziert werden, und es ist kein zusätzlicher Editor für die Visualisierung erforderlich. Beispiele entsprechender Diagramme sind in  $\rightarrow$  3 – 9 dargestellt.

Außerdem werden Textdateien mit Simulationsparametern (gewählte Eingangsund Ausgangswerte) und Ergebnisdaten generiert.

### Vergleich der Ergebnisse

Die IAT-Ergebnisse wurden mit Messungen aus Tests mit ABB-Schaltanlagen und speziell konzipierten Experimenten verglichen.

Der erste Vergleich bezieht sich auf gasisolierte Schaltanlagen (GIS), bei denen das Isoliergas SF<sub>6</sub> durch Luft ersetzt werden konnte. Ein Querschnitt durch die ABB-Schaltanlage vom Typ ZX2, bei der der Lichtbogen im Sammelschienenraum gezündet wurde, ist in ➔ 2 dargestellt. Als Druckentlastungsvorrichtung diente eine dünne Berstscheibe mit einer Fläche von 0,049 m2, die bei einem Überdruck von 220 kPa in einen Kanal oberhalb der Anlage öffnet. Der Fehlerstrom betrug 39 kA

Das Ausströmen von heißem Gas und der anschließende Druckanstieg in einem geschlossenen Aufstellungsraum wurden in einem speziellen Experiment untersucht.

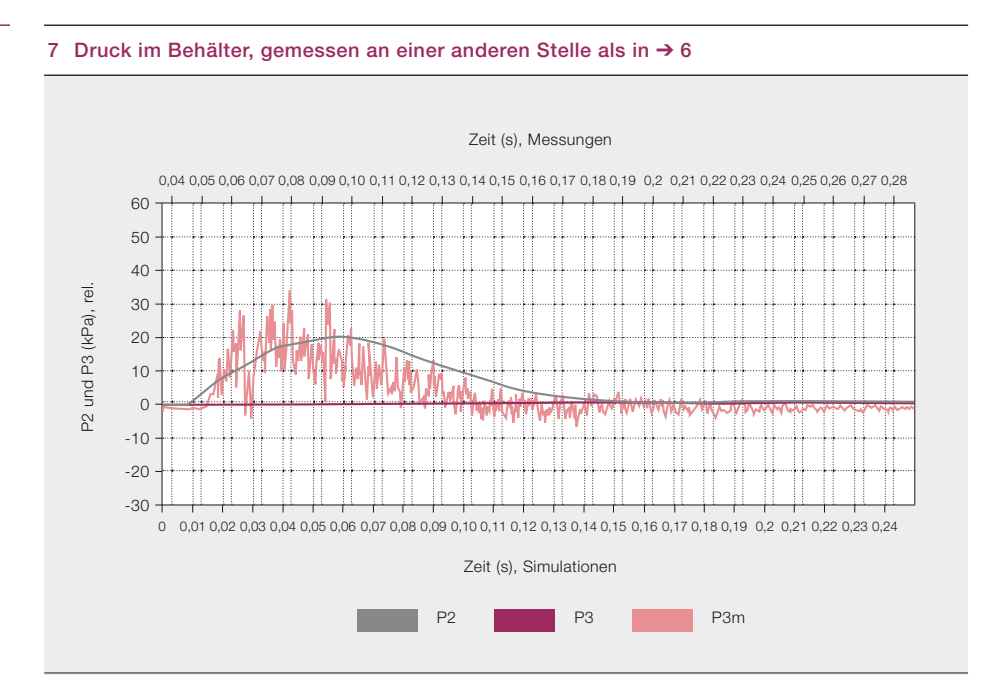

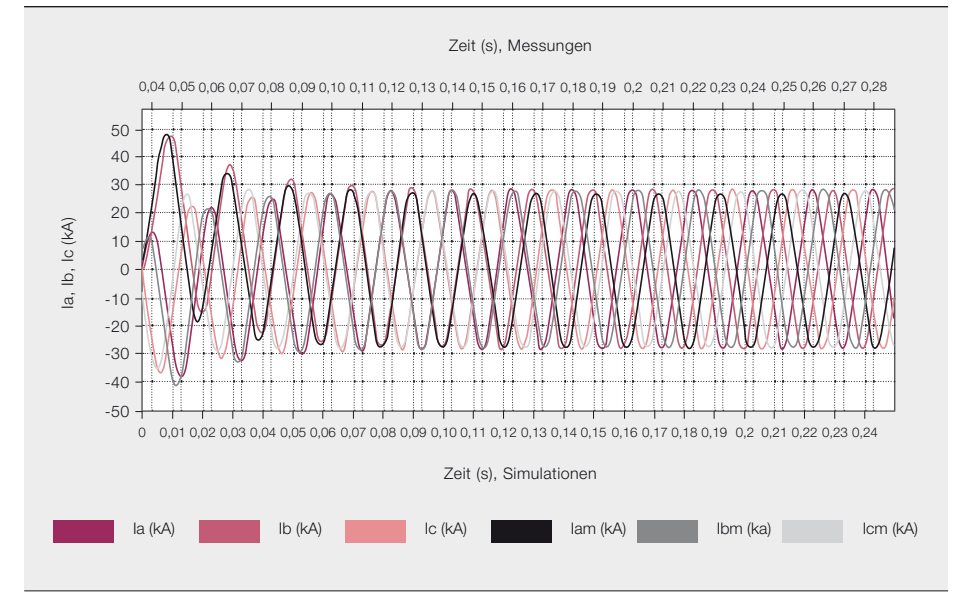

8 Gemessene und angelegte Phasenströme zeigen die anfängliche Asymmetrie

und wurde 1 s lang angelegt. Die Oszillogramme zeigen die zeitliche Entwicklung des errechneten Drucks im Lichtbogenraum (schwarz in den Oszillogrammen) und dem Auspuffkanal (grau in den Oszillogrammen) sowie die entsprechenden gemessenen Daten (violett im Lichtbogenraum und rosa im Auspuffkanal) bis 250 ms nach Zündung des Lichtbogens.

In ➔ 3 stimmen Druckanstieg, -spitze und -abfall im luftgefüllten Lichtbogenraum in Messung und Berechnung gut überein. Für  $k_p$  wurde gemäß veröffentlichten Daten ein Wert von 0,5 angenommen, und die Lichtbogenspannung (Leiter-Erde) von 300 V wurde aus dem Test ermittelt. Die Berechnung des Drucks im Auspuffkanal

weist eine weniger zufriedenstellende Übereinstimmung mit den Testergebnissen auf. Dies ist auf Fließzeiteffekte des ausströmenden Gases zurückzuführen, die im IAT nicht implementiert werden können.

Für das Füllgas  $SF_6 \rightarrow 4$  ist die Wiedergabe der Druckspitze ebenfalls gut, aber der Druckabfall nach dem Öffnen der Berstscheibe ist weniger zufriedenstellend. Die Berechnung liefert eine längere Verweilzeit des Gases als im Test beobachtet. Für  $k<sub>n</sub>$  wurde in Übereinstimmung mit Veröffentlichungen ein Wert von 0,75 angenommen, und die Lichtbogenspannung betrug gemäß Tests 400 V.

Viele Tests wurden nachgerechnet. Die Ungenauigkeit beim Spitzendruck im Lichtbogenraum liegt bei ±20 % und wird hauptsächlich durch die Unsicherheit des Ansprechdrucks der Entlastungsvorrichtung bestimmt. Der Druckabfall nach der Entlastung wird mit einem Fehlerfaktor von zwei simuliert. Dies ist für die Beurteilung der Druckfestigkeit der Schaltanlage nicht von Bedeutung, da der Spitzendruck entscheidend ist.

Der Spitzendruck in Auspuffkanälen kann ebenfalls berechnet werden – allerdings ist eine Ungenauigkeit von bis zu ±40 % möglich, was auf die Effekte von Druckwellen in länglichen Kanälen zurückzuführen ist.

Lichtbogenenergie, bestimmt durch Multiplikation der Leiter-Erde-Spannungen und -Ströme (violett: IAT; grau: Messung)

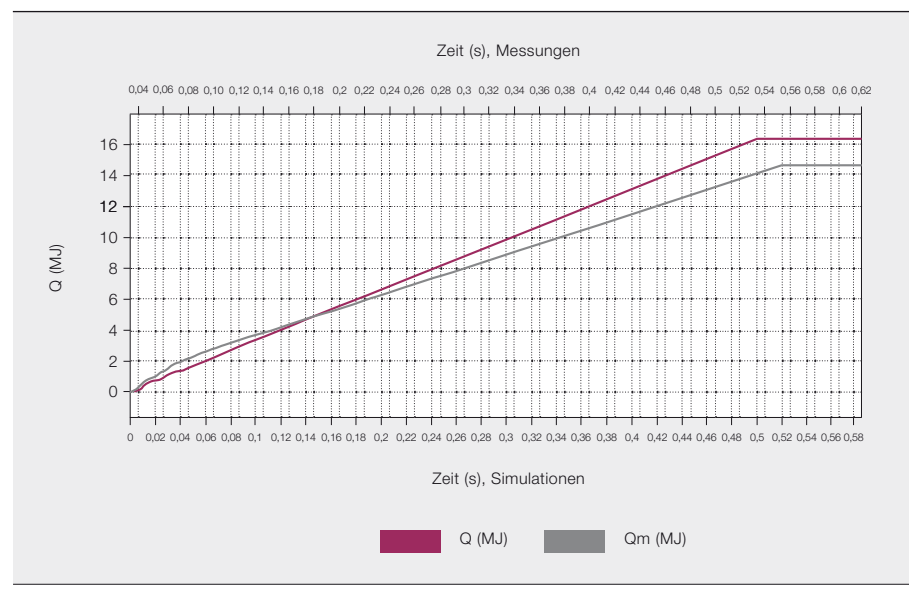

Das IAT ist ein nützliches Werkzeug zur Verbesserung der Designeffizienz und der Sicherheit – insbesondere, wenn die Durchführung realer Tests unpraktisch oder unmöglich ist.

Das Ausströmen von heißem Gas und der anschließende Druckanstieg in einem geschlossenen Aufstellungsraum wurden in einem speziellen Experiment untersucht [4]. Der Aufstellungsraum wurde dabei durch einen 8 m<sup>3</sup> großen, gasdichten Behälter simuliert. Die durch Tests und Berechnungen ermittelten Drücke sind in ➔ 5 dargestellt. Der Druckabfall im Lichtbogenraum nach Ansprechen der Entlastungsvorrichtung weicht von den Messungen ab, aber die Sättigung des Druckanstiegs im Behälter wird zufriedenstellend wiedergegeben. Dies liegt an der im IAT implementierten Verringerung von  $k<sub>n</sub>$  in Abhängigkeit von der abnehmenden Gasdichte im Schottraum. Würde die Lichtbogenenergie das gesamte Volumen des Behälters zeitlich gleichmäßig erwärmen wie bei einem frei brennenden Lichtbogen, würde der Druck linear auf 345 kPa und nicht auf die gemessenen 154 kPa und die berechneten 114 kPa ansteigen.

Das Berechnungsprogramm implementiert die Dichteabhängigkeit von  $k<sub>n</sub>$  gemäß folgender Formel für  $\rho(t) < \rho_c$ :

$$
k_{\rho}(t) = k_{\rho} \cdot c_{0} \cdot (\rho(t)/\rho_{0})^{0.5}
$$

 $C<sub>o</sub>$  wird für einen kontinuierlichen Übergang vom anfänglichen *k*<sub>c</sub>-Wert angepasst. ρ*<sup>c</sup>* entspricht 1 % der normalen Gasdichte *ρ<sub>0</sub>* bei 100 kPa für Luft und 20% für SF<sub>6</sub>. Entsprechende Ergebnisse wurden durch Tests mit SF<sub>6</sub> und Luft in einer ähnlichen Anordnung ermittelt [4].

Das Programm ist auch in der Lage, den Druckanstieg in Aufstellungsräumen mit Entlastungsöffnungen, z.B. in Form von Fenstern oder Klappen, zu berechnen. → 6 zeigt ein Testergebnis unter Verwendung des gleichen 8 m<sup>3</sup> großen Behälters mit einer Entlastungsfläche von 0,3 m2. Die tatsächliche Geometrie des Aufstellungsraums und die Lage der Entlastungsöffnung und der Sensoren können im IAT nicht berücksichtigt werden, was zu Abweichungen gegenüber der Realität führt. Ein Beispiel ist der höhere Anfangsdruck in ➔ 6 aufgrund des direkten Gasstroms auf den Sensor. Ein weiterer, daneben platzierter Sensor zeigt eine bessere Übereinstimmung mit der Berechnung ➔ 7. Bessere Ergebnisse könnten nur durch numerische Strömungsberechnungen (CFD) erzielt werden.

### Geschätzter Druck

Die Test- und Simulationsergebnisse für die Spitzendrücke stimmen sowohl in den Schotträumen als auch den Entlastungsvolumen innerhalb akzeptabler Grenzen überein. Ungenauigkeiten sind auf die im Programm implementierten Vereinfachungen (z.B. Annahme eines idealen Gases und generische Ausströmfunktion) zurückzuführen. Das IAT kann zur Simulation der Druckauswirkung von Lichtbogenstörungen in Schaltanlagen verwendet werden. Die Unsicherheit bei der Vorhersage des Spitzendrucks liegt für den Lichtbogenraum im Bereich von ±20%. Eine zuverlässige Angabe der Lichtbogenspannung, bestimmt durch Tests mit ähnlichen Schaltanlagen, ist erforderlich. Das Programm kann außerdem zur Schätzung des Druckanstiegs in einem Entlastungsvolumen oder Aufstellungsraum mit oder ohne Entlastungsöffnungen verwendet werden, wobei geeignete Sicherheitsmargen zu berücksichtigen sind. Das IAT ist ein nützliches Werkzeug zur Verbesserung der Designeffizienz und der Sicherheit – insbesondere, wenn die Durchführung realer Tests unpraktisch oder unmöglich ist.

### Edgar Dullni

ABB Power Products Ratingen, Deutschland edgar.dullni@de.abb.com

### Pawel Wojcik

Tomasz Bleszynski ABB Corporate Research ABB Corporate Research Krakau, Polen pawel.wojcik@pl.abb.com tomasz.bleszynski@pl.abb.com

### Literaturhinweise

- [1] "High-voltage switchgear and control gear – Part 200: AC metal-enclosed switchgear and control gear for rated voltages above 1 kV and up to and including 52 kV". IEC 62271-200, 2011
- [2] "Power installations exceeding 1 kV a.c. Part 1: Common rules". IEC 61936-1, 2010.
- [3] WG A3.24: "Tools for the Simulation of Effects Due to Internal Arc in MV and HV Switchgear". CIGRE Technical Brochure. Geplante Publikation 2013
- [4] Dullni, E. et al (1994): "Pressure rise in a switchroom due to internal arc in a switchboard". Proceedings of the 6th International Symposium on Short-Circuit Currents in Power Systems: 451–457
- [5] SOLVAY GmbH: "Schwefelhexafluorid". Unternehmensbroschüre

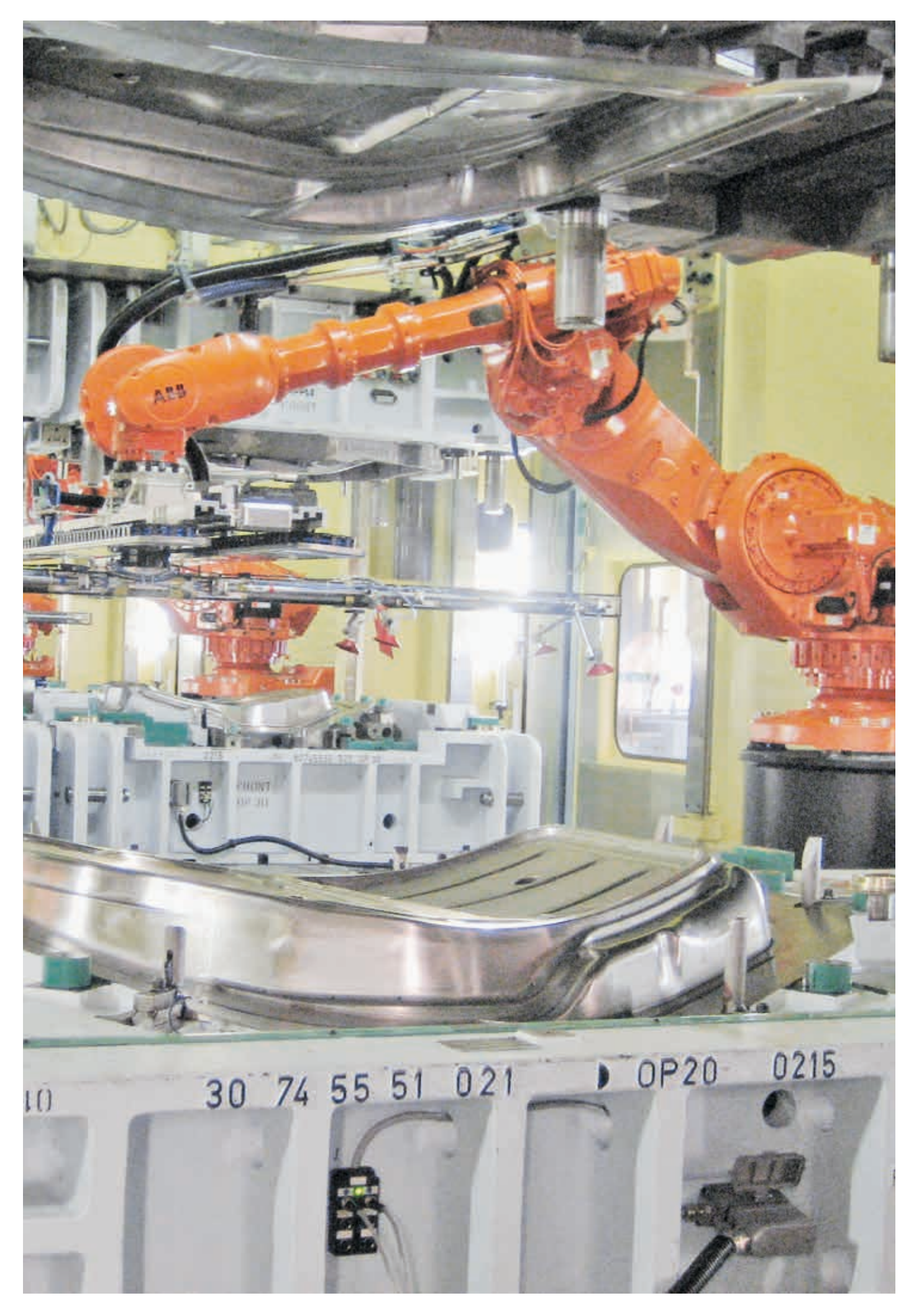

# Roboterdesign

Optimierte Entwicklung von Robotern und Automatisierungssystemen durch virtuelle Prototyperstellung und Inbetriebnahme

Ramon Casanelles, Xiaolong Feng, Thomas Reisinger, Diego Vilacoba, Daniel Wäppling, Peter Weber – Die Entwicklung industrieller Produkte und Anwendungen ist nach wie vor eine Kunst, bei der Ingenieure ihr Wissen, ihre Erfahrung und ihre Kreativität einsetzen, um etwas Neues zu erschaffen. Was sich verändert hat, ist die Art und Weise, wie die geschaffenen Lösungen oder Verfahren evaluiert und begutachtet werden, um sicherzustellen, dass sie zu einem besseren Produkt führen. Statt der einfachen Trial-and-Error-Methoden der Vergangenheit setzt ABB auf fortschrittliche virtuelle Prototyping- und Inbetriebnahmemethoden zur Entwicklung von Robotern und Automatisierungssystemen für steigende Leistungsanforderungen. Das virtuelle Prototyping erleichtert das Produktdesign und verbessert das Engineering und die Funktionsprüfung eines Systems. Bei Anwendungstests hilft die virtuelle Inbetriebnahme dabei, die Funktionalität eines Automatisierungssystems vor der eigentlichen Inbetriebnahme zu prüfen. ABB RobotStudio bietet ein virtuelles Inbetriebnahmewerkzeug, das realistische Systemsimulationen ermöglicht und somit die Inbetriebnahmezeit erfolgreich reduziert.

### Titelbild

Roboter wie dieser ABB IRB 7600FX im Presswerk von Volvo im schwedischen Olofström sind auf Simulationen angewiesen, um zunehmend anspruchsvolle und komplexe Anforderungen erfüllen zu können.

n Roboter werden zunehmend<br>
anspruchsvolle und komplexe<br>
Anforderungen gestellt. Gleiches<br>
systeme die sie steuern Von Maschinenanspruchsvolle und komplexe Anforderungen gestellt. Gleiches gilt für die Automatisierungssysteme, die sie steuern. Von Maschinenbauern und Systemintegratoren wird erwartet, dass sie in kürzerer Zeit Systeme mit einer höheren Verfügbarkeit bereitstellen – und das bei gleichzeitiger Verbesserung der Qualität, Leistungsfähigkeit und Kosten.

ABB ist aus zweierlei Gründen in der Lage, diese Herausforderung zu bewältigen: Zum einen verfolgen die Ingenieure von ABB einen mechatronischen Ansatz, der mechanische, elektrische und softwaretechnische Aspekte gleichzeitig berücksichtigt. Zum anderen nutzen sie neueste Simulationsverfahren einschließlich dynamischer Simulationen, 3-D-CAD, Finite-Elemente-Analysen sowie probabilistischer Design- und Optimierungsmethoden.

### Virtuelles Design – Produktentwicklung

Ein Industrieroboter ist ein mechatronisches System mit einer mechanischen Struktur, dem sogenannten Manipulator, und einer Steuerung. Ein Manipulator besteht aus strukturellen Verbindungen, Untersetzungsgetrieben, Servomotoren und Bremsen. Abhängig vom Programm für die jeweilige Anwendung folgt der Roboter seiner Bahn und erfüllt seine Aufgabe innerhalb eines Automatisierungssystems. Die Robotersteuerung besteht aus einem Hauptcontroller für die Bahnplanung und Servoantrieben zur Steuerung der Elektromotoren.

Die Konstruktion eines Industrieroboters ist ein komplexer Entwicklungsprozess. Die Hauptschritte in diesem iterativen Prozess sind:

– Kinematische Auslegung: Festlegung der Anzahl von Gelenken, der Armlängen und der Konfiguration

- Auslegung der Starrkörperdynamik: Auslegung der Struktur sowie der dazugehörigen Motoren, Bremsen und Getriebe (einschließlich der Parameter für die Konfiguration der Bewegungssteuerung) gemäß den Anforderungen an die Zykluszeiten und Lebensdauer
- Thermische Auslegung: Bestimmung der Temperatur von Motorwicklungen und -wellen auf der Grundlage thermischer Konstruktionsanforderungen
- Auslegung der Steifigkeit: Analyse und Optimierung der Regelgüte des Roboters auf der Basis von Eigenfrequenzanalysen oder Bahngenauigkeitsanalysen

Die Erstellung virtueller Prototypen (Virtual Prototyping) ermöglicht eine genaue Beurteilung des Roboterdesigns durch gleichzeitige Berücksichtigung mehrerer Parameter. Mithilfe der Simulationen werden die genauen Spezifikationen für das Roboterdesign wie Gewicht, Geschwindigkeit und Beschleunigung sowie die Genauigkeit des Roboters bestimmt.

Bei der Optimierung eines Roboters für die Pressenbedienung, der in einem Presswerk die Blechteile einlegt und entnimmt, besteht die Herausforderung z.B. darin, die richtigen Spezifikationen für die Getriebe zu bestimmen und die Regelparameter für den Antriebsstrang so zu wählen, dass die Zykluszeit und das Getriebedrehmoment reduziert werden. Mit der virtuellen Prototyperstellung steht den Ingenieuren ein multikriterieller Optimierungsansatz zur Analyse des bestmöglichen Kompromisses (Trade-off) zwischen der Zykluszeit und dem Getriebedrehmoment zur Verfügung. Durch Virtual Prototyping können Tausende von Tests durchgeführt werden, um das bestmögliche Verhältnis für eine

1 Twin Robot Xbar (TRX) – die Hochleistungs-Roboterlösung für die Pressenautomatisierung

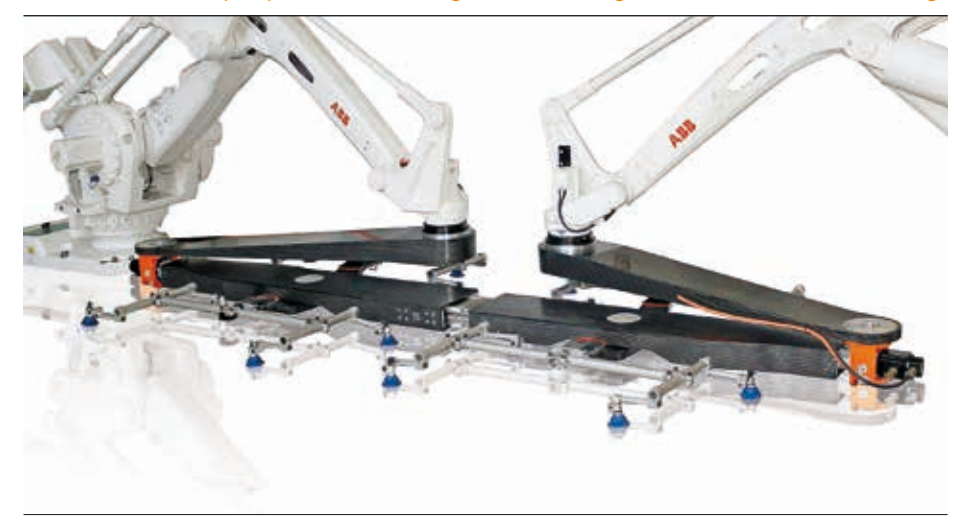

Die virtuelle Inbetriebnahme ermöglicht eine nahtlose und effiziente Durchführung von Systemtests.

Fußnote

maximale Leistungsfähigkeit bei minimalem Drehmoment zu ermitteln.

Mithilfe dieser Verfahren hat ABB die Zwei-Roboter-Lösung Twin Robot Xbar (TRX)<sup>1</sup> für den Einsatz in innovativen Pressenautomatisierungsanwendungen entwickelt ➔ 1. Hier wurde das bestmögliche Verhältnis zwischen der Pressenbedienungsleistung und dem Bemessungsdrehmoment der Getriebe durch multikriterielle Optimierung ermittelt ➔ 2. Diese Beziehung liefert einen quantitativen Einblick in die Auswirkungen der Roboterleistung auf das Design und die Kosten des Antriebsstrangs. So zeigt sich bei der Untersuchung von zwei extremen Auslegungspunkten an der Pareto-Front, dass durch Erhöhung der Kosten für den Antriebsstrang eine Steigerung der Pressenbedienungsleistung von 5 % erreicht wird.

### Systemengineering

Nachdem ein erfolgreiches Roboterdesign bestimmt wurde, besteht der nächste Schritt darin, den Roboter in einem Automatisierungssystem zu integrieren. Zusammen mit Komponenten wie speicherprogrammierbaren Steuerungen (SPS), Servomotoren und -antrieben sowie der erforderlichen mechanischen Ausrüstung und Software wird der Roboter Bestandteil eines Industrieautomatisierungssystems.

Virtual Prototyping [1], [2] trägt auch zur erheblichen Verbesserung des Engineerings und der Funktionsprüfung eines Systems bei. Bevor die Detailarbeiten am Automatisierungssystem beginnen können, wird ein Konzeptentwurf erstellt. Dann klinken sich die für die Mechanik, Elektrik und

Software verantwortlichen Gruppen in den Entwicklungsprozess ein. Aus einem von den Maschinenbauingenieuren erstellten dreidimensionalen Entwurf wird ein virtueller Prototyp für die Roboterprogrammierer. Mithilfe von RobotStudio, dem Offline-Programmier- und Simulationswerkzeug für Roboteranwendungen von ABB können die Ingenieure virtuelle Roboter in dem Modell platzieren, den Robotern Positionen und Bahnen "einlernen" und deren Erreichbarkeit überprüfen. Die Programmierung und Fehlerbeseitigung (Debugging) der Roboteranwendungen kann in derselben Umgebung erfolgen und über virtuelle Robotersteuerungen unmittelbar auf den virtuellen Prototyp angewendet werden, was kurze Entwicklungs- und Verifizierungszyklen ermöglicht. Ist eine Neumodellierung – z.B. als Ergebnis der Erreichbarkeitsanalyse – erforderlich, können die notwendigen Änderungen einfach an die Maschinenbauingenieure zurück kommuniziert werden.

Die Verwendung von virtuellen Prototypen in der Engineering- und Programmierphase muss nicht auf Roboteranwendungen beschränkt sein. Die Simulationen lassen sich auf eine große Bandbreite von Anwendungen ausdehnen, z.B. bei der Entwicklung von komplexen SPS- oder Bewegungsanwendungen, mit erheblichen Vorteilen für die Entwicklung und Prüfung.

### Virtuelle Inbetriebnahme

Die virtuelle Inbetriebnahme ist eine Simulationsmethode zur Verifizierung der Funktionalität eines Automatisierungssystems vor Beginn der eigentlichen Inbetriebnahme. Dazu wird das Verhalten von Hardware in einer Softwareumgebung nachgebildet, was einen nahtlosen Übergang von der virtuellen zur physischen Umgebung ermöglicht.

Bei der Prüfung und Implementierung werden virtuelle Inbetriebnahmemethoden wie "Hardware in the Loop" (HiL) und "Software in the Loop" (SiL) für die Integrations- und Systemtests bis zur endgültigen Abnahmeprüfung eingesetzt.

Je nach zu testender Phase passt sich die verwendete virtuelle Inbetriebnahmearchitektur an die entsprechende Entwicklungsstufe des Prozesses an. Während in frühen Testphasen vornehmlich SiL-Methoden zum Einsatz kommen, ist in späteren Phasen ein HiL-Ansatz besser geeignet. SiL beinhaltet die Verwendung virtueller

Die TRX-Lösung besteht aus zwei (vierachsigen) Manipulatoren, die durch eine Traverse miteinander verbunden sind.

2 Multikriterielle Optimierung des Antriebsstrangs für den Twin Robot Xbar (TRX)

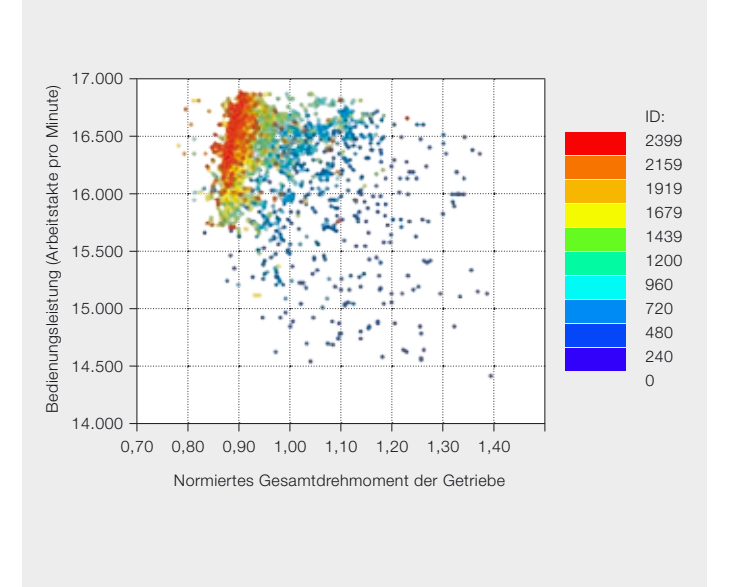

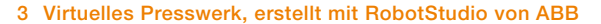

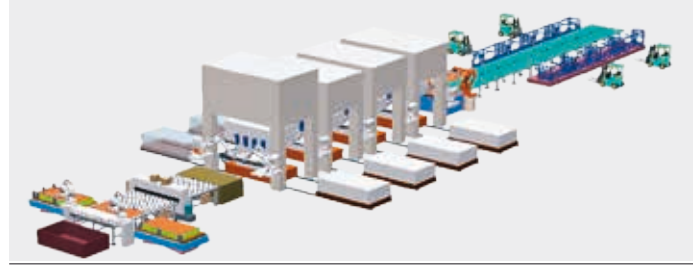

4 Blick in das virtuelle Presswerkmodell

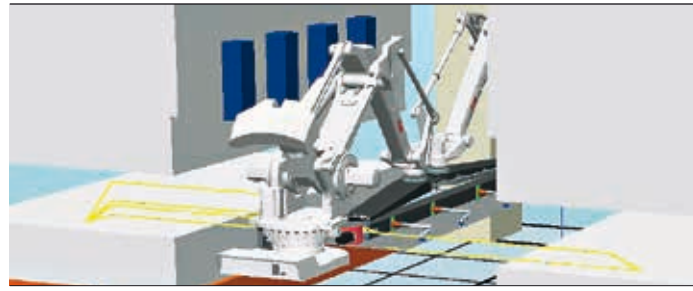

Steuerungen, während bei HiL die echten Steuerungen, die die zu verifizierende Automatisierungsanwendung ausführen, in die Testumgebung eingebunden werden. Eine virtuelle Steuerung bildet das Verhalten einer realen Steuerung exakt nach, läuft aber auf einem Standard-PC.

Heute ist HiL das vorherrschende Testszenario, das eine dedizierte SPS per Feldbus mit einem PC verbindet, auf dem ein Simulationsmodell des Systems läuft. Diese Architektur ermöglicht die Ausführung der Steueranwendungen in Echtzeit. Angesichts der Komplexität heutiger Systeme sind normalerweise mehrere miteinander verbundene Steuerungen verschiedener Art erforderlich, um die Automatisierungsaufgaben zu bewältigen. Daher ist für die Simulation größerer Teile oder eines ganzen Systems eine Hardwareinfrastruktur erforderlich, die erst in späteren Projektphasen zur Verfügung steht.

Um ein effizientes Testen in den frühen Projektphasen – idealerweise parallel zur Anwendungsentwicklung – zu erleichtern, ist es wichtig, dass die Programme auf einfache Weise geladen und an die virtuelle Testumgebung übermittelt werden können, die auf demselben PC läuft, auf dem auch die Anwendungen entwickelt werden. Eine möglichst frühzeitige Erkennung von Problemen und die Fähigkeit, diese mit geringem Aufwand zu beseitigen, wird immer wichtiger – besonders da die Softwarekomponente eines Automatisierungssystems im Laufe der Zeit immer

größer geworden ist und noch weiter wächst.

Zur Simulation des physischen Systems/ Zielsystems bzw. der Maschine ist ein virtuelles Modell des Systems erforderlich, d. h. Sensoren und Aktoren müssen modelliert werden. RobotStudio von ABB bietet intelligente Komponenten, sogenannte SmartComponents, die das Verhalten realer Sensoren und Aktoren nachbilden und eine Prozesssignalschnittstelle bereitstellen, über die die Sensoren und Aktoren mit realen oder virtuellen Steuerungen verbunden werden können, sodass eine umfassende Simulation eines Systems möglich ist. Mithilfe intelligenter Komponenten lässt sich die Funktionalität verschiedener Automatisierungskomponenten flexibel in die virtuelle Inbetriebnahmeumgebung einbinden.

### Tandem-Pressenstraßen

Der Nutzen der virtuellen Inbetriebnahmetechnologie zeigt sich z.B. bei der Pressenautomatisierung in einem Presswerk der Automobilindustrie. Angesichts der Größe und Leistung der Pressen einer Pressenstraße ist die Durchführung realer Systemtests in der Anlage unmöglich. Die virtuelle Inbetriebnahme hingegen ermöglicht eine nahtlose und effiziente Durchführung solcher Tests.

In einer Tandem-Pressenstraße werden Bleche geformt, die später zu Karosserien zusammengeschweißt werden. Eine solche Straße besteht aus mehreren hintereinander angeordneten Pressen, die die Rohlinge auf dem Weg zum fertigen Blech durchlaufen. In der ersten Presse (Ziehpresse) erfolgt die Formgebung, während in den anderen die inneren und äußeren Konturen geschnitten werden.

Aufgrund der hohen Kosten einer Tandem-Pressenstraße innerhalb des gesamten Automatisierungssystems ist die Sicherung einer maximalen Produktivität entscheidend für eine optimale Rentabilität einer solchen Ausrüstung. Um einen bestmöglichen Ausstoß zu gewährleisten, ist für die Automatisierung der Blechübergabe zwischen den verschiedenen Pressen eine optimale Koordination zwischen Robotern und Pressen erforderlich.

Für die Erstellung des Simulationsmodells werden alle Elemente/Geräte des Systems in die ABB RobotStudio-Software eingegeben ➔ 3. Die Geräte werden durch SmartComponents simuliert – einschließlich aller logischen, kinematischen und dynamischen Eigenschaften, die dafür sorgen, dass sich das Modell genauso verhält wie in einer realen Umgebung. Typische zu simulierende Geräte sind:

- Pressen mit ihren Abmessungen, Steuerungen, E/A-Signalen, Bewegungskurven
- Roboter und zusätzliche Automatisierungsgeräte
- Andere mechanische Komponenten wie Abstapeltische, Blechwaschanlagen, Fördereinrichtungen und Sicherheitselemente

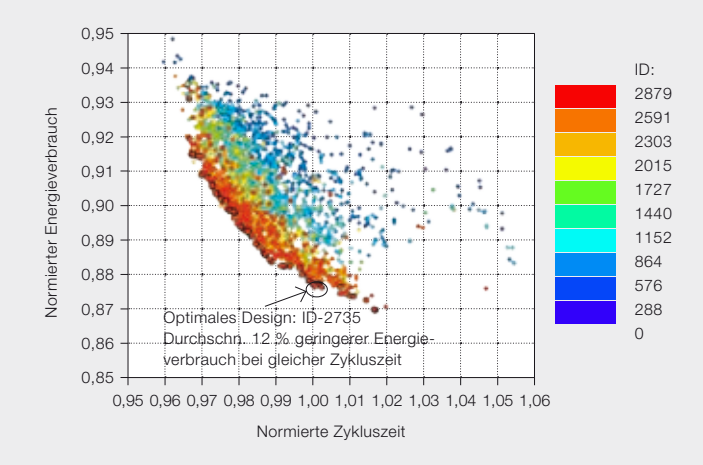

Ein energieeffizientes Design ist eine Anforderung, die rasch an Bedeutung gewinnt und durch Rapid Prototyping evaluiert werden kann. Das Ziel besteht darin, die Regelparameter für den Antriebsstrang, z. B. zulässige Drehmomente und Drehzahlen, so zu wählen, dass der Energieverbrauch und die Zykluszeit minimiert werden [3]. Das Problem wird als multikriterielles Optimierungsproblem mit den Regelparametern als Designvariablen und folgenden zwei konkurrierenden Zielen formuliert:

– Minimierung des Energieverbrauchs

– Minimierung der Zykluszeit

Diese Komponenten können – wenn vorhanden – aus Bibliotheken entnommen, aus anderen Quellen hinzugefügt oder sogar nach Kundenvorgabe erstellt werden.

Nach der virtuellen Konfiguration ist die Umgebung für realistische Systemsimulationen bereit. Verschiedene Szenarien, die realen Produktionsfällen entsprechen, können simuliert werden. ➔ 4 zeigt eine Detailansicht des virtuellen Presswerkmodells mit einer Visualisierung der programmierten Roboterbahn. Zur Optimierung der Straßenleistung ist evtl. eine Umprogrammierung der Roboter, Pressenbewegung und Logik oder eine Anpassung der zuvor generierten Parameter erforderlich. Hier die Leistungsfähigkeit vor der eigentlichen Installation zu kennen, ist äußerst nützlich angesichts des kostspieligen Risikos, dass das reale System die erwartete Leistung nicht erreicht.

Doch der Einsatz virtueller Simulationen ist nicht auf das Design und die Inbetriebnahme beschränkt. Die Einführung neuer Produktionsprozesse lässt sich viel leichter vorbereiten, und eventuelle Fehler oder potenzielle Produktionsverbesserungen können vor der Implementierung im realen System analysiert werden.

Die während des Produktdesigns und beim Engineering des Automatisierungssystems entwickelten virtuellen Prototypen können zudem zur Unterstützung einer prädiktiven Instandhaltung, zur Identifizierung auszutauschender Komponenten und in manchen Fällen zur Optimierung von Roboterprogrammen hinsichtlich Verschleiß, Zykluszeit und Energieverbrauch eingesetzt werden.

Darüber hinaus können die virtuellen Prototypen parallel zum eigentlichen Automatisierungssystem betrieben werden, um optimierte Ausrüstung oder Programme vor ihrer Implementierung im realen System virtuell zu testen.

### Diego Vilacoba

### Ramon Casanelles

ABB Discrete Automation and Motion, Robotics Barcelona, Spanien diego.vilacoba@es.abb.com ramon.casanelles@es.abb.com

### Xiaolong Feng

### Daniel Wäppling

ABB Corporate Research, Mechatronics Västerås, Schweden xiaolong.feng@se.abb.com daniel.x.wappling@se.abb.com

Die Analyse erfolgt mithilfe der Pareto-Front-Methode für die multikriterielle Optimierung. Hierbei werden zwei getrennte Zielfunktionen (Zykluszeit und Energieverbrauch) minimiert. Das Ergebnis ist eine Reihe von Pareto-optimalen Lösungen, die das bestmögliche Verhältnis zwischen den beiden konkurrierenden Zielen abbilden. Der Optimierungsalgorithmus MOGA-II [4] erlaubt für diese Art von Problem besonders geeignete, gradientenfreie Methoden und wird für das energieeffiziente Design genutzt.

Die Optimierung selbst ist ein iterativer Prozess. Die Designvariablen – in diesem Fall die Regelparameter für den Antriebsstrang – werden modifiziert, während die ABB-Simulationssoftware für Roboterbewegungen den Energieverbrauch mit diesen neuen Variablen berechnet. Die Simulationsergebnisse werden zur Berechnung der Zielfunktions- und Randbedingungswerte verwendet. Diese Optimierungsschleife wird beendet, wenn die für die MOGA-Optimierung definierte maximale Anzahl von Funktionsevaluierungen erreicht ist.

Ansonsten analysiert der Optimierer die Zielfunktions- und Randbedingungswerte und schlägt neue Werte für die Designvariablen vor. Die Optimierungsschleife setzt sich fort, bis das Konvergenzkriterium erfüllt ist.

Die Abbildung zeigt den Lösungsraum und die Pareto-Front einer solchen multikriteriellen Optimierung und veranschaulicht die Trade-Off-Beziehung zwischen der Zykluszeit und dem Energieverbrauch. Das aus der optimalen Pareto-Front gewählte Design weist einen um etwa 10 % besseren Energieverbrauch auf, ohne Abstriche in der Leistungsfähigkeit des optimierten Industrieroboters.

### Peter Weber Thomas Reisinger

ABB Corporate Research, Mechatronics Ladenburg, Deutschland peter.weber@ch.abb.com thomas.reisinger@de.abb.com

### Literaturhinweise

- [1] Miegel, V., Winterhalter, Ch.: "Comprehensive Use of Simulation Techniques to Support New Innovative Robot Applications". International Symposium on Robotics/Robotik. München 2006
- [2] Moorea, P. R., Pua, J., Ngb, H. C., Wonga, C. B., Chonga, S. K., Chena, X., Adolfsson, J., Olofsgård, J., Lundgren, J. O. (2003): "Virtual Engineering: An Integrated Approach to Agile Manufacturing Machinery Design and Control". Mechatronics. Vol. 13, No. 10: 1105–1121(17)
- [3] Feng, X., Weström, J., Andersson, H., Wäppling, D., Lunderius, S.: "Energy Efficient Design of Industrial Robots Using Multi-Objective Optimization". 43rd Intl. Symposium on Robotics (ISR2012). Taipei, Taiwan, 2012
- [4] Konak, A., Coit, D. W., Smith, A. E. (2006): "Multi-Objective Optimization Using Genetic Algorithms: A Tutorial". Reliability Engineering and System Safety. Vol. 91: 992–1007

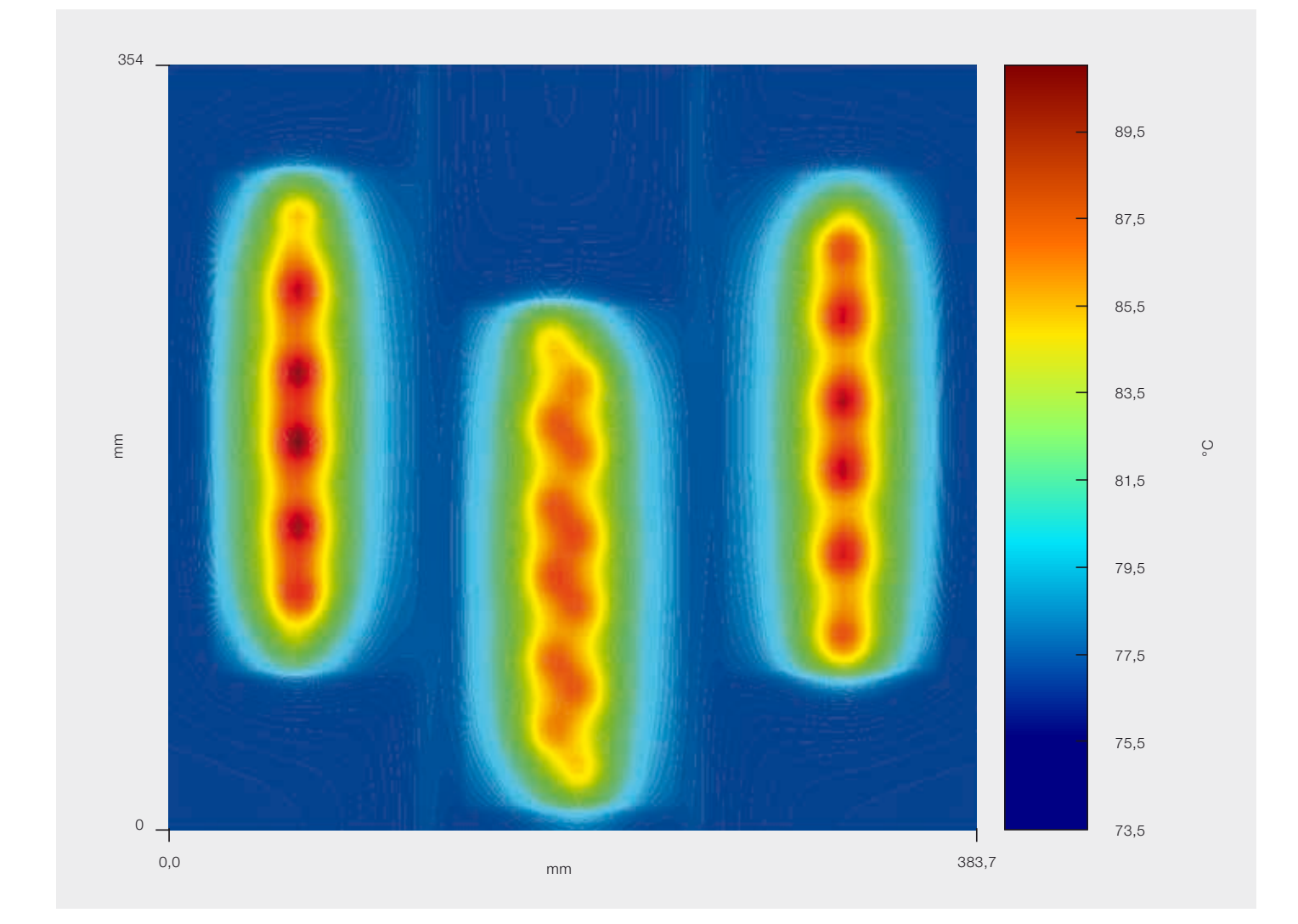

## Optimierte Integration

Neue Simulationsalgorithmen für ein kostengünstiges Design von hochintegrierten und zuverlässigen leistungselektronischen Frequenzumrichtern

DIDIER COTTET, BRUNO AGOSTINI, STANISLAV SKIBIN, GERNOT RIEDEL, PAWEL WOJCIK – Viele mögen denken, in der Entwicklung von leistungselektronischen Produkten gehe es hauptsächlich um Schaltkreistopologien und Algorithmen. Während diese Aspekte weiterhin eine entscheidende Rolle spielen, befassen sich die Konstrukteure zunehmend auch mit Herausforderungen in anderen Bereichen. Durch die zunehmende Integration rücken nicht nur Bereiche wie Kühlung, Verbindungstechnik und elektrische Isolierung verstärkt in den Mittelpunkt des Interesses, sondern bringen auch Verbesserungen hinsichtlich der Leistungsdichte, elektromagnetischen Verträglichkeit (EMV) und Zuverlässigkeit mit sich. Angesichts der zunehmenden Komplexität dieser Technologien sind optimale Designs ohne Rückgriff auf modernste Simulationsverfahren kaum mehr möglich.

1 Prinzip des Zwei-Phasen-Thermosiphons

Neue Halbleiterelemente ermöglichen schnelleres Schalten bei geringeren Verlusten und den Betrieb bei höheren Temperaturen, bringen aber auch neue Herausforderungen in puncto Integration mit sich.

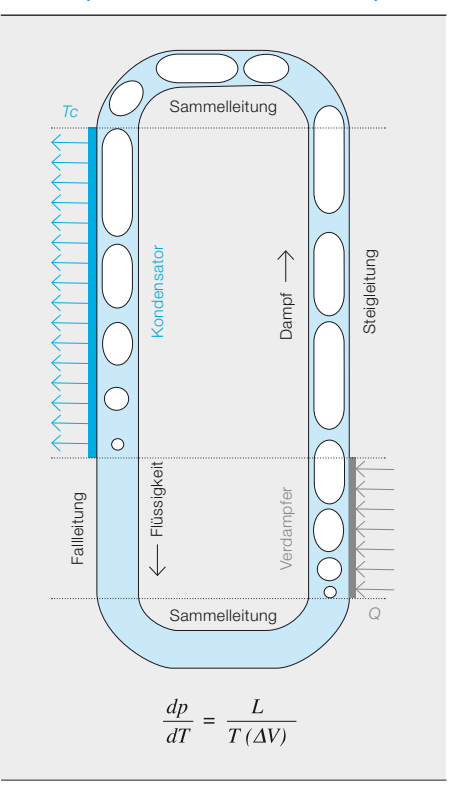

der wichtigstelektronik ist eine<br>
der wichtigsten Schlüsseltech-<br>
nologien für Anwendungsbereiche wie die Stromerzeugung<br>
aus erneuerbaren Energien die effiziente der wichtigsten Schlüsseltechnologien für Anwendungsbereiche wie die Stromerzeugung aus erneuerbaren Energien, die effiziente Energienutzung in der Industrieautomatisierung, die Steuerung von Lastflüssen in Smart Grids und die verlustarme Stromübertragung und -verteilung mithilfe von Gleichstromtechnik. Zu den wichtigen Leistungsgrößen für Umrichter in diesen Anwendungen gehören die Umwandlungseffizienz, die Regeldynamik, die Zuverlässigkeit (bzw. Verfügbarkeit), die Leistungsdichte und die Kosten.

Unterscheidungsaspekte hinsichtlich des Umrichterdesigns liegen in der Wahl der Integrationstechnologien, z.B. Gehäusematerialien, Kühlmethoden, Verbindungstechnik und elektrische Isolierung. Die konstruktiven Herausforderungen bei der Integration sind:

- Wärmeverluste
- Hochstrom-Leitung
- Hochspannungs-Isolierung
- Elektromagnetische Störungen
- Elektro-thermo-mechanische Belastung

Simulationen sind mittlerweile ein moderner Bestandteil der Entwicklungsprozesse in diesen Bereichen. Dreidimensionale Finite-Elemente-Analysen (FEA) von Leistungshalbleitern helfen dabei, die Ferti-

gungsprozesse und das Schaltverhalten zu optimieren. Auf Systemebene werden die Stromregelung und die Prozessführungsalgorithmen mithilfe von Schaltungssimulatoren – häufig in Verbindung mit multikriteriellen Optimierungsmethoden – simuliert.

In den vergangenen Jahren wurden bedeutende Fortschritte auf dem Gebiet der Leistungshalbleiter mit großem Bandabstand (Wide Bandgap, WBG) erzielt, was zur Markteinführung der ersten Bauelemente aus Siliziumkarbid (SiC) und später Galliumnitrid (GaN) geführt hat. Diese neuen Elemente ermöglichen schnelleres Schalten bei geringeren Verlusten und den Betrieb bei höheren Temperaturen. Dies bietet nicht nur viele Vorteile hinsichtlich der Energieeffizienz, Leistungsdichte und neuer Anwendungen, sondern bringt auch neue Herausforderungen in puncto Integration mit sich. Dieser Artikel wirft einen Blick auf drei Integrationsbereiche, in denen neue Simulationsmethoden entwickelt werden mussten:

- Zweiphasenkühlung für eine hohe Leistungsdichte und Zuverlässigkeit
- Berücksichtigung der elektromagnetischen Verträglichkeit (EMV) beim **Entwurf**
- Elektro-thermische Simulationen zur Vorhersage der Zuverlässigkeit und Lebensdauer

### Titelbild

Ergebnis einer Simulation der Temperaturverteilung in einer COTHEX-Grundplatte.

### 2 Prinzip der COTHEX-Technologie

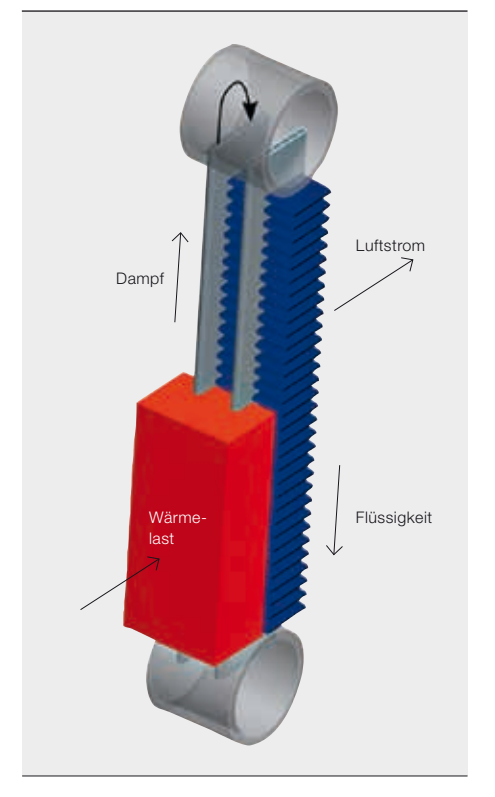

3 COTHEX-Familie (Körper-Luft und Luft-Luft)

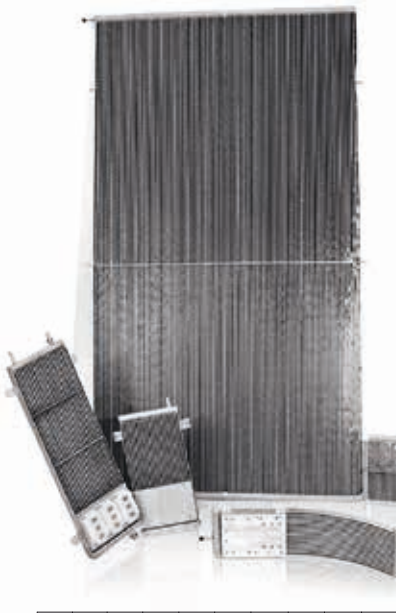

 $\sqrt{0,1}$  0,2 0,3 0,4 0,5 0,6 0,7 0,8 0,9 1 m

Die kompakten Bauformen, die für hohe Leistungsdichten gewählt werden, erhöhen auch die elektromagnetische Kopplung zwischen den Teilen.

### Kühlung

In der Elektronik werden vornehmlich Luft und Wasser als Kühlmittel eingesetzt, und für beide stehen präzise Simulationswerkzeuge (z.B. ICEPAK und QFIN) zur Verfügung.

In der Leistungselektronik stellen Zwei-Phasen-Thermosiphone eine interessante Alternative zu aktiven Kühlmethoden dar [1].

phon-Wärmetauscher (Compact Thermosyphon Heat Exchanger, COTHEX) auf der Basis von Automobiltechnik entwickelt. Dieser besteht aus einer Vielzahl von parallel angeordneten Mehrkammer-Profilrohen mit Kapillarkanälen, die auf eine beheizte Grundplatte gelötet sind, um die gewünschte Kompaktheit zu erreichen ➔ 2 – 3. Da sie derzeit nicht ausreichend durch kommerzielle Werkzeuge

### Zwei-Phasen-Thermosiphone stellen eine interessante Alternative zu aktiven Kühlmethoden dar.

In einem Thermosiphon zirkuliert ein Fluid durch Schwerkraft aufgrund des Dichteunterschieds zwischen der Flüssigkeit und seinem Dampf ➔ 1. Der Einsatz dielektrischer Fluide in Verbindung mit einem pumpenlosen Betrieb und hohen Wärmeübertragungskoeffizienten beim Sieden stellen eine interessante Kombination für die Kühlung von Bauelementen mit hohen Leistungsdichten dar. Das Verfahren bietet außerdem eine höhere Zuverlässigkeit als Lösungen mit gepumptem Wasser (keine beweglichen Teile oder Problem mit der elektrischen Isolierung). ABB hat einen kompakten Thermosistand von der Wärmequelle zur Wärmesenke (z.B. die Umgebungsluft), aber auch kritische Parameter wie die Austrocknungsgrenze (um die Gleichförmigkeit der Temperatur sicherzustellen), den kritischen Wärmefluss (um ein Durchgehen der Temperatur zu verhindern), Druckverluste oder die optimale Fluidfüllung vorhersagen. Das Zwei-Phasen-Thermosiphonmodell von ABB basiert auf der Lösung der Massen-, Impuls- und Energieerhaltungsgleichungen für zwei Phasen. Mithilfe geeigneter Korrelationen und Modelle aus der Literatur bzw. von Hochschulkooperationen werden der

abgebildet werden kann, sind für die Technologie neue Modellierungsmethoden erforderlich. Simulationen von Zwei-Phasen-Thermosiphonen sollten den Wärmewider-

4 Niederspannungs-Frequenzumrichter mit einem Körper-Luft- und einem Luft-Luft-COTHEX

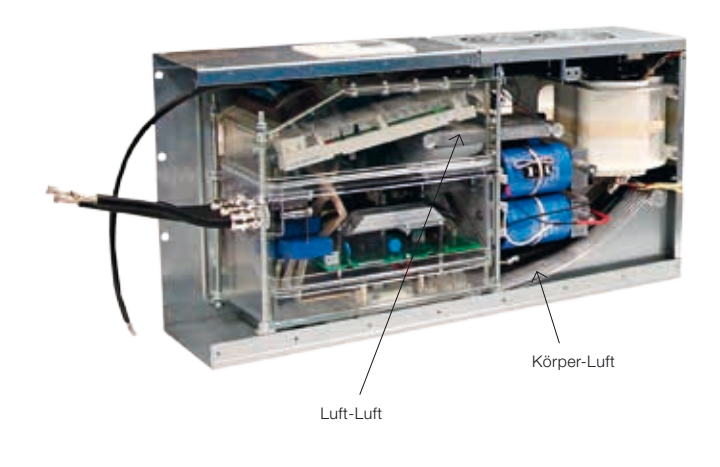

Für viele Komponenten mussten präzise Hochfrequenz-Modellierungsmethoden speziell entwickelt werden.

Druckabfall, der Dampfvolumenanteil und der Wärmeübertragungskoeffizient in den aufeinander folgenden Abschnitten des Thermosiphons berechnet. Die Restgrößen dieser Erhaltungsgleichungen werden anschließend evaluiert und mit einem geeigneten Minimierungsalgorithmus (SIM-PLEX) minimiert. Dieses Zwei-Phasen-Strömungsmodell wird an einen Löser für partielle Differentialgleichungen (PDE-Löser) auf der Basis der Finite-Volumen-Methode (FVM) gekoppelt, um die Wärmeausbreitung in der Grundplatte zu bestimmen ➔ Titelbild. Da das Fluid in einem Thermosiphon nicht durch eine Pumpe bewegt wird, sind der Durchfluss und somit die Kühlleistung stark abhängig von einer Vielzahl von Parametern wie den Röhrenlängen und -durchmessern, der Wärmeflussverteilung, dem Fluiddruck sowie der Art und der Menge des Fluids. Somit ermöglichen diese Simulationen die Realisierung eines optimalen Produktdesigns und vermeiden gleichzeitig einen beträchtlichen Aufwand für den Bau von Prototypen ➔ 4.

### EMV

Moderne leistungselektronische Umrichter sind komplexe Geräte, in denen hohe Ströme und Spannungen zusammen mit störempfindlichen Steuer- und Kommunikationssignalen zum Einsatz kommen. Die kompakten Bauformen, die zum Erreichen hoher Leistungsdichten gewählt werden, erhöhen die elektromagnetische Kopplung (EM-Kopplung) zwischen verschiedenen Teilen der Ausrüstung. Um einen zuverlässigen und sicheren Betrieb von Umrichtern zu gewährleisten, muss

die elektromagnetische Verträglichkeit (EMV) des Geräts sichergestellt sein. Dabei gilt es, drei Aspekte der EMV zu berücksichtigen:

- die Fähigkeit des Geräts, in einer bestimmten EM-Umgebung zu funktionieren (Störfestigkeit)
- die Einhaltung bestimmter Grenzwerte für das an die Umgebung abgegebene EM-Rauschen (Abstrahlung)
- EM-Störungen zwischen verschiedenen Teilen desselben Geräts (Beeinflussung)

Die ersten beiden Aspekte unterliegen bestimmten Vorschriften in Form von Normen für die elektromagnetische Abstrahlung und Störfestigkeit. Der dritte Aspekt definiert die interne Robustheit und Zuverlässigkeit eines Geräts.

Der Trend zu einem kompakten Design, hohen Leistungsdichten und schnell schaltenden Leistungshalbleitern macht das elektromagnetische Design von leistungselektronischen Geräten zunehmend schwieriger. Häufig wird die EMV in leistungselektronischen Geräten durch Ausprobieren ("Trial-and-Error") sichergestellt. In solchen Fällen werden Messungen an fertigen Prototypen durchgeführt, bei denen das Layout und die Komponenten bereits festgelegt sind. Veränderung sind in dieser Phase schwierig und führen typischerweise zu Verzögerungen.

Ein intelligenterer EMV-Designansatz beginnt mit EM-Simulationen auf Systemebene. Die Vorteile dieser Methode sind:

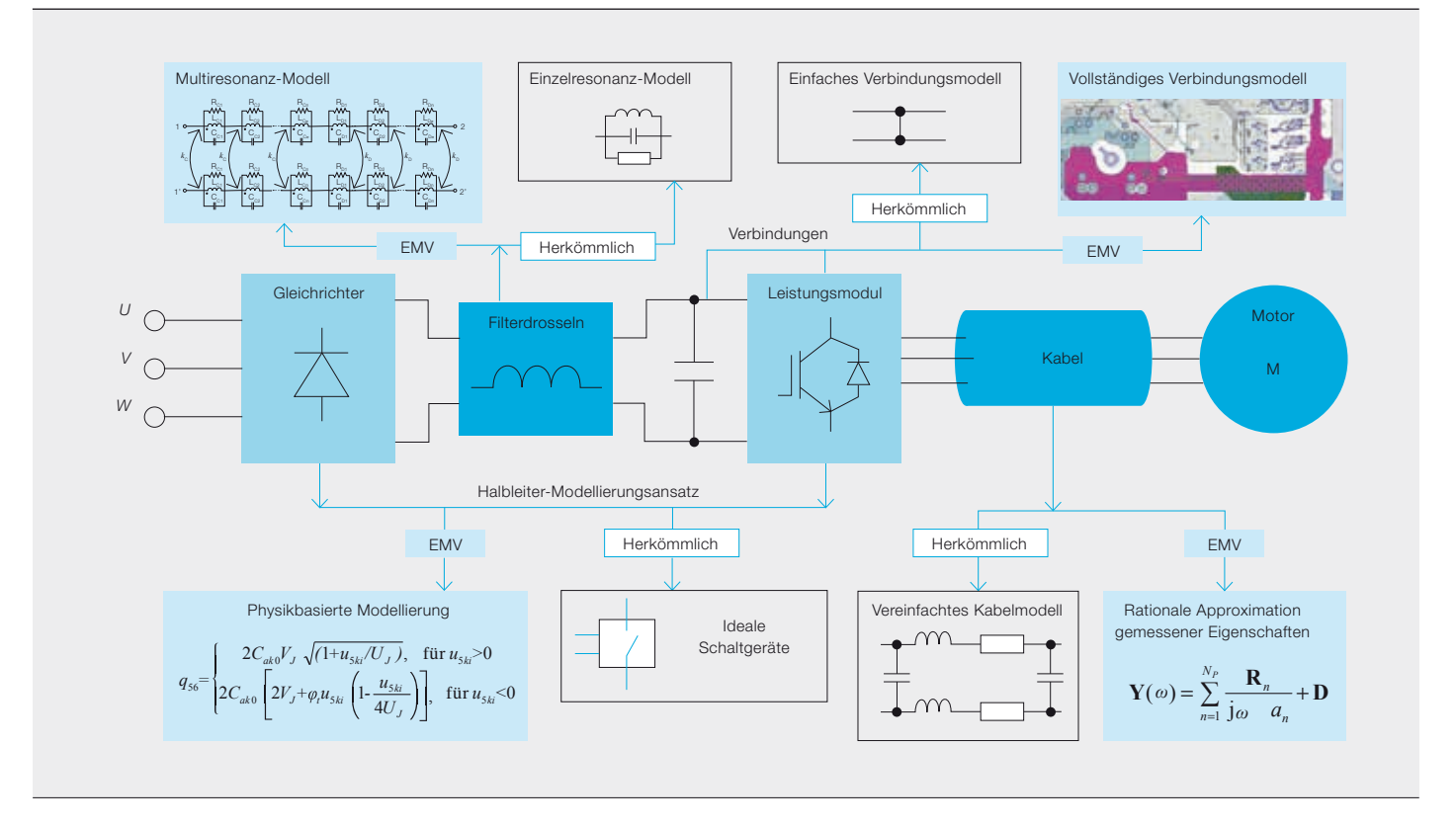

Leistungsumrichter in entlegenen oder schwer zugänglichen Gebieten müssen jahrzehntelang zuverlässig funktionieren.

*ω <sup>n</sup> <sup>n</sup>*=<sup>1</sup> <sup>j</sup> *<sup>a</sup>* ( )

- EM-Effekte im Umrichter und seinen Komponenten können in einer frühen Entwurfsphase berücksichtigt werden.
- HF-Simulationen des gesamten Umrichters helfen dabei, mögliche EM-Störungen zu verstehen und zu verhindern.
- Auf der Grundlage von EM-Simulationen können mithilfe von numerischen Optimierungsalgorithmen optimale Filter- und Layoutdesigns bestimmt werden.

Die Vorteile der Simulationsmethode scheinen offensichtlich, doch die Erstellung geeigneter Umrichtermodelle ist ein komplexer Vorgang. Um nutzbare Simulationsergebnisse zu erhalten, müssen sowohl diskrete Bauteile (z.B. Kondensatoren und Halbleiter) als auch mechanische und verbindungstechnische Strukturen präzise modelliert werden. So kann ein Schaltungsmodell auf Systemebene leicht über 100.000 Komponenten umfassen.

Die verschiedenen Arten von Komponenten und Verbindungen in einem Umrichter erfordern unterschiedliche Modellierungsverfahren und -werkzeuge ➔ 5. Für einige Komponenten (Leiterplatten, Kühlkörper, Kondensatoren) stehen kommerzielle Werkzeuge zur Verfügung. Doch für viele andere Komponenten (z.B. lange Drehstromkabel, Gleichtaktdrosseln) mussten präzise Hochfrequenz-Modellierungsmethoden speziell entwickelt werden [2, 3]. Damit entwickeln sich EMV-Simulationen für leistungselektronische Anwendungen zunehmend zu einer komplexeren EMV-Simulationsumgebung. Dies beinhaltet die Entwicklung und Implementierung neuer Verfahren und Werkzeuge für die Komponentenmodellierung (in Zusammenarbeit mit dem STC ➔ 7), das Knowhow hinsichtlich der Auswahl und Kombination von Komponentenmodellen zu einem Systemmodell sowie die Nachverarbeitung und Analyse der simulierten Größen.

### Zuverlässigkeit

Leistungsumrichter, die in entlegenen oder schwer zugänglichen Gebieten betrieben werden (z.B. in Offshore-Windenergieanlagen), müssen jahrzehntelang zuverlässig funktionieren. Die standortspezifischen Herausforderungen von Instandhaltungsund Wartungseingriffen unterstreichen die Bedeutung der Zuverlässigkeit.

Generell kann man sagen, dass die Zuverlässigkeit eines Systems dem Produkt der Zuverlässigkeit seiner Einzelteile entspricht. Jedes Teil kann – entweder durch Verschleiß oder übermäßige Belastung – ausfallen und damit Fehlfunktionen des Systems verursachen. Je mehr die Einzelteile belastet werden, desto höher ist die Wahrscheinlichkeit eines Ausfalls. Zu den möglichen Belastungen gehören elektrische Felder, Feuchtigkeit und Temperatur.

Das Herzstück jedes leistungselektronischen Systems sind seine Halbleiterschalter. Diese sind typischerweise in Leistungsmodulen untergebracht, die die entsprechende Isolierung, interne Stromverteilung und Schutzfunktion bereitstellen. Diese Module bestehen aus verschiedenen Werkstoffen mit unterschiedlichen Wärmeausdehnungskoeffizienten (WAK) ➔ 6. Bei Temperaturveränderungen (z.B. aufgrund von Laständerungen) führen diese unter-

### 6 Methodik zur Lebensdauermodellierung und -simulation

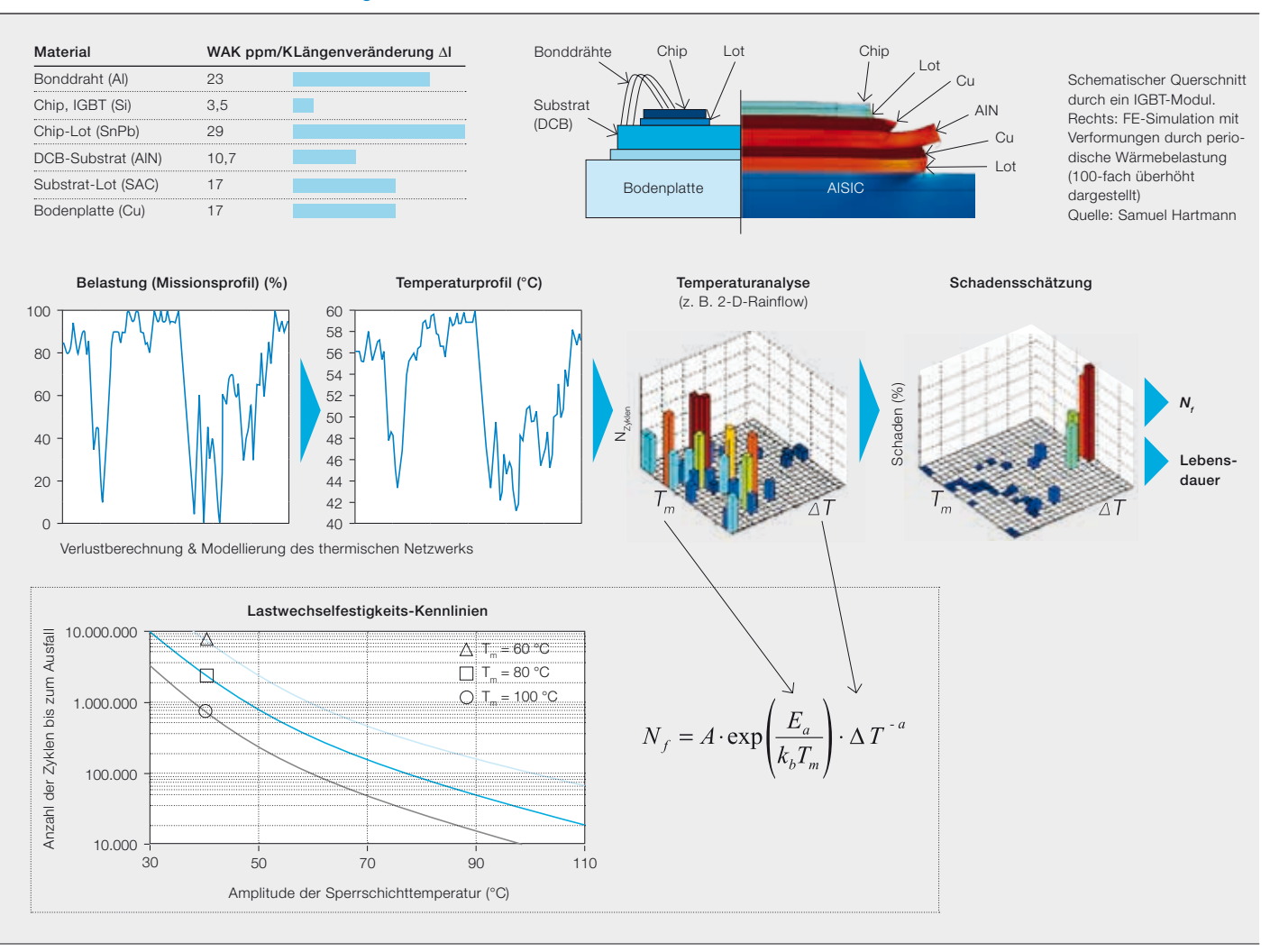

schiedlichen WAK-Werte zu mechanischen Belastungen – und letztendlich zu Verschleiß – an den Grenzflächen, die schließlich brechen können. So ist eine mögliche Ausfallursache in IGBT-Modulen (Insulated-Gate Bipolar Transistor) das Brechen der Verbindung zwischen dem Siliziumchip und den damit verbundenen Aluminium-Bonddrähten.

Da diese Ausfallart wohlbekannt ist, stellen die Hersteller Kennlinien für die Lastwechselfestigkeit ihrer IGBT-Module zur Verfügung. Diese können als Grundlage für Lebensdauersimulationen verwendet werden, die folgende Schritte umfassen:

- Definition eines möglichen Lastprofils (Missionsprofil): Welcher Art von Belastungen und Umgebung sind die Komponenten im Laufe ihres Lebens ausgesetzt?
- Verlustberechnung: Aus dem Lastprofil werden die Verluste in den Halbleiterschaltern berechnet.
- Berechnung des Temperaturprofils: In Verbindung mit thermischen Netzwerk-

modellen werden für jeden Halbleiterschalter transiente Temperaturprofile berechnet.

– Analyse des Temperaturprofils: Das Temperaturprofil wird im Hinblick auf die Hauptbelastungsparameter, d. h. Temperaturschwankungen, Δ*T* und mittlere Temperatur  $T_m$ , analysiert.

Je mehr die Einzelteile belastet werden, desto höher ist die Wahrscheinlichkeit eines Ausfalls. Mögliche Belastungen sind elektrische Felder, Feuchtigkeit und Temperatur.

– Schadensschätzung: Für jeden Δ*T*- und den entsprechenden T<sub>m</sub>-Wert wird aus den Lastwechselfestigkeits-Kennlinien der zu erwartende Schaden berechnet. – Lebensdauerschätzung: Aus der Zeit, die zur Akkumulation eines kritischen Schadens erforderlich ist, ergibt sich die Lebensdauer des Halbleiters.

Ein ähnliches Verfahren wird für alle anderen möglichen Ausfallarten angewandt. In Leistungsmodulen erfahren

> die Lötverbindungen zum Beispiel periodische thermo-mechanische Belastungen. Im Gegensatz zu Aluminium-Bonddrähten sind die Lotwerkstoffe erheblichem Kriechen ausgesetzt. Daher werden Finite-Elemente-Modellie-

rungen oder andere numerische Simulationen verwendet, um den durch das verwendete Lastprofil verursachten Schaden zu berechnen, der letztlich die Lebenserwartung bestimmt [4]. Von allen

### **Simulation Tools Center**

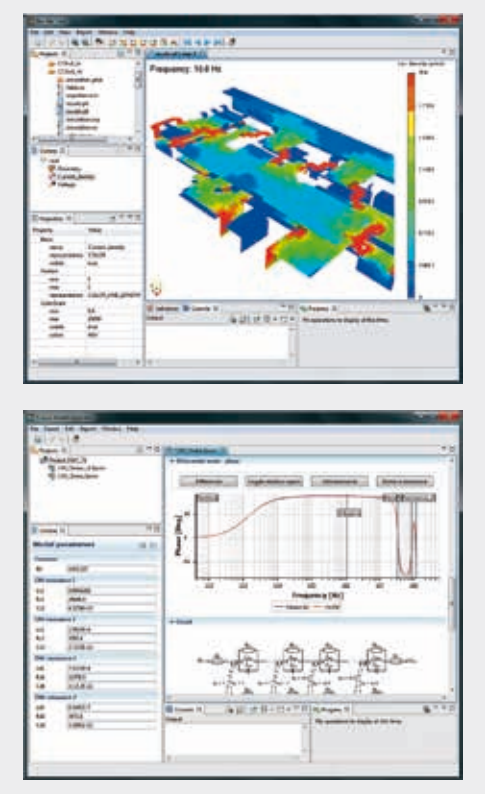

Das Simulation Tools Center (STC) wurde 2009 als Teil des ABB-Forschungszentrums in Krakau (Polen) mit dem Ziel gegründet, professionelle Simulationssoftware für leistungselektronische Systeme für ABB bereitzustellen. Zu den Dienstleistungen des STC gehören:

- Entwicklung bedienungsfreundlicher grafischer Benutzeroberflächen (GUI) für Tools und Algorithmen, die im Rahmen von Forschungsprojekten in den verschiedenen ABB-Forschungszentren entwickelt wurden.
- Programmierung von Datenschnittstellen zwischen interner bzw. kommerzieller Simulationssoftware zur Realisierung gekoppelter Simulationen.
- Langfristige Wartung der intern entwickelten Tools.
- Anwenderunterstützung, einschließlich Schulung, typischerweise in Zusammenarbeit mit den Wissenschaftlern und Entwicklern der Löser.

Die entwickelten Tools können z. B. Designalgorithmen für neue Integrationstechnologien für die Leistungselektronik (z. B. neue Kühlysteme) unterstützen. Die Verfügbarkeit solcher Tools beschleunigt die Übernahme neuer Technologien von der Forschung in die Produkte erheblich.

Andere Tools bieten neue Simulationsmethodiken und Löser, die nicht kommerziell erhältlich sind und somit wichtige Lücken in der Simulationslandschaft schließen, z. B. im Bereich der elektromagnetischen Verträglichkeit (EMV).

Ein wichtiger Aspekt für gekoppelte Simulationen ist, dass die Ergebnisse einer Simulation (bzw. Messung) in Eingabemodelle für andere Tools umgesetzt werden können. Ein Beispiel hierfür ist das "Busbar Tool" (BBT), eine spezielle Software für das elektromagnetische Design von Stromschienen. BBT liefert nicht nur die relevanten Impedanzen, Stromdichten und Feldmuster, es übernimmt auch die Nachverarbeitung der mechanischen Kräfte und den Export von Makromodellen der Stromschienen für weitere Simulationen auf Schaltungsebene (z. B. in SPICE oder MATLAB Simulink).

Ein weiteres Beispiel ist der "Circuit Model Generator" (CMG) zur Erstellung von Hochfrequenz-Ersatzschaltbildern von Spulen, Gleichtaktdrosseln und Asynchronmaschinen mithilfe von gemessenen bzw. simulierten Impedanzen.

berechneten Ausfallarten bestimmt die kürzeste Lebensdauer die Lebensdauer der Komponente (in diesem Fall des IGBT-Moduls) und damit des Systems, in dem sie eingesetzt wird.

### Ausblick

Dank stetiger Verbesserungen in der Computertechnik werden auch der Umfang und die Komplexität von Simulationen weiter zunehmen. Gleichzeitig werden fortschrittliche Softwareschnittstellen und Skripting-Tools die Kopplung weiterer Simulationen in verschiedenen Bereichen ermöglichen. Diese Entwicklungen werden nicht nur viele Vorteile für das Produktdesign und die Vorhersage der Betriebscharakteristiken mit sich bringen, sondern auch zu einer höheren Komplexität hinsichtlich der Handhabung einer wachsenden Anzahl von Werkzeugen, Modellen und Ergebnissen unter Beteiligung von Konstrukteuren an verschiedenen Standorten führen. Umso wichtiger sind eine rechtzeitige Bereitstellung der notwendigen Infrastruktur und die Sicherung der langfristigen Wartung der verschiedenen kommerziellen und selbstentwickelten Werkzeuge und Modelle. Bei ABB ist dies die Aufgabe des unternehmenseigenen Simulation Tools Center (STC)  $\rightarrow$  7.

Durch den gezielten Einsatz modernster Simulationsverfahren werden Integrationstechnologien mit der steigenden Leistungsfähigkeit von Halbleiterbauelementen und den damit verbundenen Herausforderungen Schritt halten können. So wird die Zukunft von Leistungselektronik-Anwendungen von einer kontinuierlichen Zunahme der Leistungsdichte, Verbesserung der Produktzuverlässigkeit und Senkung der Kosten pro Leistungseinheit geprägt sein.

### Didier Cottet Bruno Agostini Stanislav Skibin Gernot Riedel ABB Corporate Research Baden-Dättwil, Schweiz didier.cottet@ch.abb.com bruno.agostini@ch.abb.com stanislav.skibin@ch.abb.com gernot.riedel@ch.abb.com

### Pawek Wojcik

ABB Corporate Research Krakau, Polen pawel.wojcik@pl.abb.com

### Literaturhinweise

- [1] Agostini, B., Habert, M.: "Measurement, observation and modeling of the performances of a transparent gravity driven two-phase loop". 11th International Conference on Advanced Computational Methods and Experimental Measurements in Heat Transfer. Tallinn, Estland, 2010
- [2] Stevanovic, I. et al.: "Multiconductor cable modeling for EMI simulations in power electronics". Proc. 38<sup>th</sup> Annual Conference of the IEEE Industrial Electronics Society. Montréal, Kanada, 25.–28. Oktober 2012
- [3] Stevanovic, I. et al.: "Behavioral modeling of chokes for EMI simulations in power electronics". IEEE Transactions on Power electronics. Vol. 28, No. 2, Februar 2013: 625–705
- [4] Riedel, G. J. et al.: "Reliability of Large Area Solder Joints within IGBT Modules: Numerical Modeling and Experimental Results". CIPS 2012, 6.–8. März 2012: 1–6

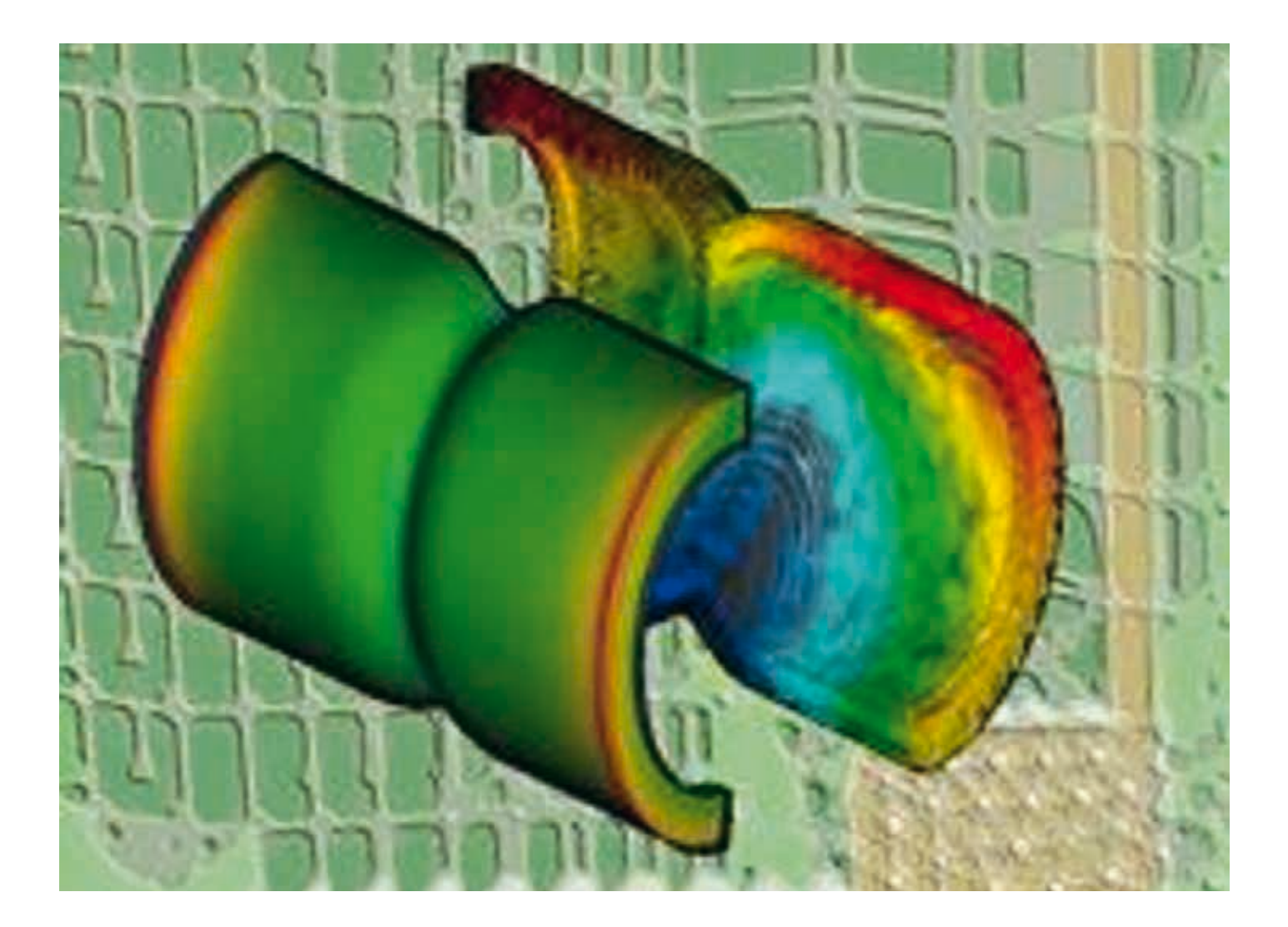

### Die Zukunft formen

Bessere Polymerverarbeitung durch fortschrittliche Computersimulationen

ROBERT SEKULA, KRZYSZTOF KASZA, LUKASZ MATYSIAK, LUKASZ MALINOWSKI, DARIUSZ BEDNAROWSKI, MICHAL MLOT, GERHARD SALGE – Aufgrund ihrer hervorragenden elektrischen, thermischen und mechanischen Eigenschaften spielen Polymerwerkstoffe in vielen energietechnischen Produkten von ABB als Isolierstoffe eine wichtige Rolle. Aufgrund der komplexen Formgebung und der Vielzahl verschiedener Parameter bei der Fertigung stellt die Sicherung der Produktqualität eine besondere Herausforderung dar. So kann es zum Beispiel zu Lufteinschlüssen, unvollständiger Füllung der Gießform, vorzeitiger Gelierung, falschem Verlauf der Aushärtung, lokaler Überhitzung, Rissen und Verformungen in der Isolierung kommen. Fortschrittliche computergestützte (numerische) Simulationswerkzeuge helfen ABB dabei, eine höchstmögliche Produktqualität sicherzustellen und die Entwicklungszeit für neue Produkte zu minimieren. Diese Simulationswerkzeuge bieten Ingenieuren die Möglichkeit, innerhalb kürzester Zeit Tausende von Designalternativen zu untersuchen. Dies hilft ihnen dabei, die Leistungsfähigkeit und Qualität zu verbessern und die Zeit bis zur Markteinführung eines Produkts zu verkürzen.
1 Simulationsergebnisse für einen Epoxidharz-Gieß- und Polymerisationsprozess

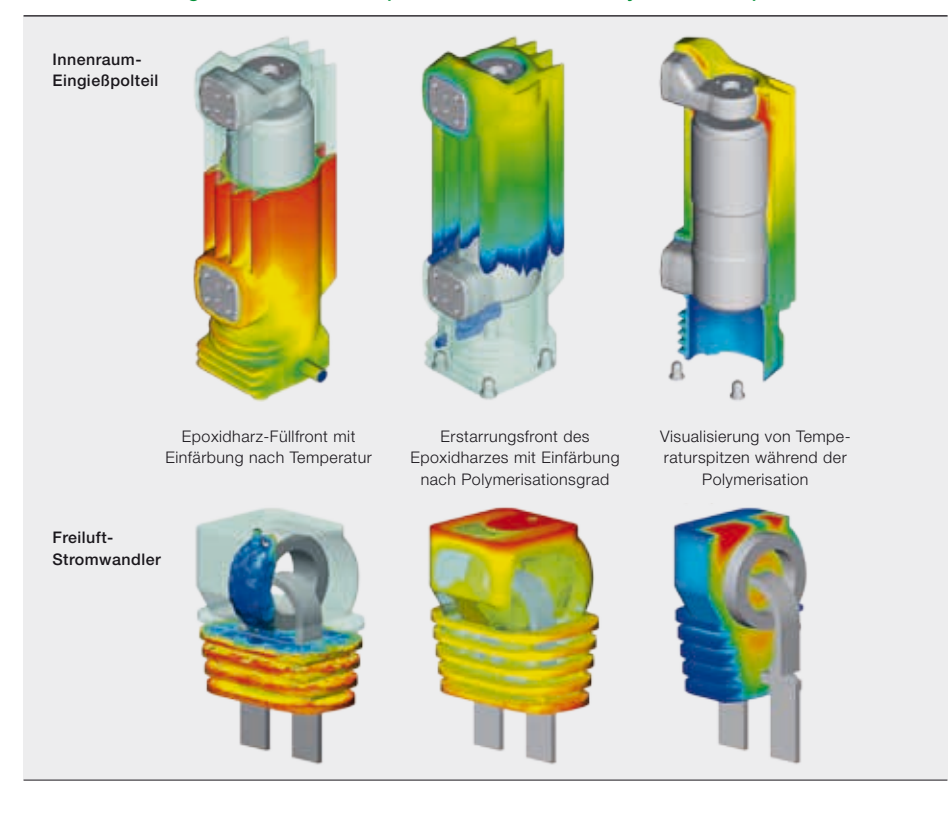

BB nutzt fortschrittliche Com-<br>putersimulationen bei allen Ver-<br>fahren zur Polymerverarbeitung<br>wie Reaktionsgießen, Spritzputersimulationen bei allen Verfahren zur Polymerverarbeitung wie Reaktionsgießen, Spritzgießen und Silikongießen.

#### Epoxidharz-Gießen

Epoxidharze sind der am meisten verwendete Isolierstoff bei der Herstellung von ABB-Mittel- und Hochspannungsprodukten. Der komplexe Herstellungsprozess, das sogenannte Reaktionsgießen, umfasst das Gießen, Gelieren (Erstarren) und Abkühlen. Mithilfe eines multiphysikalischen Ansatzes, der fortschrittliche Computersimulationen der Fluidströmung, der Wärmeübertragung, der mechanischen Verformung und der mechanischen Belastungen miteinander vereint, lassen sich genauere Ergebnisse erzielen und eine bessere Verfolgung und Steuerung des Fertigungsprozess erreichen.

So sind die Ingenieure in der Lage, das Füllen der Gießform mit Epoxidharz, den Übergang des Materials vom flüssigen in den festen Zustand, die Temperaturverteilung mit Temperaturspitzen durch exothermische chemische Reaktionen, die

#### Optimierung einer Komponente durch Simulation des Spritzgießprozesses

Titelbild

Verformung beim Abkühlen und die entstehenden Spannungen zu beobachten [1, 2] ➔ 1. Eine detaillierte Analyse der Ergebnisse hilft bei der Wahl der optimalen Prozessparameter. Die Gewährleistung der richtigen Verarbeitungstemperaturen und die Minimierung der Restspannungen sind die Schlüsselfaktoren, die die endgültige Qualität und Zuverlässigkeit des Produkts bestimmen.

ABB hat auch ein webbasiertes Simulationstool für den Epoxidharz-Gießprozess entwickelt, das vollautomatische Berechnungen ermöglicht [3]. Die Berechnungen können von Konstrukteuren oder Prozessingenieuren ohne spezielle Kenntnisse der numerischen Modellierung direkt durchgeführt werden. Die Netzgenerierung, die Einrichtung der Simulation, die Berechnungen und andere Schritte erfolgen automatisch auf der Grundlage von Eingangsgrößen wie Modellgeometrie, gewählte Werkstoffe und Prozessparameter. Das Tool generiert einen Bericht mit einer Zusammenfassung der Ergebnisse, der zur Analyse des Prozesses hinsichtlich seiner Qualität und Effizienz verwendet werden kann.

#### Thermoplast-Spritzgießen

Thermoplastische Polymere, wie sie vornehmlich in ABB-Niederspannungsprodukten verwendet werden, unterscheiden sich von Epoxidharzen und anderen Duroplasten dadurch, dass sie in einem bestimmten Temperaturbereich verformt werden können und beim Abkühlen wieder in einen festen Zustand zurückkehren. Das Spritzgießen ist die gängigste Verarbeitungsmethode für Thermoplaste. Dabei wird ein heißer, geschmolzener Polymerwerkstoff mit hoher Geschwindigkeit (bis mehrere Hundert cm<sup>3</sup>/s) bei hohem Druck (bis zu 2.000 bar) in eine kalte Gießform (Kavität) eingespritzt. Während des Abkühlens wird der Druck aufrechterhalten, um das Schrumpfen des Materials zu kompensieren. Liegt die Temperatur des Polymers 20–30 °C unter der Erstarrungstemperatur, ist die mechanische Festigkeit groß genug, dass das Werkstück ausgeworfen werden kann. Die Produktionszykluszeit ist abhängig von der Wandstärke (von 0,5 bis 6 mm) und liegt normalerweise zwischen einigen Sekunden und 100 s. Die Konstruktion des Werkstücks und der Gießform stellt aufgrund der komplexen Phänomene wie Scherung, viskose Erwärmung, Kristallisation, Ausrichtung, Abkühlung und unerwünschte Verformung (Verzug), die bei der Verarbeitung von Thermoplasten auftreten können, eine große Herausforderung dar.

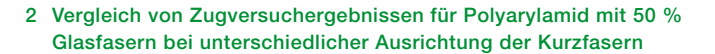

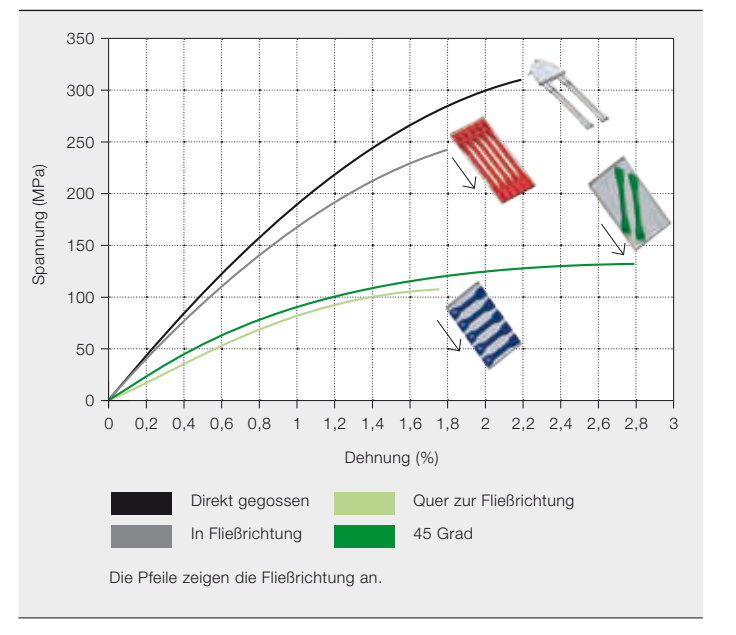

3 Simulationsansatz für das Spritzgießen von kurzfaserverstärkten Thermoplasten

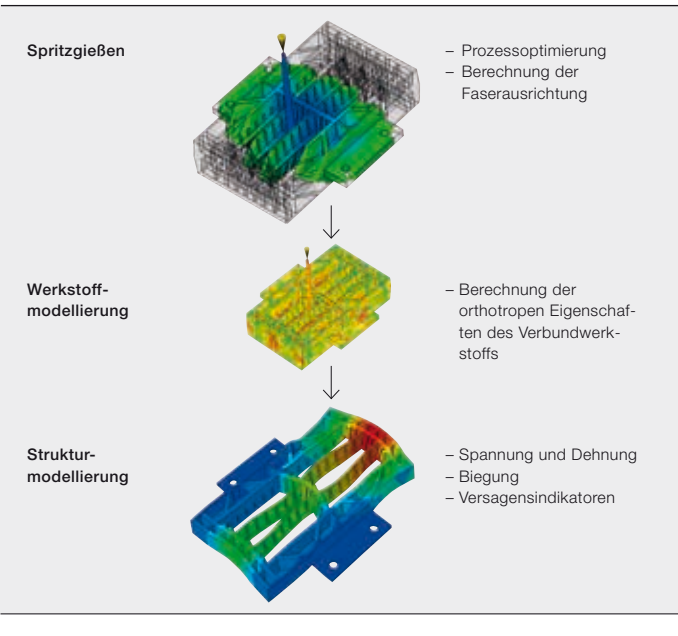

Zur Optimierung der Formteile und Formen werden vor der Herstellung der Formen fortschrittliche Computersimulationen durchgeführt.

Zur Optimierung der Formteile und Formen werden vor der Herstellung der Formen fortschrittliche Computersimulationen durchgeführt. Diese ermöglichen eine Analyse sämtlicher Verarbeitungsphasen vom Einspritzen über die Verdichtung bis zum Abkühlen (wobei auch die Auswurfzeit und ihre Auswirkung auf die Wärmeverteilung in der Form berücksichtigt werden). Das Simulationsmodell umfasst alle wichtigen Teile der Spritzgießform wie die Kavität, Heiß- oder Kaltkanalsystem, Formteil- oder Formeinsätze, Kühlkreisläufe sowie – wenn erforderlich – die Formentlüftung. Computersimulationen helfen dabei, die Qualität der Einspritzphase hinsichtlich des Füllprofils, möglicher Strömungsstaus, vorzeitiger Erstarrung des Polymers oder der Lage von Bindenähten und Lufteinschlüssen zu beurteilen. Während der Verdichtungs- und Abkühlphase wird die Wirkung der Schrumpfkompensation beurteilt, um den richtigen Querschnitt des Kaltangusskanals zu ermitteln. Die Form des fertigen Werkstücks wird ebenfalls unter Berücksichtigung des durch Schrumpfen des Polymers, ungleichmäßiges Abkühlen und ungleichmäßige Ausrichtung des Materials verursachten Verzugs modelliert.

Die für die Simulation des Spritzgießvorgangs verwendete Software beinhaltet eine Datenbank mit über 6.000 vordefinierten thermoplastischen Werkstoffen, die für die Materialspezifikation – z.B. Druck-Volumen-Temperatur (PVT), Viskosität in Abhängigkeit von Temperatur und

Scherung sowie thermische und mechanische Eigenschaften – verwendet werden kann. Die Software unterstützt auch Verfahren wie das gasunterstützte Spritzgießen, Spritzprägen, Mehrkomponenten-Spritzgießen (Coinjektion) und faserverstärkte Werkstoffe.

Mit kurzen Glasfasern verstärkte thermoplastische Verbundwerkstoffe werden aufgrund ihrer hervorragenden thermischen Eigenschaften ebenfalls häufig als Isolierstoffe eingesetzt. Das Einbringen dieser Werkstoffe in ein Produkt ist nicht einfach, da die Kurzfasern in einer Polymermatrix während des Spritzgießvorgangs in Fließrichtung ausgerichtet sind, was anisotrope (also richtungsabhängige) Materialeigenschaften zur Folge hat. So ist die Steifigkeit und Festigkeit in Richtung des Materialflusses beim Gießen am höchsten, während in Querrichtung vielleicht nur 35 % der Datenblattwerte erreicht werden (wie Messungen an mit 50 % Glasfasern verstärktem Polyarylamid zeigen)  $\rightarrow$  2.

Um das Potenzial von Verbundwerkstoffen bei der Entwicklung von thermoplastischen Komponenten optimal zu nutzen, setzt ABB auf fortschrittliche Simulationen ➔ 3. Der erste Schritt im Simulationsprozess besteht in der Erfassung von Informationen über die Faserverteilung. Materialeigenschaften von Polymermatrizen und Fasern werden separat in der Werkstoff-Modellierungssoftware definiert, die die resultierenden mechani-

4 Simulationsergebnisse für das Spritzgießen eines Embedded-Polteils aus Thermoplast

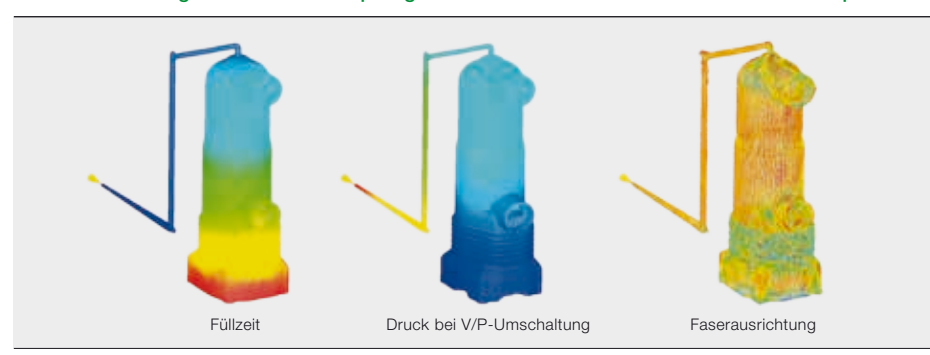

5 Mechanische Optimierung der Struktur eines Embedded-Polteils aus Thermoplast

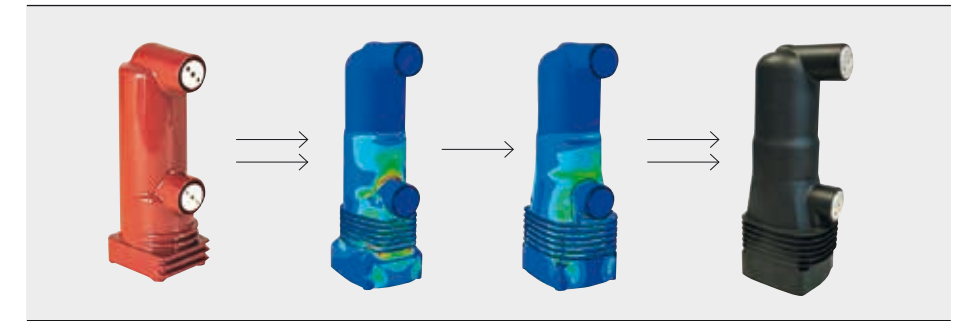

schen Eigenschaften des Verbundmaterials berechnet. Diese Werte werden dann von einem Softwarepaket für strukturelle Simulationen verwendet, um die Reaktion des Produkts unter mechanischer Belastung zu berechnen. Mithilfe von spannungs- und dehnungsbasierten Versagensindikatoren lässt sich abschätzen, welcher kritischen Last der Verbundwerkstoff standhalten kann [4, 5].

sichtlich der Spannungsfestigkeit können Thermoplaste überlegen sein. Diese Eigenschaften ermöglichen eine deutliche Reduzierung des Produktgewichts und der Umweltbelastung.

Ein Beispiel für den Umstieg von Epoxidharz auf Thermoplaste im Bereich der Mittelspannungsanwendungen ist das Embedded-Polteil PT1 von ABB. Durch

> den Wechsel des Isolierstoffs konnte das Gewicht um mehr als den Faktor drei reduziert werden – bei gleichzeitiger Verbesserung der mechanischen Leistungsfähigkeit. Außerdem konnten die CO<sub>2</sub>-Emissionen über

Dank Computersimulationen können Ingenieure in die Spritzgießform hineinblicken und sich ein umfassendes Bild vom Verarbeitungsprozess machen.

#### Von Epoxidharz zu Thermoplasten

Thermoplastische Werkstoffe finden in Produkten für Niederspannungsanwendungen breite Verwendung, werden aber aufgrund ihrer zunehmenden Leistungsfähigkeit auch als Ersatz für Epoxidharz-Isolierungen in Produkten für höhere Spannungen in Erwägung gezogen. Technische Thermoplaste besitzen viel bessere mechanische Eigenschaften als Epoxidharze, z.B. eine erheblich höhere Steifigkeit und eine um ein Vielfaches höhere mechanische Festigkeit. Auch hinden Produktlebenszyklus um über 50 % gesenkt werden [6]. All diese Verbesserungen wurden mithilfe fortschrittlicher Computersimulationen erreicht.

Im Vergleich zur eher wuchtigen Bauweise von Epoxidharzkomponenten eignet sich das Spritzgießen von Thermoplasten besser zur Herstellung dünnwandiger Formteile. Daher ist, wenn ein Wechsel des Werkstoffs für ein Mitteloder Hochspannungsprodukt ansteht, eine vollständige Neukonstruktion des

Die dielektrische Leistungsfähigkeit des Designs wird mithilfe von Simulationen der elektrischen Feldverteilung überprüft.

Produkts erforderlich. Die erste Phase eines solchen Redesigns umfasst die Entwicklung der Designideen und die Erstellung eines Entwurfs des Kunststoffteils. Anschließend erfolgt die Evaluierung und Optimierung des Konzepts mithilfe von Simulationswerkzeugen. Bei der mechanischen Analyse werden alle Lastfälle modelliert, die das Produkt bei seinem Betrieb erfährt. Parallel dazu wird die Herstellbarkeit des Formteils mit Simulationen des Spritzgießprozesses verifiziert ➔ 4. Die dielektrische Leistungsfähigkeit des Designs wird mithilfe von Simulationen der elektrischen Feldverteilung überprüft. Ausgehend von den Simulationsergebnissen werden Veränderungen am Design vorgenommen und der nächste Simulationszyklus gestartet. Die endgültigen Ergebnisse liefern die Grundlage für die Herstellung des Prototyps, der dann den erforderlichen Tests unterzogen wird.

Beim Embedded-Polteil aus Thermoplast ermöglicht dieser Ansatz eine Senkung des maximalen Spannungsniveaus im Teil um 50 % ➔ 5. Durch die Spritzgießsimulation werden die Prozesseinstellungen optimiert, und der Materialdruck in der Kavität wird reduziert. Dies ist bei dieser Anwendung besonders wichtig, weil die überspritzte Vakuum-Schaltkammer für Niederdruckgießverfahren ausgelegt wurde. Mithilfe der Computersimulationen

6 Fließmuster und Härtung bei einer Hochspannungs-Silikonisolierung

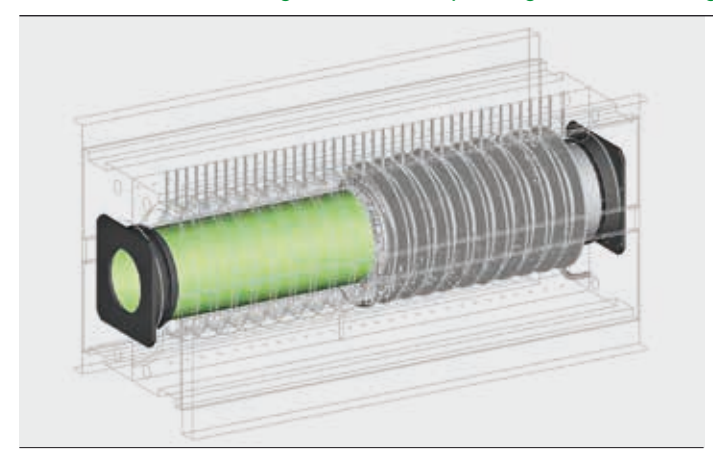

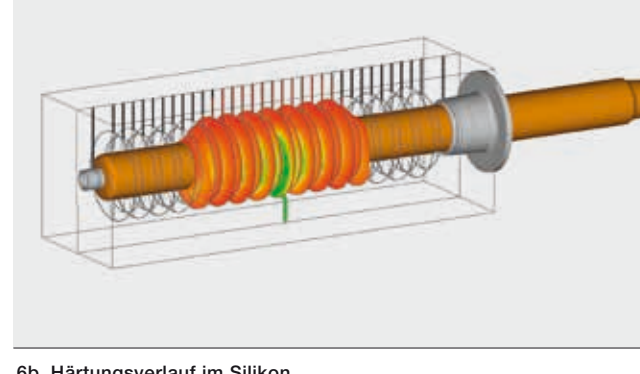

6a Fließmuster des Silikons beim Formfüllen 6b Härtungsverlauf im Silikon

wurden sowohl das Design des Polteils als auch der Fertigungsprozess optimiert.

#### Verarbeitung von flüssigem Silikonkautschuk

Silikongießen ist ein weiteres häufig verwendetes Verarbeitungsverfahren zur Herstellung von elektrischen Isolierungen in Mittel- und Hochspannungsprodukten wie Überspannungsableitern, Durchführungen, Isolatoren und Kabelendverschlüssen. Zu den hervorragenden Eigenschaften von Silikonkautschuk gehören eine hohe chemische und thermische Stabilität, aus denen wiederum die Hydrophobie, UV-Stabilität sowie die gute Überschlag- und Erosionsfestigkeit [7, 8] des Materials resultiert.

Ein weiterer Faktor, der die Eigenschaften der Silikonisolierung beeinflusst, ist die Verarbeitung des Materials bei der Herstellung der Isolierung. Eine mögliche Gefahr beim Silikongießen sind zu hohe Prozesstemperaturen, die eine Verschlechterung der Materialeigenschaften bewirken können. Eine gute Temperaturregelung ist umso wichtiger angesichts der Wärmeentwicklung (Exothermie) bei der Aushärtung, die zur Entstehung von heißen Stellen führen kann. Durch zu extreme Temperaturbedingungen kann es außerdem zu einem vorzeitigen Gelieren des Silikonkautschuks und somit zu einem unvollständigen Füllen der Form kommen. Ferner können sich durch falsch konzipierte Einspritz- und Entlüftungssysteme während des Formfüllens Luftspalten bilden, die später beim Betrieb des Produkts Teilentladungen verursachen.

Computersimulationen bieten Ingenieuren die Möglichkeit, in die Spritzgießform hineinzublicken und sich ein umfassendes Bild vom Verarbeitungsprozess zu machen [9, 10]. So können z. B. das Fließmuster des Silikons, die Druckzunahme, das Temperaturfeld und der Härtungsgrad des Silikons in Abhängigkeit von der Zeit beobachtet werden ➔ 6. Diese Ergebnisse können dann zur Erkennung von möglichen Problemen in Verbindung mit dem Produktdesign oder dem Herstellungsprozess genutzt werden. Computersimulationen ermöglichen so eine Verbesserung des Produktdesigns und des Produktionsprozesses in kürzeren Zeiträumen bei gleichzeitiger Senkung der Investitionskosten.

Krzysztof Kasza Lukasz Malinowski Lukasz Matysiak Michal Mlot Robert Sekula ABB Corporate Research Krakau, Polen dariusz.bednarowski@pl.abb.com krzysztof.kasza@pl.abb.com lukasz.malinowski@pl.abb.com lukasz.matysiak@pl.abb.com michal.mlot@pl.abb.com robert.sekula@pl.abb.com

Dariusz Bednarowski

#### Gerhard Salge

ABB Medium Voltage Products Ratingen, Deutschland gerhard.salge@de.abb.com

#### Literaturhinweise

- [1] Sekula, R., Saj, P., Nowak, T., Kaczmarek, K. (2003): "3-D Modeling of Reactive Moulding Processes: From Tool Development to Industrial Application". Advances in Polymer Technology. Vol. 22, No. 1: 42–55
- [2] Sekula, R., Nowak, T., Claus, O. (2011): "Sequential fluid dynamics and structural mechanics simulations of a reactive molding process". International Journal of Materials and Product Technology. Vol. 40, No. 3/4: 250–263
- [3] Matysiak, L., Platek, R., Banas, M., Sekula, R. (2012): "eRAMZES - Novel Approach for Simulation of Reactive Molding Process". Proceedings of 26th European Conference on Modelling and Simulation. Koblenz, Deutschland: 128–135
- [4] Bednarowski, D., Malinowski, Ł., Laskos, P., Kmita, G. (2010): "Modeling of short fiber composites strength with use of failure indicators". 10th International Conference on Flow Processes in Composite Materials
- [5] Bednarowski, D., Malinowski, Ł., Laskos, P. (2010): "Modeling of reinforced thermoplastics' mechanical performance with use of failure indicator". Digimat Users' Meeting
- [6] Fugel, T., Gentsch, D., Klaska, A.: "Polteile für höchste Ansprüche". *ABB Technik* 1/2010: 57–62
- [7] Stenstrom, L., Gustavsson, D., Windmar, D., Gutman, I., Vosloo, W. L. (2004): "Optimized use of HV composite apparatus insulators: field experience from coastal and inland test stations". Proceedings of 40<sup>th</sup> CIGRE Session
- [8] "Remote Plant Plays Key Role in ABB Insulator Business". Insulator News & Market Report Quarterly Review. Vol. 13, 2005: 54–61
- [9] Matysiak, L., Saj, P., Sekula, R.: "First Industrial Application of the 3D silicone Molding Simulation Tool". Proceedings of the 5<sup>th</sup> European Conference on Computational Fluid Dynamics ECCOMAS CFD 2010. Lissabon, Portugal. Juni 2010
- [10]Matysiak, L., Kornmnann, X., Saj, P., Sekula, R. (2013): "Analysis and Optimization of the Silicone Molding Process Based on Numerical Simulations and Experiments". Advances in Polymer Technology. Vol. 32, Issue S1: E258–E273

#### Weiterführende Literatur

"Perfekt in Form: eRAMZES — Durchbruch in der fortschrittlichen Computersimulation". *ABB Technik* 1/2013

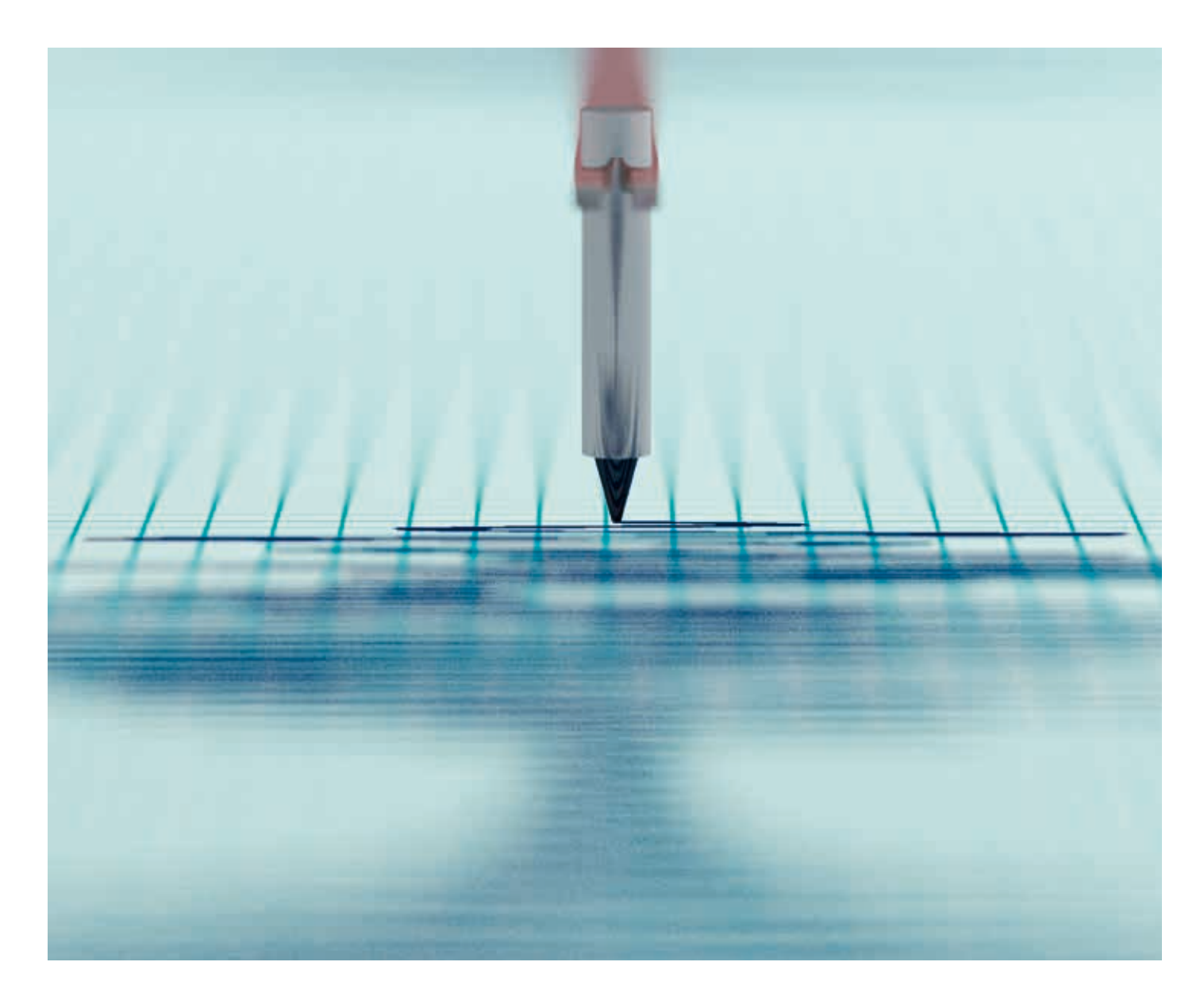

# Durchgerüttelt und durchgeschüttelt

Wie Simulationen dabei helfen, die Erdbebenfestigkeit von Betriebsmitteln zu verbessern und Geräuschpegel zu senken

Robert Płatek, Grzegorz Juszkiewicz, Michał Kozupa, Grzegorz Kmita, Per Lindholm, Romain Haettel, Mustafa Kavasoglu, Anders Daneryd, Johan Ekh – Die gründliche Evaluierung komplexer elektrischer Systeme erfordert die Durchführung verschiedener Prüfungen zur Gewährleistung optimaler Designs. Vor ihrer Auslieferung müssen Produkte und Systeme unter verschiedenen Betriebs- und Umgebungsbedingungen geprüft werden,

um ihre Grenzen zu bestimmten. Ein wichtiger Aspekt bei der Konstruktion energietechnischer Produkte sind Geräusche und Schwingungen. Da viele energietechnische Produkte von ABB geräuscharm und erdbebensicher sein müssen, ist es wichtig nachzuweisen, dass das Design nicht nur effizient und zuverlässig ist, sondern auch die Kundenanforderungen und Umweltvorschriften erfüllt.

Besonders in erdbebengefährdeten Regionen ist die Zuverlässigkeit und Sicherheit der Stromversorgung von der seismischen Festigkeit der Betriebsmittel abhängig.

> eismische Belastungen sind<br>
> dynamische Lasten, die nicht nur<br>
> Gebäuden, sondern auch ener-<br>
> gietechnischen Komponenten<br>
> Gefährlich werden können Die Bichterdynamische Lasten, die nicht nur Gebäuden, sondern auch energietechnischen Komponenten gefährlich werden können. Die Richterskala, mit der die Stärke eines Erdbebens gemessen wird, sagt wenig über die Boden-

Sind Rütteltischprüfungen aufgrund des hohen Gewichts der Ausrüstung nicht möglich, sind numerische Analysen die einzige Möglichkeit zur Bestimmung der dynamischen Eigenschaften des Systems.

bewegung aus, die unter anderem von den Frequenzen der Oberflächenwellen und den Bodeneigenschaften abhängt. Besonders in erdbebengefährdeten Regionen ist die Zuverlässigkeit und Sicherheit der Stromversorgung von der seismischen Festigkeit der Betriebsmittel abhängig. Aufgrund der unmittelbaren Auswirkungen, die verheerende Erdbeben auf die Elektrizitätswirtschaft haben können, sollten alle energietechnischen Produkte, die in seismisch aktiven Bereichen betrieben

lich sind (z.B. bei Leistungstransformatoren), ist dies die einzige Möglichkeit zur Bestimmung der dynamischen Eigenschaften des Systems.

#### Modellierungsmethoden für seismische Analysen

Zur seismischen Verifizierung elektrischer Betriebsmittel werden verschiedene Analysen verwendet. Dazu gehören normalerweise statische Berechnungen, um die während eines Erdbebens bei einer

#### Titelbild

Die Erdbebenfestigkeit und der Umgebungslärm von energietechnischen Produkten können durch numerische Analysen verbessert werden.

werden, auf eine hohe Erdbebenfestigkeit ausgelegt und geprüft werden.

Die Entwicklung erbebensicherer energietechnischer Produkte ist keine einfache Aufgabe. Die langjährige Erfahrung von ABB auf diesem Gebiet hilft jedoch dabei, seismische Ereignisse besser zu verstehen. Effiziente Analysen seismischer Belastungen auf der Grundlage von Industriestandards leisten einen erheblichen Beitrag zur Entwicklung innovativer Ansätze für diese Art von Problemen.

#### Seismische Normen und Prüfungen

Die beiden wichtigsten internationalen Normengruppen für die Überprüfung der Erdbebensicherheit sind die IEEE 693 [1] und IEC 61463 [2]. Die IEEE 693-2005 "Recommended Practice for Seismic Design of Substations" ist ein kürzlich überarbeitetes Dokument, das sich mit Verfahren zur Qualifikation von Ausrüstungen elektrischer Schaltanlagen für verschiedene Erdbebensicherheitsstufen befasst. Laut IEEE 693 wird dringend empfohlen, die betreffende Ausrüstung auf der Tragkonstruktion zu qualifizieren, die später in der Anlage zum Einsatz kommt. Rütteltischprüfungen von Durchführungen haben für diese Komponenten ein gutes allgemeines Antwortverhalten gemäß der IEEE 693 ergeben ➔ 1. Obwohl Rütteltischprüfungen für die seismi-

> sche Qualifikation von kritischen Komponenten empfohlen werden, können numerische Analysen bei der Bestimmung der Erdbebenfestigkeit dieser Produkte sehr hilfreich sein. In einigen Fällen, in denen solche Prüfungen aufgrund des hohen Gewichts der Ausrüstung nicht mög-

1 Physische und simulierte Prüfung einer RIP-Durchführung für 230 V

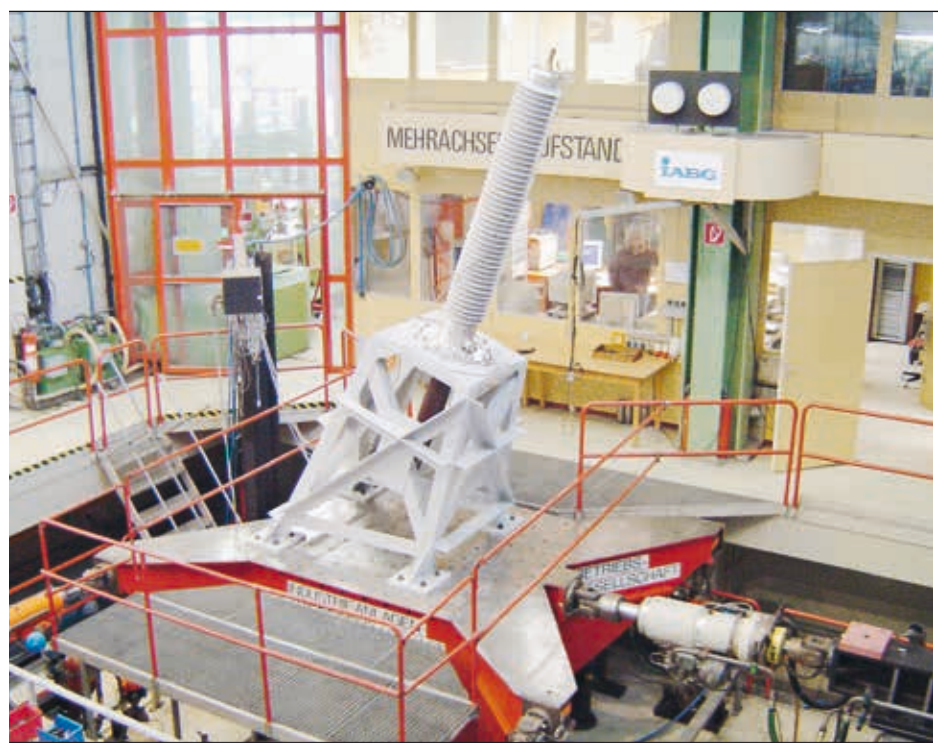

1a Seismische Prüfung einer RIP-Durchführung für 230 kV 16 auch 1918 berechnete erste Harmonische der

bestimmten Bodenbeschleunigung auftretenden Kräfte abzuschätzen und diese mit der Belastbarkeit der Ausrüstung zu vergleichen. Bei starren Strukturen, deren niedrigste Eigenfrequenzen bei über 30 Hz liegen, findet keine Verstärkung der Bodenbewegung statt, und die höchste Belastung entspricht der Bodenbeschleunigung. In diesem Fall reicht eine statische Evaluierung aus. Bei größeren Strukturen liegen die Eigenfrequenzen für gewöhnlich bei unter 30 Hz. Die gängigste Methode zur Berechnung der seismischen Belastung ist die Analyse des Antwortspektrums, bei der die Reaktion der verschiedenen Eigenmoden im strukturellen Aufbau summiert wird. Sie basiert auf einer Modalanalyse der Eigenfrequenzen und Eigenmoden der Struktur. Eine weitere beliebte Methode ist die Sinusimpuls-Simulation, bei der die Struktur einer bestimmten Anzahl von Sinuswellen ausgesetzt wird, deren Frequenzen den ersten Eigenfrequenzen unter 33 Hz entsprechen. Der nächste Schritt dieser zeitbasierten Methode ist der "Verlauf", bei dem die Struktur zufälligen Beschleunigungslasten mit einer Dauer von mindestens 20 Sekunden ausgesetzt wird, was der Definition des Spektrums entspricht. Am Ende werden Verformungen, Dehnungen und Spannungen analysiert, um die seismische Festigkeit zu beurteilen. Die Untersuchung von erdbebensicheren RIP-

Durchführungen mit harzimprägniertem Papier (Resin Impregnated Paper, RIP) zeigt, welches Potenzial die Methodik zur

### Die Reduzierung der Lärmbelastung gewinnt weltweit immer mehr an Bedeutung.

genauen Vorhersage der relativen Beschleunigung und Auslenkung für seismische Qualifikationen bietet [3]. Um noch einen Schritt weiterzugehen, ist jedoch ein Verständnis der seismischen Wechselwirkungen zwischen Schaltanlagenkomponenten und Fluiden erforderlich.

#### Herausforderungen der seismischen Modellierung

Viele Experten sind der Meinung, dass das seismische Verhalten des Systems Transformator-Durchführung durch die Kopplung der Komponenten verkompliziert wird [4, 5]. Außerdem können Schäden durch Montageverbindungen (Schrauben, Niete, Schweißnähte) verursacht werden. Daher werden bei seismischen Prüfungen von Durchführungen mit einem starren Rahmen nicht alle kritischen Situa-

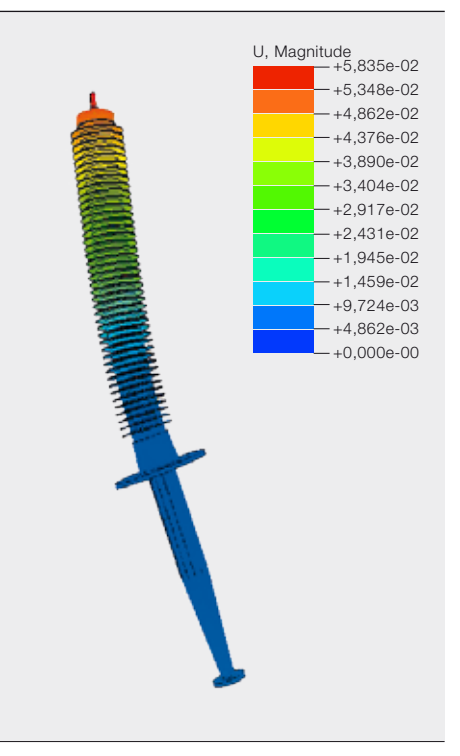

Eigenfrequenz der Durchführung

tionen berücksichtigt, und es sind weitere Untersuchungen notwendig. Simulationen eines Transformatorkessels und seiner Komponenten zeigen, dass für umfassende seismische Analysen das gesamte System aus Transformator und Durchführung betrachtet werden sollte ➔ 2. Außerdem sollte bei mit Flüssigkeit (Öl) gefüllten Produkten der Einfluss der Flüssigkeit auf die seismische Belastung überprüft werden. Da heute höhere Rechenleistungen zur Verfügung stehen, kann die Komplexität der Strukturmodelle um detailliertere Beschreibungen der Geometrie und multiphysikalische Faktoren erweitert werden. Der Einfluss der Flüssigkeit auf die dynamischen Eigenschaften wurde mithilfe der sogenannten Fluid-Struktur-Interaktion (FSI) bestimmt. Die FSI-Methode basiert auf dem Austausch von Daten zwischen den Werkzeugen zur Simulation der Fluidströmung und des mechanischen Verhaltens. In numerischen Strömungsanalysen (Computational Fluid Dynamics, CFD) wird der mit Flüssigkeit gefüllte Kessel modelliert, während in Strukturberechnungen lediglich die statische Komponente betrachtet wird. Die CFD-Analyse ist verantwortlich für die Berechnung der Fluidströmung. Die dabei ermittelten, auf die Wände der Struktur wirkenden Kräfte werden an das Strukturanalysewerkzeug übergeben und als Lasten und Randbedingungen verwendet. Die neue Form

2 Spannungsverteilung in einem Leistungstransformator bei der seismischen Analyse

Die Schallpegel müssen frühzeitig mit ausreichender Genauigkeit vorhergesagt werden, um die am besten geeignete Strategie zur Geräuschunterdrückung wählen zu können.

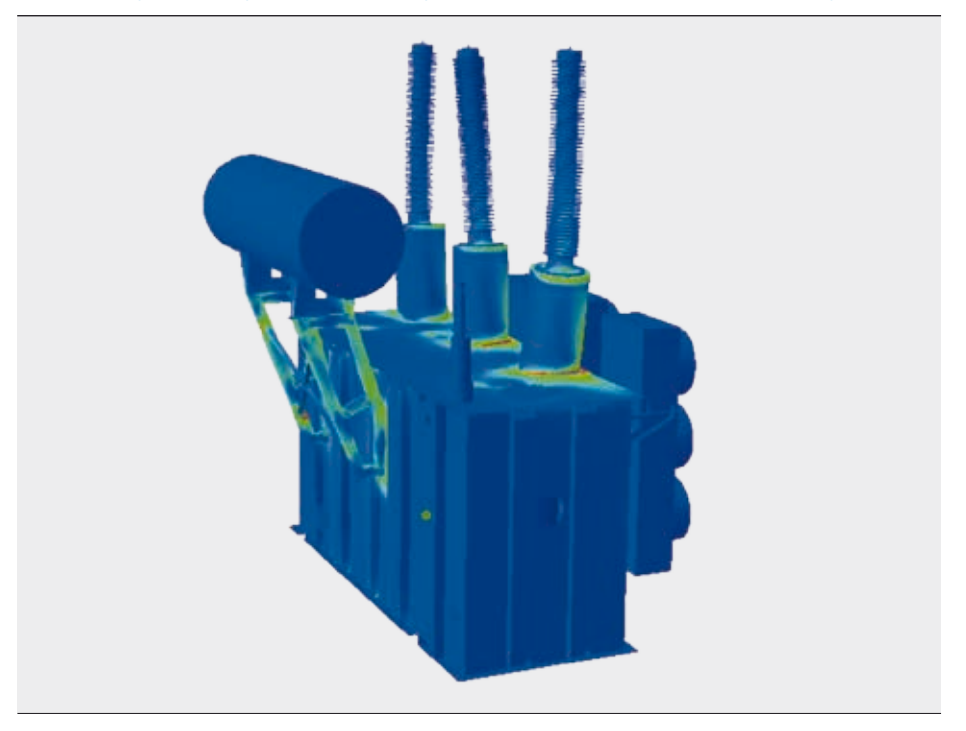

der Struktur geht zurück an das CFD-Werkzeug, wo das Gitter für das nächste Zeitinkrement entsprechend aktualisiert wird. Auf diese Weise können Spannun-

Numerische Analysen sind das wichtigste Werkzeug, wenn es darum geht, das Entstehen von Schallproblemen zu verstehen und wirksame Lösungen zur Geräuschminderung zu entwickeln.

gen, Dehnungen und Verformungen der Struktur unter Berücksichtigung der Fluiddynamik ermittelt werden.

#### Vibroakustik

Die Reduzierung der Lärmbelastung gewinnt weltweit immer mehr an Bedeutung. Deshalb müssen bei der Konstruktion von energietechnischen Produkten niedrige Schall- und Schwingungspegel sichergestellt werden, um Kundenanfor-

derungen und Umweltvorschriften zu erfüllen. Dazu müssen die Schallpegel frühzeitig mit ausreichender Genauigkeit vorhergesagt werden, um die am besten geeignete Strategie zur Geräuschunterdrückung wählen zu können.

#### **Schallentstehung**

Der Mechanismus, der in vielen ABB-Produkten Schall und Schwingungen verursacht, kann mit der Energieumwandlungskette erklärt werden ➔ 3. Die Energieumwandlung ist ein typisches multiphysikalisches Phänomen, bei dem Elektromagnetismus, Mechanik und Akustik eine Rolle spielen. Die Wechselwirkung zwischen dem Wechselstrom und den damit verbundenen Magnetfeldern führt zu wechselnden Kräften und damit zu Schwingungen in der Struktur, die schließlich als Schall abgestrahlt werden. Der beschriebene multiphysikalische Mechanismus ist in vielen ABB-Produkten wie Transformatoren oder Kondensatoren zu beobachten. Aufgrund der relativen Komplexität dieser Produkte sind zur präzisen Beschreibung der Wechselwirkungen zwischen den verschiedenen Designparametern und der Kopplung zwischen den physikalischen Phänomenen fortschrittliche Prognosewerkzeuge erforderlich. Numerische Analysen sind das wichtigste Werkzeug, wenn es darum geht, das Entstehen von Schallproblemen zu verstehen und wirksame Lösungen zur Geräuschminderung zu entwickeln.

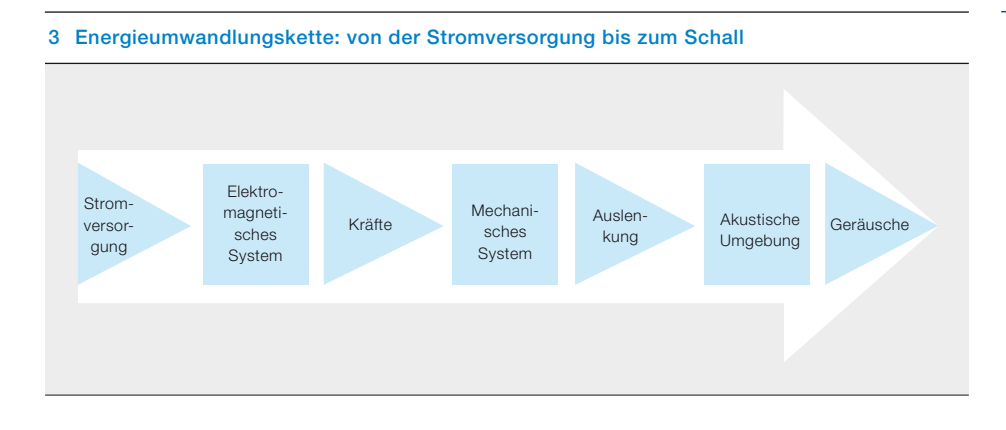

#### 4 Kerngeräuschprognose und Validierung eines Kerns im Labormaßstab

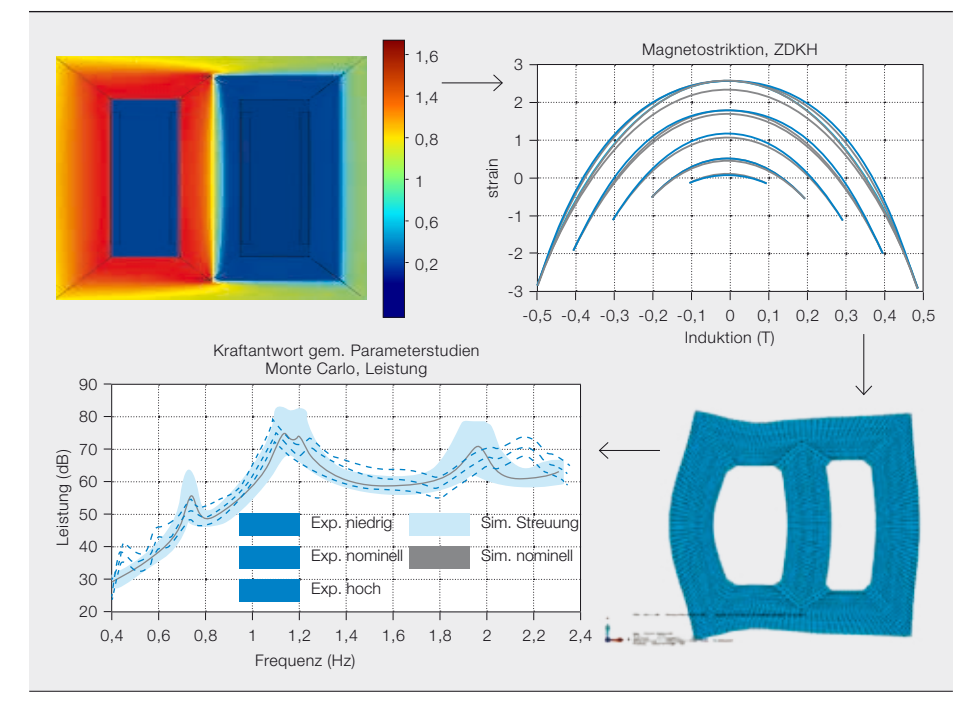

#### Beispiele für vibroakustische Simulationen

In den Forschungszentren von ABB wird mithilfe von Finite-Elemente- und Randelementmethoden das vibroakustische Verhalten verschiedener ABB-Produkte simuliert. Ein typisches Beispiel für Multiphysik- und Multiskalensimulationen ist die Geräuschentwicklung in ölgefüllten Leistungstransformatoren, bei der zwischen zwei Schallquellen unterschieden werden kann: Kerngeräusche (sogenannte "Leerlaufgeräusche") und Wicklungsgeräusche ("Lastgeräusche").

Sobald die Transformatorwicklungen von einem Strom durchflossen werden, entsteht im Transformatorkern ein magnetischer Fluss. Kornorientierter Elektrostahl, der Hauptwerkstoff für Transformatorkerne, besitzt eine nichtlineare anisotrope Eigenschaft (die sogenannte Magnetostriktion), die sich im Wesentlichen durch eine Veränderung der Kernabmessungen aufgrund des punktweise wechselnden oder sich drehenden magnetischen Flusses bemerkbar macht [6]. Diese frequenzabhängigen Magnetostriktionskräfte erzeugen Schwingungen im Kern, die zu Leerlaufgeräuschen führen. ➔ 4 zeigt die magnetische Flussdichte im Kern, die Dehnung durch Magnetostriktion aufgrund unterschiedlicher Flussdichten, eine typische Deformationsform der Transformatorkernstruktur sowie die Schallleistungspegel, die weitgehend mit den gemessenen Werten übereinstimmen.

Lastgeräusche sind auf die Wechselwirkung zwischen dem Streufeld und dem in den Wicklungen fließenden Strom zurückzuführen. Diese erzeugen Lorentz-Kräfte, die wiederum Schwingungen in der Wicklung verursachen [7, 8].

Dieses einfache Modell ermöglicht eine Vorhersage des von den Kondensatoren vor Ort erzeugten Schalls mit einer Genauigkeit von ±1,5 dB lange vor dem Bau einer Komponente.

Die Schwingungen von Kern und Wicklung werden durch das Isolieröl, die Kernhalterung und die Presskonstruktion auf die Kesselwände übertragen, von wo sie als Schallwellen in die Umgebung gelangen. Aus dieser Kesselschwingung können durch Berechnung der akustischen Intensität der Oberfläche Rückschlüsse auf die abgegebene Schallleistung gezogen werden.

➔ 4 zeigt einen typischen Ansatz für ein transformatorähnliches Produkt. Das Verfahren beginnt mit den elektromagnetischen Berechnungen, die die auf die Struktur wirkenden mechanischen Kräfte liefern. Entscheidend für ein richtiges Schwingungsbild am Kessel ist der Struktur-Fluid-Struktur-Pfad einschließlich der Schnittstellen und der im Öl selbst stattfinden Phänomene. Ein wohldefiniertes Schwingungsmodell der äußeren Flächen liefert nicht nur ein entsprechendes akustisches Strahlungsmuster, sondern auch Informationen über Bereiche großer Amplituden, die gedämpft werden können.

Hochspannungs-Leistungskondensatoren, die in Blindleistungskompensatoren und in der Hochspannungs-Gleichstromübertragung (HGÜ) eingesetzt werden, stellen eine erhebliche Geräuschquelle dar. Deshalb wurde ein Prognosewerkzeug zur Abschätzung des von Kondensatoren abgegebenen Schallpegels entwickelt. Die Übertragungsfunktion zwischen der Eingangsspannung und der Schall-

#### 5 Entwicklung mithilfe von Multiphysik-Simulationen

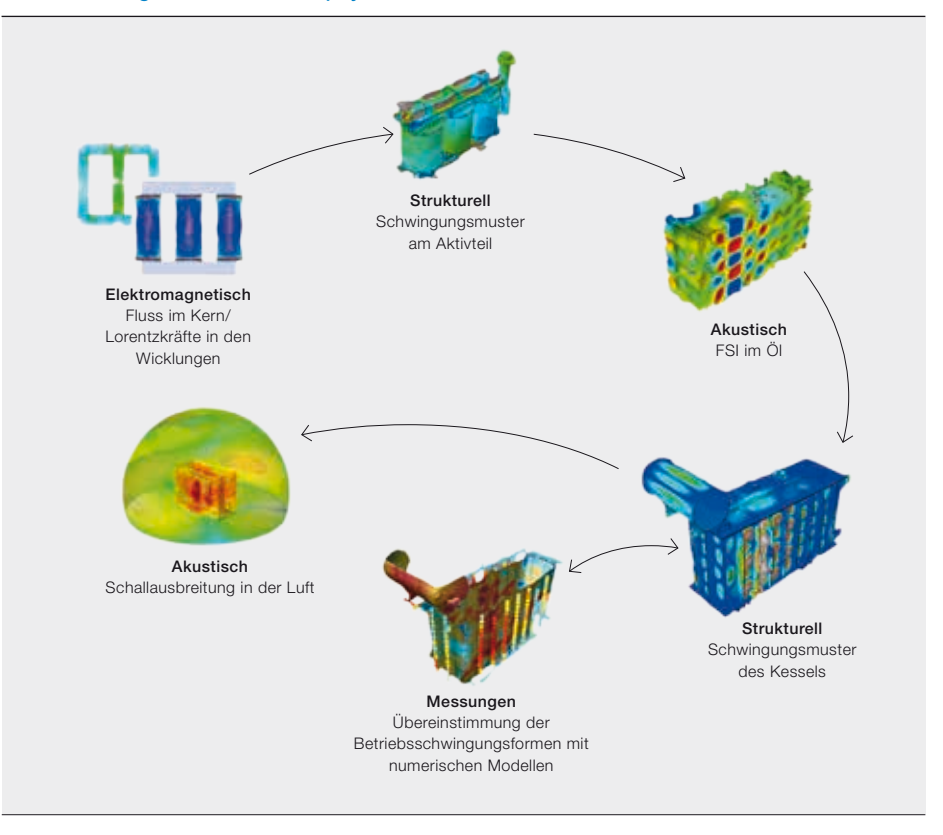

leistung kann analytisch berechnet werden, indem der Kondensator als ein in Längsrichtung schwingender Balken beschrieben wird, der wechselnden Coulomb-Kräften ausgesetzt ist. In Verbindung mit den geschätzten Betriebsstromspektren für das geplante Kraftwerk ermöglicht dieses einfache Modell eine Vorhersage des von den Kondensatoren vor Ort erzeugten Schalls mit einer Genauigkeit von ±1,5 dB lange vor dem Bau einer Komponente.

#### Experimentelle Validierung

Eine vollständige Analyse zur Bestimmung der akustischen Eigenschaften eines Struktursystems muss mit einer Betriebsmodalanalyse und einer guten Übereinstimmung mit den aus realen Testdaten abgeleiteten Eigenwerten des Systems beginnen. Für eine erste detaillierte Validierung sind Messungen in einer kontrollierten Umgebung an maßstabsgetreuen Modellen erforderlich, die einer realistischen Erregung ausgesetzt werden. Nach Abschluss der Laborprüfung und Auswertung der Ergebnisse müssen ergänzende Messungen sorgfältig geplant und an Produkten in Originalgröße durchgeführt werden, um die Validierung abzuschließen. Hierbei können fortschrittliche Messmethoden wie die Laser-Doppler-Vibrometrie (LDV) hilfreich sein. Das LDV- Verfahren liefert 3-D-Schwingungsmuster des Transformators unter Last oder im Leerlauf in Form sogenannter Betriebsschwingungsformen (Operational Deflection Shapes, ODS) ➔ 5 [9]. Die ODS-Muster können direkt mit den numerischen Analyseergebnissen verglichen werden, sodass bei Bedarf Verbesserungen am Modell vorgenommen werden können.

#### Fazit

In Kombination mit der entsprechenden Rechenleistung ermöglichen moderne Prognosewerkzeuge wie Multiphysik-Software detaillierte und effiziente Untersuchungen, die die komplexen Wechselwirkungen der Designparameter und die Auswirkungen der Materialeigenschaften auf die Schallleistungspegel aufzeigen. Entsprechend miteinander verknüpfte numerische Modelle liefern die Grundlage für die Erstellung virtueller Prototypen, d. h. Produkte und Systeme können virtuell getestet und verbessert werden, ohne dass ein realer Prototyp angefertigt werden muss. Solche numerischen Simulationen liefern einen häufig übersehenen, aber wesentlichen Beitrag zur Reduzierung der Lärmbelastung und zur Sicherung einer unterbrechungsfreien Stromversorgung, damit der Endverbraucher ungestört arbeiten und ruhig schlafen kann – auch wenn sich mal die Erde bewegt.

Robert Płatek Grzegorz Juszkiewicz Michał Kozupa Grzegorz Kmita ABB Corporate Research Krakau, Polen robert.platek@pl.abb.com grzegorz.juszkiewicz@pl.abb.com michal.kozupa@pl.abb.com grzegorz.kmita@pl.abb.com

#### Per Lindholm

Romain Haettel Mustafa Kavasoglu Anders Daneryd Johan Ekh ABB Corporate Research Västerås, Schweden per.o.lindholm@se.abb.com romain.haettel@se.abb.com mustafa.kavasoglu@se.abb.com anders.daneryd@se.abb.com johan.ekh@se.abb.com

#### Frank Cornelius

ABB Dry Transformer Development Center Brilon, Deutschland frank.cornelius@de.abb.com

#### Literaturhinweise

- [1] IEEE Recommended Practice for Seismic Design of Substations. IEEE Standard 693–2005, 2005
- [2] "Bushings seismic qualifications". IEC 61463 Technical Report II. Luglio, 1996
- [3] Rocks, J. et al.: "Seismic response of RIP-transformer bushing". In Insulator News & Market Report (INMR) World Congress on Insulators, Arresters and Bushings. Brasilien, 2007
- [4] Filiatrault, A. et al.: "Experimental seismic response of high-voltage transformer-bushing systems". Earthquake Spectra. Vol. 21, Nov. 2005: 1009–1025
- [5] Ersoy, S., Saadeghvaziri, M. A. (2004): "Seismic response of transformer-bushing systems". IEEE Transactions on Power Delivery. Vol. 19: 131–137
- [6] Timar, P. L. (1989): "Noise and Vibration of Electrical Machines". New York, NY: Elsevier
- [7] Kavasoglu, M. et al. (2010): "Prediction of transformer load noise". Proceedings of the COMSOL Conference, Paris
- [8] Girgis, R. S. et al. (2009): "Comprehensive analysis of load noise of power transformers". IEEE Power Energy Society General Meeting: 1–7
- [9] Hrkac et al. M. (2012): "Vibroacoustic behavior of SPT transformer". CIGRE International Colloquium Transformer Research and Asset Management

#### Editorial Board

Claes Rytoft Chief Technology Officer Group R&D and Technology

Clarissa Haller Head of Corporate Communications

Ron Popper Head of Corporate Responsibility

Eero Jaaskela Head of Group Account Management

Andreas Moglestue Chief Editor, *ABB Review*

Herausgeber Die *ABB Review* wird herausgegeben von ABB Group R&D and Technology.

ABB Technology Ltd. *ABB Review* Affolternstrasse 44 CH-8050 Zürich Schweiz abb.review@ch.abb.com

Die *ABB Review* erscheint viermal pro Jahr in Englisch, Französisch, Deutsch, Spanisch und Chinesisch. Die *ABB Review* wird kostenlos an Personen abgegeben, die an der Technologie und den Zielsetzungen von ABB interessiert sind. Wenn Sie an einem kostenlosen Abonnement interessiert sind, wenden Sie sich bitte an die nächste ABB-Vertretung, oder bestellen Sie die Zeitschrift online unter www.abb.com/abbreview.

Der auszugsweise Nachdruck von Beiträgen ist bei vollständiger Quellenangabe gestattet. Ungekürzte Nachdrucke erfordern die schriftliche Zustimmung des Herausgebers.

Herausgeber und Copyright © 2013 ABB Technology Ltd. Zürich, Schweiz

#### Satz und Druck

Vorarlberger Verlagsanstalt GmbH AT-6850 Dornbirn, Österreich

Layout

DAVILLA AG Zürich, Schweiz

#### Übersetzung

Thore Speck, Dipl.-Technikübersetzer (FH) D-24941 Flensburg, Deutschland

#### Haftungsausschluss

Die in dieser Publikation enthaltenen Informationen geben die Sicht der Autoren wieder und dienen ausschließlich zu Informationszwecken. Die wiedergegebenen Informationen können nicht Grundlage für eine praktische Nutzung derselben sein, da in jedem Fall eine professionelle Beratung zu empfehlen ist. Wir weisen darauf hin, dass eine technische oder professionelle Beratung vorliegend nicht beabsichtigt ist. Die Unternehmen der ABB-Gruppe übernehmen weder ausdrücklich noch stillschweigend eine Haftung oder Garantie für die Inhalte oder die Richtigkeit der in dieser Publikation enthaltenen Informationen.

ISSN: 1013-3119

www.abb.com/abbreview

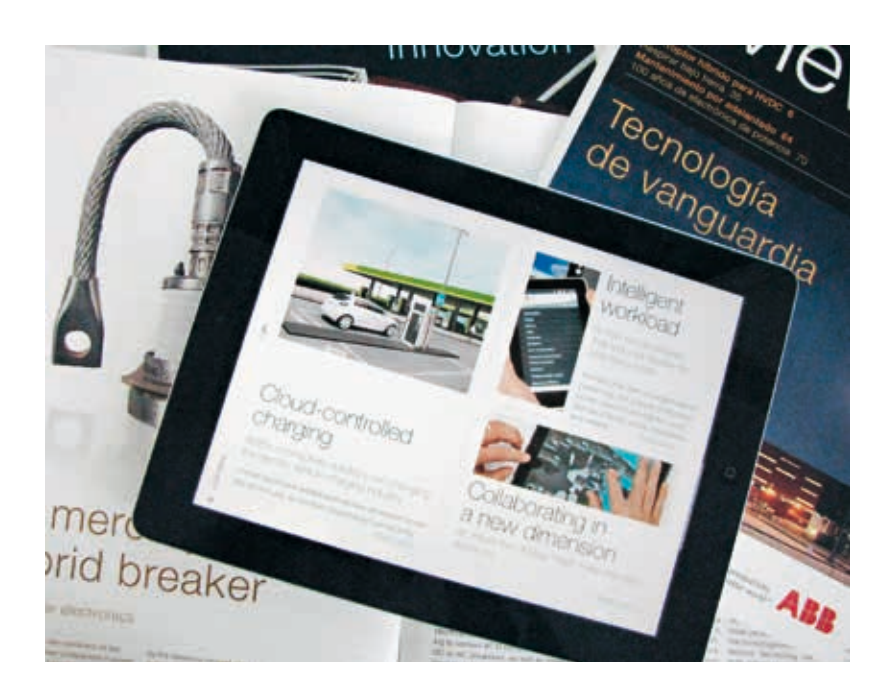

#### Vorschau 4|13

# Rechenzentren

Computer und das Internet verändern nicht nur die Art und Weise, wie wir arbeiten und miteinander kommunizieren, sie entwickeln sich auch mit einer erstaunlichen Geschwindigkeit. Ständig werden neue Anwendungen gefunden und vorhandene revolutioniert. Während sich der Fortschritt in der Datenverarbeitung früher eher rein statistisch bemerkbar machte, z.B. durch das Moorsche Gesetz, ist er heute durch das sich rasch entwickelnde Angebot an Online-Diensten von sozialen Medien bis hin zum Online-Banking und E-Commerce viel greifbarer. Doch auch wenn es für den Benutzer nicht so aussieht, steckt viel mehr dahinter als nur Schnittstellen und Benutzerfreundlichkeit. In Rechenzentren rund um den Globus werden ständig Informationen verarbeitet und ausgetauscht, um stetig steigende Anforderungen zu erfüllen.

Heft 4/2013 der *ABB Review* widmet sich dem Thema Rechenzentren und wirft einen Blick auf den Beitrag von ABB zu dieser spannenden Entwicklung.

### *ABB Review* auf dem Tablet

Die *ABB Review* ist nun auch als Tablet-Version verfügbar. Besuchen Sie uns unter http://www.abb.com/abbreview

### Bleiben Sie auf dem Laufenden . . .

Haben Sie eine Ausgabe der *ABB Review* verpasst? Lassen Sie sich auf bequeme Weise informieren, wenn eine neue Ausgabe der *ABB Review* (oder ein Special Report) veröffentlicht wird. Melden Sie sich unter folgender Adresse für die *ABB Review* Mailingliste an: http://www.abb.com/abbreview

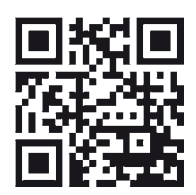

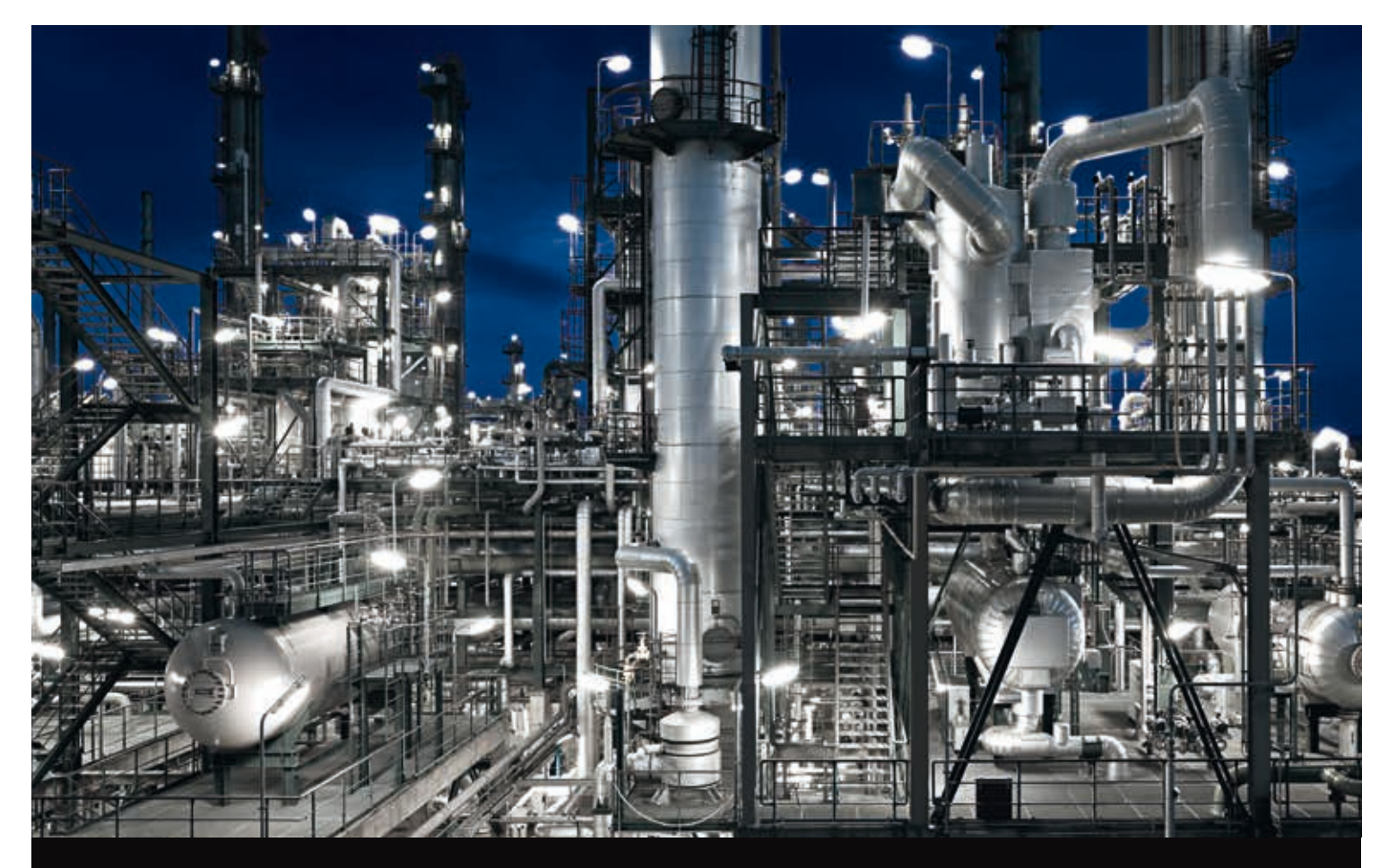

# Die Energieeffizienz um 25 % erhöhen?

Mit einer Komplettlösung für Energie- und Automationstechnik von ABB konnte das größte Aluminiumwerk in Europa die Energieeffizienz um 25 % erhöhen und gleichzeitig die Produktivität steigern. Unsere Forscher und Entwickler arbeiten ständig daran, die Leistung von Unternehmen zu verbessern, Energie einzusparen – und die Umweltbelastung zu verringern. **www.abb.com/betterworld**

## Sicher.

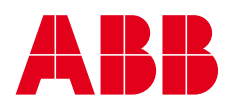

Power and productivity **ALLEY**